## On-Line Shopping: Today's Computer Catalogs On-Line Shopping: Today's Computer Catalogs

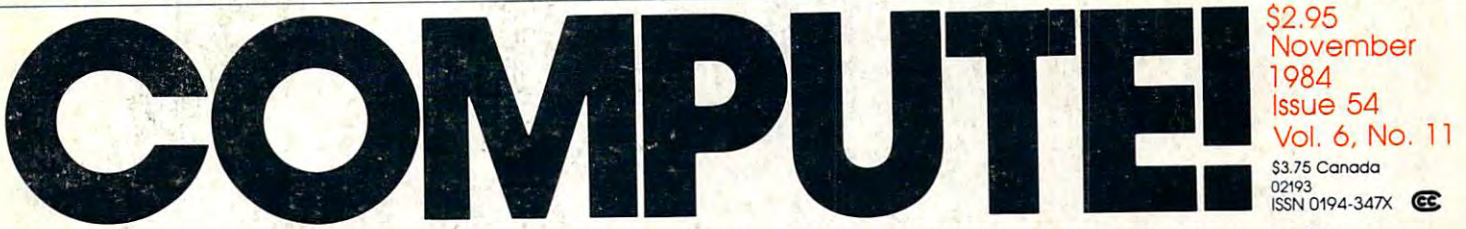

The Leading Magazine Of Home, Educational, And Recreational Computing The Leading Magazine Of Home, Educational, And Recreational Computing

Reflection One- Or Two-Player Strategy Game For Strategy Game For Atari, Commodore 64, Atari, Commodore 64, VIC-20, Apple, PC/PCjr, VIC-20, Apple, PC/PCjr,  $T$  $-$ Reflection One- Or Two-Player TRS-80 Color Computer, Be TI-99/4A

The Bulletin Boarding The Bulletin Boarding Of American and American and American and American and American and American and American and American and American and American and American and American and American and American and American and American and American an Plus: Understanding Modems Plus: Understanding Modems Of America Be Bulletin Board Basics

FOR-NEXT Loop Etiquette For BASIC Programmers For BASIC Programmers

Apple Disk Verify Apple Disk Verify Is Your Program Is Your Program Really Saved? Really Saved?

1 . . . <del>. .</del> . . . .

o

 $\blacksquare$ Auto-Adjusting Screens Auto-Adjusting Screens For <sup>40</sup> <sup>80</sup> Columns **IBM Screen Formatter** For 40 & 80 Columns

BLAIR

For sale **IFFITUNGSANTE** 1741=142 IP LAS FLUTE

SAVED

NOT SAVED

~-- ---

Cheesewater mining der rette

 $247$ 

HAMANSU **AN BEITINGS** 

wu **WEDDED** 

# **TEST DRIVE** TEST DRIVER IN 1970 FOR 1970 FOR 1970 FOR 1970 FOR 1970 FOR 1970 FOR 1970 FOR 1970 FOR 1970 FOR 1970 FOR 1970 **ELEPHANT.** P

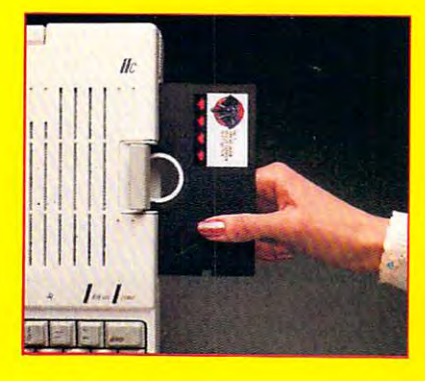

**Dennis** 

AFTER 1

Electronic Florest are the perfect vehicle for storing and perfect vehicle for storing and provided and provide tection data. Because Elephant never for groups with a work of the state of the state of the state of the state of the state of the state of the state of the state of the state of the state of the state of the state of the that's 100% guaranteed for a lifetime of the sound  $\alpha$  is the model of the model of the form for the form for the form for the form for the form for the form for the form of the form for the form of the form of the form drive. The available now at your local countries and the computer shows that  $\alpha$ there's no waiting for the Elephant dealer no waiting the Elephant dealer nearest you, called the Elephant dealer 1-800-343-8413. In Massachusetts, call collect (617) 769-8150. Elephant Floppy Disks are the perfect vehicle for storing and proecting data. Because Elephant never forgets. You'll get high performance hat's 100% guaranteed for a lifetime of heavy use. So take them for a test drive. They re available now at your local computer showroom. And here's no waiting for delivery. For the Elephant dealer nearest you, call -800-343-8413. In Massachusetts, call collect (617) 769-8150.

ELECTRIC ELECTRIC ELECTRIC ELECTRIC ELECTRIC ELECTRIC ELECTRIC ELECTRIC ELECTRIC ELECTRIC ELECTRIC ELECTRIC EL

**ELEPHANr"NEVER FORGETS.** 

#### **Cwww.commodore.ca**

AN EN

 $\overline{\mathbb{R}}$ 

# **Catch**   $\sim 10$ TM **c1J lIThe Hottest New Game In Town"**

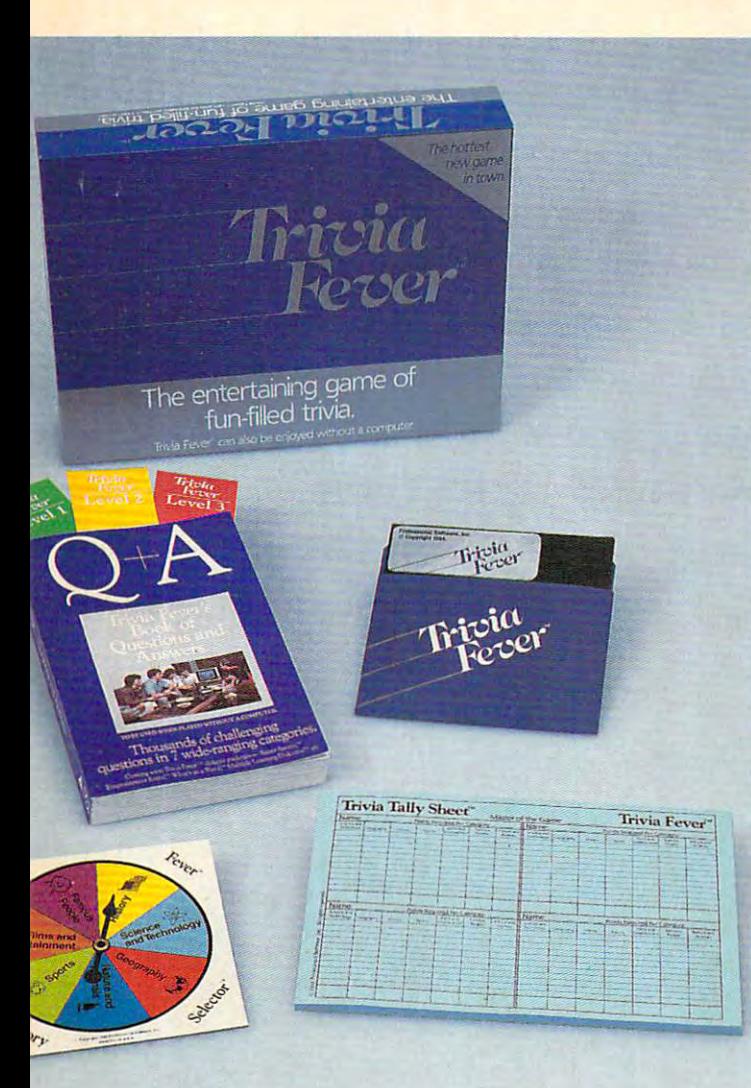

Trivia Fever is absolutely unique — it's the only software entertainment package that can be enjoyed with or without a home computer is a put entitled on your home computer, the played on your home computer, Trivia Fever is a put of the computer, Trivia Fever is a put of the computer of the computer is a put of the computation of the computer of t refreshing alternative to all those shoot'em up games. An elected refreshing alternative to all those shoot'em up games. An elected "Master of the Game" uses the computer to randomly select sub "Master of the Game" uses the computer to randomly select subkeep score automatically, and more! Instructive by its very nature, Trivia Fever can be enjoyed by up to 8 individuals or teams. And Trivia Fever can be enjoyed by up to individuals or teams. And the enjoyed by up to individuals or teams. And the enjoyed by up to individuals or teams. And the enjoyed by up to individuals or teams. And the enjoy of the e when played without a computer, Trivia Fever has all the best features of the "popular" trivia games plus more — all without the cumbers of the cumbers of the cards, and little game pieces. You can play in the case of the case of the case of the case of the case of the case of the case of the case of the case of the case of the case of the case of t car, on vacation, anytime, anywhere! And Trivia Fever is by far the car, on vacation, anytime, anywhere! And Trivia Fever is by far the best Trivia game available anywhere. Here's why: best Trivia game available anywhere. Here's why: puter! When played on your home computer, Trivia Fever is a ject categories, handicap players, generate questions and answers, cumbersome board, cards, and little game pieces. You can play in a

Trivia Fever offers thousands of challenging questions in 7 interesting categories, so there's something for everyone. Each category esting categories, so there's something for everyone. Each category

has a second control of the 3 level of the 3 level of the 3 level of the 3 level of the 3 level of the 3 level of the 3 level of the 3 level of the 3 level of the 3 level of the 3 level of the 3 level of the 3 level of the els of different products and different products and different products of different products of different products. score comparable points. whether the contract of the contract of the contract of the contract of the contract of the contract of the contract of the contract of the contract of the contract of the contract of the contract of the contract of the co allows players to HANDI allows players to HANDI-CAP all those so-called CAP all those so-called "trivia experimental experimental experimental experimental experimental experimental experimental experimental experimental experimental experimental experimental experimental experimental experimental experimental experi  $f = f(x)$  , giving every  $f(x)$ players can easily control players can easily control the length of play from the length of play from has questions with 3 levels of difficulty, which score comparable points. What's more, Trivia Fever "trivia experts" three different ways, giving everyone a chance to win. And quick thirty minute

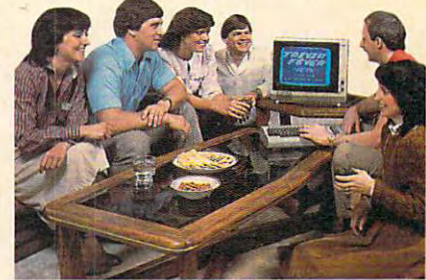

games to multi-hour party marathons! games to multi-hour party market in the second party of the second market in the second market in the second market in the second market in the second market in the second market in the second market in the second market i

Trivia Fever is unique, entertaining, educational, and most of all Trivia Fever is unique, entertaining, educational, and most of all FUN. And at \$39.95, Trivia Fever is destined to quickly become the FUN. And at \$39.95, Trivia Fever is destined to quickly become the best selling software entertainment package of all time. There's best selling software entertainment package of all time. There's even to any non-computer who rebate available to any non-computer who returns who returns the returns who return the computer diskette. the computer diskette. even a \$5 rebate available to any non-computer users who return

Trivia Fever can be enjoyed on the Commodore 64, IBM PC & PCjr and compatibles, Apple II series, and others. So don't delay. Catched II series, and others. So do not delay. Catched II series and Trivia Fever at your favorite software retailer today! Trivia Fever at your favorite software retailer today! and compatibles, Apple II series, and others. So don't delay. Catch

For additional information call 617-444-5224, or write to: For additional information call 617-444-5224, or write to:

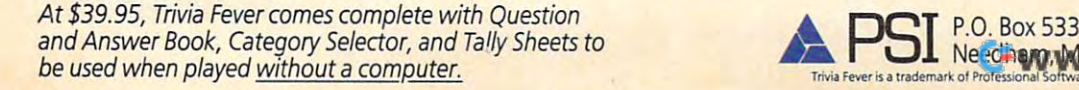

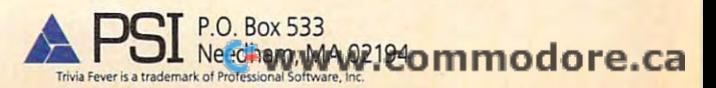

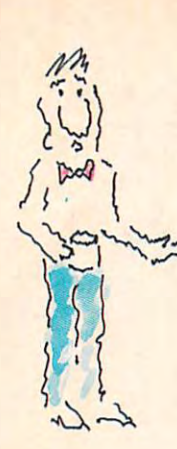

The Nice  $\alpha$  - Nice  $\alpha$  - Nice  $\alpha$ **The Nice Family: Bill. Janet. Tom and Marybeth.** 

**Once upon**  $\boldsymbol{a}$  **time (it was 1984, in fact) and not so far away** (right in your neighborhood), there lived Nice Family: (right in your neighborhood), there lived a Nice Family:  $\mathcal{I}_{\mathcal{I}}$  Bill and Janet Nice, and their children, Tom and Marybeth. The Nices owned a home computer, and they liked what

<sup>~</sup>

they could do with it. But they could do with it. But

something was wrong. Every time  $t$  to the state to buy new game, the store to buy new game,  $t$  $\frac{1}{2}$  something was wrong. Every time  $\frac{1}{2}$ 

y^. no one was ever happy. "Oh no,' no one was ever happy. • "Oh no," ~ ~~  $\begin{bmatrix} 1 & 1 & 1 \\ 1 & 2 & 1 \end{bmatrix}$  said Janet Nice. "This won't do at all!  $\mathbb{C}$  are  $\mathbb{C}$  are not for us!"

i4 "You're right," said Bill. "They're just not nice." "You're right," said Bill. "They're just not nice." ~  $\mathbb{Z}$   $\mathbb{V}$   $\mathbb{Z}$  You see, all the games were about war and

> killing and hurting for no good reason. Things that the killing and hurting for no good reason. Things that the Nices didn't want the Nice children doing or even thinking Nices didn't want the Nice children doing or even thinking  $424$ about doing. So Mr. and Mrs. Nice decided to buy educational about doing. So Mr. and Mrs. Nice decided to buy educational programs. But that made Tom and Marybeth unhappy, because they thought educational programs were—you know—B-o-r-i-n-g. they thought educational programs were- you know- B-o-r-i-n-g. What were these Nice people to do? • Then, one day, they found some new games called *Adventures in Narnia*, part of the new lifeWare™ line from Word Publishing. The first two LifeWare'" line from Word Publishing. The first two games were Narnia and DaumTreader, and they were games were *Narnia* and *DawnTreader,* and they were based on the classic fantasies by C.S. Lewis. The Nice kids were happy because these games were loaded kids were happy because these games were loaded with action, adventure, excitement with action, adventure, excitement

> > For more cannot and call the company of the company of  $\alpha$ In Texas, call toll-free 1-800-792-3270. In Texas. call ioll-l'rcc 1-8()().792-3270. For more information, call toll-free 1-800-433-3340.

> > > Ewww.commodore.ca

game Includes diskette, game Includes diskette. a guide to Narnia, a free C. S. Lewis paperback book and playing pieces usually found in board games. and challenge. Why, they even and challenge. Why, they even included things usually found  $\frac{1}{2}$  in board games! So everyone in the family could get  $\left| \frac{1}{2} \right| \leq \frac{1}{2}$ in one of the funds of the funds of the funds of the funds of the funds of the funds of the funds of the funds of the funds of the funds of the funds of the funds of the funds of the funds of the funds of the funds of the Mrs. Nice were happy with Adventures in Narnia games, too, and the same of the same of the same of the same of the same of the same of the same of the same of the same of the same of the same of the same of the same of the same of the same of the s because they made their children  $\mathbb{R}$   $\mathbb{R}$ think. And, of course, because the stories by C.S. Lewis present sound concepts and values (no C.S. Lewis present sound concepts and values {no other computer games do). "It's as if these games had our paperback book and playing pieces name on them!" said Janet Nice. Which brings us to the end name on them!" said Janet Nice. Which brings us to the end of the story. It might be too much to say this family lived happily ever of the story. It might be too much to say this family lived happily ever after. But they did live more happily with their computer— and after. But they did live more happily with their computer- and with each other.  $\bullet$  And what could be nicer than that?  $\sum$  $1 - 5i$ in on the fun!  $\bullet$  Mr. and ~ An Adventures in Narnia

#### **The End.**

But not really. Your family's Adventures in Narnia are waiting for you But not really. Your family's *Adventures in Na·rnia* are waiting for you at your local computer store or Waldenbooks store. Ask for *Narnia* and *DawnTreader* the first two games in the Adventures in Namia interface series—they're compatible the first two games in the *Adventures in Narnia* interface series- they're compatible

with Apple II series® and Commodore with Apple IT series" and Commodore 64™ home computers. 64'" home computers.

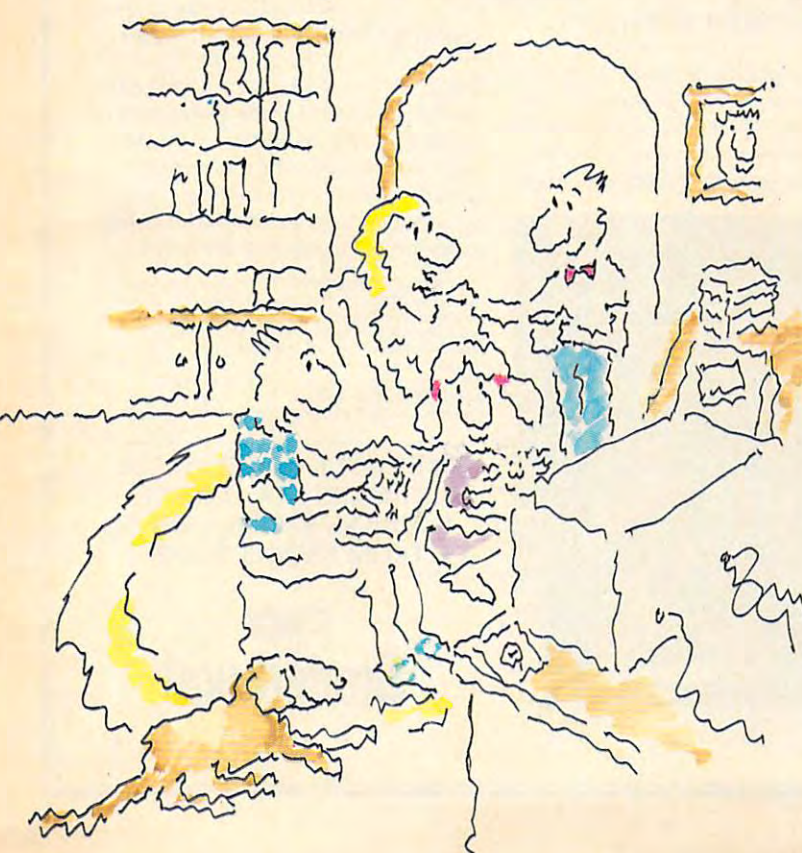

UFEWARE LIFEWARE<sup>"</sup>

from Word Publishing from Word Publishing

**ABC Publishing Companies** One of the **Sandware Companies**<br>ABC Publishing **C**ompanies

Available at all stores nationwide.

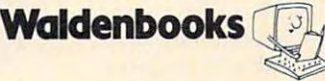

Apple II series is a registered trademark of Apple Computer, Inc. Commodore 64 is a trademark of Commodore Electronics, Ltd.

#### THE BANK STREET APPROXIMATION TO WORD PROCESSING TO WORD PROCESSING TO WORD PROCESSING TO WORD PROCESSING TO WORD PROCESSING TO PROCESSING TO PROCESSING TO PROCESSING TO PROCESSING TO PROCESSING TO PROCESSING TO PROCESSING THE BANK STREET APPROACH TO WORD PROCESSING:

# SIMPLIFY! SIMPLIFY! SIMPLIFY!

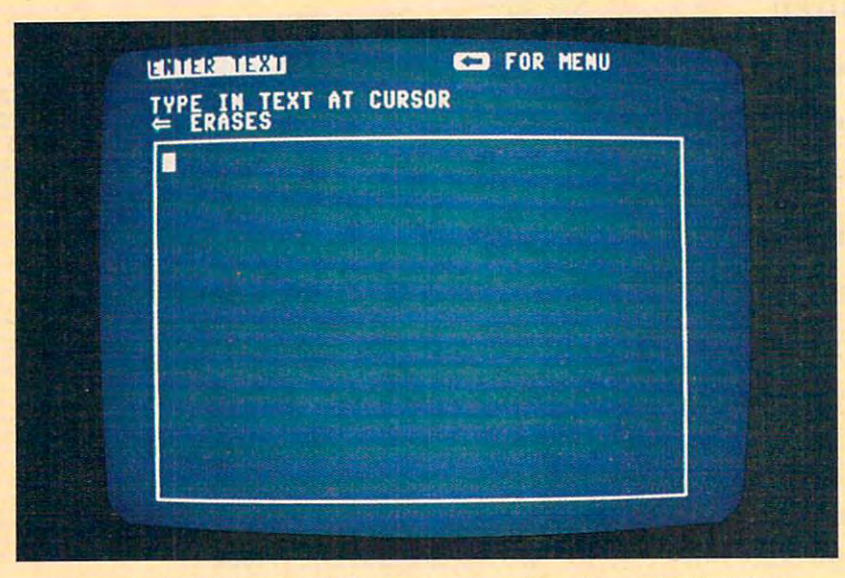

of paper—just load the program and start writing. *Using the Bank Street Writer is almost as simple as sitting down with a blank sheet* 

the weeks following its intro n the weeks following its introduction, the Bank Street Writer duction, the Bank Street Writer  $\mathbb{Z}$  became a leading best seller, and for some very simple reasons. and For some very simple reasons.

Here, finally, is word processor that lives Here, finally, is a word processor that lives up to its promise to be easy to use. Most up to its promise to be easy to use. Most people (children included) can begin people (children included) can begin using it in a matter of minutes. Yet it puts you in full control of the powerful features most wanted in a sophisticated word processing program. All at a price that makes it as easy to buy as it is to use. that makes it as easy to buy as it is to use.

#### SIMPLE MORE SIMPLE SIMPLE. SIMPLY MORE SIMPLE.

The Bank Street Writer was developed in association with the Bank Street College of Education in New York. Designed to be its own tutor, the Writer will guide you its own tutor, the Writer will guide you along with on-screen prompts and easy-along with on-screen prompts and easyto-follow menus so you can concentrate on what you're doing instead of how. on *what* you're doing instead of *how.*  On-screen prompts and selections are in On-screen prompts and selections are in plain English, so there's no memorizing complex computer codes, keys or sym complex computer codes, keys or symbols. You'll be writing, correcting and bols. You'll be writing, correcting and rearranging your words with just a few keystrokes. keystrokes.

#### SHAIRS MORE POWERFUL SHOP COMPANY OF THE POWERFUL OF THE POWERFUL AND INCOME. SIMPLY MORE POWERFUL.

For all its simplicity, the Bank Street For all its simplicity, the Bank Street Writer offers some very impressive features. You can center titles or indent with ease, and automatic word wrap lets you ease, and automatic word w rap lets you forget about pressing "return" at the end forget about pressing "return" at the end

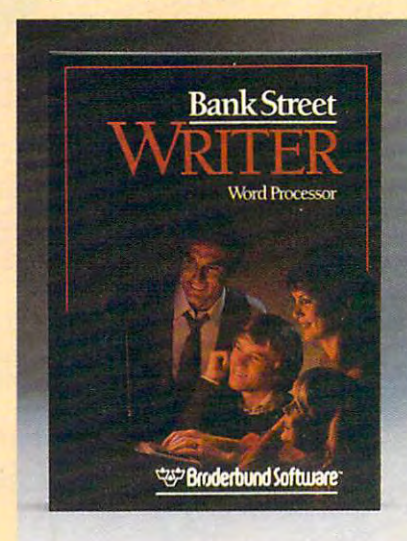

of each line. Never worry about chang of each line. Never worry about changing your mind —you can add, move, ing your mind-you can add, move, insert or delete single words, lines or even insert or delete Single words, li nes or even entire blocks of text and then restore the entire blocks of text and then restore the deleted copy if you want it back. Using deleted copy if you want it back. Using the search and replace option, the Bank of the Bank of the Bank of the Bank of the Bank of the Bank of the Bank of the Bank of the Bank of the Bank of the Bank of the Bank of the Bank of the Bank of the Bank of the Bank of Street Writer will scan your document for Street Writer will scan your document for particular word, replace it with another, a particular word, replace it with another, and then verify the replacement. And <sup>a</sup> nd then verify the replacement. And when you're ready to print, you can format your text in any way you'd like. format your text in any way you'd like. Answer a few simple questions and you can set margins and line spacing. The Writer will number pages either at the top Writer will number pages either at the top or bottom or not at all —whichever you or bottom or nol at all-whichever you prefer. You can easily save your text on disk, then retrieve it later to re-read, a disk, then retrieve it later to re-read, print or do more editing. print or do more ediling. the search and replace option, the Bank

And to make your writing letter perfect, soon there will be a spelling checker available for use with the Bank Street available for use with the Bank Street Writer. Bank Street Speller finds errors Writer. Bank Street Spell er finds errors instantly and corrects them by looking up instantly and corrects them by looking up entries in its electronic dictionary. entries in its electronic dictionary.

#### SIMPLY MORE AFFORDABLE. SIMPLY MORE AFFORDABLE.

Best of all. Bank Street Writer's suggested Best of all, Bank Street Writer's suggested retail price of \$49.95 for the Commodore 64 makes it simply the best word proces makes it simply the best word processing value around. And it comes with sing value around. And it comes with everything you need, including complete everything you need, including complete documentation and a free back-up disk, to begin simplifying your life today, <sup>10</sup>begin simplifying your life today.

The Apple, IBM and Atari home computers. Apple is<br>the Apple, IBM and Atari home computers. Apple is<br>a trademark of Apple Computer, Inc. Commodore 64<br>hari is a trademark of Commodore Electronics, Ltd.<br>mark of International THE BANK STKELT WKITEK is also available for<br>the Apple, IBM and Atari home computers. Apple is<br>a trademark of Apple Computer, more commodore 64<br>is a trademark of Apple Computer, Inc. Commodore 64<br>is a trademark of Commodor

SIMPLICITY. POWER . POWER . POWER . IS NOT WELL . IT IS NOT WELL . IT IS NOT WELL . IT IS NOT WELL . IT IS NOT IT MAKES GOOD SENSE. IT MAKES GOOD SENSE. THE BANK STREET WRITER THE BANK STREET WRITER FROM BRODERBUND. SIMPLICITY. POWER. VALUE.

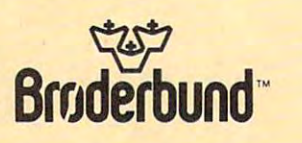

#### November <sup>1984</sup> Vol. 6, No. <sup>11</sup> **November 1984 Vol. 6, No. 11**

#### **FEATURES**

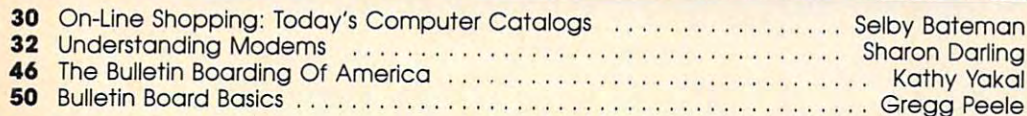

#### EDUCATION AND RECREATION **EDUCATION AND RECREATION**

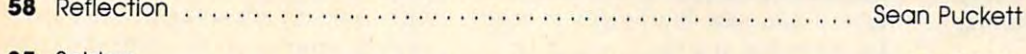

<sup>85</sup> Spiders Joe Rocke **85** Spiders ....... . .. . .... . ........ . . . .. .. . ..•...... . .. •. . ...... Joe Rocke

#### **REVIEWS**

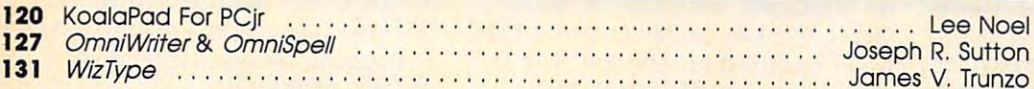

#### COLUMNS AND DEPARTMENTS **COLUMNS AND DEPARTMENTS**

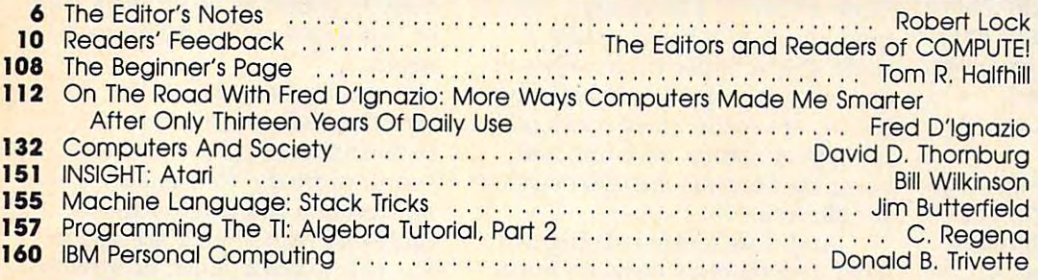

#### THE JOURNAL THE JOURNAL

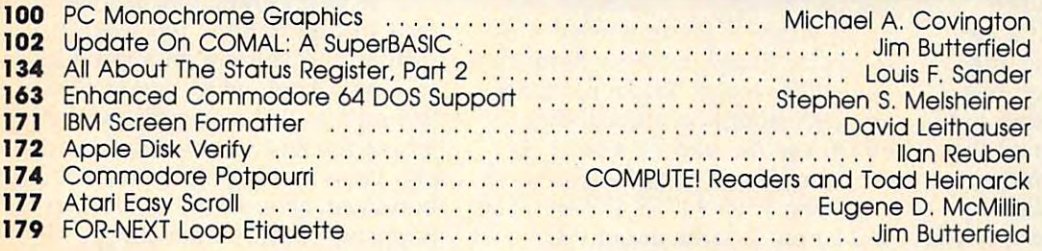

- <sup>182</sup> CAPUTEI Modifications Or Corrections To Previous Articles **182 CAPUTEI Modlflcaflons Or Corrections To Previous Articles**
- **184 COMPUTEI's Guide To Typing In Programs**
- <sup>187</sup> MLX Machine Language Entry Program For Commodore <sup>64</sup> **187 MLX Machine Language Entry Program For Commodore 64**  And Unexpanded VIC-20 **And Unexpanded VIC-20**
- **195 Product Mart**
- **196 Advertisers Index**

NOTE: S<del>ee</del> page 184<br>before typing in programs. **programs.** 

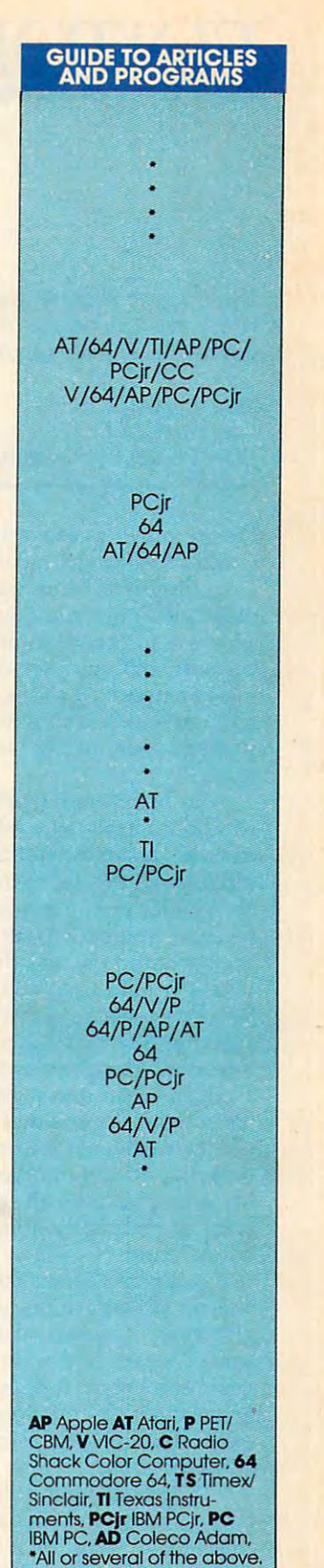

TOLL FREE Subscription Order Line **TOU FREE Subscription Order Line**  800-334-0868 (In NC 919-275-9609) **800-334-0868 I'" Ne 919-275-9809)** 

COMPUTE! Publicationsjnc. **22Mey..Tc!tEublications,lnc·e** 

**ABC Publishing, President, Robert G. Burton**<br>1330 Avenue of the Americas, New York, New York 10019 **Dne of the ABC Publishing Companies:<br><b>BC Publishing, President, Robert G. Burton**<br>330 Avenue of the Americas, New York, New York 10019 COMPUTE! Publications, Inc., P.O. Box 5406, Greensboro, NC 27403 USA. Phone: (919) 275-9809.<br>Editorial Offices are located at 324 West Wendover Avenue, Greensboro, NC 27408. Domestic<br>Subscriptions: 12 issues, \$24. Send sub **COMPUTE!** The Journal for Progressive Computing (USPS: 537250) is published monthly by COMPUTE! Publications, Inc., P.O. Box 5406, Greensboro, NC 27403 USA. Phone: (919) 275-9809. Uditorial Offices are located at 324 West

# EDITOR'S NOTES **EDITOR'S NOTES**

Senior Editor Richard Mansfield *Senior Editor Richard Mansfield*  writes about the end of the analog age in this month's Guest Editorial.

Robert lock *Robert Lock*   $E$ . In Chief, In Chief, In Chief, In Chief, In Chief, In Chief, In Chief, In Chief, In Chief, In Chief, In Chief, In Chief, In Chief, In Chief, In Chief, In Chief, In Chief, In Chief, In Chief, In Chief, In Chief, In Chi  $\bullet$  computed in the second contract of  $\sim$ *Editor In Chief.* COMPUTE! Publications

We are moving into a digitized world of bar codes, synthetic music, world of bar codes, synthetic music, computerized TV, and thousands of computerized TV, and thousands of other kinds of computerization, other kinds of computerization. This is a major technological and cultural shift, and it's already hav cultural shift, and it's already having an impact on the way we enter ing an impact on the way we entertain ourselves, communicate, **tain ourselves, communicate,**  perhaps even on the ways we perhaps even on the ways we think. think.

To better understand what dig To better understand what digitization means, let's reflect for a minute on the difference between minute on the difference between analog and digital systems. *analog* and *digital* systems. A rotary-dial phone is analog: To dial rotary-dial phone is analog: To dial seven, you stick your finger in a seven, you stick your finger in the seventh hole and drag the the seventh hole and drag the wheel around until you hit a bar. Then you release the wheel and Then you release the wheel and there are seven clicks which the there are seven clicks which the telephone company switching net telephone company switching network can hear and register as the work can hear and register as the number seven. In other words, number seven. In other words, you've sent some information by you've sent some information by counting off the number in <sup>a</sup> physi counting off the number in a physical way. This isn't all that removed cal way. This isn't all that removed from communication via smoke sig from communication via smoke signal or drum. nal or drum.

A digital (Touch-Tone) phone doesn't attempt to imitate the num doesn't attempt to imitate the number seven. You just push a button labeled seven and a particular musical tone beeps. It doesn't beep sical tone beeps. It doesn't beep seven times. By previous agreement, that tone represents the ment, that tone represents the number seven. number seven.

fundamental difference be A fundamental difference between analog and digital is that an tween analog and digital is that analog imitates the thing it's trying to alog *imitates* the thing it's trying to communicate—it's a physical charade. If you could make yourself rade. If you could make yourself very small and walk along a groove in a record album, you'd see canyon walls of vinyl rising and bulg yon walls of vinyl rising and bulging on either side. There would be ing on either side. There would be

various bumps in the walls which various bumps in the walls which imitate the sounds of the music. In fact, if you saw big bulges at regu fact, if you saw big bulges at regular intervals, it's likely you'd be lar intervals, it's likely you'd be seeing the sound of <sup>a</sup> drum. seeing the sound of a drum.

Historically, man has usually Historically, man has usually assumed that nature itself is based assumed that nature itself is based on analogies. For example, some on analogies. For example, some Greek thinkers believed that a chair was composed of millions of little was composed of millions of little chairs, too small for us to see. chairs, too small for us to see. There's something reassuring about There's something reassuring about analogies: They seem to suggest a chain of being, a continuity. But modern physics has revealed modem physics has revealed a stark, discontinuous, virtually ran stark, discontinuous, virtually random world of quanta. Tables, they dom world of quanta. Tables, they tell us, are made up of accidental tell us, are made up of accidental packets of reality, thrusting and packets of reality, thrusting and bumping beneath the quiet surface bumping beneath the quiet surface we observe. **we observe.** 

And now music is being quan And now music is being quantized. Digital discs measure music tized. Digital discs measure music by taking samples of it 44,000 by taking samples of it 44,000 times each second. Each of these times each second. Each of these samples is simply a number, like 1388, which represents what a microphone heard during a particular 1/44,000 second. These numbers 1/44,000 second. These numbers are then stored on small disc are then stored on a small disc which can be read by a laser. On the laser disc, a song is a string of numbers: <sup>1388</sup> <sup>42778</sup> <sup>42778</sup> <sup>42758</sup> numbers: 1388 42778 42778 42758 and so on. It takes about eight and so on. It takes about eight million of these numbers to store million of these numbers to store a typical three-minute-long song. But typical three-minute-long song. But a laser can read them and a computer can process them so fast that puter can process them so fast that you think you're hearing real you think you're hearing real sounds. sounds.

They're working on digital TV, They're working on digital TV, too. The picture will come in from too. The picture will come in from the antenna, but it won't be imme the antenna, but it won't be immediately put on the screen. Instead, it diately put on the screen. Instead, it will be held inside the TV for <sup>a</sup> will be held inside the TV for a brief instant, translated into num brief instant, translated into numbers, analyzed, and then sent up so bers, analyzed, and then sent up so you can see it. During this analysis, you can see it. During this analysis, any blurring, ghosting, or other any blurring, ghosting, or other degradation of the image will be degradation of the image will be fixed. What you will see will be a tighter, sharper image. You'll also tighter, sharper image. You'll also be able to freeze a picture and print it out. A digitized picture, like digitized music, is just a huge collection of numbers. And numbers tion of numbers. And numbers have several advantages: They are have several advantages: They are easy to store and transmit, they can easy to store and transmit, they can be efficiently manipulated, and be efficiently manipulated, and they cannot be easily degraded. they cannot be easily degraded.

If a tiny piece of dirt gets on a record, it will add its own sounds record, it will add its own sounds to those canyons of vinyl, hissing to those canyons of vinyl, hissing or popping sounds, depending on or popping sounds, depending on the size of the dirt. And with all the size of the dirt. And with all the miles of phone lines and all the the miles of phone lines and all the millions of switches, sooner or later millions of switches, sooner or later there is bound to be an extra click there is bound to be an extra click or two when you're trying to dial <sup>a</sup> or two when you're trying to dial a seven. **seven.** 

Analog records can be Analog records can be scratched; clicking rotary dials can scratched; clicking rotary dials can be misunderstood by a switchboard; ordinary TV signals can suf board; ordinary TV signals can suffer during a thunderstorm—the problems with analog are legion. problems with analog are legion. But bad weather, dust, or scratches But bad weather, dust, or scratches cannot a second a secondar and we are no the ways 1388. ways 1388. cannot hurt a number. 1388 is al-

So everywhere you see the ef So everywhere you see the effects of digitization. You used to fects of digitization. You used to turn up the volume on a radio by turning a knob. Now you're likely to find a button or a pressure pad where the knob used to be. When where the knob used to be. When you press it, nothing behind the you press it, nothing behind the button revolves, nothing analog button revolves, nothing analog happens. Numbers are simply in happens. Numbers are simply increasing or decreasing in creasing or decreasing in a microprocessor chip. Many elec microprocessor chip. Many electronic appliances now have no ana tronic appliances now have no analog knobs at all. log knobs at all.

Speed, efficiency, malleability, Speed, efficiency, malleability, and integrity are the advantages of and integrity are the advantages of digitization. The analog world is in digitization. The analog world is in its twilight. It's too early to tell if its twilight. It's too early to tell if there are any hidden, unpleasant there are any hidden, unpleasant side effects of digitization, any side effects of digitization, any thrusting or bumping beneath the thrusting or bumping beneath the surface. Yet we increasingly depend surface. Yet we increasingly depend on a reality composed of numbers so quick and so immense that we so quick and so immense that we cannot watch them or feel them or cannot watch them or feel them or even, in many ways, understand **even, in many ways, understand**  them. In sense, we're turning **them. In a sense, we're turning**  things over to the computers. They things over to the computers. They have no trouble at all with have no trouble at all with numbers. numbers.

Gwww.commodore.ca

#### International Action of the Control of the Control of the Control of the Control of the Control of the Control of the Control of the Control of the Control of the Control of the Control of the Control of the Control of the we improve the contract of the contract of the contract of the contract of the contract of the contract of the contract of the contract of the contract of the contract of the contract of the contract of the contract of the **Introducing ''New Improved** *MasterType'"*

and the newest members of the MasterType Family. **and the newest members of the MasterType Family.** 

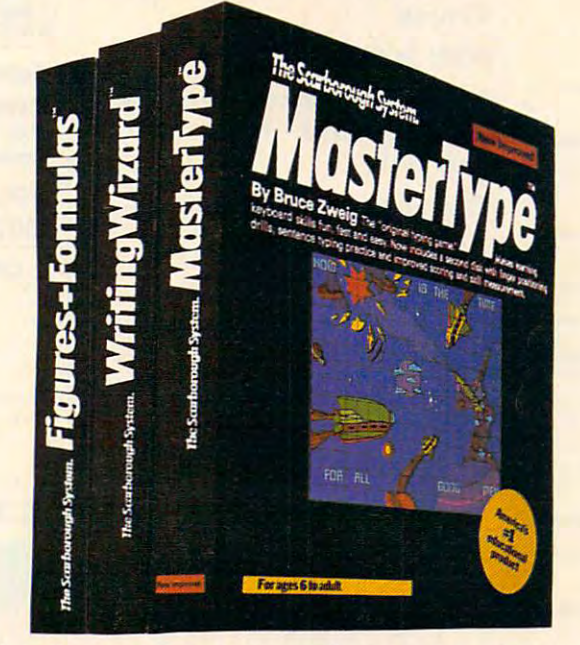

America's #1 educational software program America's # 1 educational software program now has the elements of <sup>a</sup> traditional touch-now has the elements of a traditional touch· typing course in addition to being the most typing course in addition to being the most entertaining way ever to learn to type. New entertaining way ever to learn to type. New Improved MasterType now includes a second diskette of finger positioning drills and games diskette offinger positioning drills and games to increase your typing speed and accuracy. to increase your typing speed and accuracy.

You'll become an expert typist faster than You'll become an expert typist faster than ever as you master the keyboard. Then you'll ever as you master the keyboard. Then you'll be ready to try two new programs in the be ready to try two new programs in the MasterType Family.

**MasterType's Writing Wizard.™ The easi**est, friendliest full-function word processing est, friendliest full-function word processing program you'll ever find. And Writing Wizard program you'll ever find. And Writing Wizard will help you write effectively too. Color high will help you write effectively too. Color highlighting for easy editing, dual windows, lighting for easy editing, dual windows, a handy database with mail merge capability handy database with mail merge capability and multiple typefaces make it easy for you and multiple typefaces make it easy for you and your children to express yourselves and your children to express yourselves clearly and creatively. clearly and creatively.

MasterType's Figures Formulas.™ The "computing encyclopedia" of weights and measures for kids and adults. From centime measures for kids and adults. From centimeters to light years, you can calculate, convert ters to light years, you can calculate, convert and compare. Figures & Formulas will even **MasterType's Figures & Formulas.**<sup>™</sup> The "computing encyclopedia" of weights and

allow you to create customized quizzes for allow you to create customized quizzes for your kids. your kids.

The MasterType Family of programs makes The MasterType Family of programs makes learning more fun and easier than ever for learning more fun and easier than ever for both you and your children. Look for these both you and your children. Look for these programs at your dealer's now. programs at your dealer's now.

#### Availability: Availability:

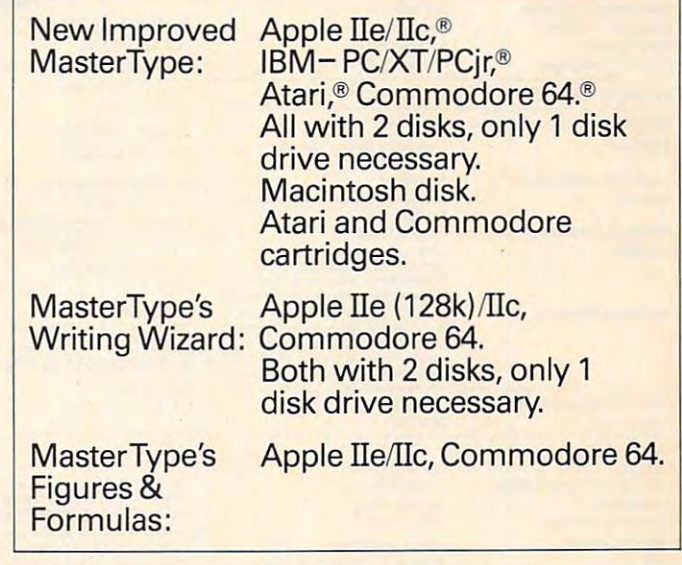

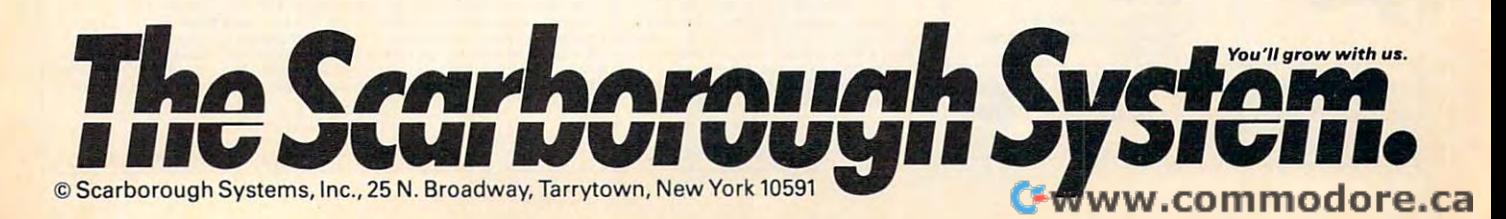

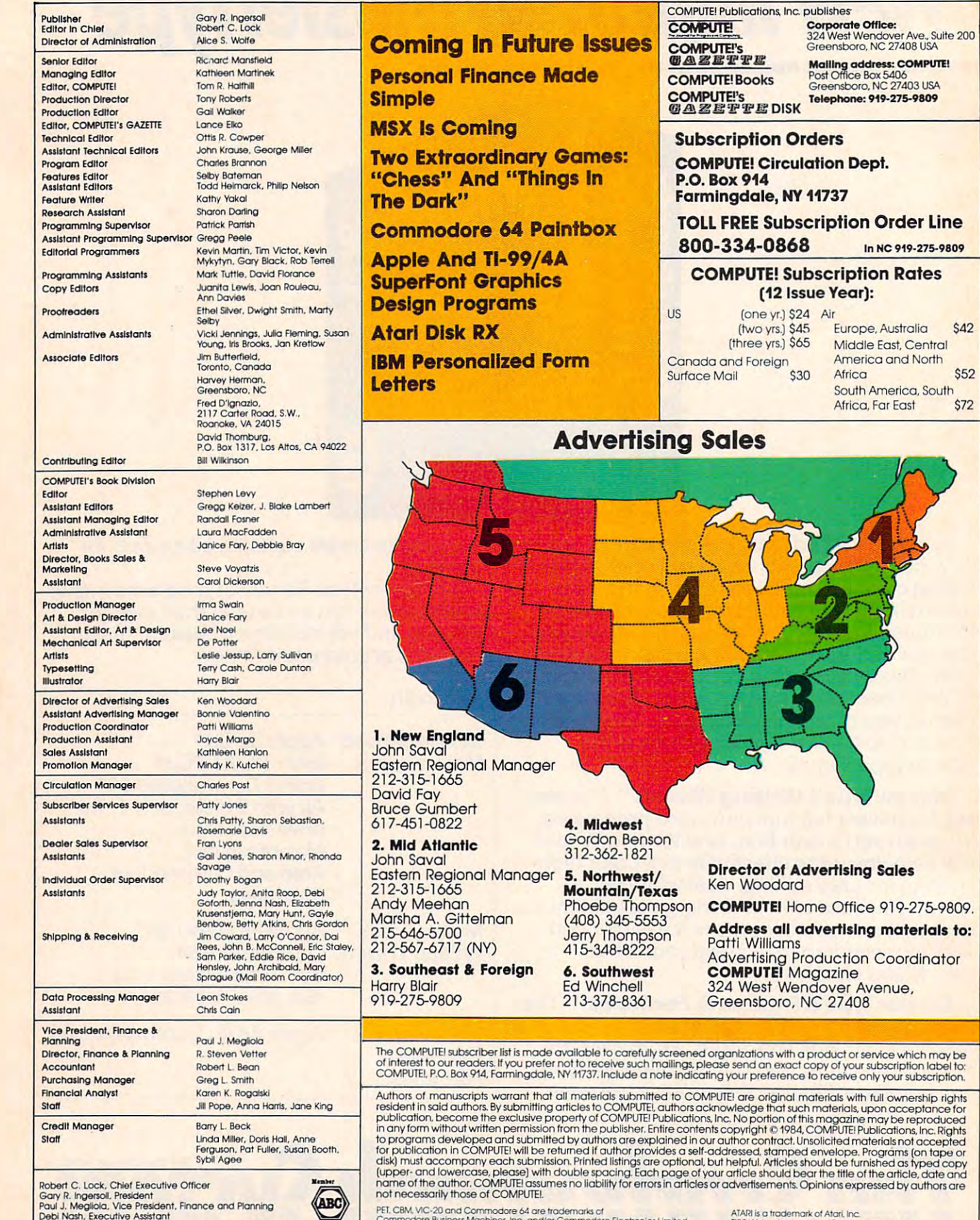

adit Bureau<br><mark>( C</mark>irculation

**ALBA** 

Det\* Nasn. Executive Assotont Caisandra Bobinson. Assistant

Commodore Business Machines. Inc., and/or Commodore Electronics Lim<br>Apple is a trademark of Apple Computer Company. PET, CBM, VIC-20 and Commodore 64 are trademarks of<br>Commodore Business Machines, Inc., and/or Commodore Electronics Limited..<br>Apple is a trademark of Apple Computer Company

199/4A is a trademark of Texas Instruments, Inc.<br>Radio Shack Color Computer is a trademark of Tandy. Inc. ATARI is a trademark of Atari, Inc.<br>1199/4A is a trademark of Texas Instruments, Inc<mark>.</mark><br>Radio Shack Color Computer is a trademark of Tandy. Inc.

#### Gwww.commodore.ca

Post Office Box 5406<br>Greensboro, NC 27403 USA<br>**Telephone: 919-275-9809** 

America and North  $\overline{1}$  and  $\overline{1}$  and  $\overline{2}$  and  $\overline{3}$  and  $\overline{3}$  and  $\overline{3}$  and  $\overline{3}$  and  $\overline{3}$  and  $\overline{3}$  and  $\overline{3}$  and  $\overline{3}$  and  $\overline{3}$  and  $\overline{3}$  and  $\overline{3}$  and  $\overline{3}$  and  $\overline{3}$  and  $\overline{3}$  and South America, South South America, South Africa, Far East \$72

Middle East, Central Africa \$52

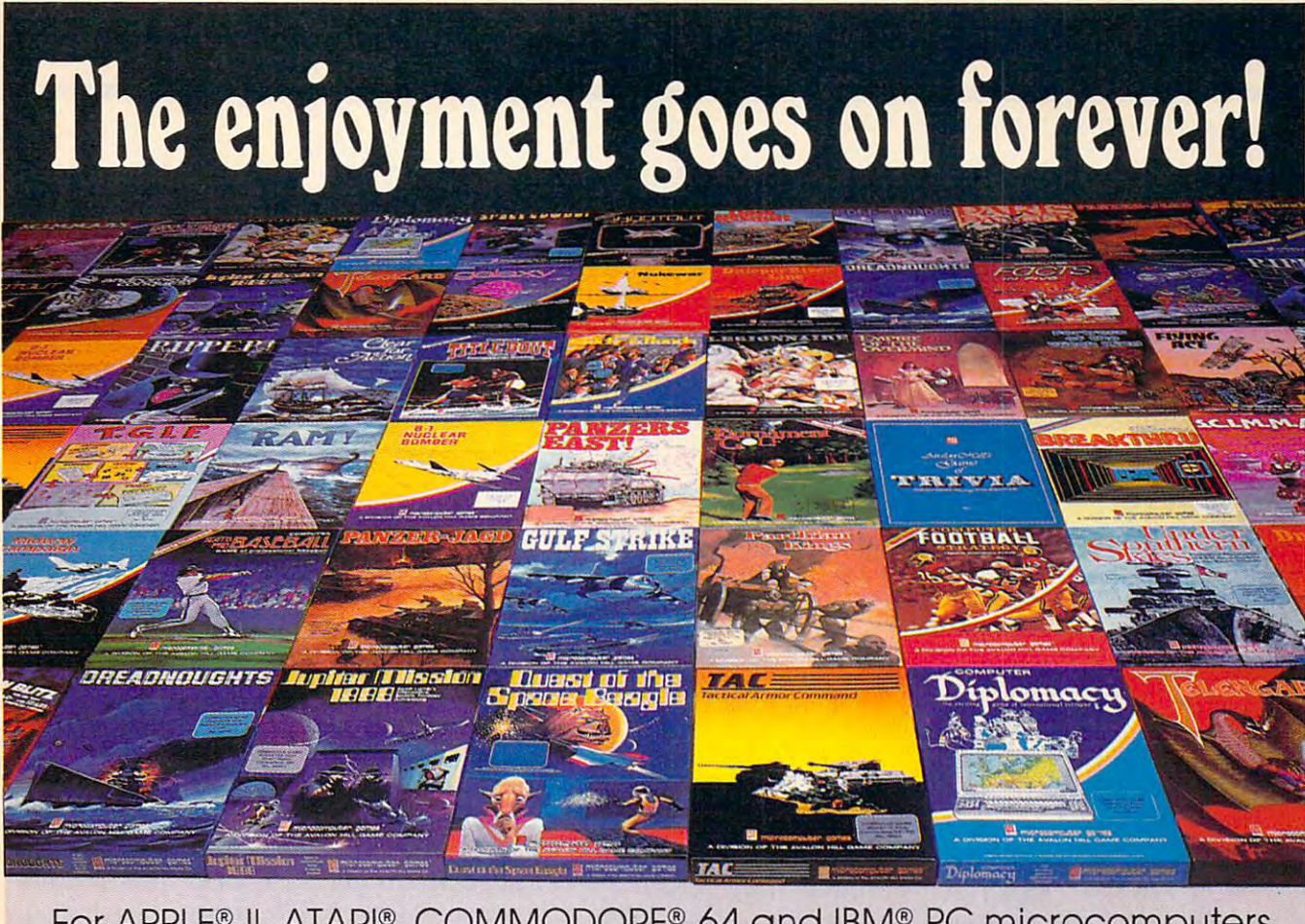

For APPLE® II, ATARI®, COMMODORE® <sup>64</sup> and IBM® PC microcomputers For APPLE® II, ATARI®, COMMODORE® 64 and IBM® PC microcomputers

Strategy, Science Fiction, Fantasy, Adventure, Sports Illustrated®, Educational and even Arcade **Educational and even Arcade**  GAMES for the HOME COMPUTER from **GAMES for the HOME COMPUTER from** 

## $M$  microcomputer games<sup>®</sup> **QUALIT Y**

#### DIVISION The Avalon Hill Game Company **The Avalon Hill Game Company**  DIVISION

<sup>4517</sup> HARFORD ROAD, BALTIMORE, MD <sup>21214</sup> (301] 254-9200 451 7 HARFORD ROAD. BALTIMORE. MD 21214 (301) 254-9200

At leading Computer At leading Computer  $\blacksquare$ .or CALL TOLL FREE ... or CALL TOLL FREE 1-800-638-9292 1-800-638-9292 for store locations for store locations or ordering information or ordering information and Game Stores everywhere

> Use the coupon to send for **Use the coupon to send for**  full-color brochure **a full-color brochure**  with pretty pictures and **with pretty pictures a nd**  in-depth game descriptions. **in-depth game descriptions.**

The Avalon Hill Game Company <sup>4517</sup> Harford Road. Baltimore. MD <sup>21214</sup> The Avalon Hili Game Company' 4517 Harford Rood. Bailimore. MD 21214

want to play forever! Please send me your full-color catalog. , **want to play forever! Please send me your full-color catalog. •**  (Enclosed is S1.00 to cover postage and handling.) **(Enclosed is S 1.00 to cover postage and ha ndling.)** 

Name and Associated Automotive Contract (Name and Automotive Contract (Name and Automotive Contract (Name and  $N_{\rm T}$ 

Address **Address** 

City.State.Zip City. State. Zip \_\_\_\_\_\_\_\_\_\_\_\_\_\_\_\_\_\_\_\_\_\_\_\_\_\_\_\_ \_\_

Type of computer  $\Box$ 

# READERS' FEEDBACK **READERS' FEEDBACK**

The Editors and Readers of COMPUTE! The Editors and Readers of COMPUTE!

#### **II Reverse Flash**

I own a TI-99/4A with Extended BASIC, but have programmed on a number of computers. Several of these computers, such as the Apple Several of these computers, such as the Apple and Atari, have reverse video characters. Since and Atari, have reverse video characters. Since the TI lacks reverse characters, I wrote the following short routine to simulate them: following short routine to simulate them:

```
100 REM INVERSE CHAR
100 REM INVERSE CHAR 
 10 CALL SCREEN(2)
 FOR 1=65 TO 90 :: CALL CHARPA
120 FOR 1=65 TO 90 " CALL CHARPA 
         T(i, As): CALL CHARL i+32, AS:NEXICALL CLEAR
30
130 CALL CLEAR 
         ,2,16): NEXT , 2,16): NEXT , 2,26): NEXT , 2,26): NEXT , 2,26): NEXT , 2,26): NEXT , 2,26): NEXT , 2,26): NEXT , 2,26
  \mathcal{A} called \mathcal{A} . The color color color color color color color color color color color color color color color color color color color color color color color color color color color color color color color colo
         2, 16):: NEXT | :: FOR | = 5 TO
15
AS
INVERSE"
150 A'$="INVER SE " 
160
inverse"
1 6 0 B $ = " • n v e r 5 e I. 
WO
DISPLAY ATC11,11J:A* FOR
170 DISPLAY AI(II,II),A$ " FUR I 
 18
END
180 END 
         XT
X T I 
           8 :: CALL COLUR(1, 16, 2) :: NE
         = 1 TO 50 :: NEXT I :: DISPLAY
           AT(11, 11):B$ :: FOR 1=1 10 50 :: NEXT | :: GOTO 170
140 FOR 1=9 TO 12 :: CALL COLOR(1
```
This routine replaces the lowercase letters This routine replaces the lowercase letters (produced with the ALPHA LOCK key up) with (produced with the ALPHA LOCK key up) with inverse capitals. First, in line 120, the inverse capitals. First, in line 120, the CHARTPAT and CHAR subprograms replace the CHARTPAT and CHAR subprograms replace the lowercase letters (characters 97-122) with cap lowercase letters (characters 97-122) with capitals. Next, in line 140, color codes are assigned itals. Next, in line 140, color codes are assigned to the redefined characters to create inverse to the redefined characters to create inverse characters.

For added effect, a flashing routine similar to that produced with the Apple's FLASH command that produced with the Apple's FLASH command has been added in line 170. has been added in line 170.

J. P. Lester J. P. Lester

Thank you for contributing this handy routine. *Thank you for contributing this handy* rOll *tine.* 

#### Commodore <sup>1541</sup> Head Alignment **Commodore 1541 Head Alignment**

I own a Commodore 64 and a 1541 disk drive. I am having problems loading programs that were am having problems loading programs that were saved about two months ago. Programs that saved about two months ago. Programs that were recently saved don't present a problem. When I attempt to load the older programs, the red read/write light flashes the entire time the red read/write light flashes the entire time the

program is loading. Some programs won't load, program is loading. Some programs won't load, period. I've tried to clean my drive, but the prob period. I've tried to clean my drive, but the problem persists. Can you please tell me what is lem persists. Can you please tell me what is causing this? I remember reading an article that said when programs are saved in different tem said when programs are saved in different temperatures, problems may arise. If this is true, can peratures, problems may arise. If this is true, can this be the nature of my problem? this be the nature of my problem?

#### Gerry Robinson Gerry Robinson

Although temperature extremes can damage stored *Although temperature extremes can damage stored*  disks, it is probably not the source of your problem. *disks, it* is *probably not the source of your problem.*  As long as disks are used and stored within the *As long as disks are used and stored within the*  recommended range of <sup>50</sup> to <sup>125</sup> degrees Fahrenheit, *recommended range of* <sup>50</sup>*to* <sup>125</sup>*degrees Fahrenheit,*  you shouldn't have any trouble.

The alignment of the read/write head in your *you shouldn't have any trouble. The alignment of the read/write head in your*  disk drive may be skewed. The stepper motor some *disk drive may be skewed. The stepper motor some*times slips out of alignment on some models of the *times slips out of alignment on some models of the*  1541. This motor is responsible for precisely *1541. This motor* is *responsible for precisely*  positioning the read/write head when the disk is *positioning the read/write head when the disk* is reading or writing data. You should consider taking *reading or writing data. You should consider taking*  your drive to Commodore Service Center to have *your drive to a Commodore Service Center* to *have*  it checked out. it *checked out.* 

If the red busy light on the front of the drive *If the red busy light on the front of the drive*  blinks while you're loading programs, this can in *blinks while you're loading programs, this can in*dicate the drive is having trouble reading the data *dicate the drive* is *having trouble reading the data*  on the disk. This is not to be confused with the *on the disk. This* is *not to be confused with the*  steadily blinking light encountered with DOS *steadily blinking light encou ntered with a* DOS (Disk Operating System) error. Ideally, the busy *(Disk Operating System) error. Ideally, the busy*  light should constantly glow red while reading data *light should constantly glow red while reading data on the disk.* 

#### Computers And Laser Discs **Computers And Laser Discs**

was wondering if Atari was planning to pro I was wondering if Atari was planning to produce a laser disc machine for use with its computers. I had read they had planned to do so, but then decided to drop the idea. Is this true? but then decided to drop the idea. Is this true? John Engman John Engman

Originally designed to store high-quality video im *Originally designed to store high-quality video im*ages, the laser disc's power is only now being *ages, the laser disc's power* is *only now being*  tapped. Unlike a videocassette recorder, which works like computer tape drive, <sup>a</sup> laser disc player *works like a computer tape drive, a laser disc player*  has fast random access to any frame, analogous to *has fast random access to any frame, analogous* to *<sup>a</sup>* computer disk drive. Theoretically, any computer *compu ter disk drive. Theoretically. any computer*  can be interfaced with the relatively simple controls *can be interfaced with the relatively simple controls*  required to drive laser disc. Digital Research, Inc., *required* to *drive a laser disc. Digital Research, Inc.,* 

#### C-www.commodore.ca

**MBXell**. MD<sub>2</sub>.D

# You bypass the bumps, detours and pitfalls of computing the moment you reach for Maxell.

#### The road to floppy success is paved with our Gold Standards. **The road to floppy success is paved with our Gold Standards.**

Maxell speeds your success in Maxell speeds your success in computing. Helping you avoid traps computing. Helping you avoid traps that can block the way to information that can block the way to information you've stored. After all, our disk is an you've stored. After all, our disk is an industry leader in error-free perform industry leader in error-free performance. Performance backed by a lifetime warranty. **warranty.** 

MISTRACKING

Consider this: Disks travel through Consider this: Disks travel through a disk drive where heat builds up. And up. disk drive where heat builds up. And up. So Maxell designed its protective So Maxell designed its protective outer jacket to defy 140°F. The disk outer jacket to defy 140°F. The disk keeps its shape and keeps your infor keeps its shape and keeps your information on track. **mation on track.** 

How good is Maxell Gold? We're the How good' is Maxell Gold ? We're the disk that many floppy drive manufacturers trust to put new equipment turers trust to put new equipment through its final paces. And the unique through its final paces. And the unique way we pack our oxide particles and bind them together means quality for the long run. the long run.

Dropouts? Disk errors? Just pass them by. You're on the Gold Standard. them by. You're on the Gold Standard.

ITS WORTH IT **IT'S WORTH IT.** Maxell Corporation of America, 60 Oxford Drive, Moonachie, N.J. 07074 201-440-8020

**maxell®** 

Cwww.commodore.ca

maxen maxell

DISK

ERROR

тинхен

maxell

#### Picture computer under the computer and the product of the second second computer and computer and computer and that runs over 1000 of the best programs over 1000 of the best programs of the best programs of the best programs of the best programs of the best programs of the best programs of the best programs of the best programs of **Picture a computer under \$1000 that runs over 1000 of the best programs written for the IBM PC.**

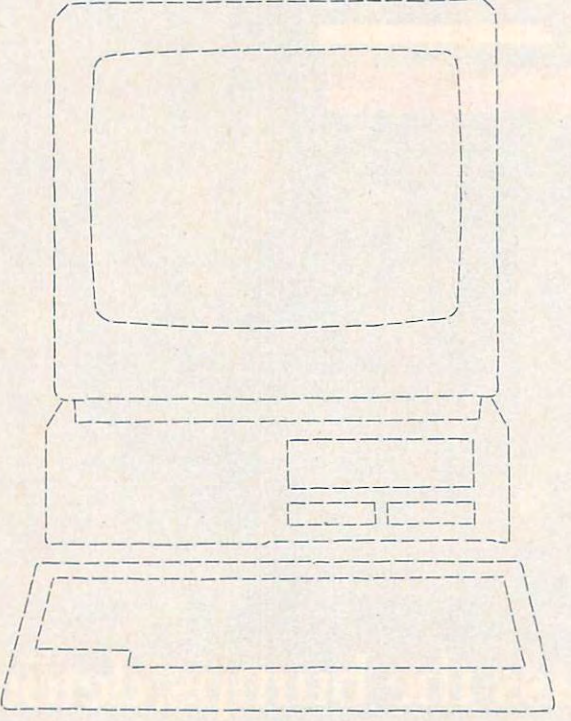

# Now picture this. Now picture this.

#### about PC*jr* and it's all good news for you. There's a lot that's new

PQ- now has lower price. The particle in the control of the particle in the control of the control of the control of the control of the control of the control of the control of the control of the control of the control of new typewriter-style and typewriter-style and typewriter-style and typewriter-style and typewriter-style and typewriterkeyboard. Die bestehende werd die bestehende werd die bestehende werd verschieden die bestehenden werd die bes

user memory and the control of the control of the control of the control of the control of the control of the control of the control of the control of the control of the control of the control of the control of the control

and personal control and personal control and personal control and personal control and personal control and p programs to add

date programs. All of which  $\frac{\text{can make PC}}{\text{the most useful}}$ 

computer a little money in the control of the control of the control of the control of the control of the control of the control of the control of the control of the control of the control of the control of the control of the control

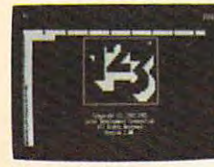

the powerful Lotus  $1-2-3$ <sup>n</sup> library of up-to-PCjr Installation Kit and additional memory). The requiring no additional  $R_{\text{H}}$  requiring no additional memory, will be available<br>this fall.

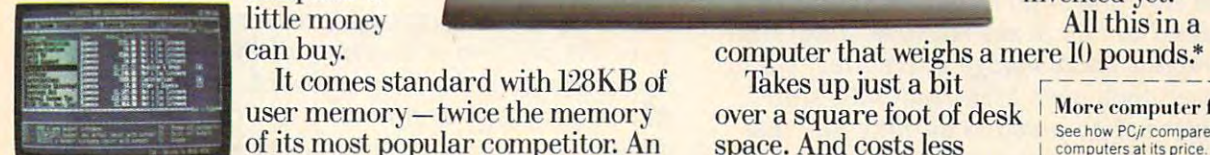

Managing Your Money<sup>1M</sup> by Andrew Tobias, new<br>on cartridge for PC*jr*, is a comprehensive personal financial advisor and manager.

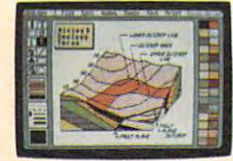

Turn your screen into<br>a canvas. The new cartridge program.<br>PC*jr* ColorPaint, lets you dimension of color

PCjralsorunsa PCjralso runs a growing number of growing number of powerful cartridge powerful cartridge programs. They programs. They work faster than it can run over a 1-800-447-0890.<br>thousand more.

Managing Your Money is a trademark of MECA. 1-2-3 and Lotus are trademarks of Lotus Development Corporation.

\* Weight does not include power pack and monitor. the age of the center product center product center and the center product center and the center and the center and **tIBM Product Center price** 

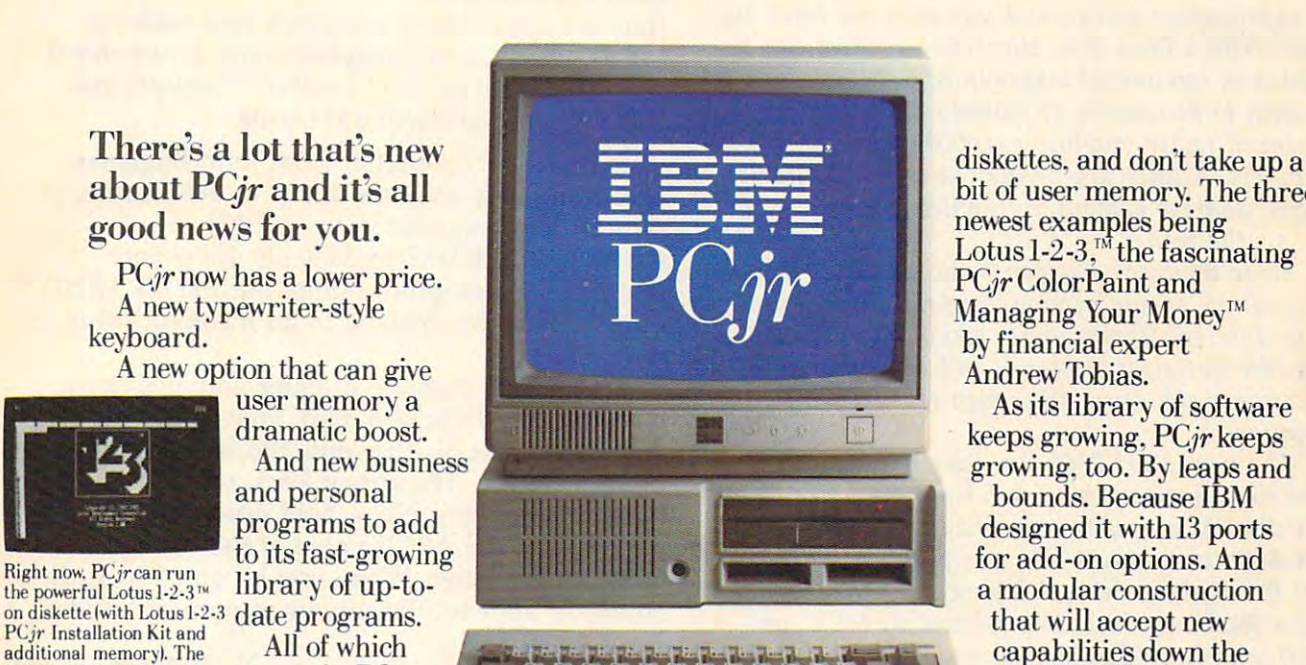

can buy the can buy the can be written as the can user memory—twice the memory over a square foot of desk More computer for your money. of its most popular competitor. An space. And costs less see how *PCI' compares with other* It comes standard with 128KB of

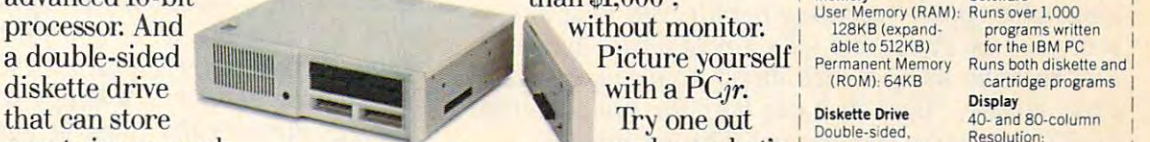

Single-Sided drives. a PCjrPower Expansion Attachment. authorized 16-bit 8088 Expandability

Features. PC<sub>j</sub>r can run over a dealer or IBM Product Typewriter-style Optional 128KB Furn your screen into thousand of the most popular Center.  $\frac{\text{partridge program.}}{\text{yearial interface}}$  programs written for the IBM PC. For the name of the I I year limited in Including pullting  $\frac{\text{PCirColorPair}}{\text{L}}$  . Kets you And with the new optional  $128\text{KB}$  store nearest you, call  $\frac{\text{L}}{\text{L}}\frac{\text{L}}{\text{L}}\frac{\text{L}}{\text{L}}\frac{\text{L}}{\text{L}}\frac{\text{L}}{\text{L}}\frac{\text{L}}{\text{L}}\frac{\text{L}}{\text{L}}\frac{\text{L}}{\text{L}}\frac{\text{L}}{\text{L}}\frac{\text{L}}{\text{L}}\frac{\text{L}}{\text$ Memory Expansion Attachment.

single-side and drives. The side of the side of the side of the side of the side of the side of the side of the With all these

style keyboard adds a home or educational<br>computing. PCir's new typewriterstyle keyboard adds a<br>nice touch to business,<br>home or educational<br>computing.

Takes up just a bit over a square foot of desk space. And costs less than \$1,000 \* 1,000 \* 1,000 \* 1,000 \* 1,000 \* 1,000 \* 1,000 \* 1,000 \* 1,000 \* 1,000 \* 1,000 \* 1,000 \* 1,000 \* 1,000 \* 1,000 \* 1,000 \* 1,000 \* 1,000 \* 1,000 \* 1,000 \* 1,000 \* 1,000 \* 1,000 \* 1,000 \* 1,000 \* 1,000 \* 1,000 \* advanced 16-bit than \$1,000<sup>+</sup>, Memory (RAM): Runs over 1,000<br>processor: And without monitor. I 28KB (expand-<br>a double-sided Picture vourself Permanent Memory Runs but historie and

with a  $\overline{PC}$ *jr.* Try one of the second IBM PCjr

store nearest you. call create with the added Allia With the Hew Optionial 126KB store flear est you. Call the added Memory Expansion Attachment. 1-800-IBM-PCJR. In Alaska and Hawaii, call warranty

diskettes, and don't take up to take up to take up to take up to take up to take up to take up to take up to take up to bit of user memory. The three memory is the three memory, and the three memory. The three memory, we have a set new state and the complete service and the complete service of the complete service of the complete service of Lotus 1-2-3,™ the fascination of the fascination of the fascination of the fascination of the fascination of the fascination of the fascination of the fascination of the fascination of the fascination of the fascination o PQVColorPaint and Paint and Paint and Paint and Paint and Paint and Paint and Paint and Paint and Paint and Paint and Paint and Paint and Paint and Paint and Paint and Paint and Paint and Paint and Paint and Paint and Pain diskettes. and don't take up a bit of user memory. The three newest examples being

growing, too. By leaps and the second control of the second control of the second control of the second control of the second control of the second control of the second control of the second control of the second control designed it with <sup>13</sup> ports invented yet. road. Even those that haven't been this fall. computer a computer a invented yet.

can buy. **can buy.** computer that weighs a mere 10 pounds.\*

 $\text{information as most}$  Attachment can give memory a  $\text{new at an}$   $\begin{bmatrix} 1 & 0 & 0 \\ 0 & -c_1 & 0 \\ 0 & 0 & 0 \end{bmatrix}$ Over twice as much and see what's double density 4-color: I I The new PCjr Memory Expansion and see what's capacity: 360KB 4-color:  $\frac{1}{20}$ . In the canonical derive memory quick lift to 256KB. Or along with authorized resserved to 320hx 200v I With all these all the way to a hefty 512KB.  $I\to K$ eyboard Spen architecture : More computer for your money. See how PCjr compares with other<br>computers at its price. computers and its property and its property of the computers of the computers of the computers of the computers of the computers of the computers of the computers of the computers of the computers of the computers of the c User Memory (RAM): Runs over 1,000<br>128KB (expand-operams writ<br>able to 512KB) for the IBM PC (ROM) 64KB Diskette Drive<br>Double-sided hat's bouble-sided, Resolution: Capacity: 360KB Processor<br>16-bit 8088 Typewriter-style<br>Detached; cordless Warranty<br>1-year limited for the IBM PC cartridge programs Display<br>40- and 80-column Resolution: 640h x 200v 320h x 200v Open architecture **Memory Expansion** 13 ports for add-ons. • Display **Display I** 

serial interface

1-800-447-0890.

 $IBMPCir$ Growing by leaps and bounds Growing by leaps and bounds.

Little Tramp character licensed by Bubbles Inc., s.a. C-WWW.COMMOdore.ca

sells the VidLink, \$49 hardware /software package *sells the VidLink, a* \$49 *hardware/software package*  that lets you interface Commodore <sup>64</sup> to laser *that lets you interface a Commodore* 64 to *a laser*  disc player. Versions will soon be available for the *disc player. Versions will soon be available for the*  IBM PC and Apple II. *IBM* PC *and Apple II.* 

Also, while not essential, it's useful if the inter *Also, while not essential,* it's *useful if the inter*face can mix computer and laser disc images so you *face can mix computer and laser disc images* so *you*  can superimpose sprites and text with the laser disc *can superimpose sprites and text with the laser disc*  image. With a laser disc, surprising realism can be attained in computer backgrounds, but laser discs do *attained in computer backgrounds, but laser discs do*  not seem to be capable of entirely replacing the *not seem* to *be capable of entirely replacing the*  bitmapped raster graphics currently used by *bitmapped raster graphics currently used by computers. A laser disc is limited to the available* images, whereas computer graphics can be dynami *images, whereas computer graphics can be dynami*cally synthesized. *cally synthesized.* 

Since the laser disc can be accessed at random, video can be shown in nonsequential order, branch *Since the laser disc can be accessed at random, video can be shown in nonsequential order, branch*ing to different frames under computer control. The *ing* to *different frames under computer control. The*  laser disc has already proved to be a valuable educational aid, especially when teamed with *educational aid, especially when teamed with a*  computer. *computer.* 

The new Atari <sup>7800</sup> Pro-System videogame ma *The new Atari 7800 Pro-System videogame ma*chine has jack on the side for mixing video from *chine has a jack on the side for mixing video from a*  laser disc. A computer keyboard that accepts standard Atari peripherals also was planned for the *dard Atari peripherals also was planned for the*  <sup>7800</sup> Pro-System. Several Japanese companies have *7800 Pro-System. Several Japanese companies have*  shown machines (including low-cost MSX com *shown machines (including a low-cost MSX com*puter) with laser disc control and video image *puter) with laser disc control and video image*  mixing. *mixing.* 

Laser discs have enormous storage capacity. *Laser discs have enormous storage capacity. A*  laser disc can store much more information than *laser disc can store much more information than a*  comparably sized conventional magnetic disk, mak *comparably sized conventional magnetic disk, mak* ing it an attractive mass-storage alternative. Up to this point, laser discs have been read-only, since storing the information involves burning pits into *storing the information involves burning pits into*  the disk surface. New technologies such as opticalassisted magnetic recording permit both read and *assisted magnetic recording permit both read and*  write access. Panasonic sells read/write optical *write access. Panasonic sells a read/ write optical*  disk recorder using 8-inch disks. According to the *disk recorder using 8-inch disks. According* to *the*  press release, "Each disk can hold the equivalent of *press release, ':Each disk can hold the equivalent of*  10,000 letter-size documents." The list price is *10,000 leiter-SIZe documents." The list price* is \$35,000. \$35,QOO.

#### Commodore Plus/64? **Commodore Plus/64?**

After reading about the new Commodore Plus/4, After reading about the new Commodore Plus/4, I loved the idea of their BASIC having 60K of user memory, even though I don't care for the reduced graphics and sound capabilities. Is it reduced graphics and sound capabilities. Is it physically and electronically possible to install physically and electronically possible to install the Plus/4's BASIC ROM chip into the 64? the Plus/4's BASIC ROM chip into the 64? Ken Climer

Although the ROM chips used in the Plus/4 can *Although the ROM chips used in the Plus/ 4 can*  plug into your <sup>64</sup> physically, as well as respond *plug into your* 64 *physically, as well as respond*  properly electrically, the software contained in the chips is incompatible with the hardware of the 64. *chips* is *incompatible with the hardware of the 64.*  Even though both machines use software-compatible *Even though both machines use software-compatible*  microprocessors, the <sup>64</sup> does not map its memory, *nllcroprocessors, the* 64 *does not map* its *memory,*  graphics, sound, or input/output in the same man *graphICS, sound,* or *input/ output in the same man*ner as the Plus/4. An experienced programmer *ner as the Plus/ 4. An experienced programmer* 

might be able to translate the BASIC, but it would *might be able* to *translate the BASIC, but* it *would*  be quite task. The <sup>64</sup> Super Expander cartridge *be quite a task. The* 64 Super Expander *cartridge*  offers the same graphics commands found on the *offers the same graphics commands found on the*  Plus/4, although there are no disk commands. *Plus/ 4, although there are no disk commands.* 

#### **IBM Feedback**

Here are some comments offered by a reader of COMPUTED PC PCjr magazine (now incorporated COMPUTE!'s PC & PCjr *magazine (now incorporated*  into COMPUTE!) on two "Feedback" answers pub *into* COMPUTEU *on two "Feedback" answers pub*lished in the September <sup>1984</sup> issue. *lished in the September* 1984 *issue.* 

With respect to the letter from John Bugianesi With respect to the letter from John Bugianesi pertaining to graphics dump to the Gemini 10X pertaining to a graphics dump to the Gemini lOX printer: Your suggestion to LPRINT printer: Your suggestion to LPRINT CHR\$(27)"A"CHR\$(6) does set the proper CHR\$(27)"A"CHR\$(6) does set the proper linefeed for <sup>a</sup> graphics dump, but the GRAPHICS linefeed for a graphics dump, but the GRAPHICS utility resets the linefeed to an incorrect value for utility resets the linefeed to an incorrect value for the Gemini. the Gemini.

Also, it is possible to enter graphics charac Also, it is possible to enter graphics characters from the PCjr keyboard. First, press the Fn key, then press N. This puts the keyboard into key, then press N. This puts the keyboard into numeric mode. The cursor keys, when pressed, numeric mode. The cursor keys, when pressed, type out numbers. Now, hold down the ALT key type out numbers. Now, hold down the ALT key and type in the ASCII value of the desired and type in the ASCII value of the desired graphics character. When you let go of ALT, the graphics character. When you let go of ALT, the character appears. To get out of numeric mode, character appears. To get out of numeric mode, press Fn-N again. press Fn-N again. N. Thomas Lischer

Thanks for clarifying the problem with dumping *Thanks for clarifying. the problem with dumping*  graphics to the Gemini 10X printer. *graphICS* to *the Geml/II* lOX *printer.* 

Your second suggestion, however, still doesn't *Your second suggestion, however, still doesn't*  solve the problem of entering all the graphics *solve the problem of entering all the graphics*  characters from the PCjr keyboard. Even though *characters from the PCjr keyboard. Even though*  ALT can be used to enter any ASCII value, there *ALT can be used* to *enter any ASCII value, there*  are still many graphics characters that can be dis *are still many graphics characters that can be dis*played on the screen, but not typed from the key *played on the screen, but not typed from the key*board. For example, when you press CTRL-A, *board. For example, when you press CTRL-A, a*  happy face character appears. CTRL-A returns *happy face character appears. CTRL-A returns*  CHR\$(1), the value of the happy face. The solid face, *CHR\$(1), the value of the happy face. The solid face,*  CHR\$(2), theoretically could be entered with CTRL-*CHR\$(2), theoretically could be entered with CTRL-*B, but this value causes BASIC to move the cursor, *B, but this value causes BASIC to move the cursor*  not print the character. Some graphics characters *not print the character. Some graphics characters '*  cannot be reached even with CHR\$, let alone from *cannot be reached even with CHR\$, let alone from*  the keyboard. The only way to access some charac *the keyboard. The only way* to *access some charac*ters in BASIC is to POKE them directly into screen *ters in BASIC* is to *POKE them directly into screen*  memory. *memory.* 

#### Expanding VIC Custom Characters **Expanding VIC Custom Characters**

When the 16K memory expander is plugged into When the 16K memory expander is plugged into VIC-20, the BASIC, color, and screen memory a VIC-20, the BASIC, color, and screen memory locations are moved around. I have used a technique published in your magazine to move these nique published in your magazine to move these locations in the expanded VIC to the unexpanded VIC's locations. However, doing this sometimes causes the BASIC program to overwrite my pro causes the BASIC program to overwrite my programmable characters. grammable characters.

have tried to protect my character set by I have tried to protect my character set by moving down the top of user BASIC, but this Gwww.commodore.ca

## LAST NIGHT, <sup>39</sup> MUSICIANS HAD · **LAST NIGHT, 39 MUSICIANS HAD A**  CompuServe conference, so did <sup>31</sup> M.D.S, **COMPUSERVE CONFERENCE, So DID 31 M.D.S,**  <sup>49</sup> Sports Fans And <sup>640</sup> Apple polishers, **49 SPORTS FANS AND 640 APPLE POLISHERS,**  And No One Had To Leave home Had To Leave home in the Had To Leave home in the Had To Leave home. The Man To Leave home in the Man To Leave home in the Man To Leave home in the Man To Leave home in the Man To Leave home in **AND NO ONE HAD TO LEAVE HOME.**

#### The Electronic Forum, **The Electronic Forum,**  Cheaper than Long Distance **Cheaper than Long Distance**  and Much More Rewarding. **and Much More Rewarding.**

Every night on the CompuServe Every night on the CompuServe Information Service, professional Information Service, professional and social groups discuss wide and social groups discuss a wide range of subjects. From what's new range of subjects. From what's new in medical technology to which the medical technology to what's a set of the set of the set of the set of the s nouvelle in continental cuisine. nouvelle in continental cuisine. in medical technology to what's

And every day more computer And every day more computer owners who share common share common share common share common share common share common share common share common share common share common share common share common share common share common share common share common sha interest are discovering this exciting interest are discovering this exciting new way to exchange ideas and new way to exchange ideas and even transfer hard copy data. even transfer hard copy data. owners who share a common

And besides electronic for the state of the state of the state state of the state of the state of the state of the they leaves messages for each other control of on our national bulletin board, on our national bulletin board,<br>"talk" informally on our CB simulator, and communicate via Computer and Computer and Computer via Computer and Computer via Computer via Computer via And besides electronic forums, they leave messages for each other and communicate via CompuServe's electronic mail.

But best of all, in most cases, CompuServe subscribers get all of But best of all, in most cases, CompuServe subscribers get all of these state of the art communications these state of the art communications options, plus world of on-line options, plus a world of on-line in and and and the state and the state for the state of the state of the state of the state of the state of the state of the state of the state of the state of the state of the state of the state of the state of the state the cost of a local phone call plus **connect time.** information and entertainment for connect time.

To become part of this flexible To become part of this flexible communications network, all you communications network, all you

need is a computer, a modem and CompuServe. CompuServe connects CompuServe. CompuServe connects with almost any personal computer, with almost any personal computer, terminal, or communicating word terminal, or communicating word processor. processor.

To buy a Starter Kit, see your nearest computer dealer. To receive nearest computer dealer. To receive our informative brochure or to order direct, call or write: direct, call or write:

# CompuServe **CompuServe**

An HSR Block Company Company Company Company Company Company Company Company Company Company Company Company Company Company Company Company Company Company Company Company Company Company Company Company Company Company C

**An H&A BlOck Comoanv** 

5000 Arlington Centre Blvd., Columbus, OH 43220 800-848-8199 www.commodore.ca **Consumer Information Service, P.O. Box 20212 800-848-8199 In Ohio call 614-457-0802** 

limits the memory so much that I may as well write my programs without my expander. Can write my programs without my expander. Can you tell me how to locate my programmable you tell me how to locate my programmable characters higher in the user BASIC area without characters higher in the user BASIC area without changing the screen, color, and BASIC locations? changing the screen, color, and BASIC locations? Michael Worobec

The major problem encountered when using custom *The major problem encountered when using custom*  characters on VIC-20 with 8K or more memory *characters on a VIC-20 with 8K or more memory*  expansion is where to place them. *expansion* is *where to place them.* 

In the unexpanded VIC, a small amount of memory is usually reserved at the top of user BASIC *memory* is *usually reserved at the top of user BASIC*  for the characters. However, this cannot be done in *for the characters. However,* this *cannot be done in*  the expanded VIC because the VIC chip (which con *the expanded VIC because the VIC chip (which con*trols character information) cannot see the expan *trols character information) cannot see the expan*sion memory. In this case, the easiest solution is to *sion memory. In this case, the easiest solution* is to move the start of BASIC up few pages and place *move the start of BASIC up a few pages and place*  the custom characters below BASIC. *the custom characters below BASIC.* 

For example, if you're using an 8K expander, *For example, if you're using an 8K expander,*  you can move the start of BASIC to 5632, and place *you can move the start of BASIC to* 5632, *and place*  the custom characters at locations 5120-5631. This *the custom characters at locations 5120-5631. This*  reserves <sup>512</sup> bytes of memory, enough for up to <sup>64</sup> *reserves* <sup>512</sup>*bytes of memory, enough for up to 64*  custom characters. *custom characters.* 

Here's an example. Clear the computer by turn *Here's an example. Clear the computer by turn*ing it off, then on again. Then enter the following *ing it off, then on again. Then enter the following statements:* 

#### POKE 44,22:POKE 5632,0:NEW **POKE** 44,22:POKE 5632,O:NEW

To make your custom character set visible to *To make your custom character set visible to*  the VIC chip, POKE 36869,205. To switch back to *the VIC chip, POKE 36869,205. To switch back* to the standard set, POKE 36869,192. *the standard set, POKE 36869,192.* 

#### Protecting Disks **Protecting Disks**

am planning to put some floppy disks into <sup>a</sup> I am planning to put some floppy disks into a safety deposit box and there is the possibility of safety deposit box and there is the possibility of some magnetized objects being in the box, too. Is some magnetized objects being in the box, too. Is there anything that I could store these disks in that would protect them from magnetism? that would protect them from magnetism?

Bubba Woods Bubba Woods

magnetic field can penetrate wood, glass, plastic, <sup>A</sup>*magnetic field can penetrate wood, glass, plastic,*  aluminum, and most other nonferrous materials. *aluminum, and most other nonferrous materials.*  However, magnetism cannot penetrate steel, iron, *However, magnetism cannot penetrate steel, iron,*  nickel, or cobalt (metals which are attracted to *nickel, or cobalt (metals which are attracted* to *<sup>a</sup> magnet). Since nickel and cobalt boxes aren't widely* available, simply find small steel box in which to *avaIlable, sImply fmd a small steel box in which* to store your disks. However, if the magnetic field is *store your disks. However, if the magnetic field* is strong, the box itself can become magnetized over *strong, the box itself can become magnetized over*  time. Also remember that the strength of <sup>a</sup> magnetic *time. Also remember that the strength of a magnetic*  field decreases rapidly with distance from the mag *field decreases rapidly with distance from the magnetic object. A steel box located a safe distance from* the field would be your best bet. *the field would be your best bet.* 

#### Atari Telecommunications **Atari Telecommunications**

own an Atari <sup>400</sup> with 48K of memory, an <sup>810</sup> I own an Atari 400 with 48K of memory, an 810 disk drive, and 1027 printer. I would like to expand my system with a modem, but I know nothing about them. What would be the best nothing about them. What would be the best modem to buy? Who can I talk to? Am I limited

to conversing with Atari computers or can I converse with other computers? What is a directconnect modem?

Paul S. Reyes Paul S. Reyes

There are huge number of third-party (non-Atari) *There are a huge number of third-party (non-Atari)*  modems available. The acoustic modem has two *modems available. The acoustic modem has two*  rubber cups into which you insert the telephone *rubber cups into which you insert the telephone*  handset, whereas direct-connect modem attaches *handset, whereas a direct-connect modem attaches*  directly to the telephone lines. All modems commu *directly* to *the telephone lines. All modems commu*nicate by translating the ones and zeros of data into *nicate by translating the ones and zeros of data into*  two tones, which are reconverted into data by the *two tones, which are reconverted into data by the*  modem on the other end. The disadvantage of an *modem on the other end. The disadvantage of an*  acoustic modem is that outside noise can interfere *acoustic modem* is *that outside noise can interfere*  with the modem tones. Also, some handsets just *with the modem tones. Also, some handsets just*  can't fit into the acoustic cups. The direct-connect *can't fit into the acoustic cups. The direct-connect*  modem sends its pulses directly over the phone line, *modem sends* its *pulses directly over the phone line,*  and can automatically dial or answer the phone (al *and can automatically dial* or *answer the phone (al*though not all direct-connect modems have these *though not all direct-connect modems have these*  features). Early phones without modular jacks must *features). Early phones without modular jacks must*  be adapted for use with direct-connect modems. *be adapted for use with direct-connect modems. Almost all third-party modems plug into an* 

Almost all third-party modems plug into an RS-232C serial port. This is an extra option on RS-232C *serial port. This* is *an extra option on*  many computers, including the Atari. The Atari <sup>850</sup> *many computers, including the Atari. The Atari 850*  Interface Module has four RS-232C ports, but is *Interface Module has four* RS-232C *ports, but* is hard to find these days. Some companies sell *hard to find these days. Some companies sell*  modems that plug into the joystick ports, and Atari *modems that plug into the joystick ports, and Atari*  sells direct-connect modem that needs no addi *sells a direct-connect modem that needs no addi*tional interface. The Atari modem comes with its *tional interface. The Atari modem comes with its*  own software, but is not compatible with other *own software, but* is *not compatible with other*  modem software. You need this software to turn *modem software. You need this software to turn*  your computer into dumb terminal, permitting you *your computer into a dumb terminal, permitting you*  to see what's coming in over the modem, and letting to *see what's coming in over th e modem, and letting*  you type to send out information over the modem. *you type* to *send out information over the modem.*  Advanced modem programs let you record every *Advanced modem programs let you record every*thing coming in (downloading), or transmit block *thing coming in (downloading),* or *transmit a block*  of information to the other computer (uploading). *of information to the other computer (uploading).* 

There's a huge world waiting for you on the other end of the modem. You are not limited to *other end of the modem. You are not limited to*  communicating with other Ataris. Large data base *communicating with other Ataris. Large data base*  services like The Source, Dow Jones, and *services like The Source, Dow Jon es, and*  CompuServe offer news, stock quotations, electronic *CompuServe offer news, stock quotations, electronic*  mail, games, even computer programming in FOR *mail, games, even computer programming in FOR-*TRAN, COBOL, and more. Prices for these services *TRAN,* COBOL, *and more. Prices for these services*  start at \$5 per hour of connect time. *start at* \$5 *per hour of connect time.* 

Also, there are thousands of public-access bul *. Also, there are thousands of public-access bul*letin boards. These boards are set up by individuals *letIn boards. These boards are set up by individuals*  who dedicate their computer and modem to a kind of mass communication. Bulletin boards let callers *of mass communication. Bulletin boards let callers*  read and leave messages, even send and receive *read and leave messages, even send and receive*  public-domain programs. Special-interest bulletin *public-domain programs. Special-interest bulletin*  boards range from ham radio boards to religious and *boards range from ham radio boards to religious and*  adult-only programming. *adult-only programming.* 

#### Atari Keyboard Scanning **Atari Keyboard Scanning**

 $\alpha$  own an Atari 800. When I OPEN  $\#1,4,0,''K,''.$ GET #1, N, press the letter A, and PRINT N, I get the number 65. But when I PRINT PEEK(764)

Gwww.commodore.ca

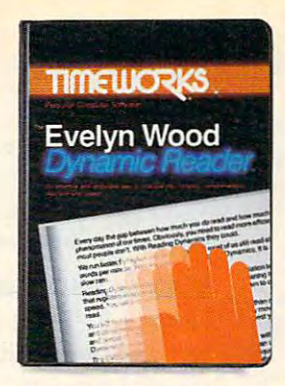

#### **The Evelyn Wood Dynamic Reader.™** The Event of the Event of the Event of the Event of the Event of the Event of the Event of the Event of the Event of the Event of the Event of the Event of the Event of the Event of the Event of the Event of the Event of t Now, the world's most renowned that the world's most results in the world's most results in the world's most results in master brings the techniques of the techniques of the techniques of the techniques of the techniques of the techniques of the techniques of the techniques of the techniques of the techniques of the techniques of the techni Dynamic Reading to your computer. **Dynamic Reading to your computer. Now, the world's most renowned master brings the techniques of**

Learning to read faster is the read for the control of the control of the control of the control of the control of the control of the control of the control of the control of the control of the control of the control of th the Event Wood Dynamic Readers, you have been presented as a second control of the Event Present Present Present Present Present Present Present Present Present Present Present Present Present Present Present Present Prese better comprehension and retention. Learning to read faster isn't good enough. With the Evelyn Wood Dynamic Reader, you'll learn to read three to ten times faster-but with better comprehension and retention.

OnlyTimeworks brings this highly Only Timeworks brings this highly successful reading program into your successful reading program into your

computer. It will guide you like a gifted teacher through the drills and exercises at your own comfortable pace, automatically drills and exercises at your own comfortable pace, automatically record your progress, and let you graphically review your results record your progress, and let you graphically review your results

# If it takes you more than **If it takes you more than**  <sup>30</sup> seconds to read this ad, **30 seconds to read this ad,**  you need Evelyn Wood. **you need Evelyn Wood.**

on color coloridates and coloridates and coloridates and coloridates and charts. In the charts of the charts of the charts. Reading Dynamics Reading Dynamics is not a skimming or "key word" association "key word" association technique. It is a totally different reading concept different reading concept that registers every word, every idea, every shade every idea, every shade on colorful bar charts.

of meaning in the written material. You will use more of your mental of meaning in the written material. You will use more of your mental capacity and learn to concentrate. Your mind won't wander while capacity and learn to concentrate. Your mind won't wander while you read. you read.

Reading dynamically is more enjoyable than reading the old Reading dynamically is more enjoyable than reading the old way. Complete thought patterns and ideas emerge from the written way. Complete thought patterns and ideas emerge from the written

material in a smoothly moving picture. Instead of perceiving picture. Instead of perceiving individual bits and pieces of individual bits and pieces of information and putting them information and putting them together as best you can, together as best you can, you will see total concepts. you will see total concepts. Reading dynamically is like Reading dynamically is like living in the material. living in the material.

The Evelyn Wood Dynamic The Evelyn Wood Dynamic Reader provides you with the Reader provides you with the exercises and tools you need to exercises and tools you need to help you increase your reading help you increase your reading

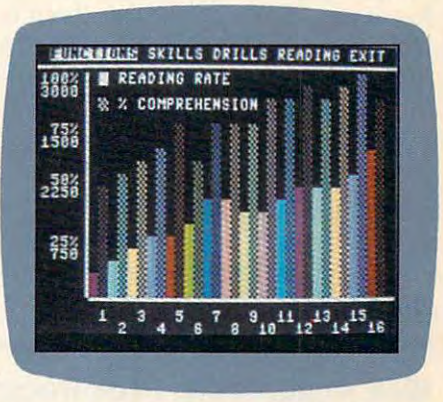

comprehension and speed. Your own personal computer helps you comprehension and speed. Your own personal computer helps you develop your skills at your own pace. develop your skills at your own pace.

You learn the essential techniques of Dynamic Reading in your You learn the essential techniques of Dynamic Reading in your own home—at any time convenient for you. You can repeat exercises own home-at any time convenient for you. You can repeat exercises as often as you wish to assure that you maintain optimal reading as often as you wish to assure that you maintain optimal reading efficiency Each program contains <sup>50</sup> Skill-Builder exercises, <sup>20</sup> read efficiency. Each program contains 50 Skill-Builder exercises, 20 reading exercises and <sup>40</sup> quizzes. ing exercises and 40 quizzes.

Only Timeworks offers the Evelyn Wood Dynamic Reader. Now at your favorite dealer. Or contact Timeworks, Inc., <sup>405</sup> Lake Cook at your favorite dealer. Or contact Timeworks, Inc., 405 Lake Cook Road, Deerfield, IL 60015. Phone: 312-948-9200. Road, Deerfield, IL 60015. Phone: 312-948-9200.

Available for Commodore 64<sup>\*</sup>, IBM<sup>\*</sup>, Apple<sup>\*</sup>, Atari<sup>\*</sup>

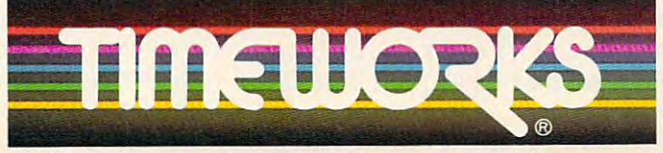

Timeworks Programs: **Timeworks Programs:**<br>**Data Manager 2 • Word Writer & Swiftax** Money Manager Electronic Checkbook **• Money Manager . Electronic Checkbook Business System Series Dungeons of Algebra Dragons Bush Spellbound Bush Cave of the** Word Wizard **Computer Education Kits** 

©1984 Reading Dynamics, Inc. and Timeworks, Inc. All rights reserved. \*Registered trademarks of Computer Systems, International Business Machine Computer Systems, International Business Machines

and press A, I get a different number. Are there any PEEKs that will get me 65? Or is there an any PEEKs that will get me 65? Or is there another way to OPEN and GET so it doesn't pause? other way to OPEN and GET so it doesn't pause? Brian Worley Brian Worley

Location <sup>764</sup> holds the value of the last key pressed. *Location* 764 *holds the value of the last key pressed.*  This value is not in Atari ASCII (ATASCII), but *This value* is *not* in *Atari ASCII (ATASCIl), but*  represents the row and column of the key pressed. *represents the row and column of the key pressed.*  When no key has been pressed, PEEK(764) returns *When no key has been pressed, PEEK(764) returns a*  255. If you don't want to wait for keypress, yet get *255. If you don't want* to *wait for a keypress, yet get*  the ATASCII value once the key is pressed, use *the ATASCII value once the key is pressed, use*  something like this: *something like this:* 

100 OPEN **\*1,4,0,** "K: " <sup>110</sup> IF PEEKC764i=255 THEN <sup>130</sup> 1 10 IF PEEK(764)=255 THEN 130 120 GET #1, N: PRINT N, CHRS (N) : EN 130 PRINT "Still waiting...":GO TO 110 D

#### Commodore <sup>64</sup> Lost Leader **Commodore 64 Lost Leader**

I have a program on tape for the Commodore 64, but the beginning was accidentally erased, wip but the beginning was accidentally erased, wiping out the header. Because the <sup>64</sup> saves its pro ing out the header. Because the 64 saves its programs twice, I was wondering if there is a way to load the second, undamaged copy. load the second, undamaged copy.

Joe Monnin Joe Monnin

It's true that Commodore computers automatically *It's true that Commodore computers automatically*  save programs twice on tape. However, if the tape *save programs twice on tape. However, if the tape*  header has been destroyed, there is very little hope *header has been destroyed, there is very little hope*  for recovering the lost program. The header contains *for recovering the lost program. The header contains*  important information on the type of file and where *important information on the type of file and where*  the data it contains is to be stored. Without this, the *the data it contains* is *to be stored. Without this, the*  LOAD routine won't know how to handle the program. *program.* 

If the header was intact, but one of the copies *If the header was intact, but one of the copies*  of the program was damaged, it's likely that you *of the program was damaged, it's likely that you*  could still recover the program (see "VIC/64 Tape *could still recover the program (see "VIC/64 Tape*  Aids" in the November <sup>1983</sup> issue of COMPUTE!). *Aids" in the November* 1983 *issue of* COMPUTE!).

#### IBM Automatic Proofreader Enhancement **Enhancement IBM Automatic Proofreader**

Some readers have been having problems with *Some readers have been having problems with*  SAVE and LOAD on the IBM Automatic Proofreader. A space must be used between the command and the filename. Leaving it off causes a syntax error: *error:* 

SAVE "filename" [correct] SAVE "filename" *[correct]*  SAVE"filename" [incorrect] SAVE"fiIename" *[incorrect]* 

Reader Mike Duch offers the following *Reader Mike Duch offers the following*  modification that lets you leave out the space be *modification that lets you leave out the space be*tween the command and the filename: *tween the command and the filename:* 

270 DELIMITER=INST(TEXT\$," "):COMMA NDS=TEXTS:ARGS="": IFDELIMITER T HEN COMMAND\$=LEFT\$(TEXT\$,DELIMI TER-1):ARGS=MID\$CTXTS,DELIMITER TER- 1 ) , ARGS =M IDS ITXTS , DEL I MIT E R +1):GOTO280 +1),GOT028~

275 DELIMITER=INSTR(TEXTS, CHRS(34))

```
COMMUNISMENT : TEXT : TEXT : TEXT : TEXT : TEXT : TEXT : TEXT : TEXT : TEXT : TEXT : TEXT : TEXT : TEXT : TEXT : TEXT : TEXT : TEXT : TEXT : TEXT : TEXT : TEXT : TEXT : TEXT : TEXT : TEXT : TEXT : TEXT : TEXT : TEXT : TEXT
MITER THEN COMMANDS=LEFTS(TEXTS
 , DEL I M I TER – 1 ) : ARGS = M I D S ( TEXT $, D
ELIMITER)
EL IMI TER) 
: COMMANDS=TEXTS: ARGS="": IF DELI
```
62fl IF INSTRCARGt,».")=• THEN ARG\*= ARGS+".asc" **ARGS+" .asc ll**  62Q IF INSTRIARGS," . ")=D THEN ARGS=

#### VIC Metamorphosis **VIC Metamorphosis**

Help! My VIC is changing. I recently noticed that my character set has been relocated. In the past, my character set has been relocated. In the past, when I powered up my VIC, the location for the character set (36869) used to be 240. Now it is character set (36869) used to be 240. Now it is 192. Can you tell me why? 192. Can you tell me why?

Scott D. Killen Scott D. Killen

Odds are that when you get the value of <sup>192</sup> at *Odds are that when you get the value of* <sup>192</sup>*at*  powerup, you have 8K or more of expansion memory *powerup, you have* 8K or *more of expansion memory*  plugged in. The normal powerup value for the un-*plugged in. The normal powerup value for the un*expanded VIC is 240. Memory location <sup>36869</sup> does *expanded VIC is 240. Memory location* 36869 *does*  more than just indicate the location of the character *more than just indicate the location of the character*  set. It also points to the start of screen memory.

When you use 8K or more of expansion memory *set. It also points to the start of screen memory. When you use* 8K or *more of expansion memory*  with the VIC, a few things change. Screen memory moves to 4096-4607, color memory to 37888-38399, *moves* to *4096-4607, color memory* to 37888-38399, and the start of user BASIC moves to 4608. In other *and the start of user BASIC moves to 4608. In other*  words, the value of <sup>36869</sup> is not changing because *words, the value of* 36869 *is not changing because*  the character set is moving, but because screen *the character set is moving, but because screen*  memory is relocating. *memory is relocating.* 

#### Moving The <sup>64</sup> Kernal **Moving The 64 Kernal**

I was given two Commodore 64 games on a disk for Christmas, but could not get either of them to for Christmas, but could not get either of them to work. The disk drive returned the error message work. The disk drive returned the error message "Invalid command." My dad and I think that there is an error in our Kernal, because we've there is an error in our Kernal, because we've used the same disk drive with other 64s and used the same disk drive with other 64s and both games have loaded and run fine. We saved both games have loaded and run fine. We saved the Kernal ROM from another <sup>64</sup> to disk, then the Kernal ROM from another 64 to disk, then loaded the Kernal into the RAM beneath the loaded the Kernal into the RAM beneath the ROM. We then executed POKE 0,PEEK(0) AND ROM. We then executed POKE O,PEEK(O) AND <sup>253</sup> to disable the ROM, thus replacing the 253 to disable the ROM, thus replacing the Kernal with the RAM-loaded one, but this did Kernal with the RAM-loaded one, but this did not work. Is this the right command to turn the not work. Is this the right command to tum the Kernal off?

#### John Brooks John Brooks

The Kernal is another name for the 64's operating *The Kernal is another name for the* 64's *operating*  system. Although it is responsible for communicat *system. Although* it is *responsible for communicat*ing with the disk drive, it seems unlikely that this *ing with the disk drive, it seems unlikely that this*  would cause the disk error, especially if you are *would cause the disk error, especially if you are*  having no other problems. hardware malfunction *having* /10 *other problems.* A *hardware malfunction*  in your <sup>64</sup> could just as easily be the culprit. None in *your* <sup>64</sup>*could just as easily be the culprit. None*theless, the command you should use is POKE *theless, the command you should use is POKE*  1,PEEK(1) AND 253. This will effectively remove *l,PEEK(1) AND* 253. *This will effectively remove*  the ROMs from \$A000-\$BFFF and \$E000-\$EFFF, *the ROMs from \$AOOO-\$BFFF and \$EOOO-\$EFFF,*  revealing the underlying RAM. If you save both *revealing the underlying RAM. If you save both*  these ranges on another machine using a machine language monitor, you can load the two files into *language monitor, you can load the two files into*  your 64. If you only want to load the Kernal from *your* 64. *If you only want* to *load the Kernal from* 

#### Gwww.commodore.ca

<sup>18</sup> COMPUTEI November <sup>1984</sup> **18 COMPUTEI November 1984** 

/"Hi, were from Europe. Where's the gold?"/ ["Hi, *we're from Europe. Where's thegold?'J* 

## the NEW York and NEW York and NEW York and NEW York and NEW York and NEW York and NEW York and NEW York and NEW York and NEW York and NEW York and NEW York and NEW YORK and NEW YORK AND NEW YORK AND NEW YORK AND NEW YORK A **ASECOND CHANCE to GET**  *the* NEW WORLD **RIGHT.**

HAD LANDED IN NEW YERSEY; if the present of the present of the second second second second second second second second second second second second second second second second second second second second second second second second secon JLm Cortez had been nice to Montezuma; in the Montezuma; it was Pizarro had been more Pizarro had been a more generous soul, would generous soul, would the world today begin to the world to the world the second terms of the second terms of the second terms of the second terms of the second terms of the second terms of the second terms of the second terms of the second ter **FCOLUMBUS** NEW JERSEY: if Cortez had been **nicer to Montezuma; if**  the world today be any different?

If you've ever won **If you've ever won**dered about the second control and control and the control and the control and that, you'll like Seven that, you'll like *Seven*  Cities of Gold very much and cities of Gold very much and contact the contact of Gold very much and contact of dered about things like Cities of Gold very much indeed.

ture . A next over the stream framework and technically impres and technically impressive one with new conti **sive one with new conti**neuro to explore the state of the state of the state of the state of the state of the state of the state of the to encounter, resources to **to encounter, resources to**  manage and trade routes manage and trade routes to establish. But beyond Cities throws up the cities of the cities of the cities of the cities of the cities of the cities of the cities of the cities of the cities of the cities of the cities of the cities of the cities of the cities of the citie screen, there's something screen, there's something else happening here. else happening here. It's a kind of adventure. An unusually rich **nents to explore, natives**  to establish. But beyond all the neat stuff Seven Cities throws up on the

It feels quite odd to It feels quite odd to look at the map and see look at the map and see nothing. Of course you nothing. Of course you have to explore the more have to explore the more than <sup>2800</sup> screen new than 2800 screen new worked in the state is a state in the But the way the natives But the way the natives act, the way you get older, act, the way you get older, world in order to map it.

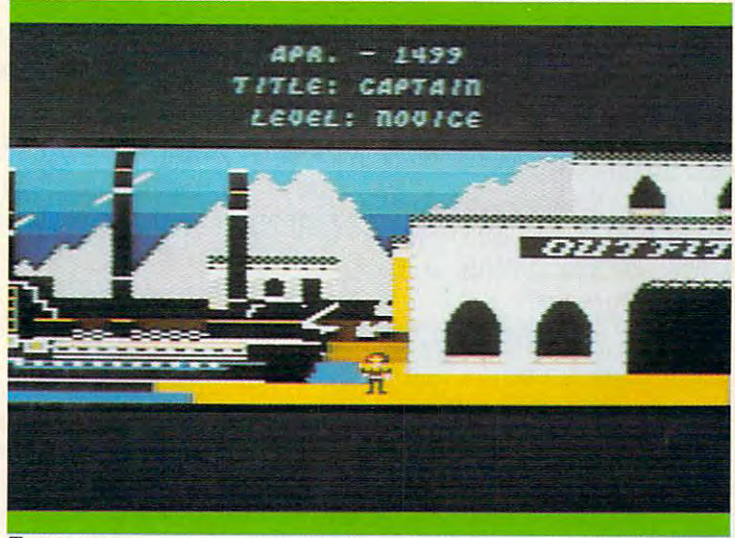

This is Europe, in scrolling 3-D graphics. You outfit, visit the Crown, launch your ships, and if you're<br>cut out for this, you return later to tell all sorts of wild stories about what it's like over there. cut out for this, you return later than the suits of wild stories about what it wild stories about what it was a set wild stories about what it is like the stories about what it is like the stories about what it is like th

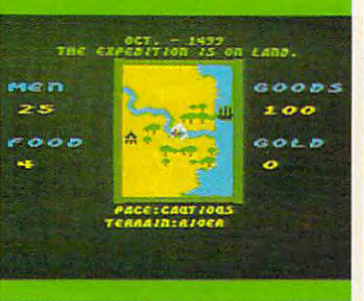

world. As you scroll through them, There are over 2800 screens to explore in the new Animated natives surround you. They have no

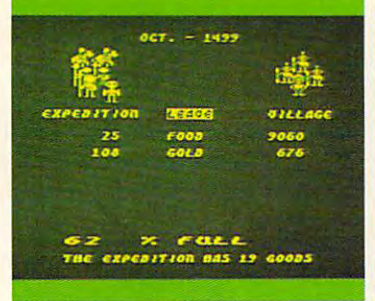

Trading with the Aztecs is tricky You could wind up with enough gold to build an empire. Or as soup. the back, and consider your place in history.

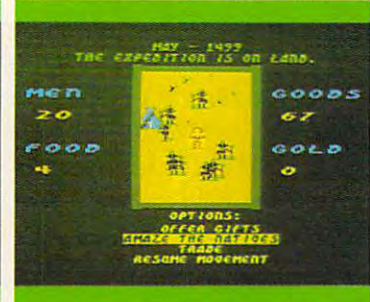

reason to trust you. The drum beat quickens.

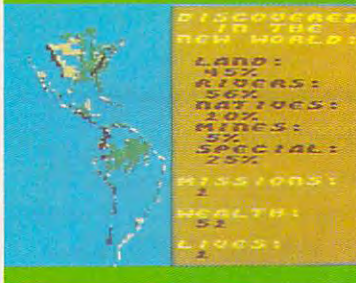

 $\frac{1}{2}$  rading with the Aztecs is tricky You could wind up Home again you view you<del>r</del> maps, pat yourself on the back, and consider your place in history.

 $t_{\text{max}}$  seasons change changes  $\mathbf{c}$ and your men behavior men behavior men behavior men behavior men behavior men behavior men behavior men behavio the way your reputation **the way your reputation**  preceeds you gives you **preceeds you gives you a**  sort of feeling that's sort of feeling that's under the computer in computer in computer in computer in computer in computer in computer in computer in computer in computer in the computation of the computation of the computation of the computation of the computation games. It's deeper. Maybe little distribution and it is a second that plays as much in your **plays as much in your**  your computer computer. The computer computer computer computer computer computer computer computer computer computer computer computer computer computer computer computer computer computer computer computer computer compu **me way seasons change**  and your men behave, and **unexpected in computer**  a little disquieting. It head as it does inside **your computer.** 

this with the real world or, this with the real world or, better still (since the "new" world really interest and the control of the control of the control of the control of the control of the control of the control of the control of the control of the control of the control of the control of the control of t more), it will construct any number of completely number of completely detailed hemispheres for detailed hemispheres for  $y = \frac{1}{2}$  you to the second with  $\frac{1}{2}$ Seven Cities does all world really isn't anyyou to try your hand with.

Designed by Ozark Designed by Ozark Softsche (the people of the people of the people of the people of the people of the people of the people of the people of the people of the people of the people of the people of the people of the people of the people of th who made M.U.L.E., who made M.U.L.E., Infoworld's "Strategy Game  $\sim$  1983  $\sim$  1983 about as near record as near record as near records and the control of the control of the control of the control of the control of the control of the control of the control of the control of the control of the control of t of history as has ever been accomplished, with been accomplished, with or without a computer. Softscape (the people of 1983"), Seven Cities is **about as near a recreation**  of history **as has ever** 

Find it. Stomp around in it. See if you can't do in it. See if you can't do a better job than all the cel better job than all the celebrated figures who got ebrated figures who got us into the mess we have **us into the mess we have**  to deal with today. Find it. Stomp around to deal with today.

 $SEVEN$  CITIES of GOLD from the product of the first and the first of the first of the first of the first of the first of the first of the first of the first of the first of the first of the first of the first of the first of the first of the fi **from ELECTRONIC ARTS**.

MACHINE REQUIREMENTS: Seven Cities of Gold is available for the Apple II, II+, IIe & IIc, Commodore 64 and Atari home computers. MACHINE REQUIREMENTS: Seven Cities of Gold is available for the Apple II, II+, IIe & IIc, Commodore 64 and Atari home computers.<br>Even Cities of Gold and M.U.E. are registered trademarks of Electronic Arts Apple is a tradem

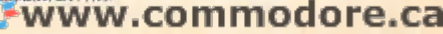

the other machine, but don't want to change BASIC, *the other machine, but don't want to change BASIC,*  you must copy the contents of the BASIC ROM to *you must copy the contents of the BASIC ROM to*  the underlying RAM with this statement: *the underlying RAM with* this *statement:* 

#### FOR 1=40960 TO 49151:POKE I,PEEK(I):NEXT FOR I~40960 TO 49151:POKE I,PEEK(I):NEXT

After the Kernal and BASIC have been copied or *After the Kernal and BASIC have been copied or*  loaded into RAM, use the aforementioned POKE, or *loaded into RAM, use the aforementioned POKE, or*  simply POKE 1,53. *simply POKE 1,53.* 

#### **A BASIC Sort**

My daughter has written an inventory program My daughter has written an inventory program to list our music cassettes. It uses DATA state to list our music cassettes. It uses DATA statements to list type of music, name of cassette, and ments to list type of music, name of cassette, and performer. We have for several months at performer. We have for several months at- . tempted to write a routine whereby we can list all the performers in alphabetical order, but with all the performers in alphabetical order, but without success. Is there any way we can do this and not have the program running forever? not have the program running forever?

Don Cordry Don Cordry

There are number of good, fast sorts, but the bub *There are a number of good, fast sorts, but the bub*ble sort is one of the shortest and easiest to under *ble sort* is *one of the shortest and easiest to under*stand and modify. It works by comparing every item *stand and modify.* It *works by comparing every item*  to the one beneath it. If the two items are out of or *to the one beneath* it. *If the two items are out of or*der, they are switched. The sort continues until no *der, they are switched. The sort continues until no*  more exchanges are necessary. *more exchanges are necessary.* 

The name comes from the way lower-rranked *The name comes from the way lower. ranked*  data tends to "bubble" upwards. The small sub *data tends to "bubble" upwards. The small sub*routine below can be used to sort string arrays. It's *routine below can be used to sort string arrays. It's*  easy to modify for whatever purpose you need. The *easy to modify for whatever purpose you need. The variable N should be set to the number of perform*ers, and all the performers should be read into the *ers, and all the performers should be read into the*  array prior to the sort. This program will work as is *array prior to the sort. This program will work as is*  with most versions of BASIC, but would need to be *with most versions of BASIC, but would need to be*  modified to run on an Atari. *modified to run on an Atari.* 

```
5000 EX=0
5010 FORI=1TON-1
5020 IFA$(I)>A$(I+1)THENT$=A?(I)iA$(l)=A$
5020 IFA$(I»A$(I+l)THENT$-A$(I).A$(I)=A$ 
        (I+1):A$(I+1)=TS:EX=15030 NEXT
5030 NEXT I 
5040 IFEX<>0THEN5000
5050 RETURN
5050 RETURN
```
#### Commodore Compatibility **Commodore Compatibility**

I have a Commodore 4032 computer with a Commodore 2031 disk drive. I am thinking about buying a Commodore 64, but only if the 2031 drive can be used with it. Is there any way this drive can be used with it. Is there any way this can be done? can be done?

Robert D. Byers

The <sup>4032</sup> computer and <sup>2031</sup> disk drive commu *The 4032 computer and 2031 disk drive commu*nicate over the IEEE-488 parallel bus. Bytes are sent *nicate over the IEEE-488 parallel bus. Bytes are sent*  eight bits at time. The Commodore <sup>64</sup> and its *eight* bits *at a time. The Commodore* 64 *and* its 1541 disk drive use a serial bus that is *similar* to the IEEE-488, but it sends bytes one bit at a time. You cannot directly attach your IEEE-488 disk drive *You cannot directly attach your IEEE-488 disk drive*  to the 64, but several manufacturers sell IEEE inter *to the* 64, *but several manufacturers sell IEEE inter*faces for the Commodore 64, some as low as \$100. *faces for the Commodore* 64, *some as low as \$100.* 

With an IEEE interface plugged into the cartridge *With an IEEE interface plugged into the cartridge*  port, your <sup>2031</sup> will transfer data faster than *port, your 2031 will transfer data faster than a*  1541. There are also IEEE interfaces that attach *1541 . There are also IEEE interfaces that attach*  through the serial port.

In addition, your drive is read and write *through the serial port. . In addition, your drive* is *read and write*  compatible with the 1541, so you should be able to *compatible with the* 1541, *so you should be able to*  load most commercial software. Unfortunately, few *load most commercial software. Unfortunately, few*  of these interfaces are perfect. Some software just *of these interfaces are perfect. Some software just*  won't work with them, due to changes in the mem *won't work with them, due to changes* in *the mem*ory map caused by the addition of the interface. *ory map caused by the addition of the interface.* 

#### **VIC Paddle PEEKs**

own Commodore VIC-20 and set of padding the particle in the particle of padding the commodore VIC-20 and the paddle controllers, but cannot find the commands used controllers, but cannot find the commands used to incorporate the paddles into my programming. to incorporate the paddles into my programming. I own a Commodore VIC-20 and a set of paddle Brad Mills

Although there are no built-in commands in VIC *Although there are no built-in commands* in *VIC*  BASIC for reading the paddles, there are two mem *BASIC for reading the paddles, there are two mem*ory locations you can read. Location <sup>36872</sup> returns *ory locations you can read. Location* <sup>36872</sup>*retums a*  value from to <sup>255</sup> (corresponding to counter *value from* 0 *to* 255 *(corresponding to a counter*clockwise rotation) for paddle 1. Paddle is read by *clockwise rotation) for paddle* 1. *Paddle* 2 is *read by*  location <sup>36873</sup> in the same manner. In BASIC, use *location* 36873 in *the same manner. In BASIC, use*  PEEK(36872) or PEEK(36873) to read the paddle po *PEEK(36872) or PEEK(36873) to read the paddle po*sition. The paddle buttons are read by checking the locations normally used to read the joystick. Paddle *locations normally used to read the joystick. Paddle*  1's fire button corresponds to a joystick position of west (left). Paddle 2's fire button is synonymous *west (left!. Paddle* 2 's *fire button* is *synonymous*  with a right deflection of the joystick. Also, be aware that Atari paddle controllers used on the VIC *aware that Atari paddle controllers used on the VIC*  do not return the full 0-255 range provided by *do not return the full 0-255 range provided by*  Commodore paddle controllers. Additional infor *Commodore paddle controllers. Additional infor*mation can be found in the VIC-20 Programmer's *mation can be found in the* VIC-20 Programmer's Reference Guide, or COMPUTE!'s Mapping the VIC.

#### Commodore Colons **Commodore Colons**

have seen Commodore <sup>64</sup> programs that have I have seen Commodore 64 programs that have a line number followed by a colon. What purpose does the colon serve? does the colon serve?

> Mike Wells Mike Wells

Most Microsoft BASICs allow you to put a colon as the first character in a line, and this has no effect on the running of the program (except to slow *on the running of the program (except to slow*  execution bit). The superfluous colon is often used *execution a bit). The superfluous colon is often used*  to merely insert a visual gap in the program listing, since you can't store a blank program line. Since *many BASICs delete any leading spaces after a line* number, the colon is also used to indent lines for in *number, the colon* is *also used to indent lines for* increased readability, since spaces after colon are *creased readability, since spaces after a colon are*  preserved. *preserved.* 

#### Atari Versus Commodore Disk Drives **Atari Versus Commodore Disk Drives**

read in lot of articles that the Atari disk drive I read in a lot of articles that the Atari disk drive is an intelligent drive like the Commodore 1541. is an intelligent drive like the Commodore 154l. But isn't it true that you have to load the disk But isn't it true that you have to load the disk operating system (DOS) into the Atari before it operating system (DOS) into the Atari before it

#### C-www.commodore.ca

#### /OH NO, NOT AGAIN./ [OH NO, NOT AGAIN.}

# $SONGARCHON.$

## $\blacktriangle$ *f* you took all the hours spent *the hours spent*  by all the people *by all the people*  who ve played *who've played*

and put them together, there's them together, there's a good chance it is a second control of the second control of the second control of the second control of the second control of the second control of the second control of the second control of the second control of the seco *Archon* and put good chance it'd amount to more human effort

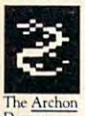

Dub

than it took to put man on the man on the second term of the second  $\begin{bmatrix} \text{than it took to} \\ \text{put a man on} \\ \text{the moon.} \end{bmatrix}$ puta man on the moon.

What does

this mean? Is it good this mean? Is it a good thing? And why, in light of this, did thing? And why, in light of this, did the people pictured here decide to the people pictured here decide to issue a scorching sequel named Archon II: ADEPT?

For starters, we dont really know For starters, we don't really know what it means. Except that a lot of people who had pretty good time people who had a pretry good time with Archon are about to get more with Archon are about to get more

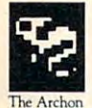

of what they like. And people who were yet to experience the problem of the second problem and the second problem of the second problem of the second best-selling, and and an inning, and an inning, and an inning, and an inning, and an inning, and an inning, and in **Example 3** best-selling, award-winning, The Archon best-selling, award-winning,  $\frac{1}{\sqrt{1-\frac{1}{n}}}$  of what they like. And people<br>who've yet to experience the best-selling, award-winning, who've yet to experience the

have two good things coming their way. their way.

here, we see it this way: A wise man once said, "I ain't never had too much once said, "I ain't never had too much fun!' We agree. And we think that fun:' We agree. And we think that once you get your hands on Archon II: once you get your hands on Archon II, ADEPT, you'll see his point. ADEPT, you'll see his point. Point two: If there's a moral issue

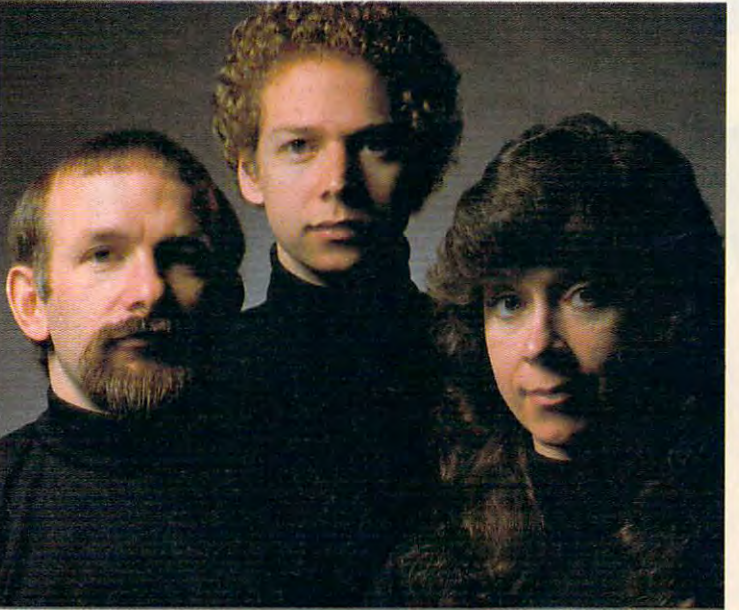

to Softline and Creative Computing. Recent evidence, however, indicates they were not satisfied with this

Now for the third question. Why Now for the third question. Why

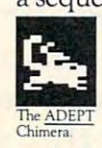

sequel? Well, there are sequels and a sequel? Well, there are sequels and there are sequels.The good ones happen because per experimental people and an experimental personal personal personal personal personal personal personal just haven't had enough of The <u>ADEPT</u> a good thing. Obviously we're here to tell you that Archon II: we're here to tell you that Archon II, ADEPT falls into the right category. ADEPT falls into the right category. there are sequels. The good<br>ones happen because people<br>iust haven't had enough of **ones happen because people** 

Where Archon took inspiration Where Archon took inspiration from chess, fantasy role-playing from chess, fantasy role-playing

combat, ADEPTCOMES, ADEPTCOMES, ADEPTCOMES, ADEPTCOMES, ADEPTCOMES, ADEPTCOMES, ADEPTCOMES, ADEPTCOMES, ADEPTCOMES, more from a world of its own making. Like its own making. Like Archon, it pits the forces Archon, it pits the forces of good against those of good against those of evil. But in place of of evil. But in place of there is a map of elements—Earth, Air, Fire ments-Earth, Air, Fire characters and arcade combat, ADEPT comes the chessboard motif

role of magic is a magic in the magic is a magic in the second magic is a magic in the second magic is a magic in the second magic in the second magic in the second magic in the second magic in the second magic in the seco The ADEPT **greater**. The strat-Thunderbird. egies are deeper. and Water. The<br>role of magic is<br>greater. The stra role of magic is

Things move faster. And Things move faster. And the hidden algorithms that the hidden algorithms that control the computer's play are considerably smarter. are considerably smarter.

Having already spent Having already spent the better part of a month

playing ADEPT (in order to write this ad, of course), we're quite confi this ad , of course), we're quite confident it will seduce you too. dent it will seduce you too.

And if, by some strange chance, And if, by some strange chance, there is parallel universe in which there is a parallel universe in which computer simulations come to life, we computer simulations come to life, we are confident that a large part of its population has Jon Freeman, Paul population has Jon Freeman, Paul Reiche III and Anne Westfall to thank for their brief and miserable existence.

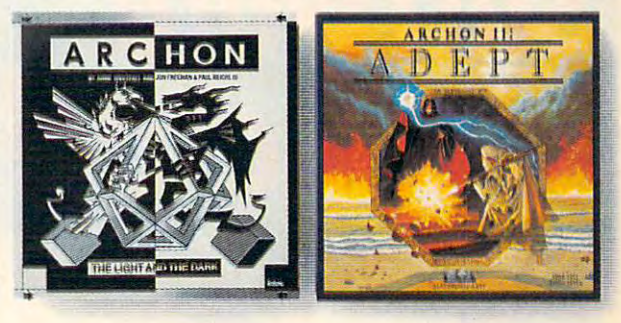

ARCHON"& ADEPT"

from ELECTRONIC ARTS ARTS ARTS ARTS ARTS ARTS *from ELECTRONIC ARTS*.

machine archives: In the Apple II, and Atarica is available on the Apple II, and Atarica is and Atarica is a plant at a second and Atarica is a second at a second at a second at a second at a second at a second at a second is a trademark of International Business Machines, Inc. For a free product catalogue, send a stamped self-addressed #10 envelope to Electronic Arts, 2755 Campus Drive, San Mateo, CA 24403. www.commodore.ca

# Take our educat home. And be a home. And because the contract of the contract of the contract of the contract of the contract of the contract of the contract of the contract of the contract of the contract of the contract of the contract of the contract

**Be a hero** 

softwa

**III' SC** 

The publishers of America's num **The publishers of America's num**ber one educational program **ber one educational program**  make you this unusual offered the control of the control of the control of the control of the control of the control of the control of the control of the control of the control of the control of the control of the control any of our educational programs **any of our educational programs**  home and be hero once, because kids love the function of the function of the function of the function of the function of the function of the  $\sim$ learning. As bonus we'll send **learning. As a bonus we'll send**  the program of your choice to **the program of your choice to**  your school, free\*\*, including **your school,** free\* \*, **including a**  gift card in your name. You'll help **gift card in your name. You'll help**  meet the acute need for superior **make you this unusual offer: Take home and be a hero once, because kids love the fun we bring to meet the acute need for superior software in our schools. You'll be a hero twice!** 

The Scarborough System has complete The Scarborough System has a complete range of programs to stimulate, challenge and range of programs to stimulate, challenge and help you or your children be more produc help you or your children be more productive—including Your Personal Net Worth, that tive-including Your Personal Net Worth, that makes handling home finances fast and easy, makes handling home finances fast and easy, Make Millions, and adult business simulations, and adult business simulations, and adult business simulations, and adult business of the contract of the contract of the contract of the contract of the contract of the contr game, and Picture Picture Picture Picture Picture Picture Picture Picture Picture makes drawing on the computer function of the computer function of the computer function of the computer function of the computer of the computer of the computer of the computer of the computer of the computer of the compu Make Millions, an adult business simulation game, and PictureWriter,\* a program that makes drawing on the computer fun. At your dealer's now.

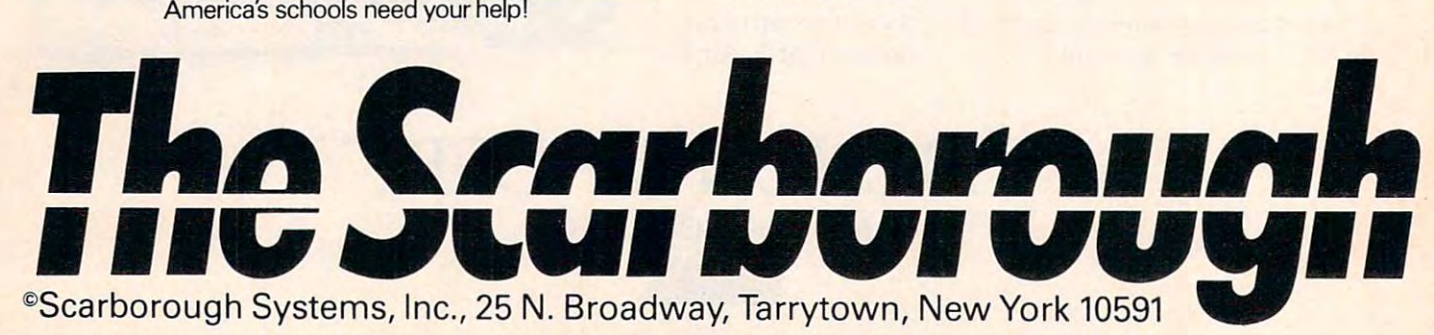

Cwww.commodore.ca

# hero twice twice twice twice twice twice twice twice twice twice twice twice twice twice twice twice twice twice twice twice twice twice twice twice twice twice twice twice twice twice twice twice twice twice twice twice t ional software

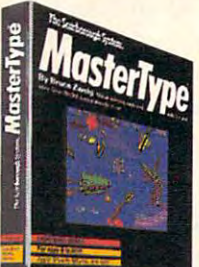

MasterType<sup>™</sup> Sharpen typing skills and increase com ing skills and increase com· the nation's best-selling educational program. It's an cational program. It's an entertaining game that teaches typing as it increases the keyboard skills needed to the keyboard skills needed to be at home with a computer. And there's <sup>a</sup> bonus on top of this bonus: when we send a copy to your local school, at copy to your local school, at your request, your child will your request. your child will become even more proficient become even more proficient with a computer. puter facility. MasterType is And there's a bonus on top of

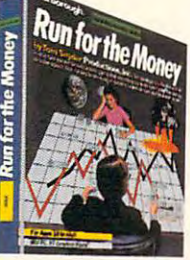

Run for the Money™ Learn Run for the Money TM Learn world by escaping from an ingly different, action-packed game of business strategy for game of business strategy for two players. Your children two players. Your children will have fun as they learn <sup>a</sup> will have fun as they learn a lot about business. lot about business. to pursue profits in the real alien planet. Here's an excit-

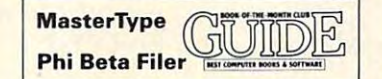

PatternMaker.™ An amazing PatternMaker.™ An amazing software program. It's geom software program. It's geometry. It's art. It's great fun. Kids etry. It's art. It's great fun. Kids can build dazzling patterns can build dazzling patterns and learn <sup>a</sup> lot. PatternMaker and learn a lot. PatternMaker be applied to many professions and crafts. It challenges be applied to many profes-sions and crafts. It challenges creativity and effectively creati vity and effectively teaches symmetry, color and teaches symmetry, color and design, and it's just as much design, and it's ju st as much fun for grown-ups, too. fun for grown-ups, too. builds a foundation that can

Our programs are available for: IBM-PC/ Our programs are available for: IBM-PC! PCjr, Apple II family. Commodore 64, Atari. PCjr, Apple II family, Commodore 64, Alari.

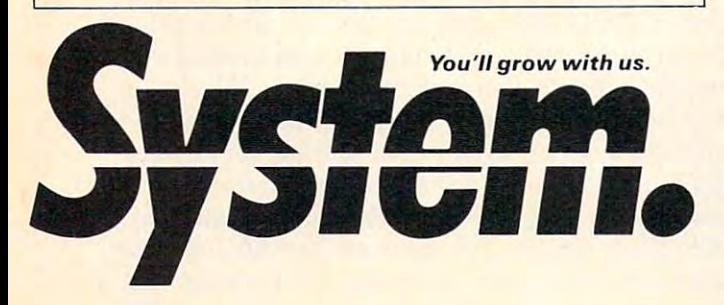

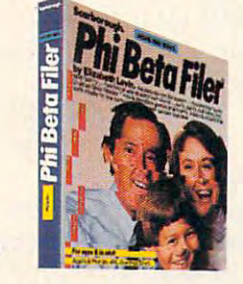

for children and adults. Organizes lists of addresses, dates, nizes lists of addresses, dates. insurance and medical rec insurance and medical records, hobbies and collec ords. hobbies and collecstructures quizzes on any subject, quickly and easily. subject, quickly and easily.<br>(Not available for Atari.) tions-even school work-

I I I I I I I I I

П

- - - - -

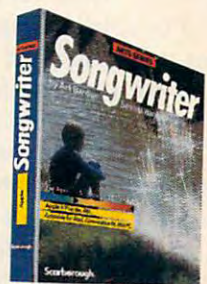

Phi Beta Filer™<sup>\*</sup> New Songwriter<sup>™</sup>\* Kids and adults will love making music at the will love making music at the computer. Just press a key to listen, press a key to record, and you've started your own compo you've started your own composition. It's function and it is function of the learning to learning the learning state of the learning state of the about music. And Songwriters and Songware and Songwriters and Songwriters and Songwriters and Songwriters and Songwriters and Songwriters and Songwriters and Songwriters and Songwriters and Songwriters and Songwriters and can be played through your can be played through your stereo or computer. stereo or com puter. sition. It's a fun way to learn about music. And Songwriter

Teacher Certified Software. ' National Education Association **r---------------------------<sup>I</sup>**

#### Yes! I want to software a school!

"Enclosed is the completed warranty card • ' Enclosed is the completed warranty card and sales receipt for the purchase of a Scarborough product. I am enclosing my check for \$3.50 to cover handling, ship check for \$3.50 to cover handling. shipping and postage required to send a free copy of a Scarborough program to the school listed below. A gift card with my name will be enclosed.

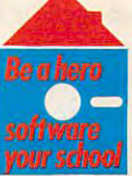

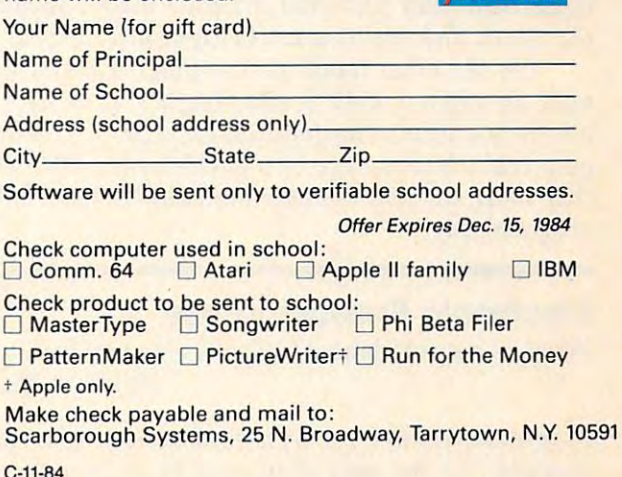

can use the disk drive, whereas the <sup>1541</sup> has can use the disk drive, whereas the 1541 has DOS built in? Do you really think this qualifies DOS built in? Do you really think this qualifies the Atari as an intelligent drive? the Atari as an intelligent drive?

Jerry Cole Jerry Cole

Good question. An intelligent peripheral is merely *Good question. An intelligent peripheral* is *merely*  one with its own microprocessor, making it kind of *one with its own microprocessor, making it a kind of*  computer in its own right. Intelligent modems can *computer in its own right. Intelligent modems can*  dial phone numbers automatically. Most printers are *dial phone numbers automatically. Most printers are*  intelligent peripherals. Years ago, <sup>a</sup> printer couldn't *intelligent peripherals. Years ago, a printer couldn't*  even print characters on its own. The computer had *even print characters on its own. The computer had*  to turn the daisywheel, strike the character, advance *to turn the daisywheel, strike the character, advance*  the carriage, and perform linefeeds by commanding *the carriage, and perform linefeeds by commanding*  the slave circuitry in the printer. Other "dumb" *the slave circuitry in the printer. Other "dumb"*  peripherals include the cassette drive, simple *peripherals include the cassette drive, simple*  modems, and most joystick-type controllers. The *modems, and most joystick-type controllers. The*  television screen could be considered dumb *television screen could be considered a dumb*  peripheral. Some computers use one smart drive *peripheral. Some computers use one smart drive*  with controller, then add unintelligent slave *with a controller, then add unintelligent slave*  drives which depend on the smart drive. *drives which depend on the smart drive.* 

There's no question that the <sup>1541</sup> is more *There's no question that the* 1541 is *more*  intelligent than the Atari drive. The 1541'does all *intelligent than the Atari drive. The* 1541' *does all*  disk operations on its own. The VIC or <sup>64</sup> merely *disk operations on its own. The VIC or* 64 *merely*  has to give some commands. The original Com *has to give some commands. The original Com*modore PET was not able to access the disk on its *modore PET was not able to access the disk on its*  own, so RAM-loaded DOS was impossible, forcing *own, so a RAM-loaded DOS was impossible, forcing*  Commodore to put the DOS in its <sup>4040</sup> disk drive *Commodore to put the DOS in its 4040 disk drive*  along with the extra RAM and ROM required to *along with the extra* RAM *and ROM required to*  support the DOS in the drive. It was necessary to *support the DOS in the drive. It was necessary to*  carry over this technique to the <sup>1541</sup> in order to *carry over this technique to the* 1541 *in order to*  preserve compatibility with PET/CBM <sup>4040</sup> disks. *preserve compatibility with PET ICBM 4040 disks.* 

The Atari <sup>810</sup> (or the new 1050) drive can only *The Atari 810 (or the new 1050) drive can only*  read sectors, write sectors, and format disks on its *read sectors, write sectors, and format disks on* its own. Nonetheless, there are real advantages to *own. Nonetheless, there are real advantages to*  controlling the drive from the computer. If there is *controlling the drive from the computer. If there* is ever bug in DOS, it's much easier to re-issue *ever a bug in DOS, it's much easier to re-issue a*  new version of DOS than to have to replace ROM *new version of* DOS *than to have to replace ROM*  chips in the drive itself. It's also easier to customize *chips in the drive itself. It's also easier to customize*  and modify DOS when it's in RAM. When the com *and modify DOS when it's in RAM. When the com*puter controls primitive disk access, far more *puter controls primitive disk access, far more*  flexibility and even greater speed is possible. For *flexibility and even greater speed is possible. For*  example, on the 1541, disk errors must be requested *example, on the* 1541, *disk errors must be requested*  from the drive, so it's easy to miss the blinking *from the drive, so it's easy to miss the blinking*  light, then later find your program wasn't saved. On *light, then later find your program wasn't saved. On*  the Atari, disk errors are tied right into BASIC. *the Atari, disk errors are tied right into BASIC.* 

On the other hand, no computer memory is *On the other hand, no computer memory* is used up when <sup>1541</sup> is added to VIC or 64, *used up when a* 1541 is *added to a VIC or 64,*  which is a vital consideration for a 5K VIC. The only real disadvantage of <sup>a</sup> RAM-loaded DOS is *only real disadvantage of a RAM-loaded DOS* is that some memory is made unavailable for other *that some memory* is *made unavailable for other*  programming. *programming.* 

#### Electronic Spreadsheets **Electronic Spreadsheets**

What is a spreadsheet? What is it used for? Andrew Hansen Andrew Hansen

spreadsheet is computerized version of <sup>a</sup> ruled <sup>A</sup>*spreadsheet* is *a computerized version of a ruled*  notepad like the ones often used by accountants. *notepad like the ones often used by accountants.*  The electronic worksheet consists of <sup>a</sup> number of *The electronic worksheet consists of a number of* 

rows and columns. A cell, which can hold a number, a label, or a formula, *is one of the spaces cre*ated by the intersection of row and column lines. *ated by the intersection of row and column lines.* 

For example, column could be labeled Ex *For example, a column could be labeled* Expenses. Under Expenses you would list column of penses. *Under* Expenses *you would list a column of*  numbers. The last cell could then hold formula to *numbers. The last cell could then hold a formula* to add up everything in the column, so this sum al *add up everything in the column,* so *this sum al*ways appears in the last cell. The power of *ways appears in the last cell. The power of*  spreadsheet software derives from the fact that you *spreadsheet software derives from the fact that you*  could change any number in the column, and the *could change any number in the column, and the*  sum would then be updated instantly. And spreadsheets offer a wide range of mathematical and logical operations. *logical operations.* 

In effect, a spreadsheet is an intuitive and effective programming language for making calcula *effective programming language for making calcula*tions and setting up large, interactive models. The *tions and setting up large, interactive models. The*  fact that you can change any value, then see the re *fact that you can change any value, then see the re*sults instantly, gives you the ability to efficiently *sults instantly, gives you the ability to efficiently*  play "what if" on massive scale, as you model *play "what if" on a massive scale, as you model*  complex situations. *complex situations.* 

#### Apple ML Disk Access **Apple ML Disk Access**

I own an Apple IIe computer and do a lot of my programming in machine language. One of the programming in machine language. One of the things I'm currently working on is a program that accesses the disk drive from ML using the that accesses the disk drive from ML using the RWTS and File Manager routines in DOS. The RWTS and File Manager routines in DOS. The way to access these routines is to JMP to location way to access these routines is to JMP to location \$3D9 for RWTS or to \$3D6 for File Manager. At \$309 for RWTS or to \$306 for File Manager. At each of these locations is another JMP that goes each of these locations is another JMP that goes somewhere in DOS. In Apple's new Disk Operat somewhere in DOS. **In** Apple's new Disk Operating System, ProDOS, there is nothing at these Ing System, ProDOS, there is nothing at these addresses to JMP to RWTS or File Manager. addresses to JMP to RWTS or File Manager. Could you tell me how to access RWTS and File Could you tell me how to access RWTS and File Manager from ProDOS? Manager from ProDOS?

#### Daniel Wilson Daniel Wilson

Apple's ProDOS operating system might resemble *Apple's ProD* OS *operating system might resemble*  DOS 3.3 when used from BASIC; but, as you have *DOS* 3.3 *when used from BASIC; but, as you have*  discovered, it is quite different when used from ma *dis.covered,* it is *quite different when used from machine language. The RWTS ("Read or Write a Track* and Sector") and File Manager subroutines are parts *and Sector") and File Manager subroutines are parts*  of DOS 3.3, not the Apple He, and aren't included *of DOS* 3.3, *not the Apple IIe, and aren't included*  in ProDOS. Instead, all operating system services *in ProD OS. Instead, all operating system services*  are requested by calling the ProDOS MLI (Machine *are requested by calling the ProDOS MLI (Machine*  Language Interface). There are <sup>24</sup> functions that can *Language Interface). There are* 24 *functions that can*  be requested through the MLI, including many of *be requested through the MLI, including many of*  the functions performed by the DOS File Manager. *the functIOns performed by the DOS File Manager.* 

Unlike DOS 3.3, which works only with Disk II drives, ProDOS is designed to work with many dif *drives, ProDOS* is *designed to work with many dif*ferent disk drives, each with its own method of stor *ferent disk drives, each with* its *own method of stor*ing data. ProDOS organizes data into "blocks" of *Ing data. ProDOS organizes data into "blocks" of*  <sup>512</sup> bytes, which may or may not correspond to the *512 bytes, which mayor may not correspond to the*  size of the sector used by the storage device. The MLI contains functions to read and write individual *MLI contains functions to read and write individual*  blocks from disk, which are barely equivalent to *blocks from disk, which are barely equivalent to*  RWTS's functions, but these are intended only for *RWTS's (unctions, but these are intended only for*  diagnostic and repair purposes. For ordinary use, direct disk access is not recommended because file *rect dIsk access* IS *not recommended because file* 

#### Cwww.commodore.ca

# THE FIRST FAMILY OF **THE FIRST FAMILY OF**  Production in the production of the production of the production of the production of the production of the production of the production of the production of the production of the production of the production of the produc **EXAMPLE SOFTWARE SOFTWARE SOFTWARE SOFTER SOFTWARE OFFER PRODUCTIVITY FROM CREATIVE SOFTWARE**

Creative Writers Writers Writers Writers Writers Writers Writers Writers Writers Writers Writers Writers Writers Writers Writers Writers Writers Writers Writers Writers Writers Writers Writers Writers Writers Writers Write **Filer™ and Creative Calc™-three** low-cost, yet powerful pro low-cost, yet powerful programs designed to give you the grams designed to give you the most for your software dollar. All three programs are inte All three programs are integrated for more computing grated for more computing power. power. **Creative** Vriter ~"" **Creati ve** 

#### HASSLE-FREE W<sub>ord</sub> Processing. Processing. Most and the second control of the second control of the second control of the second control of the second control of the second control of the second control of the second control of the se **HASSLE·FREE WORD PROCESSING.**

Creative Writer is word **Creative Writer is a word**  processor you can start using in **processor you can start using in**  just <sup>15</sup> minutes. Now anything just 15 minutes. Now anything you do with your typewriter, you'll do better and faster with you'll do betler and fastcr with Can writer. It is never in the second warm of the control of the control of the control of the control of the control of the control of the control of the control of the control of the control of the control of the control centrate on the words, not the **centrale o <sup>n</sup>the words, not the**  processing. processing. **Creative \Vriter. It lets you can·** 

Arrange and rearrange Arrange and rearrange words or paragraphs at the words or paragraphs at the touch of a key. Compose, edit, save, retrieve and print docu **save, retrieve and print docu**ments almost effortlessly.

c R E A *T* I

WRITER

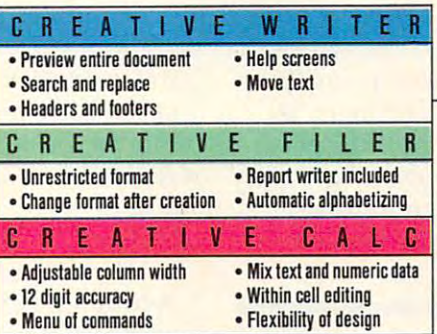

EACH PROGRAM IS FULL-FEATURED WITH INTEGRATED **EACH PROGRAM IS FUll-fEATURED WiTH INTEGIHITED**  CAPABILITIES. COMMODORE 64™, IBM PC¦" PCjr''', <br>And Apple''' Versions Available.

#### FILING CABINET ON DISK. PUT YOUR **FILING CABINET** ON DISK.

Store your collection of index cards and faded notes in the attic where they belong. Now there's Creative Filer—the Now there's Creative Filer-the simplest way to organize and simplest way to organize and access all your files. access all your files.

You can set up and maintain **You can set up and maintain**  virtually then y and a creative with contract of Filer—names and addresses, home and auto records, club home and auto records, club memberships, and inventories, **memberships, and inventories,**  all on a computer disk and automatically filed in alphabetween the instant access. In the instant access to the instant and instant access. virtually any file with Creative **Filer-names and addresses, betical order for instant access.** 

**TEN-PACK OFFER IN EVERY BOX.** 

#### $\bullet$  spaces are  $\bullet$  spaces as PROGRAM THAT **A SPREADSHEET PROGRAM THAT REALLY ADDS UP.**

Creative Calc automates any Creative Calc automates any mathematical process. **mathematical process .** 

It lets you ask the "what if" questions of financial analysis more easily than any other **more easiJ y than any other**  spreadsheet program in its spreadsheet program in its class.

#### <u>are in the Integrated</u> ------**ALL THREE PROGRAMS ARE INTEGRATED FOR MORE COMPUTING POWER.**

Care Filer and Creative Filer and Creative Filer and Creative Filer and Creative Filer and Creative Filer and Creative Filer and Creative Filer and Creative Filer and Creative Filer and Creative Filer and Creative Filer an Calc work together with Calc work together with Creative Writer, allowing you to **Creative Writer, allowing you to**  customize documents combin **customize documents combin**ing the second and in the second control of the second control of the second control of the second control of the second control of the second control of the second control of the second control of the second control of th **Creative Filer and Creative ing text , data , and numeric**  tables.

Ask for the first family of productivity software for your productivity software for your writing, filing and calculating. writing, filing and calculating. New from Creative **New from Creative** 

*T* w A R *E* 

ATE

Software. Software. *<u>Limited</u>* time only

230 East Caribbean Drive, Sunnyvale, CA 94089 ©1984 Creative Software Cwww.commodore.ca

v *E* s o F

**ILR** 

CREATIVE SOFTWARE

operations are provided which could do the same job. *operations are provided which could do the same job.* 

The Mil is called by JSR SBFOO instruction, *The MLI* is *called by a ISR \$BFOO instruction,*  followed by three bytes of data. The first byte is the *followed by three bytes of data. The first byte* is *the*  number of the Mil function being requested, and *number of the MLI function being requested, and*  the second and third bytes contain the address of *the second and third bytes contain the address of*  the parameter list for the request. These three bytes *the parameter list for the request. These three bytes*  must be placed in your program immediately after *must be placed in your program immediately after*  the JSR \$BFOO instruction. The Mil function dis *the ISR \$BFOO instruction. The MLI function dis*patcher increases the return address on the stack by *patcher increases the return address on the stack by*  three to skip over these bytes. *three to skip over these bytes.* 

Although the Mil performs many of the same *Although the MLI performs many of the same*  functions as the DOS File Manager, there is no *functions as the DOS File Manager, there* is *no*  compatibility between the two. ProDOS has com *compatibility between the two. ProD* OS *has a com*pletely different set of function codes, error codes, *pletely different set of function codes, error codes,*  and parameter list formats. Information about these *and parameter list formats. Information about these*  codes, the structure of ProDOS, and lots more, is *codes, the structure of ProDOS, and lots more,* is available in the Apple ProDOS Technical Ref *available in the* Apple ProD OS Technical Reference Manual. This publication is available from erence Manual. *This publication* is *available from*  most Apple dealers and is intended for advanced *most Apple dealers and* is *intended for advanced*  programmers who want to use ProDOS from ma *programmers who want to use ProDOS from ma*chine language. *chine language.* 

#### Commodore <sup>64</sup> Audio Input **Commodore 64 Audio Input**

I own a Commodore 64 and have had no problems with it at all. Documentation of all its fea lems with it at all. Documentation of all its features is another story. I know that the 64 has an audio input located on the audio/video port on audio input located on the audio/video port on the back of the unit. However, I have not been able to find any literature on how to access this able to find any literature on how to access this feature. Could you please tell me how to use it? feature. Could you please tell me how to use it? What memory locations are affected? What memory locations are affected?

Kevin Caylor Kevin Caylor

The audio input pin is used to mix in an external *The audio input pin* is *used* to *mix in an external*  sound source. You can test this by feeding the sound *sound source. You can test this by feeding the sound output of another 64 into the audio input. When* mixing in another audio source, be sure it's at the *mixing in another audio source, be sure it's at the*  same low level as SID chip output. (Feeding in an *same low level as SID chip output. (Feeding in an*  amplified signal could destroy your SID chip.) In *amplified signal could destroy your SID chip.) In*tended for chaining SID chips together, the audio *tended for chaining SID chips together, the audio*  input becomes kind of fourth voice, and is affected *input becomes a kind of fourth voice, and* is *affected*  by the SID chip's volume and filter settings. Bit 3 of location <sup>54295</sup> enables the filtering of external au *location* 54295 *enables the filtering of external au*dio. You cannot process sound per se, but you can *dio. You cannot process sound per se, but you can*  use the SID chip's filter as simple, programmable *use the SID chip's filter as a simple, programmable*  equalizer which will emphasize or reduce various *equalizer which will emphasize* or *reduce various*  frequencies. *frequencies.* 

#### IBM PC/PCjr BASIC Compatibility **IBM PC/PCjr BASIC Compatibility**

I would like to know if a program written for the PC<sub>ir</sub> in Cartridge BASIC would work on the PC with a color/graphics adapter and BASICA. Richard Bookal Richard Bookal

PCjr Cartridge BASIC is superset of BASICA, *PCjr Cartridge BASIC* is *<sup>a</sup>*superse<sup>t</sup>*of BASICA,*  which means that it contains all the commands *which means that* it *contains all the commands*  found in BASICA plus some new ones, likewise, the *found in BASICA plus some new ones. Likewise, the*  PCjr has all the graphics and sound features found *PCjr has all the graphics and sound features found*  in an IBM PC equipped with the color/graphics *in an IBM* PC *equipped with the color/graphics* 

adapter, plus some enhancements. Therefore, pro *adapter, plus some enhancements. Therefore, pro*grams written for a PCjr with Cartridge BASIC will run on PC with color/graphics adapter and *run on a* PC *with a color/graphics adapter and*  BASICA only if the extra commands and features *BASICA only if the extra commands and features*  are not used. *are not used.* 

An example of new Cartridge BASIC com *An example of a new Cartridge BASIC com*mand is PCOPY. Briefly, this command copies an *mand* is *PCOPY. Briefly, this command copies an*  image from one screen page to another. But only the *image from one screen page* to *another. But only the*  PCjr with Cartridge BASIC has this capability. If *PCjr with Cartridge BASIC has this capability. If*  you attempt to run the program on PC, BASICA *you attempt to run the program on a PC, BASICA*  won't know how to interpret PCOPY and an error *won't know how* to *interpret PCOPY and an error will result.* 

An example of an enhanced feature on the PCjr *An example of an enhanced feature on the PCjr*  is SCREEN 5, graphics mode with <sup>320</sup> 200- is *SCREEN* 5, *a graphics mode with 320* X *200* pixel resolution and <sup>16</sup> simultaneous colors. pro *pixel resolution and* 16 *simultaneous colors. A pro*gram written for the PCjr using SCREEN won't *gram written for the PCjr using SCREEN* 5 *won't*  run on PC equipped with the color/graphics *run on a* PC *equipped with the color/graphics*  adapter, because the PC's <sup>320</sup> <sup>200</sup> graphics mode *adapter, because the PC's 320* X *200 graphics mode*  (SCREEN 1) is capable of displaying only four *(SCREEN* 1) is *capable of displaying only four*  simultaneous colors. *simultaneous colors.* 

If you want to write programs on PCjr with *If you want to write programs on a PCjr with*  Cartridge BASIC that will be compatible with PC *Cartridge BASIC that will be compatible with a* PC and BASICA, you'll have to avoid using all of these *and BASICA, you'll have to avoid using all of these*  new commands and features. For your guidance, *new commands and features. For your guidance,*  IBM's Cartridge BASIC manual generally states *IBM's Cartridge BASIC manual generally states*  when command is available only in Cartridge *when a command* is *available only in Cartridge*  BASIC. It would also help to acquire BASICA *BASIC.* It *would also help to acquire a BASICA*  manual and familiarize yourself with PC outfitted *manual and familiarize yourself with a* PC *outfitted*  with the IBM color/graphics adapter. *with the IBM color/ graphics adapter.* 

#### Instant Tl RUNs **Instant TI RUNs**

Quite awhile ago I read about a command for the TI-99/4A which causes a program to RUN instantly after you hit ENTER. I looked through many books and articles and did not find this many books and articles and did not find this information. Can you help? information. Can you help?

#### Dorr Wilson Dorr Wilson

It sounds like you are describing the pre-scan It *sounds like you are describing the pre-scan*  commands available with Extended BASIC. These *commands available with* Extended BASIC. *These*  commands (!(a)P—and !@P+) are documented on *commands (!@P-and !@P+) are documented on*  pages through <sup>10</sup> in the Addendum of the TI Ex *pages* <sup>7</sup>*through* 10 *in the Addendum of the* TI Extended BASIC Manual. tended BASIC Manual.

*When you enter RUN on the TI, there is a brief* pause before the program executes. During this *pause before the program executes. During this*  pause (most evident with long programs), the com *pause (most evident with long programs), the com*puter "pre-scans" the program and sets aside mem *puter "pre-scans" the program and sets aside mem*ory for variables, arrays, and data. *ory for variables, arrays, and data.* 

Only certain instructions in a TI BASIC program require pre-scanning. These include the first *gram require pre-scanning. These include the first*  DATA statement, the first use of each variable *DATA statement, the first lise of each variable*  and/or array, the first reference to each CALL state *and/ or array, the first reference to each CALL state*ment of any subprogram, all DEF statements (for *ment of any subprogram, all DEF statements (for*  user-defined functions), and all SUB and SUBEND *user-defined functions), and all SUB and SUB END*  statements (and any variables introduced in the *statements (and any variables introduced in the*  user-defined subprogram). So, rather than pre-*user-defined subprogram). So, rather than pre*scanning an entire program, you can pre-scan only *scanning an entire program, you can pre-scan only*  part of it by appropriately positioning the pre-scan *part of it by appropriately positioning the pre-scan* 

Gwww.commodore.ca

#### BASF OF THE RESERVE OF THE RESERVE OF THE RESERVE OF THE RESERVE OF THE RESERVE OF THE RESERVE OF THE RESERVE OF THE RESERVE OF THE RESERVE OF THE RESERVE OF THE RESERVE OF THE RESERVE OF THE RESERVE OF THE RESERVE OF THE GUARANTEED LIFETIME CONTINUES IN A STATISTIC OF REAL PROPERTY AND ALL PROPERTY OF REAL PROPERTY OF REAL PROPERTY OF REAL PROPERTY. **BASF QUALIMETRIC'· FLEXYDISKS: A GUARANTEED LIFETIMEOF OUTSTAN DI NG PERFORMANCE.**

BASF Qualimetric FlexyDisks feature a unique lifetime warranty,\* firm assurance that the vital information you enter on BASF FlexyDisks today assurance that the vital information you enteron BASF FlexyDisks today will be secure and unchanged tomorrow. Key to this extraordinary will be secure and unchanged tomorrow. Key to this extraordinary warranted performance is the BASF Qualimetric standard... warranted performance is the BASF Qualimetric standard ... totally new set of criteria against which all other <sup>a</sup>totally new set of criteria against which all other magnetic media will be judged. magnetic media will be judged.

e I FlexyDish

You can count on BASF FlexyDisks because the Qualimetric You can count on BASF FlexyDisks because the Qualimetric standard reflects a continuing BASF commitment to perfection in magnetic media. One example is the perfection in magnetic media. One example is the unique two-piece lines in our FlexyDisk jacket. This is a second two-piece line in our FlexyDisk jacket. This is a second two-piece lines in our FlexyDisk jacket. This is a second that the piece of the piece of the piece o BASF feature traps damaging debris away from BASF feature traps damaging debris away from the disk's surface and creates extra space in the the disk's surface and creates extra space in the head access area for optimum media-head head access area for optimum media-head alignment. The result is guaranteed alignment. The result is a guaranteed lifetime of outstanding performance. lifetime of outstanding performance. For information security that For information security that bridges the gap between today bridges the gap between today unique two-piece liner in our FlexyDisk jacket. This

TOMORROW ON BASF TODAY.

and to more than the second top the second top the second top the second top the second top the second top the distinctive BASF package with distinctive BASF package with the Qualimetric seal. Call the Qualimetric seal. Call 800-343-4600 for the name ofyour nearest supplier. of your nearest supplier. and tomorrow, look for the 800-343-4600 for the name

**Visit BASF at Comdex/Fall,** Booth 1372

Contact BASF for warranty details **\* Contact 8ASF for warranty deta ils.** 

<sup>1983</sup> BASF Systems Corp., Bedford, MA

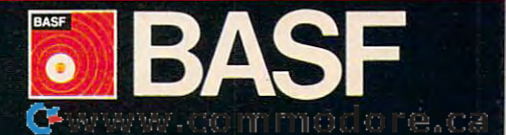

commands (7@P+ to turn pre-scan on and !@P— *commands (!@P+* to *turn pre-scan on and !@P*to turn it off), in many cases, this greatly reduces to *turn* it *off!. in many cases, this greatly reduces*  the initial pause. *the initial pause.* 

Although you can scatter the pre-scan com *Although you can scatter the pre-scan com*mands throughout your program where necessary, *mands throughout your program where necessary,.*  there is more efficient way to use this option. Sim *there* is *a more efficient way* to *use thIs optIOn. SlIn*ply collect all the statements you want pre-scanned *ply collect all the statements you want pre-scanned*  on one line without regard to syntax and place *on one line without regard* to *syntax and place a*  GOTO at the beginning of the line. This prevents *GOTO at the beginning of the line. This prevents*  the other statements on the line from executing dur *the other statements on the line from executing dur*ing the program run. Here's an example of this *ing the program run. Here's an example of this*  technique: *technique:* 

```
100 DA
100 DA1A 5 
           CALL EAR
       :: CALL CHAR :: CALL HCHAR ::
        CALL VCHAR :: !@P-
120 CALL CLEAR :: CALL SCREEN(14)
       :: CALL CLEAR :: CALL SCREEN
130 CALL CHARC97, "FFFF 000 OFF FF000
130 CALL CIIAR(97,"FFFFOOOOFFFFOOO 
140 READ X :: FOR 1=1 TO X :: CAL
       L HCHAR(X+1,10,97,X):: CALL V
150 READ Y, Z
160 DATA 10,20
170 DISPLAY AT(20,5):Y,Z
  80.80 For the 80.80 NbXIII 80.80 NbXIII 80.80 NbXIII 80.80 NbXIII 80.80 NbXIII 80.80 NbXIII 80.80 NbXIII 80.80 NbXIII 80.80 NbXIII 80.80 NbXIII 80.80 NbXIII 80.80 NbXIII 80.80 NbXIII 80.80 Nb
110 GOTO 120 :: 1 :: X :: Y :: Z
      o " ) 
      CHARI(15, X+1, 97, X) : : NEXT 1180 FOR I=1 TO 1000 :: NEXT I
```
For other examples using these commands, con *For other examples using these commands, con*sult the Extended BASIC Manual Addendum. *sult the* Extended BASIC Manual Addendum.

#### **Upgrade A VIC To A 64?**

I have expanded my VIC-20 to 32K. I want to know if I can run 64 software on it, because the expansion cartridge says, "Expands VIC to C-64 expansion cartridge says, "Expands VIC to C-64 power." **power,"** 

#### Thomas A. Roznovsky Thomas A. Roznovsky

The VIC and <sup>64</sup> are inherently incompatible ma *The VIC and* 64 *are inherently incompatible ma*chines. The only similarity in power between 32K *chines. The only similarity in power between a 32K*  VIC and 64K Commodore <sup>64</sup> is that both ma *VIC and a 64K Commodore* 64 is *that both ma*chines would have roughly the same amount of *chines wOllld have roughly the same amount of*  BASIC programming space. If memory alone distin *BASIC programming space. If memory alone distin*guished these machines, the expansion cartridge *guished these machines, the expansion cartridge*  would suffice. But even though the VIC and <sup>64</sup> use *would suffice. But even though the VIC and* 64 *use*  almost identical microprocessors, the video, sound, *almost identical microprocessors, the vIdeo, sOllnd,*  and input/output hardware are completely different. *and input/ output hardware are completely different.*  The difference in screen width (22 versus <sup>40</sup> col *The difference in screen width* (22 *versus 40 col*umns) is not a trivial consideration either. The VIC and <sup>64</sup> will never be able to run all of each other's *and* 64 *will never be able* to *run all of each other's*  software. Some BASIC programs that avoid hardware-specific features like sound and graphics *software. Some BASIC programs that avoid . hardware-specific features like sound and graphiCS*  will, however, run interchangeably on the VIC and *will, however, run interchangeably on the VIC and*   $-$ 64.

#### Atari Numeric I/O **Atari Numeric I/O**

In the course of my Atari programming, I have found the need to store numbers on disk with found the need to store numbers on disk with BASIC. The Atari PUT/GET commands only BASIC. The Atari PUT/GET commands only store numbers from 0 to 255. I'd like to know if 28 COMPUTER 28 COMPUTER 1984 **28 COMPUTEI November 1984** 

there's any way to store larger numbers. there's any way to store larger numbers.

A. J. Allie A. J. Allie

All input/output works a character (or byte) at a time. When you PUT number to disk, you are *time. When you PUT a number* to *diSk, you are*  sending a character in the range 0-255. GET retrieves character as number from to 255. PUT *trieves a character as a number from 0* to 255. *PUT*  and GET are indeed compact ways to store and re *and GET are indeed compact ways* to *store and re*trieve numbers in this range, since only one byte is *trieve numbers in this range, since only one byte* is needed for what is printed on the screen as up to *needed for what* is *printed on the screen as up to*  three digits. One way to store quantities outside the *three digits. One way* to *store quantities outside the*  one-byte range is to break up number into pieces. *one-byte range* is to *break up a number mto pieces.*  number from to <sup>65535</sup> can be broken into two *A number from 0* to 65535 *can be broken into two*  bytes with a statement like this:

H I GHB Y T E = I N T ( N U M B E R / 2 5 6 J : L O W B Y T E = NUMBER-HIGHBYTE\*256:PUT#1,LUWBYTE PUT#1, HIGHBYTE

The variable NUMBER (in the range 0-65535) *The variable NUMBER (in the range 0-65535)*  is broken into the two variables HIGHBYTE and is *broken into the two variables HIGHBYTE and*  LOWBYTE. You can then PUT these numbers to *WWBYTE. You can then PUT these numbers* to disk as characters. When you want to GET back the *disk as characters. When you want* to *GET back the numbers, use a statement like this:* 

GET#1,LOWBYTE:GET#1,HIGHBYTE:NUMB ER=LOWBYTE+256\*HIGHBYTE

There is much easier way to store and recall *There* is *a much easier way* to *store and recall*  numbers. This method does not limit the range of *numbers. This method does not limit the range of*  the number. You can store any number the Atari *the number. You can store any number the Atari*  can hold in a variable. Although less memoryefficient, you merely PRINT# (print-file) the number *efficient, you merely PRINT# (print-file) the number*  to file, then use INPUT# (input-file) to read the to *a file, then use INPUT# (input-file)* to *read the*  number back. *number back.* 

PRINTS and INPUT# work exactly like their *PRINT# and INPUT# work exactly like their*  normal BASIC cowiterparts, but instead of reading *normal BASIC counterparts, but instead of reading*  from the keyboard and writing to the screen, *from the keyboard and writing* to *the screen,*  input/output is redirected to tape, disk, modem, etc. *input/o utput* is *redirected* to *tape, disk, modem, etc.*  You must always INPUT# the numbers in the same order they were written to disk. Additionally, when *order they were written* to *disk. Additionally, when*  writing the numbers, each number must end with *writing the numbers, each number must end with a*  carriage return, just as you must use the RETURN *carriage retllrn, just as you mllst use the RETURN*  key to terminate keyboard INPUT. *key* to *terminate keyboard INPUT.* 

You can also PRINT# strings to disk and read *You can also PRINT# strings* to *disk and read*  them back into a string variable. INPUT# can read the data written from one variable into another *the data written from one variable into another*  variable name. VAl and STR\$ can be used to con *variable name. VAL and STR\$ can be used* to *con*vert strings to numbers and vice versa. Try this *vert strings* to *numbers and vice versa. Try this small program to get an idea of how PRINT# and* INPUT\* work. *INPUT# work.* 

```
FG 100 DIM AS (1), FS (20) : GRAPHICS 0
IN 110 PRINT "(C) reate file, or (R) e
       ad file";:INPUT At
ad I I Ie"" INPUT AS 
KC 120 PRINT "Enter filename (includ
       D: (or k" :? "or use
eO: fOJ disk":? "or use C: I 
       or casset te3" i : INPUT Ft
CM 130 IF AS="R" THEN OPEN #1, 4, 0, FS
       :FOR 1=1 TO 10:INPUT *1jA:PHI
,FOR 1=1 TO 10 , INPUT _I,A,PHI 
       NT I, A: NEXT I: CLOSE #1: END
KF 140 PRINT "Enter 10 numbers.":OPE
       N #1,8,0,FS:FOR 1=1 TO 10:PRI
       NT I;: INPUT A: PRINT #1; A: NEXT
        CLOSE #1:END ©
      or cassette)";: INPUT F$
```
C www.commodore.ca

# We provide the contract of the contract of the contract of the contract of the contract of the contract of the contract of the contract of the contract of the contract of the contract of the contract of the contract of the Our Award-Winnipeg and Award-Winnipeg and Award-Winnipeg and Award-Winnipeg and Award-Winnipeg and Award-Winnipeg and Award-Winnipeg and Award-Winnipeg and Award-Winnipeg and Award-Winnipeg and Award-Winnipeg and Award-Win

**KNIGHTS OF THE DESERT"**  CHARLES ROBERTS AWARD: 1983 BEST COMPUTER GAME

**COMPUTER BASEBALL**<sup>\*</sup> ELECTRONIC GAMES MAGAZINE: 1982 BEST COMPUTER SPORTS GAME

QUESTRON™ COMBAT LEADER COMBAT LEADER COMBAT LEADER COMBAT LEADER COMBAT LEADER COMBAT LEADER COMBAT LEADER COMBAT LEADER COMBAT LEADER COMBAT LEADER COMBAT LEADER COMBAT LEADER COMBAT LEADER COMBAT LEADER COMBAT LEADER C FOR THE STATE OF STATE OF STATE OF STATE OF STATE OF STATE OF STATE OF STATE OF STATE OF STATE OF STATE OF STATE OF STATE OF STATE OF STATE OF STATE OF STATE OF STATE OF STATE OF STATE OF STATE OF STATE OF STATE OF STATE O CONSUMER ELECTRONICS SHOWS IN A REPORT OF A SECOND CONSUMING ORDER OF A SECOND WAS ARRESTED FOR A REPORT OF A SECOND SECOND SECOND SECOND SECOND SECOND SECOND SECOND SECOND SECOND SECOND SECOND SECOND SECOND SECOND SECOND 1984 SOFTWARE SHOWCASE AWARDS AWARDS AWARDS AWARDS TO SHOW SHOWCASE AWARDS IN THE USE OF THE USE OF THE USE OF THE USE OF THE USE OF THE USE OF THE USE OF THE USE OF THE USE OF THE USE OF THE USE OF THE USE OF THE USE OF T **QUESTRON" • COMBAT LEADER"**<br>FORTRESS" • RAILS WEST!" CONSUMER ELECTRONICS SHOW 1984 SOFTWARE SHOWCASE AWARDS

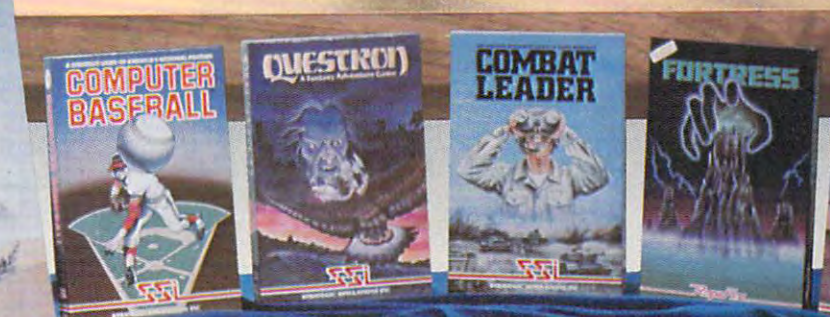

All these games are available for the Apple<sup>®</sup>, Atari<sup>®</sup> and Commodore 64<sup>"</sup> except for COMBAT LEADER" (Atari<sup>®</sup> and C·64" only).

APPLE is a registered trademark of Apple Computer, Inc. ATARI is a registered trademark of Atari, Inc.

**RELITS OF** 

**WEIR** 

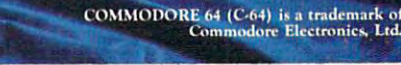

**DISC UP** 

w

#### **STRATEGIC SIMULATIONS INC** STRATEGIC SIMULATION IN THE STRATEGIC SIMULATION IN THE STRATEGIC SIMULATION IN THE STRATEGIC SIMULATION IN THE STRATEGIC SIMULATION IN THE STRATEGIC SIMULATION IN THE STRATEGIC SIMULATION IN THE STRATEGIC SIMULATION IN TH

You can find these and all our games at your local computer/software or game store today. If you need help locating a dealer, write us: SSI, 883 Stierlin Road, Bldg. A-200, Mountain View, CA 94043. Or give us a call at (415) 964-1353. WRITE FOR A FREE COLOR CATALOG OF ALL OUR GAMES! minimizad to he local

# **ON-LINE SHOPPING:** Today's Computer Catalogs **Today's Computer Catalogs**

#### Selby Bateman, Features Editor Selby Bateman. Features Editor

**Example 18 yets tough, the going of the going to the going to the going to the going to the going to the going to the going to the going to the going to the going to the going to the going to the going to the going to the** for the going<br>gets tough, the tough go shop tough go shopping" is tongue-in-cheek, ping" is a tongue-in-cheek, modern American proverb modem American proverb which reveals a lot about our urge to browse, bargain, and urge to browse, bargain, and buy. Of course, shopping, in buy. Of course, shopping, in one form or another, is one of one form or another, is one of the oldest and most popular the oldest and most popular customs in almost every society. customs in almost every society.

But shopping habits But shopping habits changed little until late in the changed little until late in the nineteenth century, when a few astute retailers discovered that astute retailers discovered that many people preferred to do at many people preferred to do at least some of their shopping the least some of their shopping the easy way—without trudging easy way-without trudging from store to store, without the disappointment of learning that disappointment of learning that their sought-after product was their sought-after product was out of stock, and without fighting crowds of competing shop ing crowds of competing shoppers. At the same time, millions pers. At the same time, millions

Electronic shopping malls *Electronic shopping malls*  and on-line storefronts have *and on-line storefronts have*  emerged from science fiction *emerged from science fiction*  into reality. You can already *into reality. You can already*  shop for, compare, order, *shop for, compare, order,*  and purchase literally *and purchase literally*  thousands of products using *thousands of products using*  your home computer. Within *your home computer. Within*  the next several years *the next several years*  computer-based shopping *computer-based shopping*  services will offer far *services will offer far*  more—and increasingly *more-and increasingly*  sophisticated—buying *sophisticated-buying*  options. *options.* 

of people in rural America who of people in rural America who lived far away from big cities lived far away from big cities simply were unable to shop for simply were unable to shop for the things they wanted to buy. the things they wanted to buy. s retailers and a red of a resource. So retailers like Sears, Roebuck

Co. created multibillion-& Co. created a multibilliondollar business by popularizing dollar business by popularizing catalog shopping—comparing catalog shopping-comparing and ordering products by mail and ordering products by mail and by telephone. and by telephone.

We're now on the verge of We're now on the verge of another shopping revolution, another shopping revolution, this time made possible by the this time made possible by the rise of another new communications and the communications of the communication of the communication of the communication of the communication of the communication of the communication of the communication of the communicat tions system: personal comput tions system: personal computing and telecommunications. ing and telecommunications. Using your computer as <sup>a</sup> re Using your computer as a remote terminal, you can gain ac mote terminal, you can gain access to growing number of cess to a growing number of computer-based shopping and computer-based shopping and banking services. Some exam banking services. Some examples are CompuServe, Inc.'s Electronic Mall, Compu-U-Card Electronic Mall, Compu-U-Card of America, Inc.'s Comp-U-of America, Inc.'s Comp-U-Store, Chemical Bank's Pronto Store, Chemical Bank's Pronto Home Information and Banking Home Information and Banking System, and Keycom Electronic System, and Keycom Electronic Publishing's Keyfax Interactive Publishing's Keyfax Interactive Information Service in Chicago. Information Service in Chicago. rise of another new communica-

Shopping 2 Brunnas 4 Libribung Marihy Stil I. K. Trenmed Barn Cloncic ZIX Jollsud

There are also experimental There are also experimental videotex systems for home use *videotex* systems for home use which feature dedicated video which feature dedicated video terminals capable of receiving terminals capable of receiving and displaying signals with su and displaying signals with superior graphics and other ad perior graphics and other advantages. Knight-Ridder's vantages. Knight-Ridder's Viewtron system in Miami, with Viewtron system in Miami, with its AT&T Sceptre terminal, is its AT&T Sceptre terminal, is perhaps the furthest along in perhaps the furthest along in this area. But major companies, this area. But major companies, including CBS; Sears, Roebuck; including CBS; Sears, Roebuck; IBM, and many others are re IBM, and many others are researching the possibilities of on searching the possibilities of online shopping services. line shopping services.

Although in today's urban Although in today's urbanized America practically every ized America practically everyone lives near a big city, shopping center, or suburban shopping center, or suburban mall, the very popularity of mall, the very popularity of modern marketplaces keeps modem marketplaces keeps alive some of the big advan alive some of the big advantages of catalog shopping: the tages of catalog shopping: the absence of crowds and traffic, absence of crowds and traffic,

and the convenience of buying and the convenience of buying from your own living room. from your own living room. Coupled with credit cards, the Coupled with credit cards, the climate for shop-at-home ser climate for shop-at-home services might be even better than vices might be even better than it was in the nineteenth century. it was in the nineteenth century. Besides that, on-line stores can Besides that, on-line. stores can potentially offer greater dis potentially offer greater discounts if volume is high counts if volume is high enough, because their overhead enough, because their overhead can be lower. And all shoppers can be lower. And all shoppers have one thing in common— have one thing in commoneveryone likes good buy. everyone likes a good buy.

be a steady, geometric intervals of the service in the service in the service in the service in the service in the service in the service in the service in the service in the service in the service in the service in the se veryone nkes a good buy.<br> **Complete** it's going to be a steady, geometric growth as the services growth as the services become available and as the in become available and as the industry discovers which services dustry discovers which services people want," says Merrill people want," says Merrill Millman, president of American Millman, president of American Home Networks. Based in Illi Home Networks. Based in Illinois, American Home Networks nois, American Home Networks is scheduled in December to go is scheduled in December to go

on-line with its American on-line with its American People/Link telecommunica People/ Link telecommunications system throughout the tions system throughout the continental United States. The states of the United States system will be accessible by vir system will be accessible by virtually all home computers and tually all home computers and will initially feature electronic will initially feature electronic mail service, <sup>a</sup> party-line com mail service, a party-line communications service, an elec munications service, an electronic bulletin board, and tronic bulletin board, and games. games. continental United States. The

 $\mathbf{I}$  is the successful between the successful between  $\mathbf{I}$  and  $\mathbf{I}$  and  $\mathbf{I}$  and  $\mathbf{I}$  and  $\mathbf{I}$  and  $\mathbf{I}$  and  $\mathbf{I}$  and  $\mathbf{I}$  and  $\mathbf{I}$  and  $\mathbf{I}$  and  $\mathbf{I}$  and  $\mathbf{I}$  and  $\mathbf{I}$ cess in areas connected with cess in areas connected with user interaction, electronic mail, user interaction, electronic mail, information retrieval, games. information retrieval, games. And merchandise ordering—I And merchandise ordering-I think that's great," says think that's great," says Millman. "Right now on Millman. "Right now on CompuServe, for instance, you CompuServe, for instance, you can order from Sears, Roebuck can order from Sears, Roebuck & Co., and I think that's fantastic." "I think there will be sucfantastic. "

In fact, CompuServe, with In fact, CompuServe, with a subscription base of more than subscription base of more than

# Understanding **Understanding Modems**

Sharon Darling, Research Assistant Sharon Darling. Research Assistant

While your computer is capable of doing thousands of jobs, While your computer is capable of doing thousands of jobs, from functional to recreational, there is one peripheral you from functional to recreational, there is one peripheral you can buy that will open up a whole new world of computing—a modem. With a modem, you can communicate over ordinary telephone lines with other computers also ordinary telephone lines with other computers also equipped with modems.

equipped with modems.<br>Basically, a modem performs two jobs. At one end, the modem transforms the digital information from the com modem transforms the digital information from the computer into analog sounds that can be transmitted over the puter into analog sounds that can be transmitted over the phone line. This is called modulation. The tones sound like phone line. This is called *modulation.* The tones sound like high-pitched whistles, each blip and beep representing an high-pitched whistles, each blip and beep representing an individual bit of data. At the receiving end, the second individual bit of data. At the receiving end, the second modem translates the analog tones back into the original modem translates the analog tones back into the original digital information (demodulation). Hence the term modem digital information *(demodu"lation).* Hence the term *modem*  (modulator-demodulator). Coupled with terminal software (modulator-demodulator). Coupled with terminal software that tells your computer how to communicate with another that tells your computer how to communicate with another computer, a modem puts you in business to telecommunicate. (For a few more fundamentals, see "Bulletin Board Basics" elsewhere in this issue.) Board Basics" elsewhere in this issue.)

While the basic job of modems is to serve as signal While the basic job of modems is to serve as signal converters and translators, they are becoming more and converters and translators, they are becoming more and more sophisticated. The new breed of modems can auto more sophisticated. The new breed of modems can automatically dial phone numbers, answer phone calls, sign on matically dial phone numbers, answer phone calIs, sign on to commercial information services, retrieve data, and per to commercial information services, retrieve data, and perform other tasks under program control with no human form other tasks under program control with no human intervention. intervention.

That's not to say that people aren't buying less expen That's not to say that people aren't buying less expensive modems—they are, and in great numbers, says Jerry sive modems-they are, and in great numbers, says Jerry Hussong, director of consumer sales for Anchor Automa Hussong, director of consumer sales for Anchor Automation, Inc., a modem manufacturer. "People are buying [inexpensive modems] and they're having a great time with them. Then they come back a couple of months later and say, 'Hey, this is nice, but I'm lazy—I want something that say, 'Hey, this is nice, but I'm lazy-I want something that will automatically answer the phone.' "

Besides making modems more sophisticated, modem Besides making modems more sophisticated, modem designers and programmers are also trying to make the devices easier to use. They're trying to overcome the intimidation some people feel when they sit down to a desk filled with new technology—especially computers and modems. But that fear should fade as more people become involved But that fear should fade as more people become involved with personal computers, manufacturers feel. with personal computers, manufacturers feel.

"People are not so much intimidated by telecomputing "People are not so much intimidated by telecomputing as they are by the whole idea of computing itself," says as they are by the whole idea of computing itself," says

130,000 computer users, offers 130,000 computer users, offers access to more than <sup>80</sup> mer access to more than 80 merchants through its Electronic chants through its Electronic Mall service. Firms like MaIl service. Firms like Waldenbooks, American Experience Experience Experience Experience Experience Experience Experience Experience Experience Experience Experience Experience Experience Experience Experience Experience Experience Experience Ex press, Commodore, McGraw-press, Commodore, McGraw-Hill, Microsoft, and American Hill, Microsoft, and American Airlines are part of the system. Airlines are part of the system. Walden Books, American Ex-

The Electronic Mall is open The Electronic MaIl is open 24 hours a day, seven days a week. The on-line catalog con week. The on-line catalog contains not only descriptions of tains not only descriptions of each product, but also a "mailbox" which allows you to query box" which allows you to query merchants for more details. merchants for more details. Shipping information and order Shipping information and order forms are also part of the Mall forms are also part of the MaIl system. system.

Sometimes, though, as this Sometimes, though, as this infant industry continues to ma infant industry continues to mature, the terminology can be ture, the terminology can become more confusing than the come more confusing than the instance, terms such as teletext, instance, terms such as *teletext,*  videotext, videotex, and viewdata *videotext, videotex,* and *viewdata*  are being used in a multitude of ways, some inappropriately, to ways, some inappropriately, to describe how your computer can describe how your computer can communicate with other communicate with other computers. computers. actual services themselves. For

Teletext generally refers to *Teletext* generaIly refers to the transmission of information the transmission of information to your computer screen or TV to your computer screen or TV set via <sup>a</sup> standard broadcast sig set via a standard broadcast signal, giving you access to that nal, giving you access to that information without letting you information without letting you fully interact with what you see. fuIly *interact* with what you see. For example, some data base For example, some data base services might let you receive services might let you receive encyclopedia information. You encyclopedia information. You can control what you see and can control what you see and the speed at which you view it, the speed at which you view it, but you can't ask questions and but you can't ask questions and get responses. What you see is get responses. What you see is what you get—basically a oneway link. way link.

Videotex—sometimes re *Videotex-sometimes* referred to as videotext or ferred to as *videotext* or viewdata—is interactive. What *viewdata-is* interactive. What you see is just a starting point for what you can get by using for what you can get by using your computer to talk to the re your computer to talk to the remote computer, usually a mainframe system. Thousands of frame system. Thousands of people can communicate with people can communicate with the mainframe at the same time. the mainframe at the same time. Examples of these interactive, Examples of these interactive, or two-way, videotex systems or two-way, videotex systems

I

# IT'S HEARE

 $\mathbb{D}^{\prime}$ 

Chemican in the picture, car

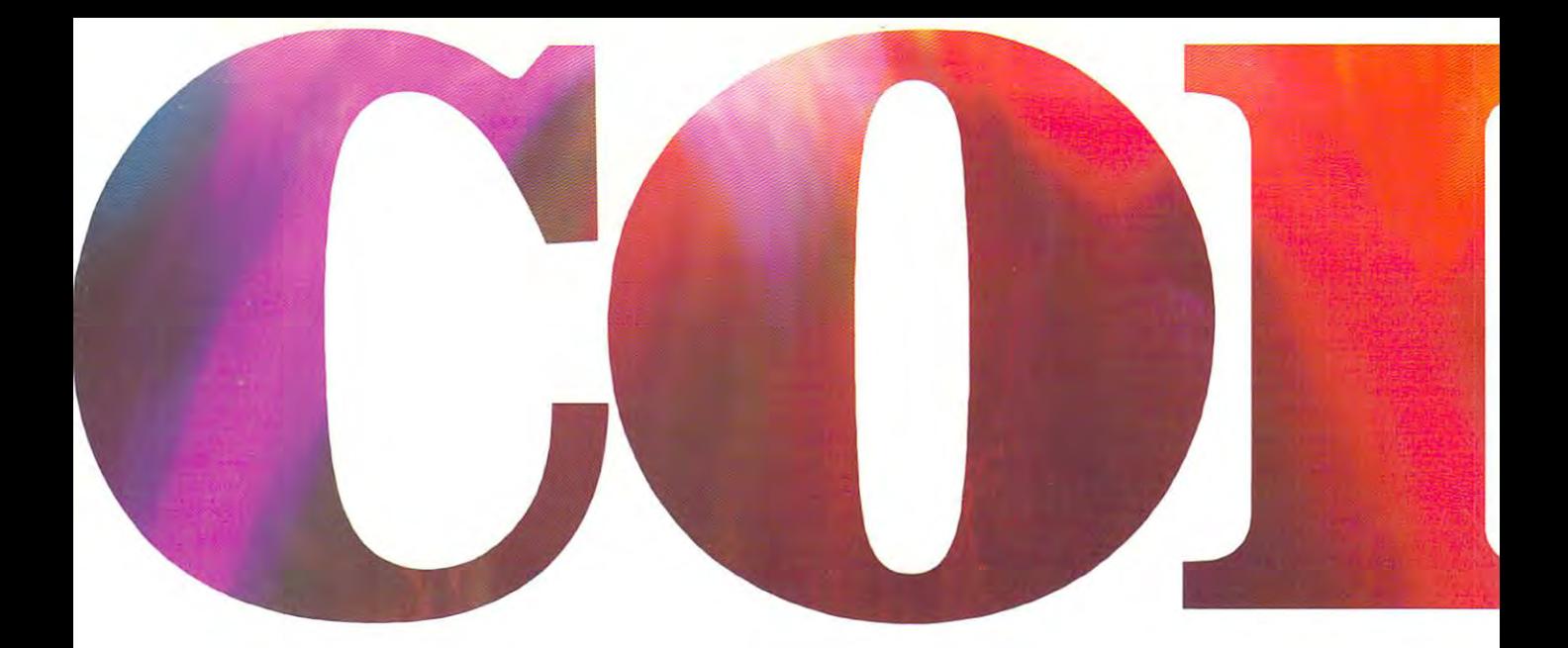

#### INTRODUCING OKIMATE 10... The FIRST CONTROL INTERNATIONAL CONTROL INTO A 1999 INTERNATIONAL CONTROL INTO A 1999 INTO A 1999 INTO A 1999 INTO A 1999 INTO A 1999 INTO A 1999 INTO A 1999 INTO A 1999 INTO A 1999 INTO A 1999 IN **INTRODUCING OKIMATE 10... THE FIRST**

#### The printer is a contract that the printer in the case of the contract of the contract of the contract of the contract of the contract of the contract of the contract of the contract of the contract of the contract of the **The printer in a class by itself.**

printer that lets you show off and printer that lets you show off and tell all. The printer that lets you tell all. The printer that lets you print all the information you can print all the information you can create with your Atari® or Commodore® computer. But with the re modore'" computer. But with the remarkable ability to create original markable ability to create original drawings and and graphics are well, in which are a It's here! The new OKIMATE 10 Personal Color Printer. The first color drawings and graphics as well. in over 26 beautiful colors.

class activities are class and the property of the OKIMATE 10 given and the OKIMATE 10 given and the OKIMATE 1 you crisp, clean term papers, school you crisp. clean term papers. school reports and homework. Word processing capability means everything you do can be capability means everything you do can be printed letter quality in minutes, instead of typed printed letter quality in minutes. instead of typed A class act! The OKIMATE 10 gives reports and homework. Word processing in hours. OKIMATE 10

in hours. OKIMATE <sup>10</sup> color gives you the op color gives you the opportunity to print portunity to print graphs, charts and graphs, charts and pictures from pop pictures from popular graphics and ular graphics and drawing pro drawing programs. OKIMATE grams. OKIMATE 10's brilliant color 10's brilliant color means you'll shine, means you'll shine, every time. every time.

#### OKIMATE 10 feels right at home. The home of the home of the home of the home of the home of the home. The home of the home of the home of the home of the home of the home of the home of the home of the home of the home of Anywhere. **OKIMATE 10 feels right at home. Anywhere.**

special PLUG 'N PRINT™ pack A special PLUG 'N PRINT™ package lets you plug your new OKIMATE age lets you plug your new OKIMATE <sup>10</sup> into your Atari or Commodore 10 into your Atari or Commodore computer. And print. It's that easy. computer. And print. It's that easy. In minutes you'll be printing every In minutes you'll be printing everything from south and south and south the south of the south of the south of the south of the south of the south of the south of the south of the south of the south of the south of the south of the south of the south of the needlepoint patterns. Party invita needlepoint patterns. Party invitations to kitchen inventory. Love let tions to kitchen inventory. Love letters to gardening directions. At <sup>240</sup> ters to gardening directions. At 240 remarkable words per minute. And not just in black and white, but in a whole  $\alpha$  is the  $\alpha$ thing from soufflé recipes to remarkable words per minute. And not just in black and white, but in over 26

brilliant colors! brilliant colors!

#### Financial statements will keep you tickled **Financial statements will keep you tickled**  pink for very little green. **pink for very Uttle green.**

If you use your personal computer to keep If you use your personal computer to keep track of mortgage payments, tuition payments, track of mortgage payments, tuition payments, balance your checkbook or jump ahead of the balance your checkbook or jump ahead of the Dow Jones', there's good news for you. You'll Dow Jones', there's good news for you. You'll find that the new OKIMATE <sup>10</sup> gets down to find that the new OKIMATE 10 gets down to business quickly. And easily. business qUickly. And easily.

"Learn-to-Print" diskette and tape shows you A "Learn-to-Print" diskette and tape shows you how to set up your new personal color printer how to set up your new personal color printer and start printing. A complete OKIMATE 10 Handbook will show you how you can take your Handbook will show you how you can take your imagination to places it's never been before. imagination to places it's never been before .

Atari is a registered trademark of Atari Inc. \* Commodore is a registered trademark of Commodore Business Machines, Inc.

Cwww.commodore.ca
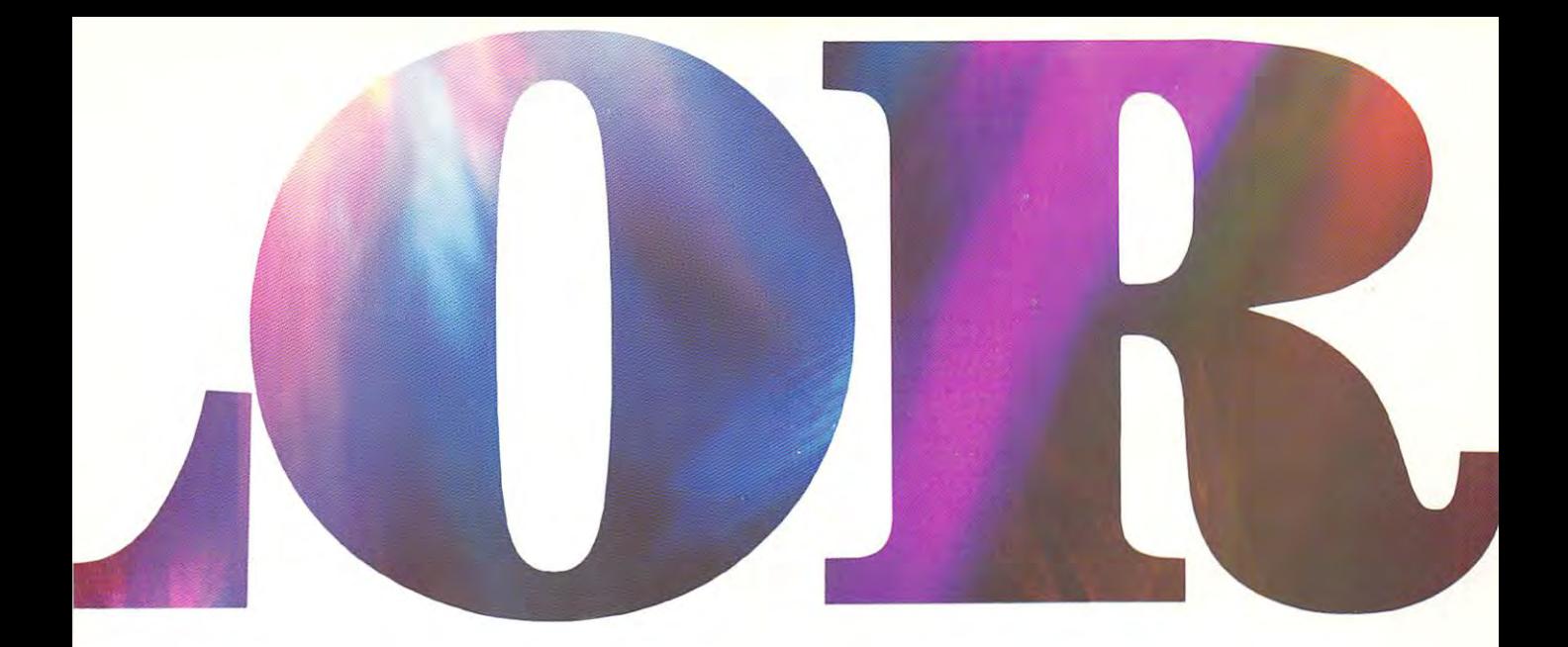

#### PERSONAL COLOR PRINTER UNDER \$250. **PERSONAL OOLORPRINTER UNDER S250.**

And while your imagination is soaring, you'll And while your imagination is soaring, you'll be glad to know that your new printer can keep be glad to know that your new printer can keep right up with it! The new OKIMATE <sup>10</sup> is built right up with it! The new OKIMATE 10 is built with the same tradition of quality and manufac with the same tradition of quality and manufacturing excellence that has made Okidata the turing excellence that has made Okidata the most respected name in computer printers. most respected name in computer printers. Okidata craftsmen specially designed and Okidata craftsmen specially designed and en die new OKIMATE 19 to be in die 19de jaar van die 19de eeu n.C. begin in die 19de eeu n.C. In die 19de eeu n credibly small and lightweight. And they made it credibly small and lightweight. And they made it quiet as whisper. But their imagination didn't quiet as a whisper. But their imagination didn't engineered the new OKIMATE 10 to be in-

stop there. To help you stop there. To help you and your personal com and your personal computer in the control of the control of the control of the control of the control of the control of the control of  $y = \pm 1$  and  $y = \pm 1$  but the personal budget  $\pm 1$ get, they made they made they will be a second they will be a second they will be a second they will be a second tailers everywhere tailers everywhere Something that the state of the state of the state of the state of the state of the state of the state of the every personal experience of the control of the control of the control of the control of the control of the co budget tickets and the second tickets are the control of the second tickets and the second tickets are the second tickets and the second tickets are the second tickets are the second tickets are the second tickets are the puter keep within your personal budget. they made the OKIMATE 10 available at refor less than \$250. Something that should make every personal budget tickled pink.

#### Color your world. **Color your world.**

If you've been playing games on your If you've been playing games on your personal computer, now you can personal computer, now you can get serious and still have fun. The new get serious and still have fun. The new OKIMATE <sup>10</sup> is completely com OKIMATE 10 is completely com-

pink.

patible with a variety of software packages that will run on your Atari and Commodore with will run on your Atari and Commodore with a

simple disk drive. lust load and you're off and run is and running. Plant is a property of the plant of the property of the property of the property of the charts. Designing charts. Designing special graphs. special graphs. Creating original control to the creating original control of the creating original control of the creation of pictures. Drawing the control of the control of the control of the control of the control of the control of the control of the control of the control of the control of the control of the control of the control of the contr special graphics. special graphics. And printing them And printing them all beautifully for the contract of the contract of the contract of the contract of the contract of the contract of the contract of the contract of the contract of the contract of the contract of the contract of the contra every on the company of the company of the company of the company of the company of the company of the company of the company of the company of the company of the company of the company of the company of the company of the kinds of paper. In over kinds of paper. In over simple disk drive. Just load and you're off and running. Plotting Creating original illustrations and pictures. Drawing all beautifully for everyone. On most 26 beautiful colors!

**=-=** 

OKIMALE PACK

• •

## QUESTIONS ANSWERS

#### $\mathbf{Q}$ : Why do I need a printer?

. You might as well ask, "Why do I need  $A: \Omega$  You might as well ask, "Why do I need  $\Omega$ : crayons?" When it comes to communicating, "putting it on paper" is still the best way to get your "putting it on paper" is still the best way to get your message across. You can have lots of computer message across. You can have lots of computer equipment, but without the OKIMATE 10, it doesn't equipment. but without the OKIMATE 10. it doesn't mean very much. Unless you get your letter, report, mean very much. Unless you get your letter. report. term paper or party invitation off the screen and term paper or party invitation off the screen and down on paper, nobody's going to see it. down on paper. nobody's going to see it.

#### **Q:** What makes the OKIMATE 10 better than **Q:** any other printer? any other printer? **• any other printer?**

Because the OKIMATE 10 is unlike any other  $A:$  Because the OKIMATE 10 is unlike any other printer. First, it prints in COLOR. Up to 26 beautiful colors. Second, it prints up to <sup>240</sup> words beautiful colors. Second. it prints up to 240 words a minute, so quietly you can talk in a whisper right next to it and still hear every word! And third, it next to it and still hear every word' And third. it prints letter quality, every time. prints letter quality. every time.

#### Q: What about graphics and pictures? **0: What about graphics and pictures?**   $\mathbf A:$  The OKIMATE 10 does it all. Graphs,  $\mathbf A:$  charts, symbols, pictures, illustrations,

charts, symbols, pictures, illustrations. • charts. symbols. pictures. illustrations. and special drawings! With a compatible drawing package, anything you create drawing package. anything you create on your screen can be printed in full colon <sup>a</sup> disk drive is required for color: a disk drive is required for on your screen can be printed in full

color screen printing. color screen printing.

**Q:** What kind of paper can I use?  $\mathbf{A}:$  Just about any kind of smooth paper you want. From continpaper you want. From contin • paper you want. From continuous feed computer paper to single uous feed computer paper to single sheets. From mailing labels to plastic sheets. From mailing labels to plastic acetate for overhead transparencies, -\_ acetate for overhead transparencies. **the OKIMATE 10 prints crisp, clean,** colorful images you'll be proud to colorful images you'lI be proud to send to friends, teachers, send to friends. teachers. business associates, or frame business associates. or frame and hang right in your own and hang right in your own living room! living room!

## Is the OKIMATE <sup>10</sup> easy to use? **0: Is the OKIMATE 10 easy to use?**

A REPORT OF A REPORT OF A REPORT OF A REPORT OF A REPORT OF A REPORT OF A REPORT OF A REPORT OF A REPORT OF A REPORT OF A REPORT OF A REPORT OF A REPORT OF A REPORT OF A REPORT OF A REPORT OF A REPORT OF A REPORT OF A REPO  $\mathbf A: \mathsf{A}\mathsf{s}$  easy as "PLUG 'N PRINT!"  $\mathsf{A}: \mathsf{A}\mathsf{S}$  other printer is easier to use than the OKIMATE 10. Connecting the printer to your Com OKIMATE 10. Connecting the printer to your Commodore or Atari computer is, literally, a snap. The exclusive PLUG 'N PRINT package snaps into the exclusive PLUG 'N PRINT package snaps into the

printer. One cable connects it directly to printer. One cable connects it directly to your computer or disk/tape drive. Turn it your computer or disk/tape drive. Turn it on and you're in business. Once your on and you're in business. Once your OKIMATE <sup>10</sup> is up and running, the OKIMATE l Ois up and running. the "Learn-to-Print" software program (included) "Learn-to-Print" software program (includedl

teaches you printer basics—the ''Color Screen Print" disk (also included) automatically prints Print" disk (also included) automatically prints everything on the screen in a single stroke. As a matter of fact, most of your printing can be done matter of fact. most of your printing can be done with the property of the community of the community of the community of the community of the community of the community of the community of the community of the community of the community of the community of the community with just one command.

#### V-I- What's the printer like in operation? **0: What's the printer like in operation?**

 $\mathbf{A}: \begin{array}{c} \mathsf{In} \ \mathsf{one} \ \mathsf{word}: \ \mathsf{easy!} \ \mathsf{In} \ \mathsf{credit} \ \mathsf{near} \ \mathsf{The} \ \mathsf{rib} \end{array}$ credibly easy! The rib • credibly easy' The ribbon comes in a ''Clean Hands" cartridge. So it's as Hands" cartridge. So it's as easy to change as the tape in easy to change as the tape in your audio cassette player. your audio cassette player.

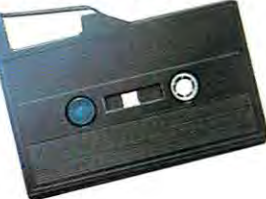

#### Q: What about reliability? **0: What about reUabillty?**

 $\mathbf{A}:$  Okidata has built the reputation of its com-<br> $\mathbf{A}:$  plete line of printers on quality, dependabil plete line of printers on quality, dependability • plete line of printers on quality. dependability and rugged construction. The OKIMATE <sup>10</sup> is no ex and rugged construction. The OKIMATE 10 is no exception. Don't let its light weight and compact size ception. Don't let its light weight and compact size fool you. This printer is not a toy. It's a workhorse.

OKIDATA DI MANUSIA DI MANUSIA DI MANUSIA DI MANUSIA DI MANUSIA DI MANUSIA DI MANUSIA DI MANUSIA DI MANUSIA DI MA an okra american or the company Available at retailers everywhere. Available at retailers everywhere. **OKIDATA** 

#### Cwww.commodore.ca

include home banking, services include home banking, services which let you buy stocks and which let you buy stocks and bonds and make other financial bonds and make other financial transactions, on-line computer transactions, on-line computer games, and electronic shopping. games, and electronic shopping.

Telecommunications experience and a second control to the control of the control of the control of the control of the control of the control of the control of the control of the control of the control of the control of the are convinced that teletext are convinced that teletext will be a widespread, though limited, mass-market though limited, mass-market technology since it can be made technology since it can be made inexpensive. There is disagree inexpensive. There is disagreement, however, about how ment, however, about how widespread the penetration of widespread the penetration of videotex will be. Will it become videotex will be. Will it become **Telecommunications experts**<br>are convinced that teletext<br>will be a widespread. a mass-market service?

"That depends on how you "That depends on how you define mass," says Gary H. define *mass,"* says Gary H. Arlen, head of Arlen Communi Arlen, head of Arlen Communications, Inc., a Washington, D.C., research firm specializing in electronic communications. in electronic communications. The publisher of Videotex/ The publisher of *Videotex j*  Teletext News, Arlen predicts *Teletext News,* Arlen predicts that videotex will come into its that videotex will come into its own in the late 1980s. own in the late 1980s.

"It's going to be widespread "It's going to be widespread and cut across a number of lines," he says. lines," he says.

But that doesn't mean, he But that doesn't mean, he cautions, that the great majority cautions, that the great majority of American people who now of American people who now have televisions will have access have televisions will have access to videotex in the same way. to videotex in the same way. There are limiting factorschiefly cost and functionality— chiefly cost and functionalitywhich to some extent will con which to some extent will control the spread of videotex trol the spread of videotex systems. systems.

"The biggest problem in "The biggest problem in that whole general industry is that whole general industry is that they've been mostly selling that they've been mostly selling the glitter of this new technol the glitter of this new technology—which really isn't a new technology—without bothering technology-without bothering to explain to people in any real to explain to people in any real way why they would want to way why they would want to subscribe," says Steven subscribe," says Steven Weissman, a videotex expert and the director of information services analysis for the market research firm of International research firm of International Resource Development, Inc. Resource Development, Inc. and the director of information services analysis for the market

"The whole utility of it has "The whole utility of it has been largely ignored until re been largely ignored until' recently," says Weissman. "They cently," says Weissman. "They love what the concept embod love what the concept embodies—as do I. But as a consumer,

Kick Wreden of Hayes Microcomputer Products, Inc., pioneers and Hayes Microcomputer Products, Inc., pioneers and Hayes Microcomputer Products, Inc., pioneers and Inc., pioneers are a set of the Microcomputer Products, Inc. neer in sophisticated modems for personal computers. neer in sophisticated modems for personal computers. "They're not just scared of a modem, they're scared of everything connected with a computer." Nick Wreden of Hayes Microcomputer Products, Inc., a pio-

"Modems, computers—no matter how sophisticated we "Modems, computers-no matter how sophisticated we all claim to be—are scary,'' adds A. W. Johnson, a vice president at Code-A-Phone Corporation. "They take us out and dent at Code-A-Phone Corporation. "They take us out and test our ability to learn, our ability to understand new test our ability to learn, our ability to understand new things, and to remember and use the new tools. Risky busi things, and to remember and use the new tools. Risky business, because we might expose our ignorance." ness, because we might expose our ignorance."

Code-A-Phone makes a new telephone with a built-in modem. It's designed for business use and should help peo modem. It's designed for business use and should help people get used to new technology, says Johnson, because "it's ple get used to new technology, says Johnson, because "it's nice, plain-looking, ordinary telephone that everybody a nice, plain-looking, ordinary telephone that everybody feels comfortable with."

#### **Sounds Or Silence**

There are several things to consider before buying There are several things to consider before buying a modem. First you'll have to decide which type to get. modem. First you'll have to decide which type to get. Modelms can be either activities and there are the either acoustic-coupled or direction in the sum of the coupled or direction of the coupled or direction of the coupled or direction or direction or direction or direction Acoustic modems were developed first and used to be Acoustic modems were developed first and used to be cheaper and more popular, but lately direct-connect models cheaper and more popular, but lately direct-connect models have drastically dropped in price and are pushing many have drastically dropped in price and are pushing many acoustic model in the model of the market the market. The market of the market of the market of the market of Modems can be either *acoustic-coupled* or *direct-connect.*  acoustic modems off the market.

Acoustic modems have <sup>a</sup> pair of soft rubber cups into Acoustic modems have a pair of soft rubber cups into which the telephone handset fits snugly. One cup contains which the telephone handset fits snugly. One cup contains a speaker, which generates the tones to be transmitted over speaker, which generates the tones to be transmitted over the phone line, and the other cup contains a microphone, which in turn receives the tones sent by the other modem. which in tum receives the tones sent by the other modem. If you listen closely to an acoustic modem, you can hear the If you listen closely to an acoustic modem, you can hear the high-pitched whistling of the tones being transmitted. high-pitched whistling of the tones being transmitted.

Acoustic modems have two main drawbacks: Many Acoustic modems have two main drawbacks: Many newer phones have nonstandard handsets which won't fit newer phones have nonstandard handsets which won't fit into the rubber cups; and since acoustic modems depend on into the rubber cups; and since acoustic modems depend on a tight seal between the handset and the cups, a poor fit means the telecommunications link can be garbled by out means the telecommunications link can be garbled by outside room noises. side room noises.

Direct-connect modems bypass the handset and the Direct-connect modems bypass the handset and the cups. They connect directly into any modular phone jack cups. They connect directly into any modular phone jack and work in total silence. Some direct-connect modems look and work in total silence. Some direct-connect modems look

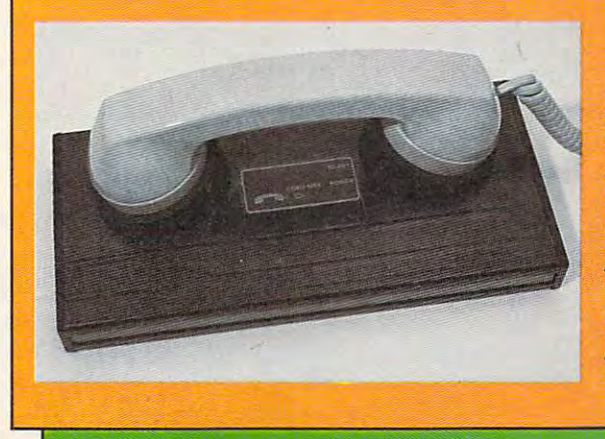

Acoustic-coupled *Acoustic-coupled*  modems like this *modems like this*  Atari model grip *Atari model grip*  the telephone hand *the telephone hand*set with tightly *set with tightly*  fitting rubber cups *fitting rubber cups*  to keep outside *to keep outside*  noises from inter *noises from inter*fering with com *fering with com*munications. *munications.* 

just because I love it isn't enough to make me go and enough to make me go and spend money on it. And a lot of consumers feel the same way." consumers feel the same way."

The AT&T Sceptre terminal required by the Viewtron seivice required by the Viewtron sel v ice costs subscribers \$600 each. Though quite sophisticated, the Though quite sophisticated, the terminal can be used only with the Viewtron system itself the Sceptre is essentially a videotex graphics decoder which lets the graphics decoder which lets the transmitter send high-resolution transmitter send high-resolution graphic images rather than the graphic images rather than the all-text or blocky computer graphics available on conventional computer-based shopping tional computer-based shopping services.

While services such as While services such as CompuServe tap into a base of subscribers who already own subscribers who already own computers, the hardware re computers, the hardware requirements for Viewtron and quirements· for Viewtron and a few other videotex systems few other videotex systems mean hefty expenditures of mean hefty expenditures of money to get started. The money to get started. The tradeoff, of course, is that with tradeoff, of course, is that with Viewtron an advertiser can Viewtron an advertiser can present you with high-quality present you with high-quality

images not yet possible through images not yet possible through system like the Electronic a system like the Electronic Mall, which depends primarily Mall, which depends primarily on text to sell its products. on text to sell its products.

"The Sceptre terminal being "The Sceptre terminal being sold in Miami now will never sold in Miami now will never see the light of day outside of see the light of day outside of Florida," says Gary Arlen. Florida," says Gary Arlen. "AT&T admits that. The Model "AT&T admits that. The Model One, as they call it, is very One, as they call it, is very limited—expensive, dumb, it limited-expensive, dumb, it doesn't do very much. At the doesn't do very much. At the same time, a lot of software for Commodore computers—as low as sixty bucks for a Commodore and typically two hundred to and typically two hundred to two hundred and fifty bucks for two hundred and fifty bucks for an IBM PC—does the same an IBM PC-does the same kind of thing. The only problem kind of thing. The only problem is that the software doesn't fully is that the software doesn't fully implement the NATLTS proto implement the NATLTS protocol—the presentation-level protocol that the system operators tocol that the system operators are using. are using.

"The problem with that," "The problem with that," explains Arlen, "is that the soft explains Arlen, " is that the software may only have <sup>a</sup> color pal ware may only have a color palette of eight or sixteen colors, ette of eight or sixteen colors, depending on the board that depending on the board that

you have to put in your PC. If you have to put in your Pc. If someone wants to advertise someone wants to advertise something and they want to dis something and they want to display their logo, which is in play their logo, which is in Kodak Yellow, and the software Kodak Yellow, and the software or the board can't display that or the board can't display that particular shade of yellow, the particular shade of yellow, the advertiser loses interest in offer advertiser loses interest in offering his material on that system. ing his material on that system. So, obviously, the Sceptre termi So, obviously, the Sceptre terminal is dedicated to overcoming nal is dedicated to overcoming that problem." that problem."

won't advertise unless they can won't advertise unless they can display their products in a sophisticated fashion; system op phisticated fashion; system operators can't produce that signal erators can't produce that signal yet without charging subscribers yet without charging subscribers for expensive terminals; and for expensive terminals; and consumers aren't willing to pay consumers aren't willing to pay that much. that much. What results is a classic Catch-22 situation: Advertisers

What we have the problem of the problem of the problem of the problem of the problem of the problem of the problem of the problem of the problem of the problem of the problem of the problem of the problem of the problem of lem in the next few lem in the next few years and allow years and allow a greater proportion of the popu greater proportion of the population to take part in advanced lation to take part in advanced on-line shopping is the develop-on-line shopping is the develophat will solve this prob-<br>lem in the next few<br>vears and allow a

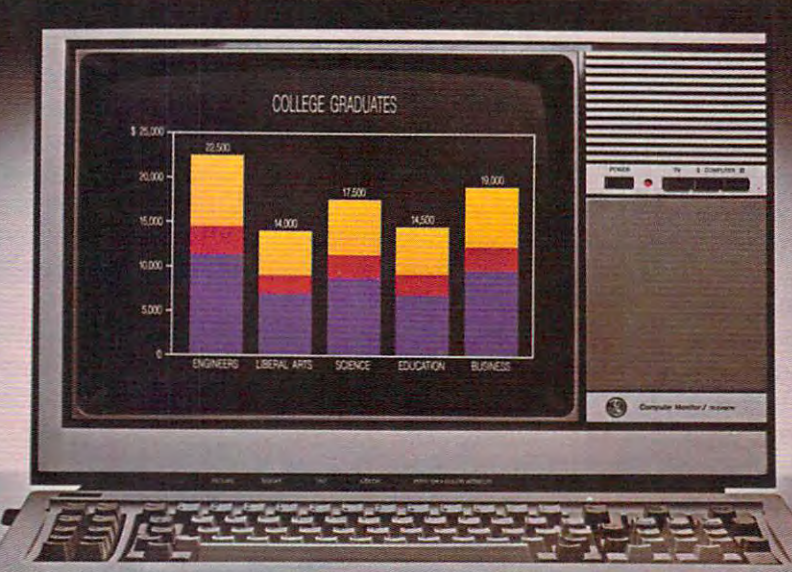

**The comp** monitor so ingenious,

If you're torn between buying a dedicated monitor and making do with your regular TV, there's a smarter alternative. The General Electric Monitor/TV.

#### First and foremost, it's a computer monitor.

Compatible with all major computer brands, it combines these advanced features to sharpen text and graphics and deliver a display that's easy-on-the-eyes: Direct and split video inputs; 320-line resolution via a comb filter; plus a computer grade, .5mm-pitch Neovision" picture system,

v

For the name of your nearest dealer, call The GE Answer Center" Information Service, 1-800-626-2000. strate to minicolare.ca

ment of cheaper, more flexible cheaper, more flexible cheaper, more flexible cheaper, more flexible cheaper, more flexible cheaper, and the cheaper of cheaper of cheaper of cheaper of cheaper of cheaper of cheaper of cheap ment of cheaper, more flexible hardware and software.

"The most exciting things "The most exciting things are those things coming from are those things coming from the electronic imaging world," the electronic imaging world," says Arlen. "There are a lot of folks at IBM, Wang, and DEC folks at IBM, Wang, and DEC [Digital Equipment Corporation], [Digital Equipment Corporation], almost everywhere, working on almost everywhere, working on new imaging systems to present new imaging systems to present photographic quality images photographic quality images rather than the computer graphic images. graphic images.

"You start doing this with "You start doing this with the AT&T concept—that is, with the AT&T concept-that is, with box, hopefully cheaper, that a box, hopefully cheaper, that likely—and this is really the likely-and this is really the key—the digital TV sets that will be coming into the market will be coming into the market next year," Arlen adds. "By the next year," Arlen adds. "By the time the price comes down a little, and people start buying tle, and people start buying them—that's three or four years away—the equipment will then be out there to display the kinds be out there to display the kinds of things that electronic market of things that electronic marketers want to display." ers want to display. " can be used in connection with a standard TV set. Or more

Despite the so-called high-Despite the so-called highresolution graphics available on resolution graphics available on today's personal computers, today's personal computers, notes Arlen, when you try to notes Arlen, when you try to display <sup>a</sup> picture of the latest display a picture of the latest Paris fashion, it still looks to the fashion, it still looks to the fashion, it is not too too the fashion of the fashion of the fashion of the fashion of the fashion of the fashion of the fashion of the fashion of the fas child's Lego blocks. Even the child's Lego blocks. Even the Sears, Roebuck catalogs of <sup>80</sup> Sears, Roebuck catalogs of 80 years ago could plug their prod years ago could plug their products with better pictures. ucts with better pictures. Paris fashion, it still looks too much like a dress made out of a

In the long run, then, today's text-based shopping ser day's text-based shopping services will give way to newer technologies. The contract of the contract of the contract of the contract of the contract of the contract of the contract of the contract of the contract of the contract of the contract of the contract of the contract of technologies.

"I'm impressed with what ''I'm impressed with what CompuServe and CompuCard CompuServe and CompuCard have done that is not the second that is a more of everybody," says Arlen. "It's everybody," says Arlen. "It's worse than looking things up in worse than looking things up in catalog. It's not as easy as flip a catalog. It's not as easy as flipping through pages and compar ping through pages and comparing prices. ing prices. have done, but that isn't for

"If you know you want to "If you know you want to buy digital watch, say, Seiko buy a digital watch, say, Seiko model LX2271, or whatever, model LX2271, or whatever, and you are model the model and model and model and ber, you're presented with an ber, you're presented with an array of model numbers. But if array of model numbers. But if and you know the model numyou have to start reading and you have to start reading and comparing which has the larger comparing which has the larger readout, which has the light on readout, which has the light on it, which has a videogame on it, you lose the value [of the you lose the value [of the system]." system]."

In spite of the limiting factors n spite of the limiting factors which Arlen, Weissman, and which Arlen, Weissman, and others mention, they nonethe others mention, they nonetheless have great expectations for less have great expectations for the future of videotex. As with the future of videotex. As with most types of computer technol most types of computer technology, rapid advances seem to go ogy, rapid advances seem to go hand-in-hand with dwindling hand-in-hand with dwindling prices. prices. I

And response to the new And response to the new on-line systems has so far been on-line systems has so far been quite good, says Robert quite good, says Robert McBride, a senior vice president with Chemical Bank's Pronto with Chemical Bank's Pronto Home Information and Banking Information and Banking Information and Banking Information and Banking Information and System, based in New York. System, based in New York. Home Information and Banking

"We just hit the 10,000- "We just hit the 10,000 of July, and the rate of new of July, and the rate of new signup has continued at a very good pace," he says. "We are good pace," he says. "We are actively pursuing now the actively pursuing now the subscriber mark toward the end

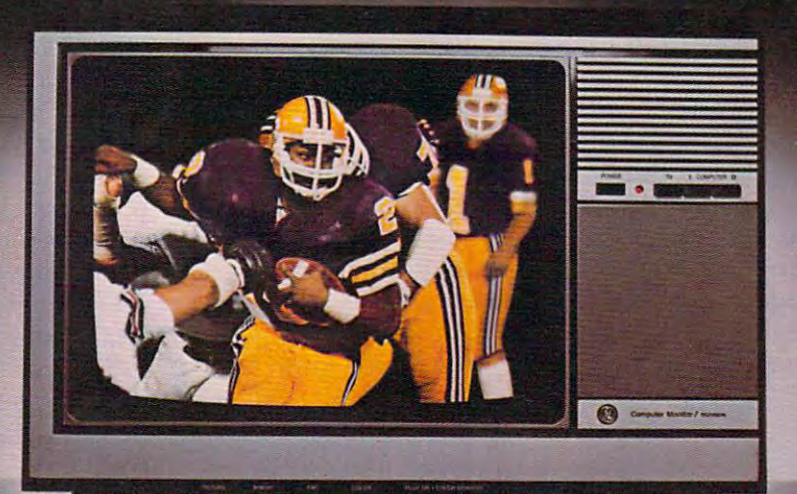

### it even runs this kind of program.

Secondly, it's a first class TV.

Flick a switch and these same advanced electronics give you an outstanding TV, with a high-contrast picture and rich, true colors. And you get all this for about the same price as an ordinary monitor. Another piece of ingenuity we thought you'd appreciate.

#### We bring good things to life.

like cartridges and plug into an expansion port on the com like cartridges and plug into an expansion port on the computer, while others are stand-alone units that hook up be puter, while others are stand-alone units that hook up between the computer and your phone. There are also internal tween the computer and your phone. There are also internal modems which fit into the expansion slots inside some modems which fit into the expansion slots inside some computers, and modems built into telephones, such as computers, and modems built into telephones, such as Code-A-Phone's Tel-A-Modem 212A. Code-A-Phone's Tel-A-Modem 212A.

#### Fast Talking **Fast Talking**

Another factor to consider when buying a modem is the speed at which it communicates. Naturally, faster modems speed at which it communicates. Naturally, faster modems are more desirable, but they also cost more. Modem speeds are more desirable, but they also cost more. Modem speeds are expressed in bits per second (bps) or baud rates (the latter are expressed in *bits per second* (bps) or *baud rates* (the latter term is technically incorrect but commonly used). Modems term is technically incorrect but commonly used). Modems for personal computers generally work at either <sup>300</sup> bps for personal computers generally work at either 300 bps (roughly <sup>30</sup> characters per second) or <sup>1200</sup> bps (120 charac (roughly 30 characters per second) or 1200 bps (120 characters per second). Although some very expensive modems ters per second). Although some very expensive modems can transmit up to <sup>9600</sup> bps, ordinary phone lines have can transmit up to 9600 bps, ordinary phone lines have trouble with anything coming over the wires faster than trouble with anything coming over the wires faster than <sup>2400</sup> bps.

Faster modems save money as well as time, because 2400 bps. Faster modems save money as well as time, because they cut long-distance phone bills and reduce the access they cut long-distance phone bills and reduce the access time on commercial information services, which charge by time on commercial information services, which charge by the hour. At <sup>1200</sup> bps, words stream by faster than most the hour. At 1200 bps, words stream by faster than most people can read, so the better terminal programs let you people can read, so the better terminal programs let you capture everything and save it on your disk drive or printer capture everything and save it on your disk drive or printer for later perusal. for later perusal.

High-speed telecommunications in the future will de High-speed telecommunications in the future will depend on what phone companies can do to fix their lines, pend on what phone companies can do to fIX their lines, some of which have been in use since the 1920s, says some of which have been in use since the 1920s, says Wreden. "As soon as they're upgraded to fiber optics or Wreden. "As soon as they're upgraded to fiber optics or whatever, then you can speed up your transmission because whatever, then you can speed up your transmission because you cut down line noise and that sort of thing." you cut down line noise and that sort of thing."

For today, <sup>1200</sup> bps seems to be the new standard in For today, 1200 bps seems to be the new standard in offices. When large files are being uploaded (sent) or offices. When large files are being *uploaded* (sent) or *downloaded (received), the extra cost of a faster modem can* be recovered after just few long-distance phone calls. But be recovered after just a few long-distance phone calls. But there's still a large market for the slower modems, explains Hussong, especially among home users. "There are too Hussong, especially among home users. "There are too many local bulletin boards, and far too much out there many local bulletin boards, and far too much out there

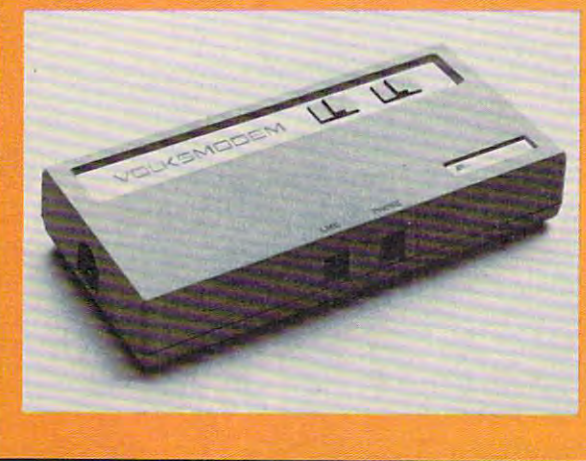

modems, such as *modems, such as*  this Volksmodem, plug right into the *this Volksmodem, plug right into the*  modular phone jack *modular phone jack*  and are generally *alld are generally*  acoustic modems. *acoustic modems. Direct-connect more reliable than* 

applying the same home bank applying the same home banking applications to business ac ing applications to business accounts. And the reception there counts. And the reception there has been quite strong." has been quite strong." small-business customer and

Although Pronto does not Although Pronto does not yet offer home shopping ser yet offer home shopping services, Chemical Bank is aware vices, Chemical Bank is aware of the potential. of the potential.

"What we envision is that "What we envision is that the number of services that can the number of services that can be provided over a network such as Pronto is really mind-such as Pronto is really mindboggling and limitless. At this boggling and limitless. At this point in time, the on-line securi point in time, the on-line securities and investment service ties and investment service seems to be something that is seems to be something that is directly applicable to the finan directly applicable to the financial role we play. But certainly cial role we play. But certainly telemarketing, shopping, pur telemarketing, shopping, purchasing airline or theater tickets, chasing airline or theater tickets, dictionary services, encyclopedia dictionary services, encyclopedia services—there's just a whole gamut of possibilities." gamut of possibilities."

Pronto users can bank at Pronto users can bank at home, pay bills, transfer funds, home, pay bills, transfer funds, determine balances, see elec determine balances, see electronic statements, track budgets, tronic statements, track budgets, and balance checkbooks. and balance checkbooks.

Chemical Bank also has li Chemical Bank also has licensing agreements with eight censing agreements with eight other banks, ranging from San other banks, ranging from San Francisco's Crocker National Carolina. Francisco's Crocker National Bank to Bankers Trust of South Carolina.

In the Chicago area, the In the Chicago area, the popularity of the Keyfax Interac popularity of the Keyfax Interactive Information Service is being tive Information Service is being closely watched by videotex ob closely watched by videotex observers because of the system's servers because of the system's relatively low cost (a \$10 to \$15 relatively low cost (a \$10 to \$15 monthly base rate with a onetime \$40 software package), and because it is accessible by home because it is accessible by home computers. In addition to its computers. In addition to its data base services, financial op data base services, financial options, home banking, and edu tions, home banking, and educational packages, home cational packages, home shopping will be offered as well. shopping will be offered as well.

on indication of the things to the things to the things to the things to the things to the things of the things of the things of the things of the things of the things of the things of the things of the things of the thing come is the introduction come is the introduction of a new videotex decoder by Telelogic, Inc., of coder by Telelogic, Inc., of Cambridge, Massachusetts, Cambridge, Massachusetts, shown first at the Videotex <sup>84</sup> shown first at the Videotex 84 trade show last spring. The unit, trade show last spring. The unit, called Tex, is being sold for called Tex, is being sold for The indication of things to<br>
some is the introduction<br>
of a new videotex de-

#### Gwww.commodore.ca

#### The next investment **The next investment**  in your PC is a set of the property of the property of the property of the property of the property of the property of the property of the property of the property of the property of the property of the property of the pro show the show that is a small of the small of the small of the small of the small of the small of the small of the small of the small of the small of the small of the small of the small of the small of the small of the sma in your PC **should fie a** small one.

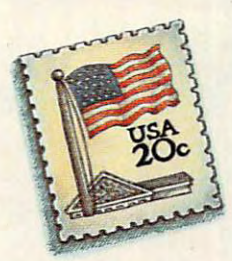

#### Free software catalog direct from IBM. **Free software catalog direct from IBM.**

The people who brought you your personal computer now bring you a catalog of programs to make it even more useful. Its The Directory of Personally Developed Software programs to make it even more useful. It's *The Directory of Personally Deueloped Software*  and it's direct from IBM.

You'll find new programs for business, personal productivity, education, entertainment, and graphics. There are scientific and engineering programs. Even programs for programmers. All the software was written by IBM people or members of their families. People who go about their programming with <sup>a</sup> special kind of enthusiasm.

People who go about their programming with a special kind of enthusiasm.<br>Half the programs are under \$20. Some are as little as \$14.95. But even the \$150 programs are exceptional values. And although the catalog itself carries a \$4 cover price, it's yours free if you order before December 31.1984. Just fill out the coupon below or call: yours free if you order before December 31, 1984. Just fill out the coupon below or call:

#### 1-800-IBM-PCSW

One of the best investments you make in your PC may be the smallest. One of the best investments you make in your PC may be the smallest. In Alaska or Hawaii. 1-203-237-4504.

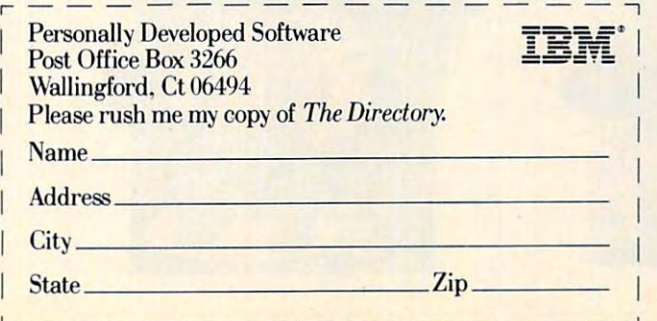

Cwww.commodore.ca

## OUR ARCADE GAMES **OUR ARCADE ES**  WE BROUGHT WE BROUGHT

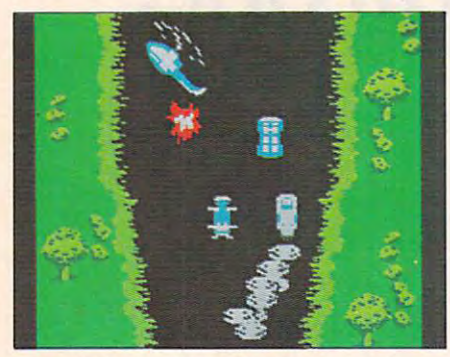

you in the driver's seat of the hottest machine on four wheels. You're after enemy spies. The situation is **after enemy spies. The situation is**  life and death. You'll need every life and death. You'll need every and guided missiles, oil slicks and smoke screens. But the enemy is smoke screens. But the energy is a smooth of the energy in the energy is the energy in the energy in the energy is the everywhere. On the road, in the **everywhere. On the road, in the**  water, even in the air. So you'll have **water, even in the ai r. So you'll have**  to be more than fast to stay allows the more than fast to stay allows the state in the state in the state in the state in the state in the state in the state in the state in the state in the state in the state in the state Spy Hunter. You'll need brains and Spy Hunter. You'll need brains and guts, too. **guts, too.**  Bally Midway's Spy Hunter puts **weapon you've got - machine guns,**  to be more than fast to stay alive in

Do vou have what it takes? **Doyou have what it takes?** 

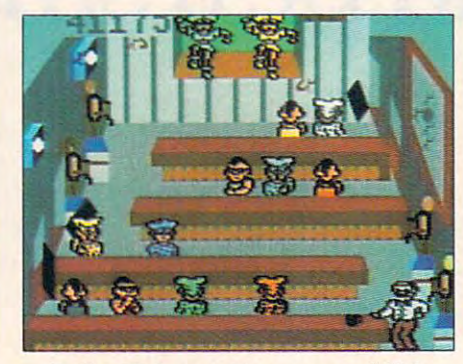

Bally Midway's Tapper would like to welcome you to the fastest game **to welcome you La the fa stest game**  in the universe.

You're serving up drinks in some **You're se rving up drinks in some**  of the craziest places you've ever **of the craziest places you've ever**  or else. You'll work your way or else. You want you want you want you want you want you want you want you want you want you want you want you through the wild Western Saloon to **through the wild Western Saloon to**  the Sports Bar. From there to the the Sports Bar. From there to the sing a slam dancing punk Bar and on into the into the into the into the into the into the into the into the into the into the international control on the international control on the international control on the internati the Space Bar full of customers who are, literally, out of this world.<sup>1</sup> seen. And the service better be good, **slam dancing Punk Bar and on into** 

Are you fast enough to play Tapper? If you have to ask, you probably per? If YOll have to ask, you probably already know the answer. **already know the answer.** 

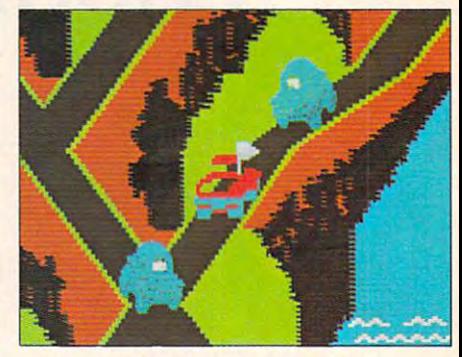

Bully Midway's Up 'N Down by Ba lly Midway's Up 'N Down by Segara in this game, contract is not the property of the crash in the crash is not the crash in the case of the case of the case of the case of the case of the case of the case of the case of the case of the case of the ca Sega. In this game, a crash is no **accident.** 

In fact, it's the whole object of the In fact, it's the whole object of Ihe game. You'll race your baja bug over **game. You'll race your baja bug over**  some of the world roads south of any other than the world roads south of any other than the south of any other than the south of any other than the south of the south of the south of the south of the south of the south of border. Leap dead ends, gaping can **border. Leap dead ends, gaping can·**  yons and once the single in single-properties in the single-properties in the single-properties in single-properties in the single-properties of the single-properties of the single-properties of the single-properties of th bound. And if anyone gets in your **bound. And ir anyone gets in your**  way, crush 'em. **way, crush 'em. some of the worst roads south of any yons and oncoming traffic in a single** 

Crashing, bashing Up 'N Down. It's Crashing, bashing Up 'N Down. It's one smash hit that reallv is smash. **one smash hil lhal really is a smash.** 

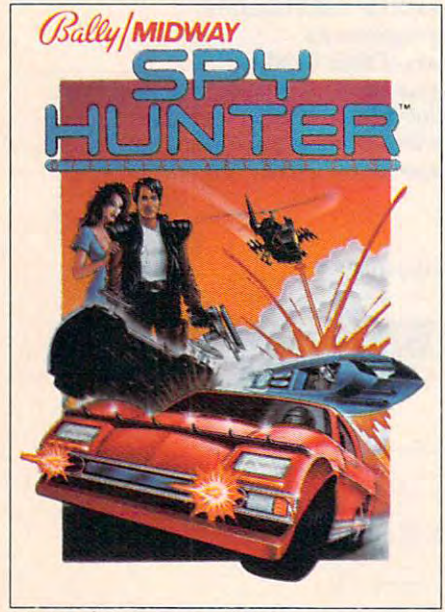

The #1 Arcade Game of 1984.

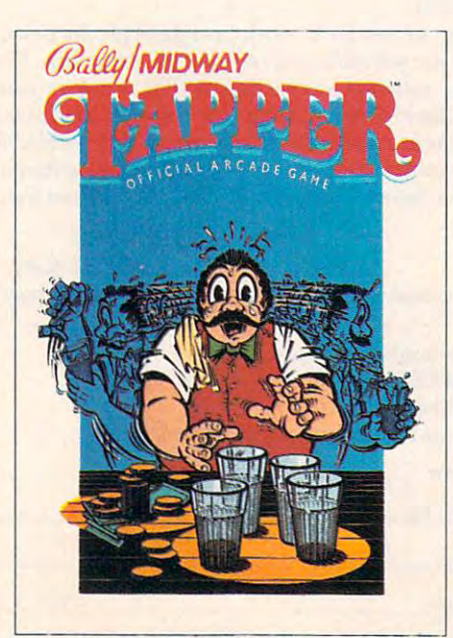

**The #1 Arcade Game of 1984.** Nominated as Most Innovative Coin-Op #1 Arcade Hit. Play Meter Conversions Poll. **Arcade Hit.** *Play Meter* Conversions Poll. Game of 1984 by *Electronic Games* magazine. 8/1/84. **Nominated as Mos t Innova ti ve Coin-Op** 

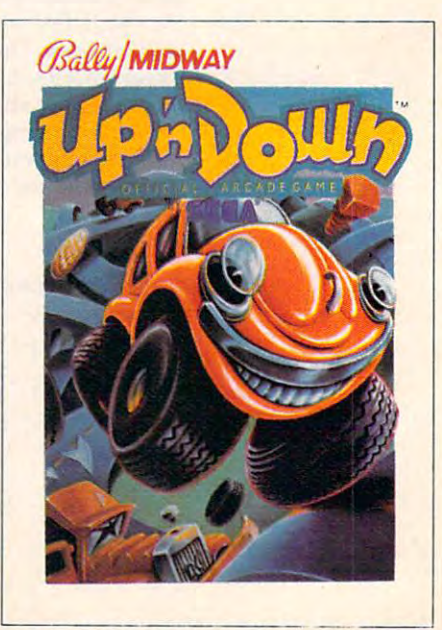

*811/84.* 

#### www.commodore.ca<sup>:</sup>

## WERE SUCH BIG HIS BIG HIS BIG HIS BIG HIS BIG HIS BIG HIS BIG HIS BIG HIS BIG HIS BIG HIS BIG HIS BIG HIS BIG HIS BIG HIS BIG HIS BIG HIS BIG HIS BIG HIS BIG HIS BIG HIS BIG HIS BIG HIS BIG HIS BIG HIS BIG HIS BIG HIS BIG THEM HOME. **WERE SUCH BIG HITS,** THEM HOME.

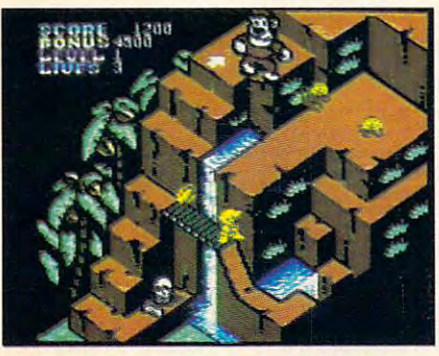

Sega's Congo Bongo rocked the Sega's Congo Bongo rocked the home game world when it shot up to home game world when it shot up to Number 3 on the Billboard chart this summer. this summer.

And now it's available for even And now it's available for even more home systems. So check the more home systems. So check the chart and get ready for jungle action. chart and get ready for jungle action. You'll pursue the mighty ape Congo You'll pursue the mighty ape Congo up Monkey Mountain and across the up Monkey Mountain and ac ross the Mighty River. Do battle with dangerous jungle creatures. Ride hip gerous jungle creatures. Ride hippos, dodge charging rhinos and try pos, dodge cha rging rhinos and try to avoid becoming a snack for a man-eating fish. man-eating fish.

Congo Bongo. It's fast and it's fun. But be careful. It's a jungle in there.

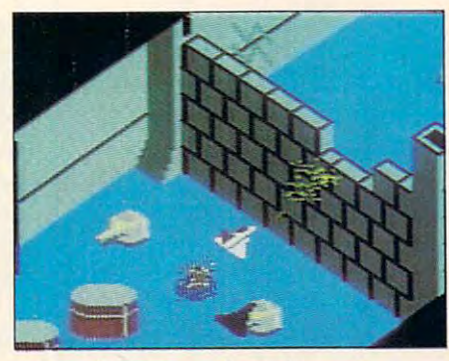

Sega's Zaxxon. If you haven't Sega's Zaxxon. If you haven't played Zaxxon, you must have been played Zaxxon, you must have been living on another planet for the past living on another planet for the past few years. few years.

And now the ultimate space com And now the ultimate space combat game is available for even more bat game is available for even more home systems. You'll pilot a space fighter through force fields and ene fighter through force fields and enemy fire on your way to do battle with my Fireon yourway to do battle with the mighty Zaxxon robot. Countless the mighty Zaxxon robot. Countless others have gone before you in this others have gone before you in this Hall of Fame game. But this time your life is in your own hands. your life is in your own hands.

Zaxxon killed them in the arcades. Zaxxon killed them in the arcades. But compared to what it will do to But compared to what it will do to you at home, that was child's play. you a t home, that was child's play.

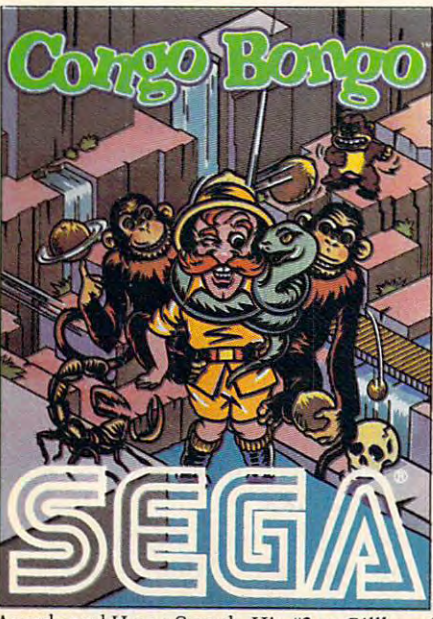

Arcade and Home Smash. Hit #3 on Billboard One of only ten games ever to make Electronic One of only len games ever to make *Electronic* magazine's Top Video Games survey. Games' Hall of Fame. Arcade and Home Smash. Hit #3 on *Billboard* 

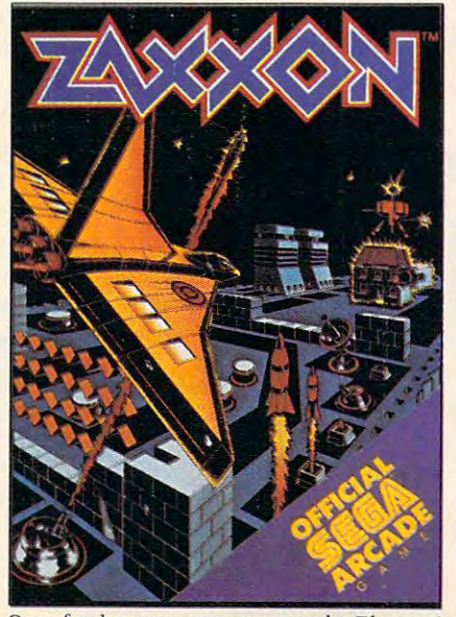

Games' Hall of Fame.

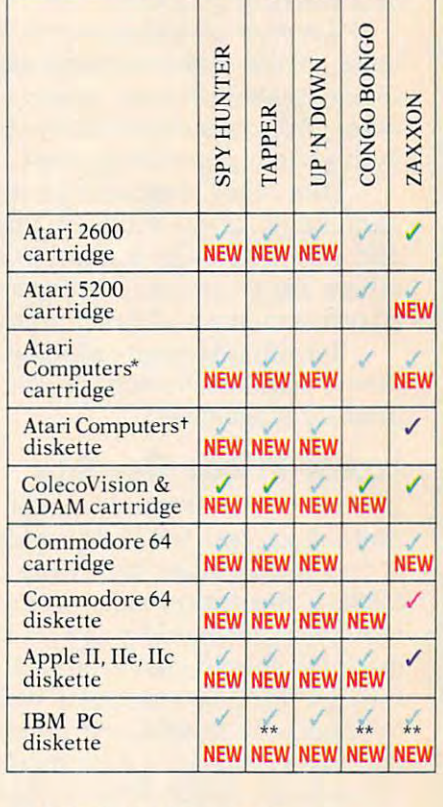

Published by Sega Enterprises, Inc,

- / Published by Datasoft, Inc. under license from Sega Enterprises, Inc.<br>Published by Coleco Industries, Inc. under license
- 
- From Sega Enterprises, Inc.<br>
Published by Synapse Software Corporation under<br>
license from Sega Enterprises, Inc.<br>
Atari 400,800, 600XL, 800XLand 1200XL. from Sega Enterprises, Inc.<br>Published by Synapse Software Corporation under
- license from Sega Enterprises, Inc.<br>' Atari 400, 800, 600XL, 800XL and 1200XL.
- (Congo Bongo cartridge: 400, 800 and 800XL.)<br>†Atari 800, 600XL, 800XL and 1200XL.
- 
- <sup>\*</sup> Also available for IBM PCjr.<br>All new games are scheduled to be in your stores for

Christmas. Check your local dealer.<br>Christmas. Check your local dealer.<br>I Number of game levels varies on cartridges for Atari<br>and Commodore systems. Atari, 2600, 5200, 400, 800,<br>600XL, 800XL, and 1200XL are trademarks of IIc are trademarks of Apple Computer, Inc. IBM, PC and PC<br>PCr are trademarks of Apple Computer, Inc. IBM, PC and PC<br>PCr are trademarks of International Business Machines<br>Corp. UP 'N DOWN is a trademark of Sega Enterprises, BONGO is a trademark of Sega Enterprises, Inc.<br>Copyright © 1983, Sega Enterprises, Inc. Christmas. Check your local dealer.<br>© 1984 Sega Enterprises, Inc.<br>! Number of game levels varies on cartridges for Atari and Commodore systems. Atari, 2600, 5200, 400, 800, 600XL, 800XL, and I200XL are trademarks of Atari Corporation. Commodore 64 is a trademark of Com·<br>modore Electronics, Inc. ColecoVision and ADAM arc trademarks of Coleco Industries, Inc. Apple, II, IIe, and<br>Itc are trademarks of Apple Computer, Inc. IBM, PC and<br>PCjr are trademarks of International Business Machines<br>Corp. UP 'N DOWN is a trademark of Sega Enterprises,<br>

#### Cwww.commodore.ca

available at 300....If you're only getting on there to talk to available at 300 ... .If you're only getting on there to talk to some friends, or to read a bulletin board, there's no need to spend the money for 1200—it's actually more intelligent spend the money for a 1200-it's actually more intelligent and economical to be at 300 baud."

Other features that add to the versatility—and price of a modem are auto-answering (the modem can take phone calls from other computers by itself); auto-dialing (the calls from other computers by itself); auto-dialing (the modem can place calls by itself); auto-redialing (the modem modem can place calls by itself); auto-redialing (the modem automatically redials a call if the line is busy); and selftesting (the modem makes sure everything is hooked up testing (the modem makes sure everything is hooked up and working properly). and working properly).

Another consideration is the type of phone system you Another consideration is the type of phone system you have. While some modems work with either Touch-Tone or have. While some modems work with either Touch-Tone or rotary (pulse) phones, others work only with one or the rotary (pulse) phones, others work only with one or the other. Adapters are available to let certain modems work other. Adapters are available to let certain modems work with certain types of systems. with certain types of systems.

Like other computer peripherals, modems are not ge Like other computer peripherals, modems are not generic items. Some modems plug into RS-232 serial interfaces neric items. Some modems plug into RS-232 serial interfaces and will work with a number of different systems, while others are designed only for specific computers. Check others are designed only for specific computers. Check advertisements and brochures carefully for this information. advertisements and brochures carefully for this information.

Terminal software usually must be purchased sepa Terminal software usually must be purchased separately, acquired through a user group, or typed in from a book or magazine. book or magazine.

#### Lower Prices Coming **Lower Prices Coming**

Modem prices currently range from about \$49 to \$1000 or Modem prices currently range from about \$49 to \$1000 or more. Last year the least expensive models cost about \$80. more. Last year the least expensive models cost about \$80. few years earlier they were hardly available for less than A few years earlier they were hardly available for less than \$200. Competition will continue to drive prices down, \$200. Competition will continue to drive prices down, Hussong says, and by the end of this year <sup>1200</sup> bps Hussong says, and by the end of this year 1200 bps modems should cost around \$300-\$500. In 1985, he es modems should cost around \$300-\$500. In 1985, he estimates, <sup>1200</sup> bps modems will cost \$250-\$400 and <sup>2400</sup> timates, 1200 bps modems will cost \$250-\$400 and 2400 bps modems should cost under \$1000. A major force behind the lower prices is a new modem-on-a-chip designed by Texas Instruments. More computers are starting to come Texas Instruments. More computers are starting to come with built-in modems as standard feature, too. with built-in modems as a standard feature, too.

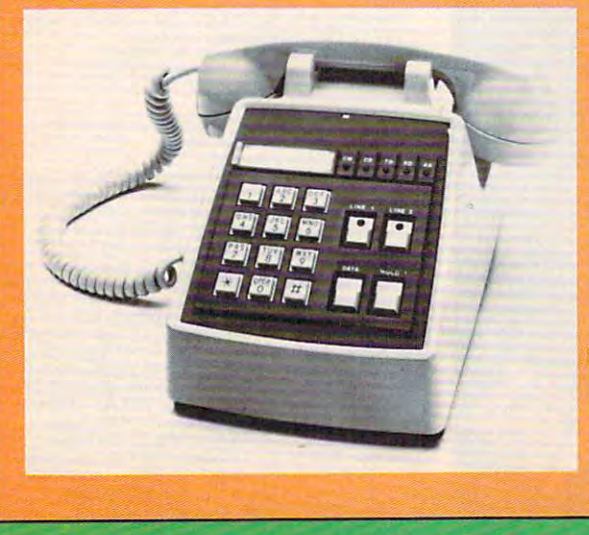

Code-A-Phone's *Code-A-Pholle's*  Tei-A-Modem 212A *Tel-A-Modem 212A is a telephone with* built-in modem *a built-in modem*  and two phone *and two phone*  lines for simul *lines for simul*taneous voice and *taneous voice and*  data transmissions. *data transmissions.* 

\$100 to providers of information \$100 to providers of information services, such as banks, who can services, such as banks, who can then offer the units to their own customers.

Using a Touch-Tone phone, you dial the service you wish to you dial the service you wish to contact and place the phone contact and place the phone handset on the Tex decoder. handset on the Tex decoder. Menus displaying available ser Menus displaying available services appear on your television vices appear on your television screen, from which you make screen, from which you make selections by using the tele selections by using the telephone keypad. The one-piece phone keypad. The one-piece translates the information trans translates the information transmitted from the host computer mitted from the host computer plus a modulator which connects to a TV's antenna terminals. The computer service nals. The computer service sends the text and graphics over sends the text and graphics over the phone lines to be received the phone lines to be received and decoded by Tex. and decoded by Tex. unit includes a decoder that

The decoder uses the The decoder uses the Prestel graphics protocol, which Prestel graphics protocol, which was developed for Great Brit was developed for Great Britain's commercial videotex ain's commercial videotex services.

The system is as easy to use The system is as easy to use as bank's automatic teller ma as a bank's automatic teller machine, says Telelogic President chine, says Telelogic President William J. Harris. "This com William j. Harris. "This combination of low price and ease bination of low price and ease of use will help bring videotex of use will help bring videotex technology to <sup>a</sup> large number of technology to a large number of people." people."

Tex units are being tested Tex units are being tested already by the National Bank of already by the National Bank of Detroit for its Video Information Detroit for its Video Information Provider (VIP), a telebanking pilot project. pilot project.

While videotex may still be While videotex may still be in its infancy, don't expect it to in its infancy, don't expect it to stay that way for long. The textbased shopping services you can based shopping services you can access now will soon be joined access now will soon be joined by low-cost national videotex by low-cost national videotex systems in just <sup>a</sup> few years. And systems in just a few years. And telecommunications specialists telecommunications specialists agree that the market for those agree that the market for those services will be the same people services will be the same people who today have been among who today have been among the first to use personal comput the first to use personal computers, VCRs, and similar techno ers, VCRs, and similar technological advances. logical advances.

"No one's doing <sup>a</sup> satisfac "No one's doing a satisfactory job yet," says Arlen. "But tory job yet," says Arlen. "But everyone is trying very, very everyone is trying very, very hard." hard." ©

# Meet your kid's<br>new teachers.

At first glance, they look like funny creatures right out of a computer game shoot 'em up. But underneath the funny shoot 'em up, But underneath the funny surface, they represent one of the most surface, they represent one of the most serious approaches to home education you've ever heard of.

INTRODUCING SPROUT" SOFTWARE-INTRODUCING SPROUT" SOFTWARE, GAMES THAT TEACH. GAMES THAT TEACH,

 $y = w$  is ever the extra distribution of  $y$ 

These are an interesting the station of the station called Tink and Tonk. They come from Sprout. Software for kids 4 to 8. These amazing teachers are

The beauty of Sprout is how we The beauty of Sprout is how we balance entertainment with a healthy dose of education. dose of education,

While kids are having fun at home, While kids are having fun at home, they're reinforcing what they've learned they're reinforcing what they've learned at school. Things like the alphabet, spell at school. Things like the alphabet, spelling, vocabulary, counting, adding, and ing, vocabulary, counting, adding, and pattern recognition. pattern recognition,

You'll also like how Sprout prevents You'll also like how Sprout prevents boredom. Our games grow up, instead boredom. Our games grow up, instead of wear out. As kids get older, the game of wear out. As kids get older, the game gets harder—with many variations gets harder-with many variations

and many decisions to and many decisions to make,

Sprout didn't Sprout didn't learn how to do all this leam how to do all this overnight. You see, ovemight. You see,  $\cdots$   $\cdots$   $\cdots$   $\cdots$ years of experience to years of experience to lean on. (Our parent lean on, (Our parent company is SFN,  $t_{\text{max}}$  and  $t_{\text{max}}$  and  $t_{\text{max}}$  text  $t_{\text{max}}$  and  $t_{\text{max}}$  and  $t_{\text{max}}$  and  $t_{\text{max}}$  and  $t_{\text{max}}$  and  $t_{\text{max}}$  and  $t_{\text{max}}$  and  $t_{\text{max}}$  and  $t_{\text{max}}$  and  $t_{\text{max}}$  and  $t_{\text{max}}$  and  $t_{\text{max}}$  and  $t_{\text{max}}$  we've got a hundred the country's #1 textbock publisher for

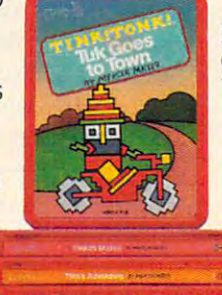

elementary and high schools.) elementary and high schools)

iiil

We've also got the experience of Mercer Mayer, who has written or illus Mercer Mayer, who has written or illustrated 80 children's books. He dazzles and the dazzles and the dazzles and the dazzles and the dazzles and the kids with ideas and pictures that keep kids with ideas and pictures that keep them coming back for more. them coming back for more, trated 80 children's books, He dazzles

So let TINK!TONK!" software teach your kids. And when they play at the your kids, And when they play at the computer, they won't be playing around. computer, they won't be playing around, They'll be learning something They'll be learning something

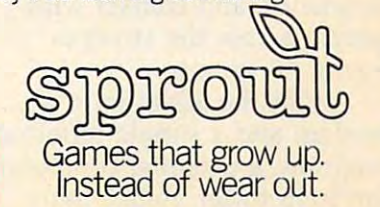

**Compatible with Atan<sup>\*</sup> Commodore,**  $\hat{\text{Apple}}, \text{and IBM}^*$ 

### $\cdot \mathbf{J}$ Of American control of American Section 2012 and the Control of American Control of American Control of American

**Yokal Feature Writer** 

According to dozens of recent magazine and newspaper arti magazine and newspaper articles, some psychologists are cles, some psychologists are worried that personal computer worried that personal computer hobbyists are spending so much hobbyists are spending so much time with their computers that time with their computers that they're becoming isolated from they're becoming isolated from other people and the outside world. world.

But ironically, communication with people in the outside tion with people in the outside world is the focus of a fastgrowing application for personal growing application for personal computers today: telecomputing. computers today: telecomputing. Electronic Bulletin Board Sys Electronic Bulletin Board Systems (BBS's) are providing a forum for new friendships and the rum for new friendships and the exchange of information be exchange of information between computer owners. And tween computer owners. And it's a forum not bounded by neighborhoods or physical dis neighborhoods or physical distances. BBS's offer free public-tances. BBS's offer free publicdomain software, technical domain software, technical assistance, and contact with assistance, and contact with people across the street or people across the street or across the country. across the country.

With the addition of With the addition of a modem and simple terminal modem and a simple terminal program, a personal computer can help foster, rather than can help foster, rather than hinder, communication. hinder, communication.

#### Grassroots Movement A Grassroots Movement

If you've ever logged on to <sup>a</sup> If you've ever logged on to a major information service such major information service such as CompuServe, you were prob as CompuServe, you were probably overwhelmed by the ably overwhelmed by the  $\cdots$  we also and features and features and features and features and features and features and features and features and features and features and features and features and features are an analysis of the second state of available. BBS is not nearly available. A BBS is not nearly that sophisticated, but consider that sophisticated, but consider this: Most are operated by aver this: Most are operated by average people out of their homes, age people out of their homes, on equipment they purchased on equipment they purchased themselves or with <sup>a</sup> local user themselves or with a local user group. group. wealth of menus and features

The earliest BBS's came on The earliest BBS's came online in the late 1970s. Many line in the late 1970s. Many served as information boards for served as information boards for fledgling user groups. Club offi fledgling user groups. Club officers would post important mes cers would post important messages and meeting notices, and sages and meeting notices, and store public-domain software for store public-domain software for members to download. Some members to download. Some computer stores also set up computer stores also set up BBS's to allow customers easy BBS's to allow customers easy and up-to-date access to prices and up-to-date access to prices and inventory information. And and inventory information. And a few people—people who were willing to devote their computer willing to devote their computer system and a lot of timestarted boards simply because started boards simply because they enjoyed making it easier they enjoyed making it easier for computer owners to get in for computer owners to get in

touch with each other.

Hundreds of boards have Hundreds of boards have come and gone since those early come and gone since those early days, but hundreds more remain. days, but hundreds more remain.

\* \* \* • • •

John Semenek, a Chicago, Illinois computer programmer/ lil10is *computer programmer /*  analyst, bought an Atari <sup>800</sup> *analyst, bought an Atari 800 a*  couple of years ago. Intrigued by *couple of years ago . Intrigued by*  its sound and graphics capabili *its sound and graphics capabili*ties, he joined local user group *ties, he joined a local user group*  and started looking for Atari bul *and started looking for Alari bul*letin boards in the Chicago area. *letin boards in Ihe Chicago area.* 

He found only one. Now *He found only one. Now*  there are at least <sup>20</sup> in that met *there are at least* 20 *in that met*ropolitan area alone, and *ropolitan area alone, and*  Semenek's is one of them. *Semenek's is one of them.* 

"I started it as service to *"I started il as a service to*  our user group, though it's not *our user group, though it's not*  limited to those people/' he says. *limited* to *those people," he says.* "It really extends the usage of <sup>a</sup> "It *really extends the usage of a*  home computer." Semenek esti *home computer." Semwek esti*mates that if someone normally *mates that if someone normally*  spends five hours a week with their home computer, buying *their home computer, buying a*  modem boosts that figure by about *modem boosts thaI figure by aboul*  <sup>300</sup> percent. *300 percent.* 

> ♦ \* \* • • •

Gwww.commodore.ca

If you made a printout of all of the BBS phone numbers all of the BBS phone numbers

#### THERE'S COMPUTER BORN EVERY MINUTE... **THERE'S A COMPUTER BORN EVERY MINUTE** ... GIVE IT HE VALUE IN THE EXTENSION OF THE COLUMN TWO CONTRACTS OF THE CONTRACTS OF THE CONTRACTS OF THE CONTRACTS OF THE CONTRACTS OF THE CONTRACTS OF THE CONTRACTS OF THE CONTRACTS OF THE CONTRACTS OF THE CONTRACTS OF THE **VEITAH**

For  $\sqrt{889.96}$  with the CS-1632 you can house your computer, peripherals, and accessories without spending a fortune. That's hard to believe: \$299.95.

For those with a large computer family the CS-2748 gives you all the room you need for your computer, monitor, printer, peripherals, software, efc. at price need for your computer. monitor. printer. penpherals. software. etc. al a pnce that's hard to believe; S299.95.

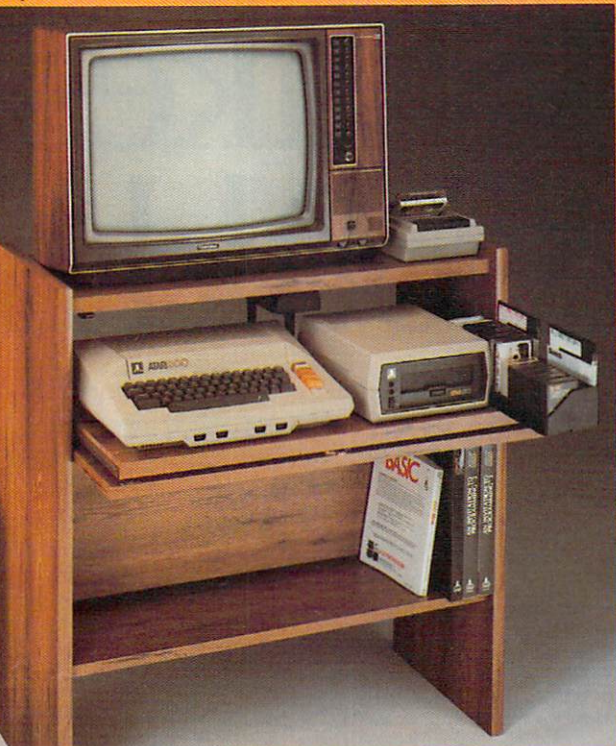

The CS-1632 computer storage The CS·1632 computer storage: cabinets compact yel functional cabinets compact yet functional design fits almost any where the state and any where the state and almost any where  $\alpha$ while housing your computer your computer and will be a second computer of the second computer of the second computer of the second computer of the second computer of the second computer of the second computer of the secon monitor, joysticks, software, joysticks, software, software, software, software, software, software, software, books and peripherals ali for books and peripherals all for only \$89.95. design fits almost anywhere while housing your computer monilor. joysticks. software. only \$89.95.

The slide oul shelf puts the The slide out shelf puts the computer at the right height and computer at the right height and position for easy comfortable poSition for easy comfortable operation.

operation and control and control and con-The foid up locking door keeps The fold up locking door keeps unwanted fingers off the key unwanted fingers off the key board when not in use.

To store joysticks just turn them upside down and slide them into upside down and slide them into the inverted storage rack the inverted storage rack. Twist tabs on the back of center Twist labs on the back of center panel aiiow for neat concealed panel allow for neal concealed grouping of wires, white power grouping of wires, while power panel on shelf. panel on shelr. packs rest hidden behind center

**The slide out software tray** has room for <sup>14</sup> cartridges or has room ror 14 canridges or cassettes and up to <sup>30</sup> diskettes. casselles and up to 30 diskeHes. Most brands of software will fit Most brands or software will fit between the adjustable parti between the adjustable pam· tions with a convenient hook for

the spare key at rear. the spare key al rear. Stand fits Atari 400 & 800, Commodore <sup>64</sup> VIC 20, Commodore 64 &. VIC 20.  $\ldots$   $\ldots$   $\ldots$   $\ldots$ Cabinet dimensions overall 36" Cabinet dimensions overall 36" high x 33-7/8" wide x 16" deep. TI 99/4A and TRS·SO.

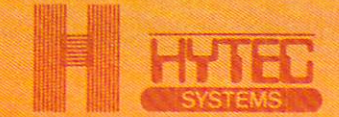

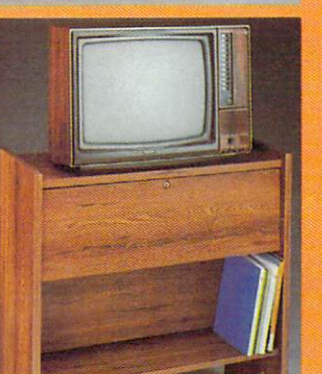

To order CS-1632 send \$89.95 to: To order CS-2748 send \$299.95 to:

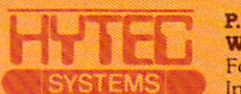

West Lynn, OS <sup>97068</sup> West Lyna, oa <sup>91068</sup> For Fast Phone Orders Call Toll Free 1-800-547-3100 For Fast Phone Orders Call TaU Free 1·800·541·3100 Inside Oregon Call (503) 635-6667 Inside Oregon Call *(503) 635-6661*  P.O. Box 446

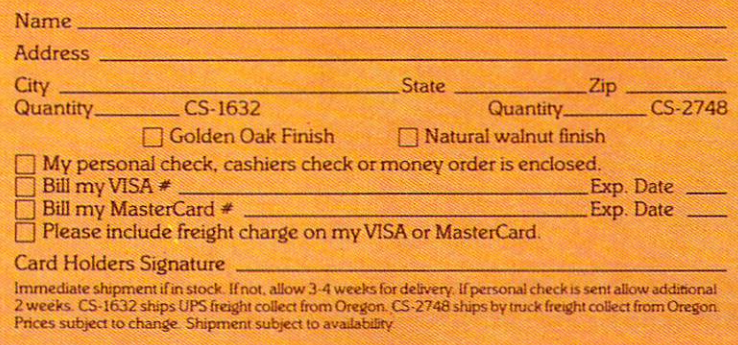

Both the CS-274S ship unassembled nitrogenes and CS-274S ship under the control cartons and CS-274S ship under the CS-274S ship under the control of the CS-274S ship under the control of the CS-274S ship under the control

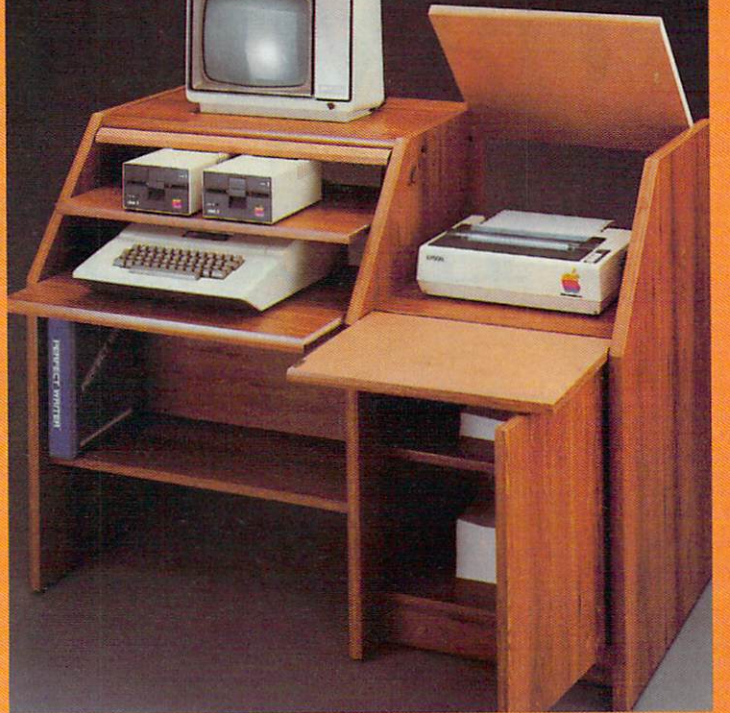

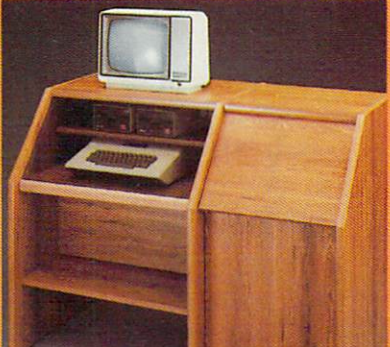

The two slide-out shelves put The two slide·out shelves put the keyboard at the proper oper the keyboard at the proper oper· ating height while allowing easy ating height wrule allowing easy access to the disk drives. access to the disk drlves. The bronze tempered glass down the bronze tempered glass down to the property of the control of the control of protection to keyboard and the keyboard and the keyboard and the keyboard and the keyboard and the keyboard and protecting the keyboard and<br>disk drives simply lifts up and slides back out of the way during slides back out of the way during The bronze tempered glass door disk drives simply lifts up and use.

Twist tabs on the back of the center panel allow for neat con center panel allow ror neat con· cealed grouping of wires while cealed grouping or wires while convenient storage shelf for a converuent storage shelr for books or other items lies below. books or other items lies below. The printer sits behind a fold down door thai provides <sup>a</sup> work down door that provides a wo rk surface for papers or books surface for papers o r books while using the keyboard. The lift up top allows easy access liR up top allows easy access to the top and rear of the printer. slot in the printer shelf allows A slot In the printer shelr aUows tor center as well as rear teed printers. Behind the lower door are Behind the lower door are <sup>a</sup> top shelf for paper, feeding the a top shelf for paper. feeding the printer, and a bottom shelf to receive printer copy as well receive printer copy as well as and the control of the complete fund of the control of the control of the control of the control of the con Stand fits same computers Stand fits same computers as the CS-1632 as well as the Apple I and II, IBM-PC, Franklin and many others. and many others. The cabinet dimensions overall: The cabinet dimensions overall: 39-1/2" high x 49" wide 27" deep. x 27" deep. Keyboard shelf 20" deep x 26" wide. Disk drive sheif 15-34" wide. Disk drive shelr 15·34" as additional storage.

deep 26" wide. Top shelf for the company of the company of the company of the company of the company of the co

hammer, and a few minutes of your time.<br>Choice in simulated woodgram of warm golden oak or rich natural walnut finish. deep x 26" wide. Top shelf for<br>monitor 17" deep x 27" wide. Pnnter shelf 22"deepx 19"wide. Ponter shelf 22" deep x 19" wide . monitor 11" deep x 27"wide.

# Computer prog<br>da Vinci, Shakesp<br>Al Capp would ha

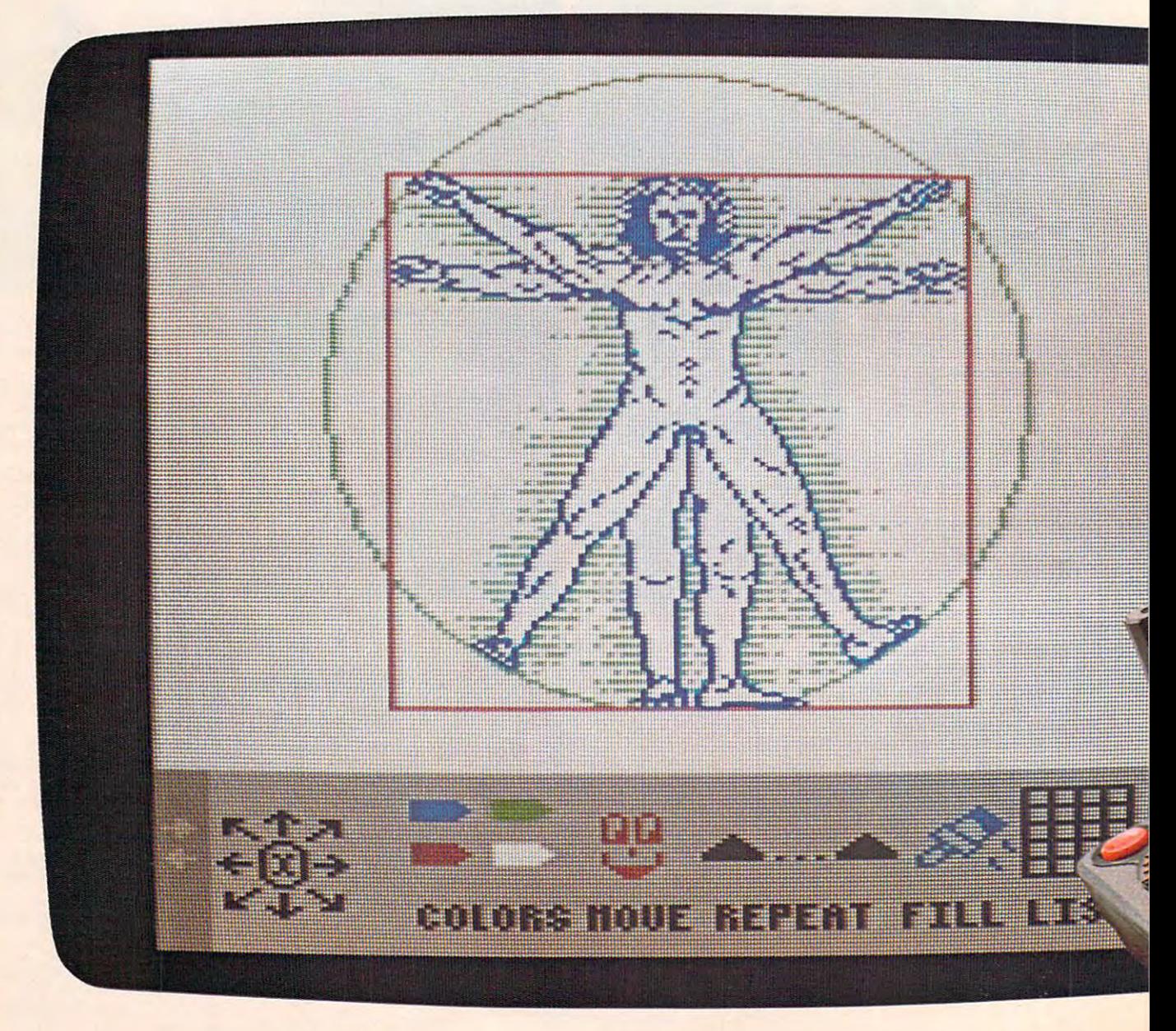

Gwww.commodore.ca

## rams for kids that Dickens and ~are, **Dickens and**  re loved

If they were starting out today, this BANK STREET STORYBOOK is what they could start with. Pixelwerks. is what they could start with. Pixelwerks. Dickens wouldn't be able to keep

THE OTHER WAY TO DRAW AND WRITER WAS CITED AND RESIDENT OF REAL PROPERTY. TO DRAW AND WRITE

puter. Because Pixelwerks is the first scenes and characters he sees in his medium that can keep up with their medium that can keep up with their mind. imaginations.

#### PROGRAMMING PAINT SET

With Mr Pixel's Programming Paint Set, da Vinci (or any 8-year old) could do Set, da Vinci (or any 8-year old) could do Kit Because he could make his carchange colors. Instantly. change colors. Instantly. even react to each other.

And at the same time, he **Example 20 Skills. Painlessly.** Pixelwerks is to

SHOW DIRECTOR bring it out, with

On the other hand, Shakespeare On the other hand, Shakespeare more features, would love to play around with Show would love to play around with Show more options and Director more flexibility than Director. more flexibility than

He'd use it to create plots He'd use it to create plots other programs. and think up one scene after another, and he'd get a big cast of supply the imagination. characters, lots of backgrounds, which is a second characters,  $\sim$ props, and musical sound effects to props, and musical sound effects to **O • • • PlXELWERKS**  act them is continued act them out

#### BANK STREET STORYBOOK

Dickens wouldn't be able to keep his hands off Bank Street StoryBook by THE OTHER WAY his hands off Bank Street StoryBook by George Brackett.

Instead of a brush and canvas, a Mot only could he write his own pen and paper, they'd create on a com- story, but he could also illustrate the Not only could he write his own story, but he could also illustrate the

#### MR. PIXELS CARTOON KIT MR. PIXELS CARTOON KIT

more than paint a picture. He could also toons come to life by animating them. enlarge it, repeat it, move it around, and enlarge it, repeat it, move it around, and His characters could move around, and MR. PIXEL'S Maybe AI Capp wouldn't be satis-PROGRAMMING PAINT SET fied with cartoons that just sit on the With Mr. Pixel's Programming Paint page after he tried Mr. Pixel's Cartoon Kit. Because he could make his car toons come to life by animating them. His characters could move around, and even react to each other

developing his programming developing his programming genius buried inside. The job of And at the same time, he entitled by kid has a touch of creative genius buried inside. The job of

Pixelwerks is to bring it out, with more features, more options and other programs.

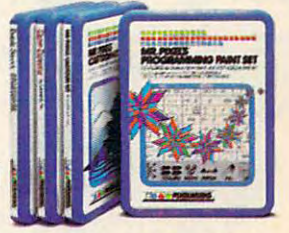

and think up one scene after an- In short, we supply the tools. Kids supply the imagination.

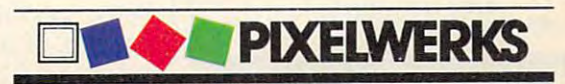

#### **FANTASTIC LOW PRICES ON**

**QUALIMETRIC DISKETTES!** 

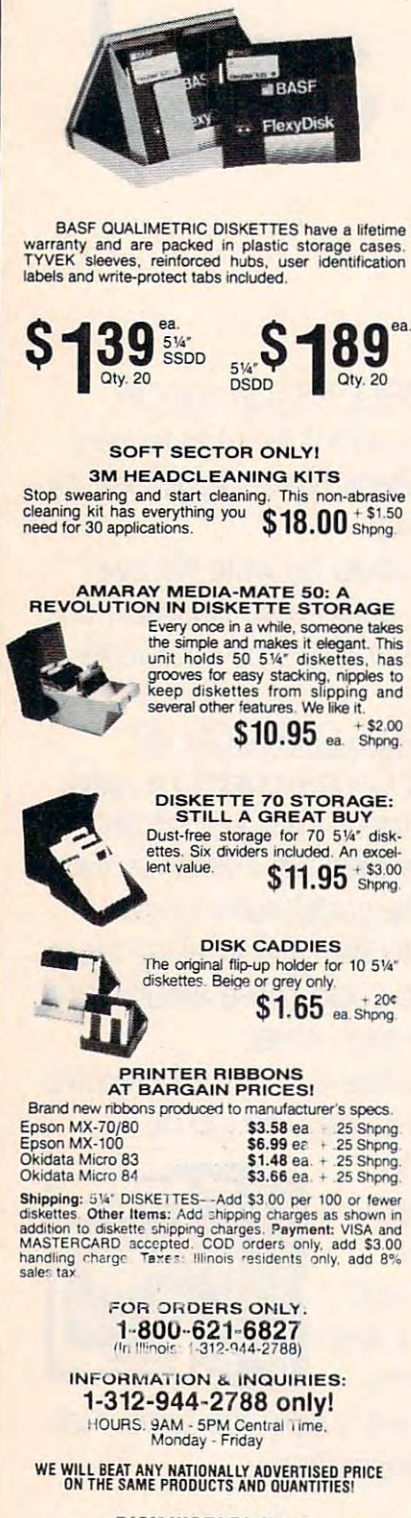

**DISK WORLD!, Inc.**<br>Suite 4806 + 30 East Huron Street + Chicago ticago Mineir 50611

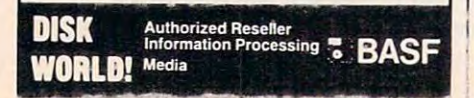

#### **Bulletin Board Basics**

Greag Peele **Assistant Programming Supervisor** 

When you press a key to send a character from your computer to another system, you set in motion a series of events.

First, your *terminal software*—the program that tells your computer how to communicate with another computer—sends the character to a device called a UART, which stands for Universal Asynchronous Receiver Transmitter. (The VIC-20 and Commodore 64 computers do not have a UART. Instead, they use special built-in software to emulate a UART.) The UART breaks the eight-bit byte that makes up the character into a serial stream of eight sequential bits, then adds special bits to the character. Start and *stop bits* are added to signal the beginning and end of the byte (character) being sent, and the *parity bit* is altered to allow any transmission errors to be detected. There are a couple of different systems for this error-checking, or paritychecking. Like most other factors in telecommunications, the most important thing is not which type of parity you use (you don't have to use parity at all), but that both the sending and receiving systems agree to use the same type of parity.

All the bits are then sent to the modem, which converts them from their digital form into analog tones which a telephone can transmit. A tone of a certain pitch represents a binary 0, and another tone represents a binary 1. Following the Bell 103 standard for modem *protocol*—the specific rules of the road for communications—both of these pitches are within a specific range determined by whether your modem is set to originate or answer a transmission. If you are linking to a bulletin board system (BBS), you should set your modem to originate. Bulletin board systems normally set their modems in answer mode. Modems use one set of frequencies to listen and another set to talk. That's how a computer can use a single telephone line to both send and receive.

The receiving computer's modem translates the analog tones back into digital data, which the BBS program uses to control some function or print a character on the system operator's (sysop's) screen. If the two computer systems are in full duplex mode, then the characters are echoed back to the sender from the receiver. These echoed characters are then printed on the sender's screen.

In *half-duplex*, the characters sent are automatically printed on the sender's screen before being transmitted, but

listed on the People's Message Service of Santee, California 619-561-7277), the list would stretch out to about the length

of a good Carl Lewis long jump. The list includes many machine-specific boards; that is, boards that cater to the special

#### C-www.commodore.ca

## **PITSTOP T.<br>BECAUSE AUTO RACING<br>IS NOT A SOLO SPORT.**

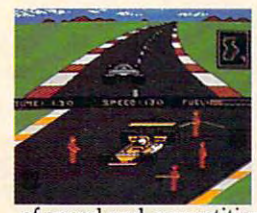

When we introduced Pitstop, When we introduced Pitstop. we created action in the pits. we created action in the pits. Now, with PITSTOP II, EPYX introduces true competitive auto introduces true competitive auto racing, both on the track and in the pits. Auto racing is not a one man sport. With PITSTOP II, man sport. With PITSTOP 11, you can now experience the thrill you can now experience the thrill

of speed and competition as you battle your opponent in race against the clock. Now, more than ever, the strategy a race against the clock. Now, more than ever, the strategy of when you make a pit stop and your pit crew's speed and performance, combined with your skill on the track, will determine the winner.

split screen show? you your position and that of your A split screen shows you your position and that of your

opponent, a digital clock displays time and a lap counter gives you your race position as you race counter gives you your race position as you race against each other in pursuit of the checkered flag. against each other in pursuit of the checkered flag. You can also play against the computer and take You can also play against the computer and take practice lap or race against the computer controlled a practice lap or race against the computer controlled pace car as you prepare for real head-to-head com pace car as you prepare for real head-to-head competition. Step up to PITSTOP II because auto racing petition. Step up to PITSTOP II because auto racing is not a solo sport.

One or two players: joystick controlled. *One or two players: joystick cOli/roiled.* 

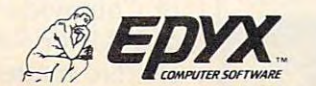

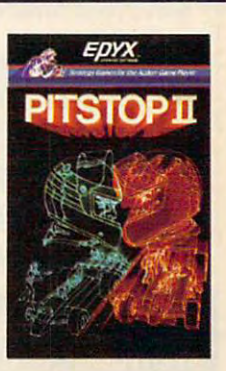

Strategy Games for the Action-Game Player

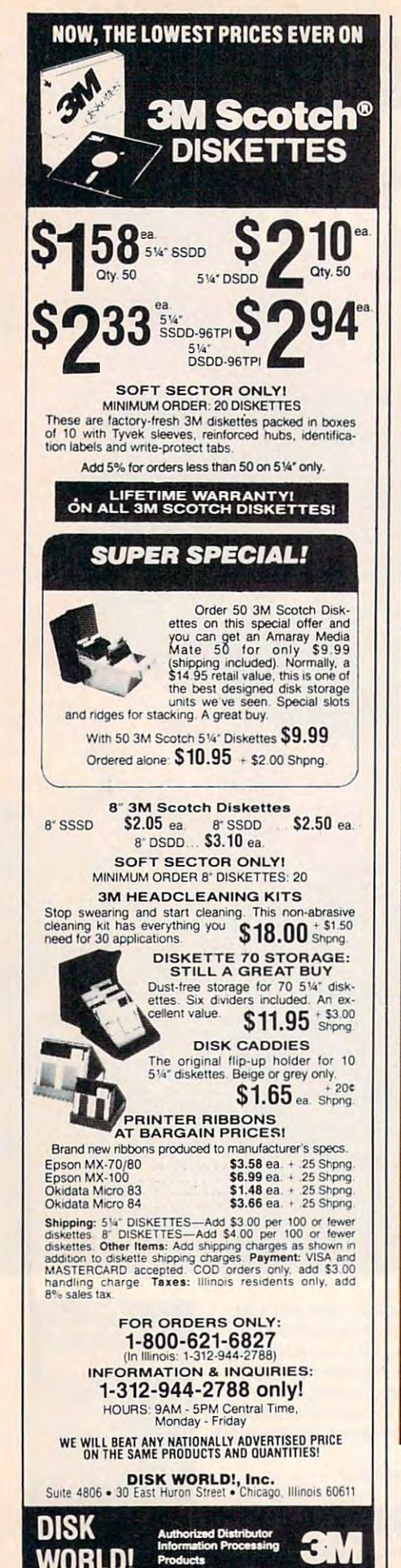

communication is only one-way; characters are not echoed. Full duplex is considered best since, with half-duplex, there is no direct way to tell whether the other system is receiving you. Full duplex lets you know immediately if your connection is working correctly.

Just as communication between humans requires a common language, the language of computers must be agreed upon by both parties. ASCII (American Standard Code for Information Interchange) is a standard code representing each letter, number, and punctuation mark, plus a few common control keys. The Commodore 64, VIC. and Plus/4 computers use a modified version of ASCII. To access an ASCII BBS system with these computers, you must have a terminal program which translates the normal Commodore codes to ASCII.

Even with such a program, certain incompatibilities may exist between systems which use ASCII. For instance, BBS systems may offer an option for an extra linefeed with each return character. If your terminal program includes a linefeed (moves the cursor down a line) when you hit RE-TURN, you won't need the extra linefeed. Other characters may also cause problems. The delete character, for instance, which is usually CHR\$ $(127)$ , may be CHR\$ $(20)$  or even another character on some systems. Hopefully, your terminal program will allow you to alter the characters sent and received so you can match the computer you're communicating with. If you have questions about the codes used with a particular system, leave a note for the sysop. Most sysops are technically proficient and are glad to help you make your system work with their BBS.

Transferring programs and other files over the phone lines (uploading/downloading) is one of the most useful functions of BBS communications. This can be a complex procedure, often requiring a special terminal program designed specifically for a certain type of BBS. These programs are designed to compensate for noise in phone lines which may garble characters.

Often, to insure accuracy, a *checksum* is added to each block of transmitted data. The checksum indicates whether a bit has been scrambled during transmission. If an error occurs, the data is sent again. This process is repeated until the entire file is successfully transferred.

The two communicating computers handle all of this automatically. Such communication between two computers without human intervention is called handshaking. In this case, handshaking lets each computer know if the blocks of data were properly sent and received.

Since there are several different file transfer schemes, be sure that your particular program is compatible with the BBS you're calling. Again, the sysop can help you decide on the appropriate program to use with the BBS.

interests of people with Apples or Commodores or Ataris or TIs or IBMs or Radio Shack computers. No matter what kind of

computer you have, you can access any of these boards, but you won't be able to download any of the public domain

#### Cwww.commodore.ca

## SUMMER GAMES.<br>NOW IT'S YOUR CHANCE TO GO FOR THE GOLD.

■/■

sa manazarta

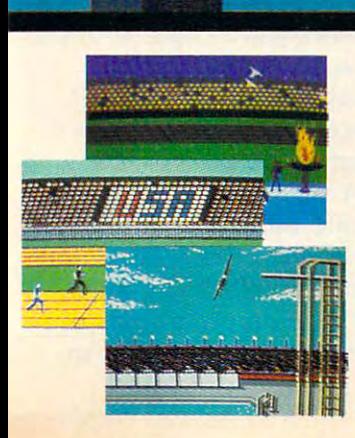

The <sup>84</sup> Olympics are over, but for you, The 84 Olympics are over, but for you, the competition of the competition of the competition of the competition of the competition of the competition of the competition of the competition of the competition of the competition of the competition of the competiti we are a good to see the state in the second can be a state of the state of the state of the state of the state of the state of the state of the state of the state of the state of the state of the state of the state of the diving, shooting, and more and more and more and more and more and more and more and more and more and more and So realistic, there's even an opening **So realistic, there's even an opening**  ceremony and awards presentation after **ceremony and awards presentation after**  each event. **each event. the competition has just begun. How well can you score in track , swimming. diving, shooting, gymnastics and more?** 

Unlike other "Olympics-Like" games. Unlike other "Olympics- Like" games, Summer Games has incredible realism, **Summer Games has incredible realism,**  superb state-of-the-art graphics and superb state-of-the-art graphics and sound effects (including national anthems sound effects (including national anthems from <sup>18</sup> countries), and it is true **from 18 countries), and it is a true**  action-strategy game. In each event you **action-strategy game. In each event you** 

must plan and execute your game **must plan and execute your game**  strategy in order to maximize your score. **strategy in order to maximize your score.**  It is not just <sup>a</sup> matter of how fast you It is not just a matter of how fa st you can move the joystick. **can move the joystick.** 

So change into your running shoes, **So change into your running shoes,**  grab your joystick and GO FOR grab your joystick and GO FOR THE GOLD! THE GOLD!

One or more players; joystick controlled.

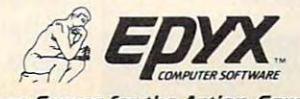

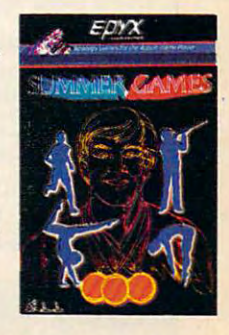

Strategy Games for the Action-Game Player

#### The best buy you'll ever find! Nashua. **Diskettes**

#### **LIFETIME WARRANTY!**

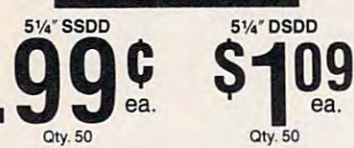

(These are poly-bagged diskettes with reinforced<br>hubs, Tyvek sleeves, user identification labels and<br>write-protect tabs.)

SOFT SECTOR ONLY! Sold in multiples of 50 only.<br>Prices good while sale quantities last

#### **INTRODUCTORY SPECIALI**

**INTERFERIER CONSTRUCTION IS A BALCA CONSTRUCT STATE OF SOCIAL CONSTRUCT CONSTRUCT CONSTRUCT ON A SUBSEMILY COVER IN A SUBSEMILY CONSTRUCT AN ABOVE AN ALTERATION CONSTRUCT AN ABOVE AN ALTERATION CONSTRUCT AN ABOVE AN ABOVE** 

#### **SUPER SPECIAL!**

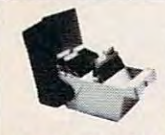

Order 50 NASHUA<br>Diskettes on this special Diskettes on this special<br>offer and you can get an<br>Amaray Media Mate 50 for<br>only \$9.99 (shipping in-<br>cluded). Normally, a \$14.95<br>retail value, this is one of<br>the best designed disks

storage units we've seen. Special slots and ridges<br>for stacking. A great buy.

With 50 NASHUA 51/4" Diskettes \$9.99 Ordered alone: \$10.95 + \$2.00 Shpng

**3M HEADCLEANING KITS** Stop swearing and start cleaning. This non-abrasive<br>cleaning kit has everything you  $$18.00$  shpng energy of the 30 applications.

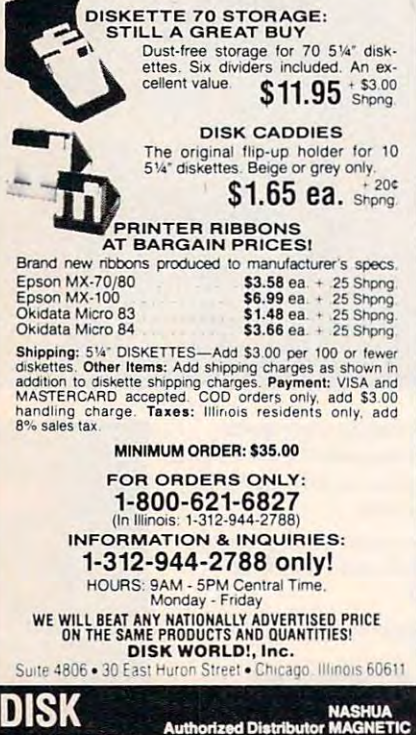

**MEDIA** 

software.

There are boards containing nothing but movie reviews, religious boards, "Dial-Your-Match" boards (computer dating services), boards for people who work with CP/M, adventure game boards, boards for lawyers, boards for aviatorsboards tailored to just about any special interest.

Most BBS's, however different their reason for existence. follow a similar format. Once you've logged on to a few, you'll begin to recognize the general process of interacting with them, even though commands may differ.

Probably the first thing most people do when they call is check the message files. Nearly all BBS's let users read and write messages to individuals or the general public. In fact, some exist solely for that reason.

Many of the messages are technical queries or requests for information on hardware and software. Some messages advertise items for sale, or items sought. Some are just running conversations between different users. And quite often, one caller will start a debate on some topic that is picked up by others and carried on for weeks.

The second most popular BBS feature, say many sysops (system operators), is the ability to upload and download publicdomain software. This is especially true on boards run by user groups; instead of standing in a long line at a user group meeting to copy a disk, club members can call the BBS and download that month's offerings.

Other features commonly found on bulletin boards include ads from local computer stores; bulletin sections where callers can post meeting notices or industry news, or call attention to books or magazine articles; "chat mode," or on-line conversation with the sysop if he or she is available; a classified ad

section, which allows callers to advertise items for sale or trade; and lists of other BBS's.

Stan and Susie Subeck recently added an unusual feature to their Chicago-area Atari BBS: an on-line games section. Atari owners can choose from a few adventure games-even a trivia quiz-and play while connected to the board.

"At first, everyone said that would be impossible on an Atari." says Susie. "Actually, it's very simple. It just takes a lot of disk space."

Like many sysops, the Subecks started their bulletin board to provide support to other Atari owners. And, says Susie, as an educational tool for her 12and 13-year-old children. "The kids have learned a lot about computers by helping with the maintenance on the board."

It was their 13-year-old daughter's habit of talking in "Valspeak" (Valley Girl jargon) that sparked an idea for the board's theme. Called "Valley Girl BBS," the Subecks' board has command menus written in Valspeak. as well as a glossary to understanding the Southern California lingo. Callers to this BBS don't delete messages: They "bag" them. And you don't exit the board: you "de-val." Crude callers are "grody" or "nerds."

\* \* \*

Try to be patient. BBS's are single-user networks (only one person may be on-line at a time), unlike commercial information services, which are multi-user networks capable of simultaneously handling thousands of callers. When calling a BBS, chances are you'll get lots of busy signals before you get through. A modem with autodial and auto-redial can ease the frustration.

Another problem you may encounter is finding numbers of bulletin boards that suit your interests. A good place to start Gwww.commodore.ca

#### JUMPA AND COMPANY OF COMPANY OF COMPANY OF COMPANY OF COMPANY OF COMPANY OF COMPANY OF COMPANY OF COMPANY OF COMPANY OF COMPANY OF COMPANY OF COMPANY OF COMPANY OF COMPANY OF COMPANY OF COMPANY OF COMPANY OF COMPANY OF COM BUT YOU GOT TO WATCH YOU GOT TO WATCH YOU GOT TO WATCH YOU GOT TO WATCH YOU GOT TO WATCH YOU GOT TO WATCH YOU GOT TO

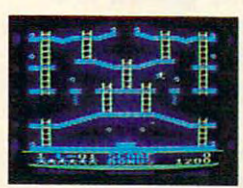

Meet the Alienators. A fiend-Meet the Alienators. A fiend-<br>ish bunch who've planted bombs throughout your Jupiter Command throughout your Jupiter Command Headquarters. Headquarters.

Your job? Use your lightning Your job? Use your lightning speed to scale ladders, scurry speed to scale ladders, scurry across girders, climb ropes and race across girders, climb ropes and race

through <sup>30</sup> levels to defuse the bombs before they go off. That's the kind of the kind of the kind of the kind of the kind of the kind of the kind of the stop and the stop and the stop and the stop and the stop and the stop and the stop and the stop and the stop and the stop and t firough 30 levels to defuse the bombs before they go off.<br>That's the kind of hot, non-stop action we've<br>packed into the award-winning,\* best-selling Jumpman,\*

and into Jumpman Jr., our new cartridge version with <sup>12</sup> all-new, different and exciting screens. l2 all·new, different and exciting screens. packed into the award-winning, best-selling Jumpman,

Both games force you to make tough choices. Both games force you to make tough choices.<br>Should you avoid that Alienator, climb to the top ■1983 C.E.S. award winner. **°1 983 C.E.S. award winner.**  Should you avoid that Alienator, climb to the top and try to work your way down, or try to hurdle and try to work your way down, or try to hurdle him and defuse the bombs closest to you him and defuse the bombs closest to you before they go off? before they go off?

If you move fast you'll earn extra lives.  $B = \frac{1}{2}$ If you move fast you'll earn extra lives.<br>But if you're not careful, it's a long way down.<br>So jump to it. And find out why Jumpman

and Jumpman Jr. are on a level all their own.

One to four players; speeds; joystick control. Jumpine is 30 screens. Jumpine in the 30 screens. Jumpine is 30 screens. Jumpine in the 30 screens. Jumpine is 30 screen in the 30 screen in the 30 screen in the 30 screen in the 30 screens. Jumpine is 30 screen i has <sup>12</sup> screens. *Olle to /ollr players;* 8 *speeds; joystick*  control. Jumpman has 30 screens. Jumpman Jr.<br>1as 12 screens.

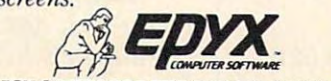

STRATEGY GAMES FOR THE ACTION-GAME PLAYER.

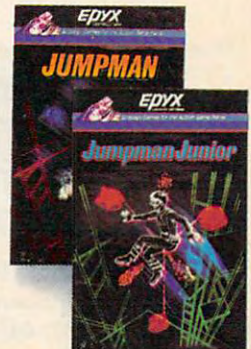

Cwww.commodore.ca

looking is the People's Message looking is the People's Message Service mentioned above. The Service mentioned above. The list is several thousands the several thousands are a list of the several long, so make sure you've got long, so make sure you've got enough file space if you plan to enough file space if you plan to download it. If you want, you download it. If you want, you can enter your area code and can enter your area code and get a list of only those boards in your own region (to avoid your own region (to avoid a hefty long-distance bill). hefty long-distance bill). list is several thousand bytes

Noisy phone lines and NOisy phone lines and faulty hardware or software can faulty hardware or software can give you a screenful of garbage, even on the most reliable even on the most reliable boards. If this happens, discon boards. If this happens, disconnect and try again, checking to nect and try again, checking to make sure your modem is con make sure your modem is connected properly. If it persists, nected properly. If it persists, wait couple of days and call wait a couple of days and call back: The sysop may have cor back: The sysop may have corrected the problem. rected the problem.

few words about eti A few words about etiquette: Most BBS's run <sup>24</sup> hours quette: Most BBS's run 24 hours day, seven days week, but a day, seven days a week, but some don't. Please observe the some don't. Please observe the limited calling hours of those limited calling hours of those exceptions, and remember to exceptions, and remember to

#### Software That Works For Generations

Types of Charts and Sheets 6 Types of Charts and Sheets User Fields User Fields Notes, Footnotes and Sources Notes, Footnotes and Sources No Limits Adapts to Your Hardware Adapts to Your Hardware Comprehensive Comprehensive Easy to Use Easy to Use Indices No Limits

#### And Much, Much More And Much, Much More

Send. for brochure and sample printouts. Family Roots includes detailed manual and 2 full diskettes of programs for your Apple II, IBM PC,<br>Commodore 64 and CP/M.\*

Other genealogy software also available. Other genealogy software also available.

Price \$185. Satisfaction Guaranteed.

American Express, Visa & Mastercard Accepted

• Trademarks for Apple Computer, Inc.. International Inc., International

**Business Machines,** Camera is a constant and officers of Research :M, ~~:·"·

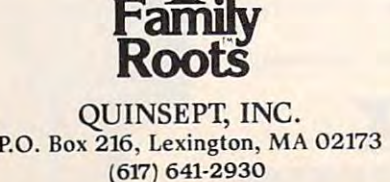

Family

56 **COMPUTE!** November 1984

check what time zone you're check what time zone you're calling. A phone call from local time may awaken an East local time may awaken an East Coast sysop out of a midnight usually mean the phone line is usually mean the phone line is also used for business or per also used for business or personal purposes. sonal purposes. Sacramento to Boston at 9:00 slumber. Limited BBS hours

Most BBS's don't tolerate Most BBS's don't tolerate obscenity and the uploading of obscenity and the uploading of copyrighted software, and copyrighted software, and sysops are quick to ban such sysops are quick to ban such callers from their systems. Many callers from their systems. Many BBS's are switching to closed BBS's are switching to closed systems (requiring a password and sometimes a membership fee) for that reason. fee) for that reaSOn.

• • •

When he wasn't acting in San *When he wasn't acting in San*  Francisco Bay area theatrical pro *Francisco Bay area theatrical pro*ductions, Kent Fillmore was work *ductions, Kent Fillmore was work*ing as <sup>a</sup> maintenance man at *ing as a maintenance man at a local hotel in the late 1970s. The* hotel manager was using an Apple *hotel manager was using an Apple*  for record-keeping, and suggested *for record-keeping, and suggested*  that Kent play around with it *that Kent play around with* it *<sup>a</sup>* bit. *bit.* 

"I went through the manual " <sup>J</sup>*went through th e manual*  in a month, in a month in a month with with "Then I said to myself, 'I'm going to get one of these, and I'm going to *get one of these, and I'm going*  to change my job.' to *change my job.' " in a month," recalls Fillmore.* 

Fillmore now does research *Fillmore now does research*  and development for Pacific Al *and development for Pacific Al*chemical, company specializing *chemica l, a company specializing*  in educational software and pro *in educational software and pro*gramming utilities. His interest in *gramming utilities.* His *interest in*  bulletin boards led him to pitch *bulletin boards led him to pitch a*  proposal for <sup>a</sup> nationwide network *proposal for a nationwide network*  of BBS's to softzvare retail firm. *of BBS's* to *a software retail firm.* 

The plan is to have one fran *The plan* is to *have one fran*chise in every area code of the *chise in every area code of the*  country, BBS that will offer *country, a BBS that will offer*  information on software available *information on software available*  through retail company software *through retail company software*  brokers. It's primarily commer *brokers. It's primarily a commer*cial venture, but there's bonus *cial venture, but there's a bonus*  for user groups. Fillmore's system *for user groups. Fillmore's system*  is set up so there can be several is *set up* so *there can be several*  boards within one BBS, and he's *boards within one BBS, and he's*  offering those boards to local user *offering those boards* to *local user*  groups to use for their own *groups to use for th eir own*  purposes. *purposes.* 

The first BBS in the system, *The first BBS in th e system,*  Draco-Net, has been running out *Draco-Net, has been running out*  of Fillmore's home on an Apple II *of Fillmore's home on an Apple II*  for about three months now, and *for about three months now, and* 

he's enjoying the interaction with *he's enjoying the interaction with*  fellow users. "I honestly don't *fellow users.* " <sup>J</sup>*honestly don 't*  know what the fascination is with *know what the fascination* is *with*  bulletin boards," he says. "It's *bulletin boards," he says. "It's a*  whole new way of dealing with *whole new way of dealing with*  people. You can literally create *people. You can literally create*  your own personality if you *your own personality if you*  want." *want. "* 

• ••

Sysops spend an average of Sysops spend an average of more than \$3000 to put a BBS on-line and an additional \$50 on-line and an additional \$50 per month to keep it running, per month to keep it running, according to a recent survey conducted by Ric Manning, edi conducted by Ric Manning, editor of *Plumb*, a monthly telecommunications newsletter.

sysop's wallet, a lot of time is involved. Manning reports that involved. Manning reports that general maintenance, data entry, general maintenance, data entry, and other chores can take up to and other chores can take up to Besides this drain On the 50 hours a month.

The biggest problem sysops The. biggest problem sysops encounter is heavy usage at encounter is heavy usage at peak times, which they defined peak times, which they defined as 6:00 p.m. to 11:00 p.m. as 6:00 p.m. to 11:00 p.m.

Tim Renshaw, sysop of the Tim Renshaw, sysop of the napolis, Indiana, tells of another napolis, Indiana, tells of another problem. "The twits/' he says, problem. "The twits," he says, "the callers who have very little " the callers who have very little sense of good taste and like to sense of good taste and like to leave obscene messages. That's leave obscene messages. That's really tapered off, though. It really tapered off, though. It used to be <sup>a</sup> daily event." used to be a daily event." AVC Commodore BBS in India-

Hundreds of boards have Hundreds of boards have fallen by the wayside because fallen by the wayside because the scales tipped too far for the the scales tipped too far for the sysops: The bad outweighed the sysops: The bad outweighed the good. good.

But Renshaw and other But Renshaw and other sysops anticipate even better sysops anticipate even better things over the next year. things over the next year. Things like more graphics, in Things like more graphics, increased storage space (enabling creased storage space (enabling more users, on-line games, and more users, on-line games, and room for more messages and programs), and BBS software programs), and BBS software that supports a wider variety of communication standards. communication standards.

Sysops continue to support Sysops continue to support each other and improve their each other and improve their systems as manufacturers work systems as manufacturers work on the cheaper, faster, easier-to-on the cheaper, faster, easier-touse modems anticipated in the use modems anticipated in the future. The bulletin boarding of future. The bulletin boarding of America is well on its way. America is well on its way. ©

#### TO THE TIME IT IS NOT THE TYPING. BECAUSE NOTIFICATION CONTINUES IN A LIGHT OF A REPORT OF A LIGHT OF A LIGHT OF A LIGHT OF A LIGHT OF A LIGHT OF SHOOTING DOWN SPACESHIPS.

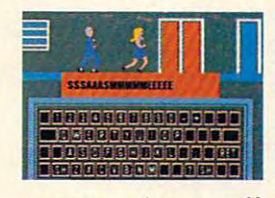

Why do typing programs Why do typing programs down spaceships? They down spaces in the space space of the space of the spaces of the spaces of the spaces of the spaces of the spaces of the spaces of the spaces of the spaces of the spaces of the spaces of the spaces of the spaces of the spa have to involve shooting don't!

students and adults learn 9 TO 5 TYPING lets

to type using an effective method developed by college educators. We've taken the ten basic steps to learning typing and combined them with the fun of sequences from the movie,  $9$  TO  $5$ . What could be better than learning the key What could be better than learning the key better than learning the key better than learning the key better than learning the key better than learning the key better than learning the key better than learning the key bette locations while helping Doralee lasso Hart. Or

locations while helping Doralee lasso Hart. Or

■ <sup>a</sup>

shots at Hart in a shooting gallery. All shows a short in short at the short at Hart in short at Hart in short and short at Hart in short and all the short at the short at the short and all the short at the short and the fun of the movie combined with an the fun of the movie combined with an innovative new approach to learning the second control of the second control of the second control of the second control of the second control of the second control of the second control of the second control of the second increasing your speed while taking pot innovative new approach to learning touch typing.

9 TO 5 TYPING. The typing game for everyone...Spaceships not included. for everyone.. .Spaceships not included.

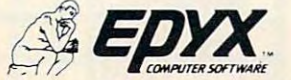

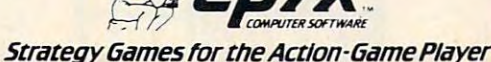

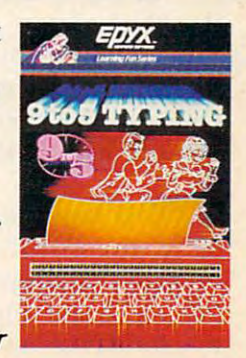

•9 TO is trademark of Twentieth Century-Fox Film Corp. **-9 TO 5 is a trademark of Twentieth Centufy, Fox Film Corp.** 

#### Reflection of the company of the company of the company of the company of the company of the company of the company of the company of the company of the company of the company of the company of the company of the company o **Reflection**

Sean Puckett Sean Puckett

"Reflection" is fast-paced computer version of *"Reflection"* is *a fast-paced computer version of*  reversi. You .can play it as <sup>a</sup> strategy game with two *reversi. You .can play it as a strategy game with two*  people or challenge the brain of the computer. It *people* or *challenge th e brain of the computer.* It was originally written for the Atari (24K), and we've *was originally written for the Atari (24K), and we've*  added versions for the Commodore 64, unexpanded *added versions for the Commodore* 64, *unexpanded*  VIC-20, 71-99/4A (16K and regular BASIC), Apple, *VIC-20, Tl-99/ 4A (16K and regular BASIC), Apple,*  IBM PC (with 64K, BASICA, and the color/graphics *IBM* PC *(with 64K, BASlCA, and the color/graphics*  adapter), PCjr (with Cartridge BASIC), and TRS-80 *adapter), PCjr (with Cartridge BASIC), and TRS-80*  Color Computer (with Extended Color BASIC). *Color Computer (with Extended Color BASIC).* A joystick is required for the Atari, 64, VIC, and Color *joystick* is *required for the Atari,* 64, *VIC, and Color*  Computer. *Computer.* 

Through the ages, people have devised many Through the ages, people have devised many pastimes to exercise their minds. The most well-pastimes to exercise their minds. The most wellknown match of wits is chess, with backgammon known match of wits is chess, with backgammon and checkers running close behind. Another and checkers running close behind. Another board game, reversi, is not as popular, but com board game, reversi, is not as popular, but combines the logic of these games with the action bines the logic of these games with the action and excitement of a good football game.

The trouble is, some players can become so The trouble is, some players can become so excited that they tend to get carried away and attempt a forward pass with the board, or they fumble and scatter the chips everywhere (a fumble and scatter the chips everywhere (a method most often employed by sore losers). method most often employed by sore losers). A computer version of reversi is ideal. The com computer version of reversi is ideal. The computer can act as referee, permitting only legal puter can act as a referee, permitting only legal moves, or it can be a ruthless opponent.

"Reflection" gives you the option of playing "Reflection" gives you the option of playing either way—against another person or against either way-against another person or against the computer. The rules are quite simple. Players the computer. The rules are quite simple. Players take turns placing chips on the board, one piece per turn. To capture your opponent's pieces, you per turn. To capture your opponent's pieces, you sandwich a row of them between one of your existing pieces and the one you're laying down. existing pieces and the one you're laying down . You can capture one or several pieces this way. You can capture one or several pieces this way. The row can be vertical, horizontal, or diagonal. The row can be vertical, horizontal, or diagonal. Once a piece is captured, it turns into your color and effectively becomes one of your pieces. and effectively becomes one of your pieces.

the black player can the black player can capture pieces by capture pieces by placing one of his placing one of his chips on any spot chips on any spot marked here with marked here with In this example, an X:

The best move is The best move is either the one that either the one that captures the most captures the most pieces, or the one pieces, or the one which leaves your own which leaves your own

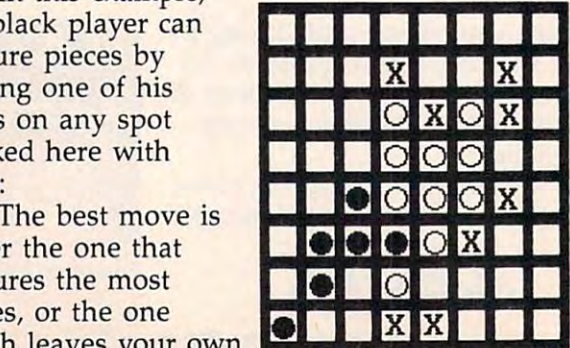

pieces less vulnerable—depending on the stage pieces less vulnerable-depending on the stage of the game. Sometimes you can place a single piece to capture more than one row of chips. piece to capture more than one row of chips. Each player must capture at least one enemy Each player must capture at least one enemy piece per turn, or the turn is forfeited. When all of piece per turn, or the turn is forfeited. When all of one player's pieces have been captured, or when one player's pieces have been captured, or when neither player can make a legal move, the chips are tallied and the victory is awarded. are tallied and the victory is awarded.

Because capturing an enemy piece converts Because capturing an enemy piece converts it to your color, the game can reverse directions it to your color, the game can reverse directions very quickly. A winning player can suddenly find himself far behind, with most of his chips flipped himself far behind, with most of his chips flipped to the opponent's color. to the opponent's color.

#### Playing Reflection **Playing Reflection**

The Atari version of Reflection uses one or two The Atari version of Reflection uses one or two joysticks. You can play against another player or joysticks. You can play against another player or against the computer, and you can select whether against the computer, and you can select whether black or white moves first. Move the large cursor black or white moves first. Move the large cursor with the joystick, then press the button to place with the joystick, then press the button to place your piece. You can put down only one piece per your piece. You can put down only one piece per move, and only on empty squares. If you place move, and only on empty squares. If you place your chip so it doesn't capture any enemy pieces, the program removes the piece and you forfeit the program removes the piece and you forfeit your turn. You must purposely forfeit in this way your turn. You must purposely forfeit in this way if you can't make <sup>a</sup> legal move. If neither player if you can't make a legal move. If neither player can make a move, press E on the keyboard to end the game.

end the game.<br>All other versions except the VIC version play much like the Atari version, but have extra play much like the Atari version, but have extra options. When playing against the computer, options. When playing against the computer, there are two levels of computer intelligence. there are two levels of computer intelligence. Level two plays better, but naturally it takes Level two plays better, but naturally it takes longer for the computer to make up its mind. longer for the computer to make up its mind.

These versions also let you set up the board These versions also let you set up the board prior to play. On all computers except the Color prior to play. On all computers except the Color Computer, press W to set down a white chip, B for a black chip, and space to skip a square. You continue left to right, top to bottom, until you continue left to right, top to bottom, until you reach the lower-right corner. On the Color Com reach the lower-right corner. On the Color Computer, use a joystick plugged into port 2 to move to any square, where you type W for a white chip, B for a blue chip, or space bar to leave an empty square. empty square.

The 64 version of Reflection requires a joystick plugged into port 2. The VIC-20 uses stick plugged into port 2. The VIC-20 uses a single joystick for both players. Both the Apple single joystick for both players. Both the Apple and IBM versions use a diamond-shaped arrangement of keys to move the cursor: I for Up, M for Down, J for Left, and K for Right. The TI-99/4A version uses the arrow keys E, S, D, TI-99/ 4A version uses the arrow keys E, S, D,

#### <sup>58</sup> COMPUTEI November <sup>1984</sup> **58 COMPUTEI November 1984**

#### C-www.commodore.ca

and X. When you've moved the cursor to the desired position, press the space bar to place your piece. As with the Atari version, you forfeit your turn and lose the piece if you place it so that no enemy pieces are captured. Press Q to end the game on the TI-99/4A, and E for all other versions.

Before loading the Apple version, first enter this direct statement:

#### POKE 104,64: POKE 16384,0: NEW

Similarly, enter PCLEAR 1 before loading the Color Computer version.

#### **Program 1: Reflection For Atari**

Refer to "COMPUTE!'s Guide To Typing In Programs" before entering this listing.

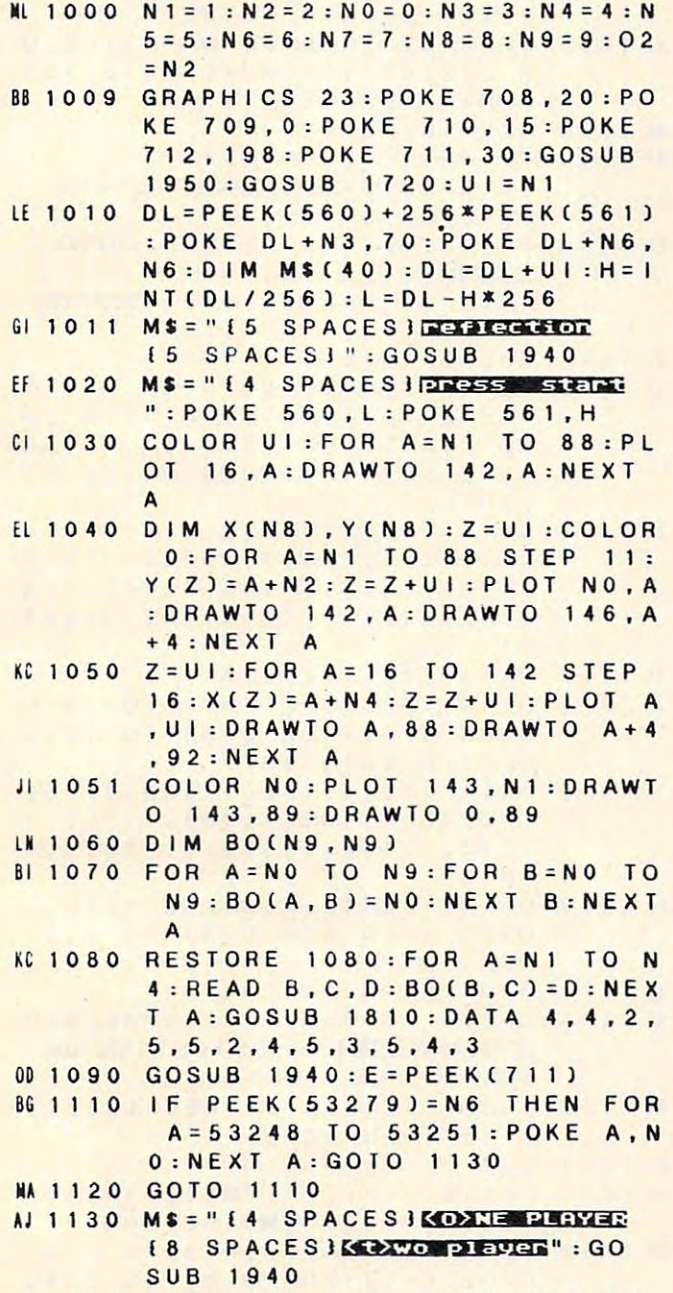

JE 1132 OPEN #UI, 12, 0, "K: ": GET #UI .K: IF K=79 THEN PL1=1:GOSU B 2100 AC 1140 MS = "{3 SPACES} < EDITION TO THE

ES 5. **IEN IL ION** 

#### "Reflection," Atari version.

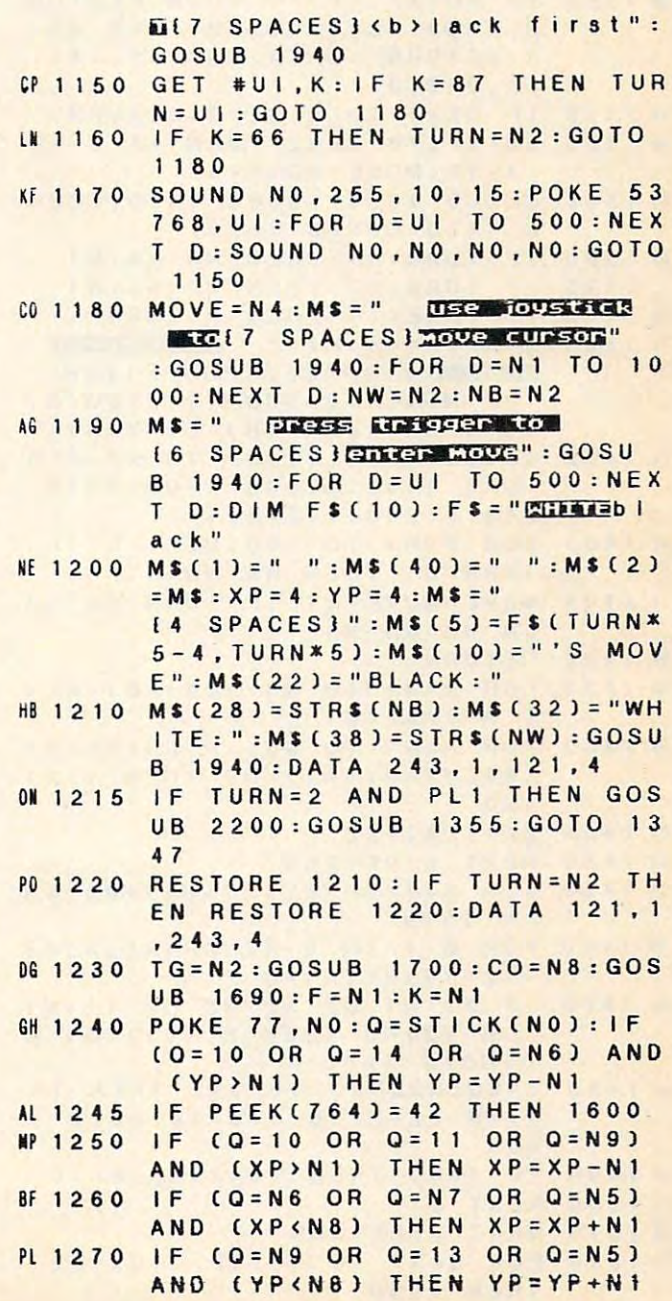

C-www.commude.ca

PL 1280 IF Q < 15 THEN FOR A=NO TO 1 2 STEP N3: SOUND 0, 0, 0, A: NE XT A:SOUND 0,0,0,0 IF Q=15 THEN 1310 ED 1290 BE 1300 GOSUB 1690 EH 1310 POKE 53248, 48+X(XP): Y1=Y(Y  $P$ ) + P 0 + 2 0 : Y 4 = Y P N 1320 PMS (Y1, Y1+N7) = CURS (F\*N8-N7  $-F*N8$ : POKE 704, CO: F=F+K: I  $F = N4$  OR  $F = N1$  THEN  $K = -K$ CE 1330 CO=CO+16: IF CO=264 THEN CO  $= 8$ KF 1340 IF STRIG(NO) THEN 1240 GOSUB 1350 BE 1343 IF WW=1 THEN WW=0:GOTO 124 PL 1344  $\Omega$ KA 1347 IF NB=NO OR NW=NO THEN 160  $\Omega$ IF NB+NW=64 THEN 1600 **FM 1348** 06 1349 TURN=3-TURN: GOTO 1200 IF BO(XP, YP) > 0 THEN RESTOR GM 1350 E 1350: TG=3: GOSUB 1700: WW= 1: RETURN : DATA 162, .5, 144,  $.5, 243, 3$ IF DE=1 THEN DE=0:RETURN  $JD$  1355 AN 1360 BOCXP, YP) = (N3-TURN) + 1 : B = XP  $: A = YP : MOVE = MOVE + 1$ KB 1365 GOSUB 1820: GOSUB 1420: GOSU B 1450: GOSUB 1520 IF TURN=N1 THEN NW=NW+N1 **MA 1380** JI 1390 IF TURN=N2 THEN NB=NB+N1 00 1400 IF TAKE <> 1 THEN RETURN F# 1401 B =  $XP: A = Y4 : M$ = "$ no precede ENGINE 13 SPACES IFORFEITURE OF MOVE": GOSUB 1940: BO(B, A) = 0 : C = 1 : C X = X (B) : C Y = Y (A) FL 1402 GOSUB 1790:02=N2:TG=N3:RES TORE 1402: GOSUB 1700: DATA  $243, 1, 243, 1, 243, 4$ NE 1403 FOR D=N1 TO 500:NEXT D:IF TURN=N1 THEN NW=NW-N1 CH 1404 MOVE=MOVE-N1: IF TURN=N2 TH  $EN NB = NB - NI$ KK 1405 RETURN HK 1420 FOR  $A = NI$  TO  $N8 : I(A) = NI : NEX$  $T A : T A K E = N 1$ DA 1430 FOR A=N1 TO N8: IF BO(XP+RX  $(A), Y4+RY(A)) = NO$  THEN  $(A)$  $= N 0$ H<sub>1</sub> 1435  $ZZ = I(A) + ZZ$ GD 1440 NEXT A : RETURN JA 1450 FOR A=1 TO 8: IF I(A) = NO TH EN 1510 BN 1460 FOR B=1 TO 8:X2=XP+RX(A)\*B :  $Y2 = Y4 + RY(A) * B$ IF X2(N1 OR X2)N8 OR Y2(N1 Hù 1470 OR Y2>N8 THEN B=10:1(A)=N  $0: GOTO 1500$  $J = BO(X2, Y2): IF J=E THEN I(C)$  $JC$  1480 A) = B : ZZ = ZZ + B - 1 : B = 10 : GOTO 1 500 EB 1490 IF J=NO THEN I(A)=NO:B=10 EH 1500 NEXT B NEXT A: RETURN GB 1510 FL 1520 FOR U=N1 TO N8: IF I(U) <N2 **THEN 1590** 

JN 1530 FOR V=N1 TO I(U)-N1:B=XP+R  $X(U) * V : A = Y 4 + R Y (U) * V$ IF BO(B, A) = N5 - E THEN BO(B, DI 1540 A) = N5-BO(B, A) : GOSUB 1820 : T AKE=NO: GOTO 1560 NEXT V: NEXT U: RETURN EI 1550 IF E=N3 THEN NW=NW+N1:NB=N AB 1560  $B - N1$ IF E=N2 THEN NB=NB+N1:NW=N AB 1570  $W - N$  1  $V$ **60 1580 NEXT** HI 1590 NEXT U: RETURN KK 1600 WH = 88 : BL = 88 : FOR A = N1 TO N8 : FOR B=N1 TO N8: C=N1: R=BOC  $B, A$ MD 1610 IF R=N3 THEN BL=BL-N1:COLO R N3: PLOT NO, BL: DRAWTO N4, BL+N1:DRAWTO N9, BL IF R=N2 THEN WH=WH-N1:COLO BB 1620 R 2: PLOT 150. WH: DRAWTO 154 , WH+N1: DRAWTO 159, WH AF 1630 NEXT B:NEXT A AP 1640 IF WH=BL THEN MS=" **16 SPACES HIE Calle ": GOSUB** 1940: GOTO 1675  $E$  | 1650  $Z = 710$  : M\$ = " 15 SPACES } ETTER THIS !!! IF BL>WH THEN Z=709 :MS="[5 SPACES]black Thus BL 1660 GOSUB 1940 IN 1670 FOR A=200 TO NO STEP -4:FO R B = A TO A + 50 STEP 12.5:PO KE Z, B: SOUND NO, B, 10, 15: NE XT B:NEXT A:SOUND NO, NO, NO , NO BK 1671 DATA 243, 2, 243, 2, 217, 1, 193 , 1, 217, 1, 243, 1, 162, 2, 162, 2 , 162, 1, 144, 1, 193, 1, 182, 1, 2 17, 2, 217, 2, 217, 1, 182, 1, 193  $, 1$ AN 1672 DATA 217, 1, 243, 8 02=N1:RESTORE 1671:TG=19:G JH 1673 OSUB 1700: FOR D=N1 TO 500: NEXT D:GOTO 1677 JA 1675 DATA 243, 1, 162, 1, 193, 1, 162 , 1, 243, 1, 162, 1, 193, 1, 162, 1 , 243, 1, 162, 1, 182, 1, 193, 1, 2 43,8 FA 1676 02=N1: TG=13: RESTORE 1675: G OSUB 1700: FOR D=N1 TO 500: NEXT D CG 1677  $D = N 1^N N 1^N N 1^N N 1^N N 1^N N 1$ **ML 1678 GOSUB 1690:MS="[4 SPACES]E Dess start(10 SPACES) OF BE** GEN": GOSUB 1940 POKE 53248, 0: IF PEEK(53279 GH 1679 ) <> 6 THEN 1679 **ME 1680 RUN** BD 1690 PMS (N1) = "{, } " : PMS (2048) = "  $[$ ,  $]$ ":  $PM$$  (2) =  $PM$$ : RETURN GB 1700 FOR A=N1 TO TG:READ B, C:C=  $C*O2: G = 14: FOR Q = N1 TO C: FO$ R D=N1 TO 4:SOUND 0, B, 10, G  $: G = G - (G > 0)$ OK 1710 NEXT D: NEXT Q: NEXT A: RETUR N

60 **COMPUTEI** November 1984

Cwww.commodore.ca

## A Real Music Keyboard for Just \$99.00!

(Price Includes a Complete Music Software Package Featuring Four-Color Graphics, Recording and Playback!)

Tap the full power of your Commodore 64's® built-in musical instrument with the new Music-Material. Material. Material. Material. Material. Sequential. Sequential. Sequential. Sequential. Sequential. S

The MusicMate keyboard is a fully functional, quality music tool with full-size keys that lets you play your music live and record it. Andit's polyphonic so you can play 3 notes at a time. Best of all, the MusicMate gives you this creative flexibility at very affordable flexibility at very affordable flexibility at very affordable flexibility at very affordable flexibility at very affordable flexibility at very affordable flexibility at very af price!

Playing music on a typewriter keyboard or a plastic overlay of miniature-size keys limits your music. We know. We're the largest Amer ican manufacturer of professional synthesizers. Our Prophet keyboards are used by your favor-Our Prophet keyboards are used by your favorite are used by your favorite are used by your favorite are used by your favorite ite artists on stage and in the studio. We've put our extensive experience in making quality musical instruments into every MusicMate musical instruments in the every Music Material into every Music Material into the every Music Material into the keyboard. Die bestehende was die bestehende was die eerste gewone van die bestehende was die eerste gewone van

The MusicMate comes with the Model <sup>970</sup> software diskette package that lets you select many different instrument sounds and record and playback up to 10 continuous minutes of and playback up to 10 continuous minutes of 10 continuous minutes of 10 continuous minutes of 10 continuous min vour music. your music. The contract of the contract of the contract of the contract of the contract of the contract of the contract of the contract of the contract of the contract of the contract of the contract of the contract of th

Unlike other remote keyboards, ours doesn't tie up any of your expansion slots. Just plug your MusicMate into your Commodore's joystick port.

Add any one of our exciting software pack ages to extend the MusicMate's capabilities. They're just \$39.95 each.

#### **SONG BUILDER (Model 971)**

Build your own songs by overdubbing up to 3 layers of notes (each with its own instrument sound!). Or record  $1 - 2$  layers of notes and play the third layer live. Also, change the key and speed of your music.

Commodore 64 is a registered trademark of Commodore, Inc. \*MusicMate is a trademark of Sequential C 1984. Sequential

19S4. Sequential

#### **SONG EDITOR (Model 972)** SONG EDITOR (MODEL 972) AND ELECTRONIC CONTINUES OF THE CONTINUES OF THE CONTINUES OF THE CONTINUES OF THE CONTINUES OF THE CONTINUES OF THE CONTINUES OF THE CONTINUES OF THE CONTINUES OF THE CONTINUES OF THE CONTINUES OF

See the songs you write with the SONG BUILDER displayed on a four-color Grand Staff on your monitor. And conveniently edit your songs.

#### **SONG PRINTER (Model 973)**

The SONG PRINTER prints out your songs in standard music notation.

**SOUND MAKER (Model 974)** 

View a full color graphic display that looks like the front panel of a professional synthesizer like the front panel of professional synthesizer to program the shape, volume and tone of your to program the shape, volume and to program the shape, volume and tone of your control of your program to the own personal sounds. The personal sounds of the personal sounds. The personal sounds of the personal sounds. T

Express the music in yourself and your family. Order your MusicMate direct from Sequential now! Sequential nova and the sequential nova and the sequential nova and the sequential nova and the sequential nov

If you're not completely satisfied with the Music Material Music Material Music Music Music Music Music Music Music Music Music Music Music Music Music Mu days of receipt to Sequential for full refund to Sequential for full refund to Sequential for full refund to Sequential for full refund to Sequential for full refund to Sequential for full refund to Sequential for full ref

We Listen to Musicians. We can consider the construction of the construction of the construction of the construction of the construction of

WWW.

SEQUENTIAL

For <sup>a</sup> complete Sequential catalog including decals, send to: Sequential, Inc... 3051 No. 2005 No. 2005 No. 2005 No. 2005 No. 2005 No. 2005 No. 2005 No. 2005 No. 20 Street, San Jose, CA 95134.

**SEQUENTIAL CRCUITS** 

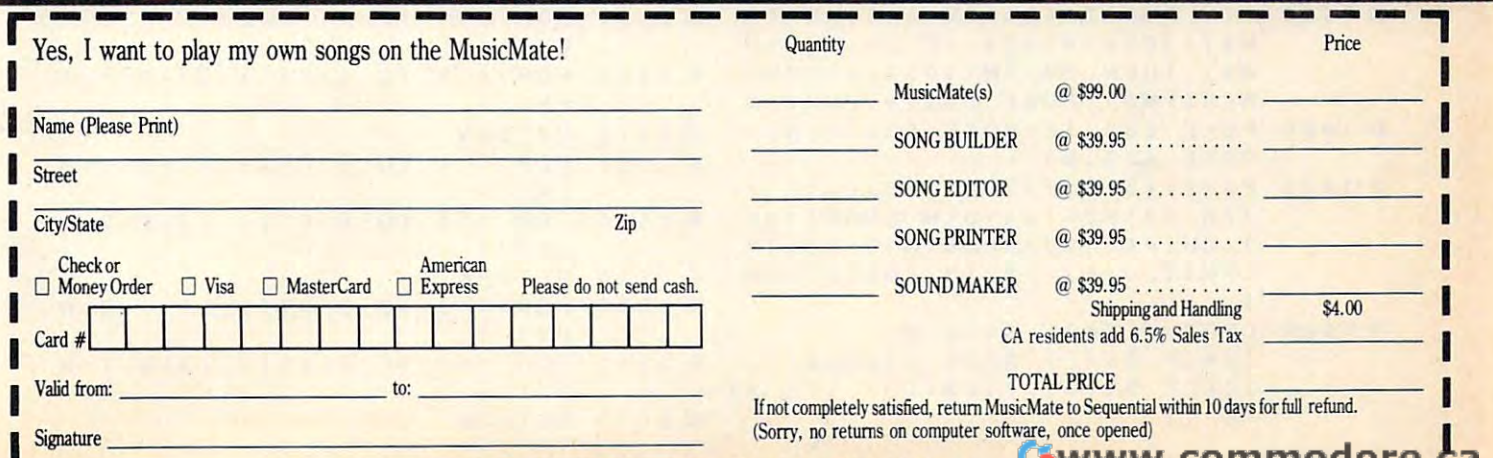

Mail order form to: Sequential, 3051 North First Street, Dept. CG, San Jose, CA 95134 Or, use our order line (408) 946-0226. COMMODGE 11764

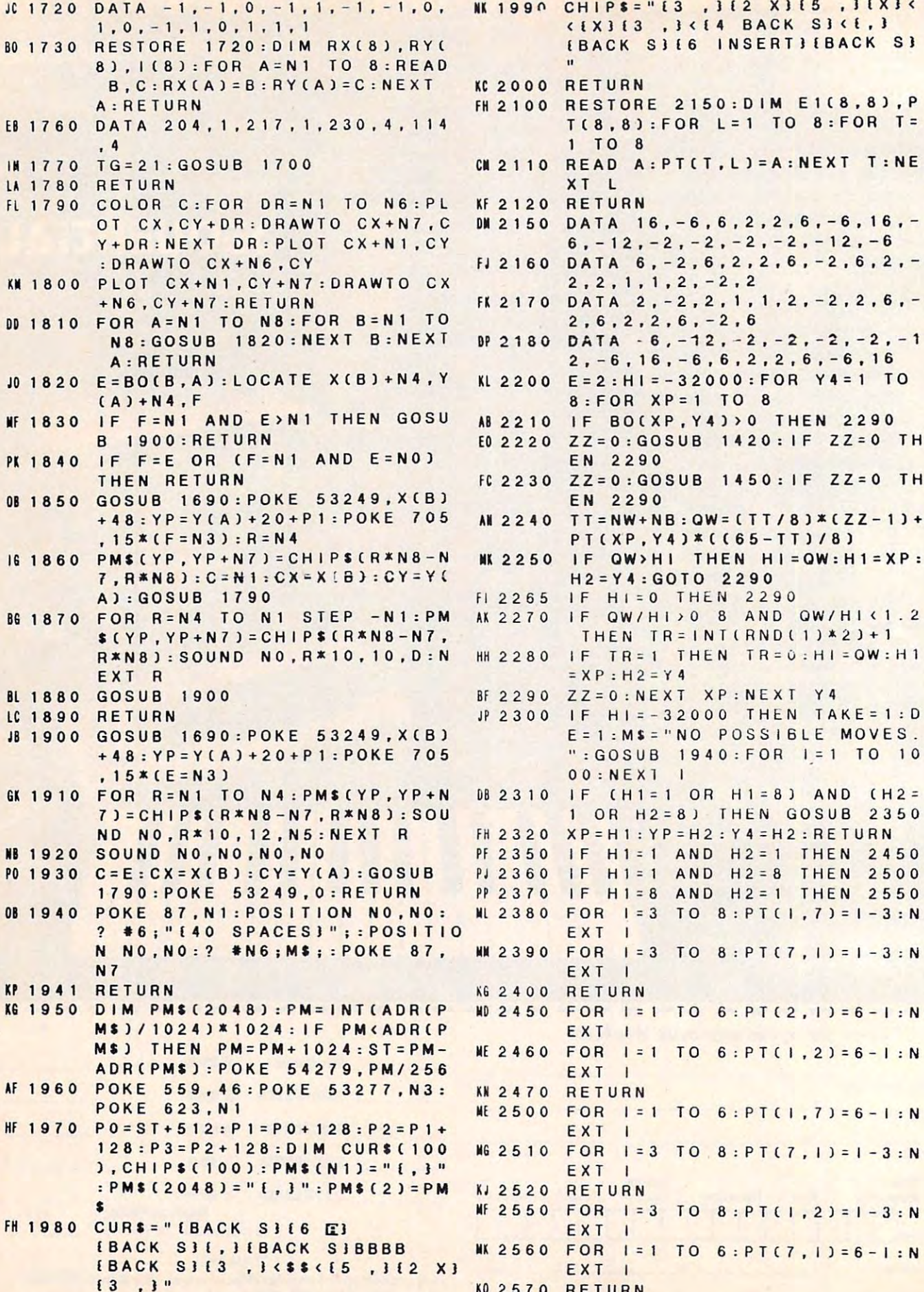

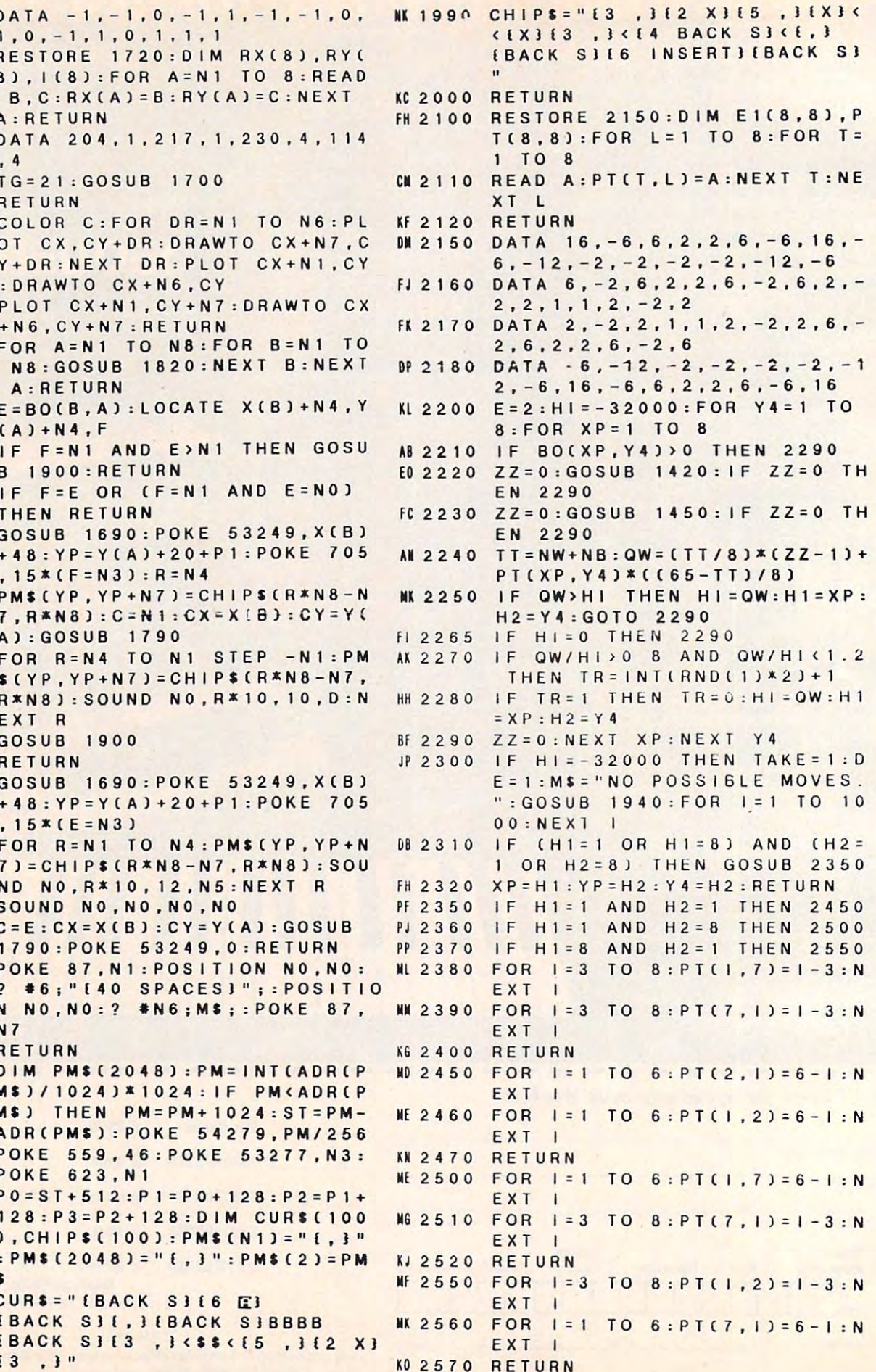

. . . .

Gwww.commodore.ca

## **Dual Personality.**

Meet the Axiom GP-550. Home and Business Just \$299.99 in the second second business of the Business Just \$299.99 in the Business Just \$299.99 in the Business Just \$299.99 in the Business Just \$299.99 in the Business Just \$299.99 in the Business

Dual-Mode Printing: Choose the higher-speed and higher-speed and higher-speed and higher-speed and higher-speed and higher-speed and draft mode or the beauti-<br>ful Near-Letter-Quality ful Near-Letter-Quality in the control of the control of the control of the control of the control of the control of the control of the control of the control of the control of the control of the control of the control of printout. Multiple Fonts: A set and a set of the set of the set of the set of the set of the set of the set of Include pica, elite, con dense densed, proportional, italiense densed, proportional, proportional, proportional, proportional, proportio sub-script, super-script, super-script, super-script, super-script, super-script, super-script, super-script, Super-Quiet: Quiet operation in the control of the control of the control of the control of the control of the control of the control of the control of the control of the control of the control of the control of the control of the control of for home or business and<br>the GP-550 is

#### 斯基尔基

the first product that the long is then were generally to any of the control of the control of the control of the control of the control of the control of the control of the control of the control of the control of the con

de de 1919 de 2019.<br>L'altre de la cardi **CONTRACT AND RESIDENCE OF A** 15"4 mind, pured and her prest acent crack-

Exceptional Graphics: Made possible by accurate placement of up to 640 dots per line.<br>• 140 Character Set: You can print <sup>96</sup> ASCII characters plus <sup>44</sup> additional symbols. • Three Copies: Can be printed on 4.5" to 10" wide fan-fold or cut-sheet paper. . Other Features: Pin and

friction feed, bottom feed for ribbon.

Imagine doing all your word processing, Imagine doing all your word processing. data processing, graphics and documenta data processing. graphics and documentation on printer that sells for only \$299. You tion on a printer that sells for only \$299. You can stop imagining! The Axiom GP-550 can stop imagining! The Axiom GP-550 which offers both draft mode and Near-which offers both draft mode and Near-Letter-Quality printing  $-$  is here.

#### IBM-PC Compatible: **IBM-PC Compatible:**

The GP-550 is a state with control control control control control control control control control control control control control control control control control control control control control control control control con and character set that match with IBM-PC and character set that match with IBM-PC and all of its "Look Alikes'.'This means and all of its "Look Alikes:' This means that your software, including Lotus 1-2-3, that your software. including Lotus 1-2-3. The GP-550 is available with control codes

will work with our GP-550 PC model. will work with our GP-550 PC model. Direct-Connect to Atari, Apple, Commodore **Direct-Connect to Atar!. Apple. Commodore and** T.I.:

More good news. Axiom has additional More good news. Axiom has additional models of the GP-550 which is the GP-550 which include built-include built-include built-include built-include interfaces for the most popular personal com interfaces for the most popular personal computers. These "Direct-Connect"1" versions of puters. These "Direct-Connect"" versions of the GP-550 will work with your computer with your computer with your computer with your computer with your computer with your computer with your computer with your computer with your computer with your computer with your c without additional interface or cable. |ust plug without additional interface orcable. Just plug our printer into your computer and start **our printer into your computer and start**  printing. Priced from \$319, including interface. printing. Priced from \$319. including interface. models of the GP-550 which include built-in the GP-550 will work with your computer

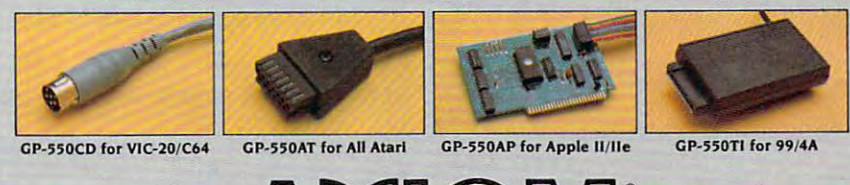

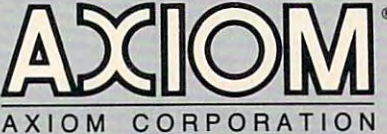

1014 Griswold Avenue • San Fernando, CA 91340 • Telephone: (818) 365-9521 • TWX: 910-496-1746

GP-Series Printers Built for Lasting Quality by SEIKOS LA.

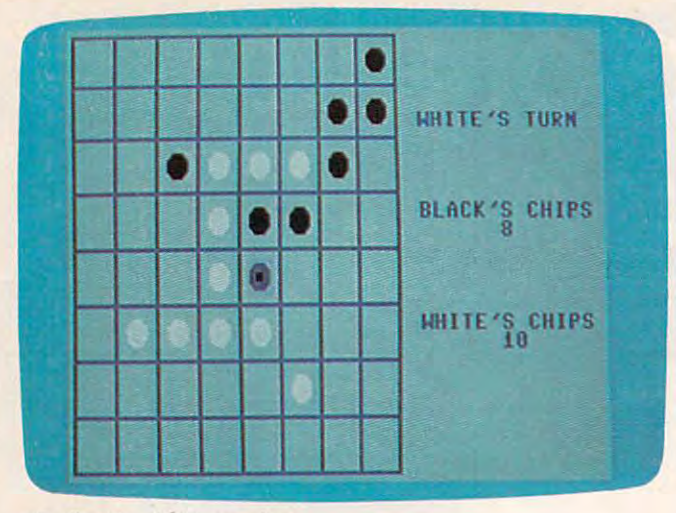

"Reflection," 64 version.

#### **Program 2: Reflection For Commodore 64**

Version By Chris Poer, Editorial Programmer Refer to "COMPUTE!'s Guide To Typing In Programs"

- before entering this listing. 10 POKE56, 56: CLR: TU=1: POKE53281, 15: CO=542 72: SC=13: CHIP\$="%& {DOWN} {2 LEFT} #\$": PL :rem 158  $=1$ 20 DIM BO(80), TA(71), PT(71), A(71), PO(80) :rem 51 :rem 170 30 GOSUB 2500 :rem 129 40 GOSUB 760 :rem 172 50 GOSUB 1060 :rem 133 60 GOSUB 960 IF DE=1 THEN GOSUB 1210:GOTO150  $70$ :rem 105 :rem 175 80 FORY=2T05:FORX=2T05 90 READA: PO (Y\*9+X)=A:NEXT:NEXT :rem 159 100 BO(30)=2:BO(31)=1:BO(39)=1:BO(40)=2:B :rem 137  $C = 2 : WC = 2$ POKE646, 1: POKE214, 9: PRINT: PRINTTAB (10 110 :rem 189  $);$  CHIPS 120 POKE214, 9: PRINT: POKE646, Ø: PRINTTAB(13 ) ; CHIPS :rem 192 130 POKE646, Ø: POKE214, 12: PRINT: PRINTTAB (1 :rem 232  $\emptyset$ ); CHIPS 140 POKE214, 12: PRINT: POKE646, 1: PRINTTAB (1  $3);$ CHIP $$$ :rem 237 150 FL=1:X=4:Y=4:WC\$=STR\$(WC)+" ":BC\$=STR  $$ (BC) + "$ :rem 203 160 IF TU=1 THEN M\$="{BLU}BLACK'S TURN":G OTO18Ø :rem 169 170 M\$="{BLU}WHITE'S TURN" :rem 237 180 POKE 214, 4: PRINT: PRINTTAB(26); M\$: POKE 214, 10: PRINT: PRINTTAB(31); BC\$ : rem 20 190 IF PL=1THENAL=BC+1:GOTO210 :rem 19 200 AL=WC+1 :rem 82 210 POKE214, 16: PRINT: PRINTTAB(31); WCS :rem 255 220 POKE214, 9: PRINT: PRINTTAB(26) "BLACK'S [SPACE] CHIPS" :rem 111 230 POKE214, 15: PRINT: PRINTTAB(26) "WHITE'S CHIPS" :rem 193 240 IF CM=1 AND TU=PL THEN GOSUB 1930:GOT 0450  $: \mathsf{rem} \; \mathsf{A}$ 250 POKE53269,1  $:$ rem 44  $260$ JV=PEEK(56320):FR=JVAND16:JV=15-(JVAN  $D15$ ):  $S = \emptyset$ :rem 162
- 270 IF JV=1 AND Y>0 THEN Y=Y-1:GOT0320 :rem 84
- 280 IF JV=2 AND Y<7 THEN Y=Y+1:GOTO320  $:rem 89$ 290 IF JV=4 AND X>0 THEN X=X-1:GOTO320 :rem 86 300 IF JV=8 AND X<7 THEN X=X+1:GOTO320  $:$ rem 85 :rem 99 310 GOT0330 320 POKECO+4, 17: POKECO+1, 25: FORI=1TO20: NE :rem 191 XTI: POKECO+4, 16 [6 SPACES] 330 GET AS: IF AS<> "E"THEN 380 :rem 214 340 POKE214, 20: PRINT: PRINTTAB(26) "ARE YOU SURE"; SPC(27); "YOU WANT TO END" :rem 108 350 GET AS: IF AS="Y" THEN 1740 :rem 224 360 IF AS<> "N"THEN 350 :rem 96 370 POKE214, 20: PRINT: PRINTTAB(26)" [12 SPACES]"; SPC(27); "[15 SPACES]" :rem 170 380 POKE 53248, 32+X\*24: POKE53249, 58+Y\*24 :rem 145 :rem 202 390 SC=SC+1:IFSC=16THENSC=13 400 POKE 2040.SC :rem 75 IF FR=16 THEN 260  $:rem$  39 410  $XY=Y*9+X:IF BO(XY)>0$  THEN 260 : rem 84  $420$ POKECO+4, 33: POKECO+1, 10: FORJ=1TO50:NE  $430$ **XTJ** :rem 209 440 POKECO+4, 32: FOR J=15TOØSTEP-1: POKECO+ 1, T:NEXT  $:$ rem 20 450 IF FL=0 THEN 530 :rem 238 460 POKE 53269, Ø: POKE214, Y\*3: PRINT: rem 215 470 POKE 646, TU-1: PRINTTAB(X\*3+1); CHIPS :rem 32 480 POKECO+4, 33: POKECO+1, 10: FORJ=1TO50: NE XTJ :rem 214 490 POKECO+4, 32: FOR J=15TO0STEP-1: POKECO+ 1, T:NEXT :rem 25 500 IF PO(XY)=0 THEN 530 :rem 249 510 GOSUB 1500 :rem 220 520 IF CHIPS>0 THEN GOSUB 1610:BO(XY)=TU: GOTO650  $:rem 67$ 530 POKE214, 20: PRINT: PRINTTAB(26)" {BLU}IL LEGAL MOVE"; SPC(29); "END OF TURN" :rem 175 540 POKECO+4, 33: POKECO+1, 5: FORJ=1TO300:NE XTJ:POKECO+4,32:POKECO+1,0 :rem 115 550 FORJ=1TO150:NEXTJ :rem 53 560 IF FL=0 THEN 630 :rem 241 570 POKECO+4, 33: POKECO+1, 10: FORJ=1TO150:N **EXTJ** :rem 7 580 POKECO+4, 32: FOR J=15TOØSTEP-1: POKECO+ 1, T:NEXT  $:rem<sub>25</sub>$ 590 POKE646, 15: POKE214, Y\*3: PRINT : rem 168 600 PRINTTAB(3\*X+1); CHIPS :rem 223 610 POKECO+4, 33: POKECO+1, 10: FORJ=1TO50:NE **XTJ** :rem 209 620 POKECO+4, 32: FOR J=15TO0STEP-1: POKECO+ 1, T:NEXT  $:$ rem 20 630 POKE214, 20: PRINT: PRINTTAB(26)" [12 SPACES]"; SPC(29); "[11 SPACES]" :rem 171 640 GOTO 700 :rem 106 650 IF TU=1THENBC=BC+CHIPS+1:WC=WC-CHIPS: GOTO67Ø  $:rem<sub>20</sub>$ 660 WC=WC+CHIPS+1:BC=BC-CHIPS :rem 48 670 FORQ=1TO8 :rem 30
- 680 IF XY+OF(Q) > -1 THEN PO(XY+OF(Q))=1

690 NEXTO

- :rem 124  $:rem 47$
- 700 TU=3-TU  $:rem$  134
- 710 IF WC=0 OR BC=0 OR WC+BC=64 THEN 1740 :rem 78

64 **COMPUTEI** November 1984

#### Cwww.commodore.ca

## Last Year Over<br>DO Americans Were **itted** TO!

nce people enter Asylum<sup>t</sup>, they don't want to leave. And neither will you.

Inside this thrilling adventure game from Screenplay<sup>™</sup> challenges lie around every comer, behind every door. There are hundreds of doors, too!

You've gone crazy

from playing too many adventure games. You've been placed in the asylum to act out your delusions. To cure yourself, you must make good your escape.

There's no one you can turn to for help. Almost every turn leads to a dead end. Or worse, vigilant guards stand in your way. If you can't out muscle them, can you outthink them? Inmates line hallways offering help.

Asylum runs in 48K on the Atari, Commodore <sup>64</sup> Macintosh and IBM PC computers. See your local software dealers. See your local software dealers. In the computer software dealers in the computer of the computer of the computer of the computer of the computer of the computer of th But can they be trusted?

While getting out of the asylum may take months, you'll get into our game instantly.

Smooth scrolling three dimensional graphics give you a very eerie sense of reality.This feeling is also heightened by the use of

Cheesewate minimipal a reside

full sentence commands.

No wonder thousands of people bought Asylum last year, and PC World recently named Asylum one of the top ten games for the IBM PC. Play Asylum. All you have to be committed to is fun.

 $s = 12$ 

Box 566, Minden, NV <sup>89423</sup> 800-334-5470, 702-782-3631

:rem 181 720 GOSUB 750 IF XY=0 OR XY=7 OR XY=63 OR XY=70 THE 730 :rem 116 N GOSUB 2350 :rem 106 740 GOTO 150 750 FORI=0TO71:TA(I)=0:NEXT:RETURN :rem 173 760 PRINT" [CLR] [BLK]": PRINTTAB (14) "REFLEC TION"  $:rem 20$ 770 PRINTTAB(10)" {2 DOWN} (W) HITE MOVES FI 254 **RST"** :rem 780 PRINTTAB(10)"(B)LACK MOVES FIRST" :rem 185 790 GET AS: IF AS="W"THENTU=2:GOTO810  $:rem 62$ 800 IF AS<> "B"THEN790  $:rem 91$ 810 PRINTTAB(13)" [2 DOWN] (N) ORMAL BOARD" :rem 154 820 PRINTTAB(8)"(D)ESIGN YOUR OWN BOARD" :rem 129 830 GET AS: IF AS="D"THENDE=1:GOTO850 :rem 9 840 IF AS <> "N"THEN830  $:rem 102$ 850 PRINTTAB(14)" [2 DOWN] (O) NE PLAYER" :rem 29 860 PRINTTAB(13)"(T)WO PLAYERS" :rem 102 870 GET AS: IF AS="T"THEN950 :rem 180 880 IF AS<>"O"THEN870 :rem 111 CM=1:PRINTTAB(11)"{2 DOWN}WHAT LEVEL? 89<sub>a</sub> :rem 34  $(1-2)$ " GET AS:LE=VAL(AS):IFLE<lORLE>2THEN900 900 :rem 176 PRINTTAB(9)" {2 DOWN } COMPUTER PLAYS (B 910 :rem 148 ) LACK" PRINTTAB(9) "COMPUTER PLAYS (W) HITE"  $920$ :rem 151 930 GETAS: IFAS="W" THEN PL=2:GOTO950  $:rem 50$ 940 IFAS<>"B" THEN 930 :rem 92 950 RETURN :rem 126 960 A\$="EA}\*\*ER}\*\*ER}\*\*ER}\*\*ER}\*\*ER}\*\*ER}\*\*ER} \*\* ER3 \*\* ES3" :rem 193 970 BS="- $\{2$  SPACES}- $\{2$  SPACES}- $\{2$  SPACES}  $-[2$  SPACES  $] - [2$  SPACES  $] - [2$  SPACES  $] \mathbf{u}$  $[2$  SPACES  $]-[2$  SPACES  $]$ 76  $:  $r \in \mathbb{R}$$ 980 C\$="EQ}\*\*+\*\*+\*\*+\*\*+\*\*+\*\*+\*\*+\*\*EW} :rem 228 990 D\$="EZ3CCEE3CCEE3CCEE3CCEE3CCEE3CCEE3 CCEE3CCEX3" :rem 252 1000 PRINT" [CLR] [BLU] ": PRINT AS :rem 112 1010 FORI=1TO7  $:$ rem 58 1020 PRINTBS: PRINTBS: PRINTCS  $:$ rem  $17$ 1030 NEXTI: PRINTBS: PRINTBS: PRINTDS;  $:rem 16$ 1040 RETURN :rem 165 1050 **GOTO 1050** :rem 197 PRINTTAB(11)" [2 DOWN] LOADING IN SPRI 1060 TES" :rem 3 1070 FORI=832T01024  $:rem 60$ 1080 READ A: POKEI, A  $:rem 69$ 1090 NEXTI  $:$ rem 82 1100 POKE 2040, 15: POKE53287, 4  $:rem 27$ 1110 IF PEEK(14616)=63 THEN 1150 :rem 102 1120 POKE56334, PEEK(56334)AND254 :rem 13 1130 POKE1, PEEK(1)AND251  $:rem$  99 1140 FORI=0T01023:POKEI+14336, PEEK(I+5324 8):NEXT  $:rem 63$ 1150 POKE1, PEEK(1)OR4 :rem 207 1160 POKE56334, PEEK(56334) OR1 :rem 117 1170 FORI=14336+280TO14336+311 :rem 96 1180 READA: POKEI, A:NEXT :rem 191

66 COMPUTEI November 1984

1190 POKE53272, (PEEK(53272)AND240)+14 :rem 236 :rem 163 1200 RETURN 1210 POKE53248, 32: POKE53249, 58: POKE53269,  $:$ rem 98 PRINT" [HOME] [6 DOWN] [BLU]"; TAB(26)"T 1220 YPE (B) FOR": PRINTTAB(27) "BLACK CHIP  ${2$  DOWN  $\}$ " :rem 56 1230 PRINTTAB(26) "TYPE (W) FOR": PRINTTAB( 27) "WHITE CHIP {2 DOWN }"  $:$ rem 91 1240 PRINTTAB(25) "TYPE SPACE FOR": PRINTTA **B(29) "NO CHIP"**  $irem 27$ 1250 FORY=ØTO7:FORX=ØTO7  $:rem 15$ 1260 POKE53248, 32+X\*24: POKE53249, 58+Y\*24 :rem 191 :rem 118 1270 GET AS: XY=X+Y\*9 1280 IF  $AS="W"THENWC=WC+1:BO(XY)=2:GOTO13$ :rem 11 50 IF A\$="B"THENBC=BC+1:BO(XY)=1:GOTO13 1290 :rem 204 50 1300 IFAS=" "THEN POKECO+4, 17: POKECO+1, 25 :FORI=1TO2Ø:NEXTI:POKECO+4,16:GOTO14  $:rem$  207  $50$ :rem 139 1310 U=U+1: IFU=6THENU=1 1320 IFU=1THEN SC=SC+1:IFSC=16THENSC=13 :rem 117 :rem 126 1330 POKE 2040, SC :rem 203 1340 GOTO 1270 :rem 181 1350 POKE646, BO(XY)-1 1360 POKECO+4, 33: POKECO+1, 10: FORJ=1TO50:N :rem 4 **EXTJ** 1370 POKECO+4, 32: FOR J=15TOØSTEP-1: POKECO +1, T:NEXT  $irem 71$ 1380 POKE214, Y\*3: PRINT :rem 59 1390 PRINTTAB(X\*3+1): CHIPS  $:rem 22$ 1400 POKECO+4, 33: POKECO+1, 10: FORJ=1TO50:N :rem 255 **EXTJ**  $irem 59$ 1410 FORE=1TO8 1420 POKECO+4, 32: FOR J=15TOØSTEP-1: POKECO +1, T:NEXT :rem 67 1430 IF XY+OF(E) >-1THEN PO(XY+OF(E))=1 :rem 142 :rem 77 **1440 NEXTE** 1450 NEXTX:NEXTY  $:rem 51$ "1460 PRINT" [HOME] [6 DOWN] [BLU]"; TAB(26)" [12 SPACES]": PRINTTAB(27)"  $[10$  SPACES  $]$   $[2$  DOWN  $]$ "  $:rem<sub>1</sub>$ 1470 PRINTTAB(26)" [12 SPACES]": PRINTTAB(2 7) "[10 SPACES] [2 DOWN]" :rem 235 1480 PRINTTAB(25)"{14 SPACES}": PRINTTAB(2 9) "{7 SPACES}" :rem 203 1490 RETURN :rem 174 1500 CHIPS=0:FORI=1TO8:L=1:V=0:XX=0  $:rem$  165 1510 V=V+OF(I): IF XY+V>70 OR XY+V<0 THEN  $Space11550$ :rem 227 IF BO(XY+V)=5 THEN 1550 1520 :rem 215 1530 IF BO(XY+V)=3-TUTHENXX=1:L=L+1:GOTO1  $510$ :rem 164 1540 IF XX=1 AND BO(XY+V)=TUTHENGOSUB1570 :rem 192 **1550 NEXT** :rem 10 1560 RETURN :rem 172 1570 W=1:V=0 :rem 143 1580  $V=V+OF(I):TA(XY+V)=TU$ :rem 73 1590 W=W+1:IF W <= L-1 THEN 1580  $:rem.86$ 1600 CHIPS=CHIPS+W-1:RETURN :rem 236 1610 FORI=0T071 :rem 112 1620 IF TA(I)=0 OR TA(I)=5 THEN 1720 :rem 47 1630 POKE646, TU-1:L=INT(I/9) :rem 124 Gwww.commodore.ca

## BUY IT ON THE BEST<br>AUTHORITY

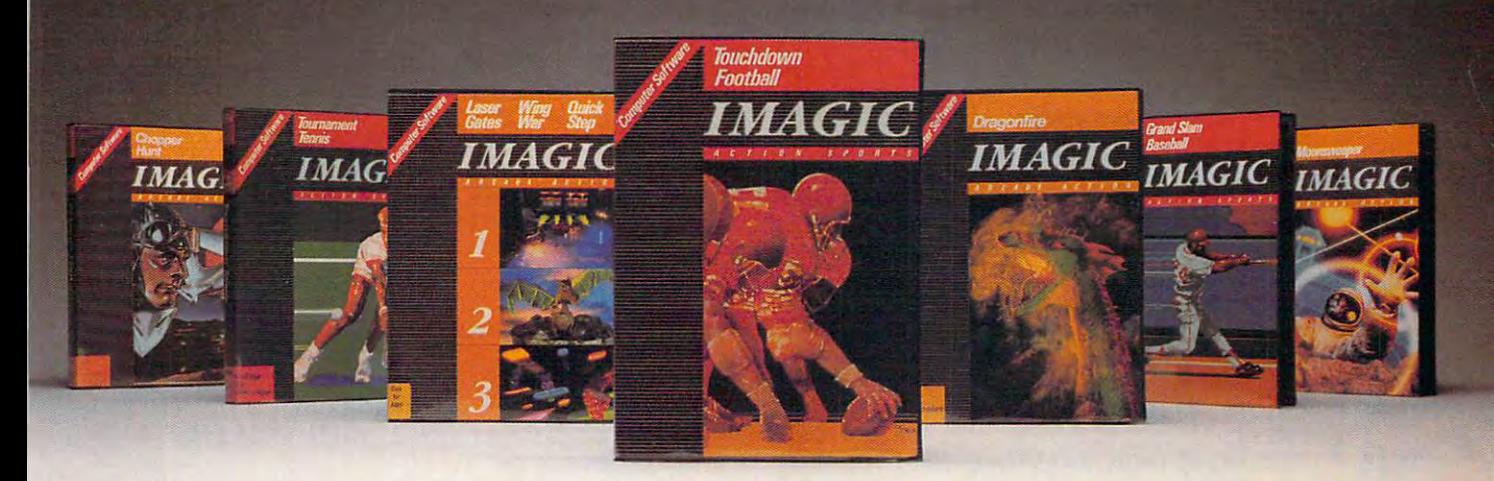

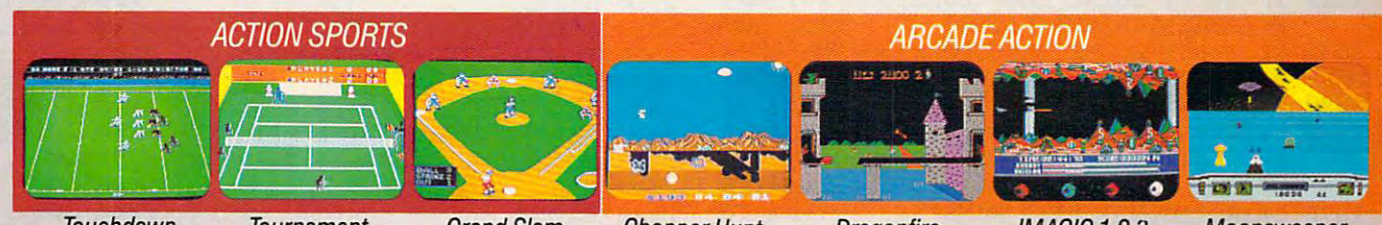

**Touchdown Football** 

#### **Tournament** Tennis Baseball

**Grand Slam** 

Chopper Hunt Dragonfire

IMAGIC 1-2-3 Moonsweeper 1-2-3 Moonsweeper

football game available for the IBM...the game is a triumph in football football game available for the IBM... the game is triumph is triumph in football game is triumph in football triumph in football programming." Creative Computing programming." **Creative Computing Touchdown Football:** "Without qualification, 'Touchdown' is the best

Tournament Tennis: "...is the #7 selling game in the United Kingdom **Tournament Tennis:** ': .. is the #1 selling game in the United Kingdom on the top 50 and top 30 and top 30 and top 20 charts. The top 20 charts in  $\mathcal{L}$ on the top 50 and top 20 charts." **PCN Charts** 

Dragonfire: "... clearly defines a new 'state-of-the-art' for game visuals. It is one of the most exciting arcade games!' Electronic Games It is one of the most exciting arcade games." **Electronic Games** 

**IMAGIC 1-2-3:** "The three-in-one format provides a terrific value to customers!' The Whizz Kid customers." **The Whizz Kid** 

Moonsweeper: "...is an arcade-quality space game with truly spectacular **Moonsweeper:** ': .. is an arcade-quality space game with truly spectacular graphics. Play action is very involving... Moonsweeper' is a winner!"

#### Video Game Update **Video Game Update**

IMAGiC's Action Sports and Arcade Action games for lasting enjoyment. Vivid, exciting **IMAGIC's Acllon Sports and Arcade Acllon games for lasting enloyment. Vivid, exciting**  graphics and sounds and realistic game-play transport you to playing fields and magical worlds. Take some good advice and jump into the action today. **worlds. Take some good advice and lump Into the acllon today.**  Available for IBM, Commodore, Apple, Tandy, Atari and ColecoVision/Adam systems.

:rem 45 1640 POKE214, L\*3: PRINT 1650 POKECO+4, 33: POKECO+1, 10: FORJ=1TO15:N :rem 7 **EXTJ** 1660 POKECO+4, 32: FOR J=15TO0STEP-1: POKECO +1, T:NEXTJ :rem 147 1670 PRINTTAB((I-9\*L)\*3+1); CHIP\$  $:rem 53$ 1680 POKECO+4.33:POKECO+1, 10: FORJ=1TO15:N  $:rem 10$ EXT.T POKECO+4,32:FOR J=15TOØSTEP-1:POKECO 1690 :rem 150 +1.T:NEXTJ  $:$ rem 217 1700 BO(I)=TU 1710 POKECO+4, 32: FOR J=15TOØSTEP-1: POKECO :rem 143 +1.T:NEXTJ  $:rem 82$ 1720 NEXTI :rem 171 1730 RETURN 1740 PRINT" [HOME] ": FORI=3TO24: PRINTSPC(25  $'$  (15 SPACES  $'$  ; : NEXTI  $:rem 57$ 1750 IF BC>WC THEN M\$="BLACK": HI=BC: LO=WC :GOTO1780 :rem 179 1760 IF BC<WC THENMS="WHITE":HI=WC:LO=BC: GOTO1780 :rem 214 1770  $T1 = 1 : H1 = BC : LO = WC$ :rem 251 1780 Z=INT(HI/6):FORY=0TOZ:FORX=26TO31 :rem 162 1790 IF X+Y\*6-26=HI THEN X=31:GOTO1840  $:rem$  103 1800 POKECO+4, 33: POKECO+1, X+Y\*4: FORJ=1TO5  $A \cdot NEX T. T$ :rem 220 1810 POKECO+4, 32: FOR J=15TOØSTEP-1: POKECO +1, T:NEXT  $:rem$  70 1820 IF X+6\*Y-26<BC THEN POKE1384+X+Y\*40, 81:POKE55656+X+Y\*40,0 :rem 169 1830 IF X+6\*Y-26<WC THEN POKE1384+X+7+Y\*4 Ø.81:POKE55656+X+Y\*40+7.1 :rem 132 1840 NEXT:NEXT  $:rem$  133 1860 PRINT" [HOME] [3 DOWN]": IF T1=1 **THENPR** INTTAB(28) "TIE GAME": GOTO1880 :rem 116 1870 PRINTTAB(27); M\$; " WINS"  $:rem 90$ 1880 PRINTTAB(27)HI; " TO ";LO :rem 120 1890 PRINT" [5 DOWN]": PRINTTAB (25) "PLAY AG AIN Y/N" :rem 254 1900 GETAS: IF AS="N" THENPOKE197, Ø: SYS197  $:rem 65$ 1910 IF AS<>"Y" THEN 1900 :rem 207 :rem 102 1920 GOTO10 :rem 155 1930 HY = - 32000: POKE53269, 0 1940 HI = - 32000: FORXY=0TO71 :rem 8 1950 IF BO(XY) >0 OR PO(XY) =0 THEN NEXT:GO **TO2040** :rem 181 1960 GOSUB 1500: IFCHIPS=0THENNEXT:GOTO204  $\sigma$ :rem 106 1970 TT=WC+BC:OW=TT/8\*CHIPS+PT(XY)\*(65-TT  $1/8$ :rem 194 1980 IFLE=2ANDCHIPS=A1THENQW=10000:rem 95 1990 IF LE=2 AND REC=0 THEN GOSUB 2110:NE XT:GOTO2040 :rem 161 2000 IF OW>HI THEN HI=OW: HI=XY: NEXT: GOTO2  $040$ :rem 192 2010 IF HI=ØTHENNEXTXY:GOTO2040 :rem 168 2020 IF QW/HI>.85 AND QW/HI<1.15THEN ZZ=I  $NT(RND(1)*2):IFZZ=IFHENHI=OW:H1=XY$ :rem 31 **2030 NEXT**  $:$ rem  $4$ 2040 IF LE=2 AND REC=1 THEN RETURN :rem 127 2050 IF (HI = - 32000 AND LE=1) OR (HY = - 3200 Ø AND LE=2) THEN FL=Ø:CHIPS=Ø :rem 122 2060 XY=H1  $:=$ rem 47 2070 IF LE=2 THEN XY=H2 :rem 239 68 **COMPUTEI** November 1984

2080 GOSUB 750  $:rem$  230 2090 Y=INT(XY/9):X=XY-Y\*9 :rem 31 :rem 163 2100 RETURN 2110 Al=AL: FORE=0TO71  $:$ rem 222  $2120 A(E)=BO(E)$  $|$ rem Ø 2130 IF TA(E)>0 THEN BO(E)=TA(E):Al=Al+1  $:$ rem 99  $:rem$  75 **2140 NEXTE**  $:rem$  73 2150 FORO=1TO8 2160 IF XY+OF(Q) >-1THEN PO(XY+OF(Q))=PO(X :rem 213  $Y+OF(Q)$  +1 :rem 90 2170 NEXTO :rem 68  $2180$  BO(XY)=TU 2190 NW=QW:REC=1:Y1=XY  $:$ rem 138 2200 TU=3-TU: GOSUB1940: REC=0 :rem 188 2210 QY=NW-HI: TU=3-TU  $:$ rem 56 2220 IF QY>HY THEN HY=QY:H2=Y1 :rem 16 :rem 92 2230 IF HY=0 THEN 2250 2240 IF QY/HY>.85 AND QY/HY<1.15 THEN ZZ= INT(RND(1)\*2): IFZZ=1THEN HY=QY: H2=Y1 :rem 51  $:$ rem  $65$ 2250 XY=Y1 :rem 109 2260 FORE=0T070 :rem 127 2270 BO(E)= $A(E)$ :NEXT  $:rem$  232 2280 GOSUB750 :rem 78 2290 FORO=1TO8 2300 IF Y1+OF(Q)<0 THEN 2330 :rem 163 2310 IF PO(Y1+OF(Q))=2 THEN PO(Y1+OF(Q))=  $:  $rem 84$$ 1:GOTO2330  $:rem 16$ 2320 PO(Y1+OF(Q))=0  $$ 2330 NEXTO :rem 169 2340 RETURN 2350 IF XY=7 THEN 2410 .: rem 116 :rem 170 2360 IF XY=63 THEN 2440 2370 IF XY=70 THEN 2470 :rem 172 2380 FORI=9TO13: PT(I)=15-I:NEXT :rem 132 2390 FORI=1TO37STEP9:PT(I)=6-INT(I/9):NEX :rem 108  $^{\mathsf{m}}$ :rem 166 2400 RETURN  $FORI = 6TO42 STEP9: PT(I) = 6-INT(I/9): NEXT$  $2410$ :rem 102 2420 FORI=16TO12STEP-1:PT(I)=I-10:NEXT :rem 65 2430 RETURN  $:rem$  169 2440 FORI=54TO58:PT(I)=60-I:NEXT :rem 186 2450  $FORI = 64TO28 STEP - 9: PT(I) = INT(I/9) - 1:N$ **EXT** :rem 202 2460 RETURN :rem 172 2470 FORI=61TO58STEP-1:PT(I)=I-55:NEXT :rem 89 2480 FORI=69TO33STEP-9:PT(I)=INT(I/9)-1:N **EXT** :rem 206 2490 RETURN  $:rem$  175 2500 FORI=1TO8 :rem 64 **2510 READ A**  $:rem$  37  $2520$  OF  $(I) = A : NEXT$ :rem 239 2530 FORX=0T071 :rem 129  $2540$  READA: PT  $(X)=A$ :rem 45 **2550 NEXTX** :rem 99 2560 FORI=8TO71STEP9:BO(I)=5:NEXT :rem 66 2570 FORI=COTOCO+24: POKEI, Ø: NEXT  $:rem<sub>26</sub>$ 2580 POKECO+5, 130: POKECO+6, 66: POKECO+24, 1 5 :rem 194 2590 RETURN :rem 176 2600 DATA -10, -9, -8, -1, 1, 8, 9, 10 : rem 208 2610 DATA 16,-8,5,2,2,5,-8,16,0,-8,-12,-2  $-2, -2, -2, -12, -8, 0$ :rem 251  $2620$ DATA 5, -2, 8, 2, 2, 8, -2, 5, 0, 2, -2, 2, 1, 1,  $2, -2, 2, 8$  $:rem 20$ 2630 DATA 2,-2,2,1,1,2,-2,2,0,5,-2,8,2,2,  $8, -2, 5, 0$  $:rem 21$ Gwww.commodore.ca

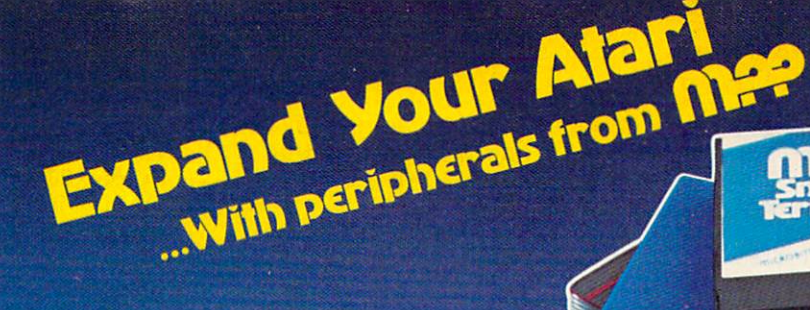

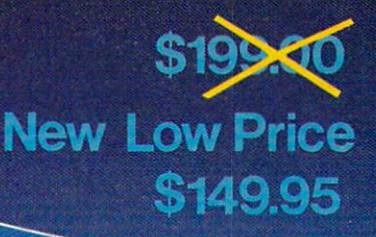

**1000C** lodem

## **Mip-1000C**

- Auto Answer/Auto Dial
- Direct Connect to Phone Line
- Module Needed  $\blacksquare$  No Atari 850<sup>™</sup>Interface
- Includes AC Adapter/ Power Supply Power Supply **Includes AC Adapter/**
- Free CompuServe DemoPak™ ■ Free CompuServe DemoPak™
- year warranty was a second control of the second control of the second control of the second control of the second control of the second control of the second control of the second control of the second control of the seco  $\blacksquare$  1 year warranty

The company's company's company's company's product

**Only \$99.95** 

<u>199-1150</u>

- Connects to Joystick Port Connects to Joystick Port
- works on ALL Atari Computers on ALL Atari Computers on ALL Atari Computers on ALL Atari Computers on ALL Atari **E** Works on **ALL** Atari Computers
- **SOPHISTICATED** SMART TERMINAL
- FEATURES:
- Supports XMODEM Protocol Supports XMODEM Protocol ASCII/ATASCII Translation
- Allows Transfer of Files
- Larger than Memory Larger than Memory **Upload/Download of Text** 
	- Upper to the control of Texture of Texture and Download of Texture of Texture of Texture of Texture of Texture and Programs 100% Machine Language 100% Machine Language and Programs
- Multiple Buffers and the property of the property of the property of the property of the property of the property of the property of the property of the property of the property of the property of the property of the prope Off-Line Editing Off-Line Editing Full/Half Duplex Full/Half Duplex  $\blacksquare$  Multiple Buffers **Variable Baud Rate Parity Options**
- Replaces Atari 8501M Interface Module ■ Replaces Atari 850<sup>™</sup> Interface Module
- Compatible with all software Compatible with all software
- foot cable with Centronics plug 3 foot cable with Centronics plug (compatible with Epson, NEC, Prowriter, etc.) (compatible with Epson, NEC, Prowriter, etc.)
- year warranty 2 year warranty

ERL PRODUCTS

- Connects to serial bus on computer Connects to serial bus on computer
	- Daisy chains with other Atari peripherals Daisy chains with other Atari peripherals
	- Works on ALL Atari Computers Works on **ALL** Atari Computers

of Atari, Inc. Readers Digest and CompuServe.<br>.Microbits is not affiliated with Atari, Readers Digest or CompuServe.

MICROBITS PERIPHERAL PRODUCTS CIRCLE #121 ON HEADER SERVICE CARD. <sup>2640</sup> DATA -8,-12,-2,-2,-2,-2,-12 ,-8,0,16, 2640 **DATA -8 , -12, - 2, - 2,-2,-2 ,-1 2, - 8,0,16,**  -8,5,2,2,5,-8,16,0 **-8 , 5,2,2 , 5, - 8 , 16,0 : rem** 254 <sup>2650</sup> DATA0,0,0,0,0,0,0,0 2650 **DATA0 , 0 , 0 , 0,0,0,0 , 0 : rem** 155 <sup>2660</sup> DATA0,0,0,0,15,240,0,15 2660 **DATA0,0,0,0 , 15 , 240,0 , 15 :rem** 110 <sup>2670</sup> DATA240,0,12,48,0,12,48,0 2670 **DATA240,0,12,48,0 , 12 , 48,0 :rem** 225 <sup>2680</sup> DATA12,48,0,12,48,0,15,240 26B0 DATA12,4B,0,12,4B,0,15,240 **: rem 24**  <sup>2690</sup> DATA0,15,240,0,0,0,0,0 2690 **DATA0,lS,240,0 , 0,0,0,0 :rem** 59 <sup>2700</sup> DATA0,0,0,0,0,0,0,0 2700 **DATA0,0 , 0 , 0,0,0,0,0 : rem** 151 <sup>2710</sup> DATA0,0,0,0,0,0,0,0 2710 **DATA0,0,0 , 0,0,0,0,0 :rem 152**  <sup>2720</sup> DATA0,0,0,0,0,0,0,235 2720 **DATA0,0,0,0,0,0,0 , 235 :rem 3**  <sup>2730</sup> DATA0,0,0,0,0,0,63,252 2730 **DATA0,0,0 , 0,0,0 , 63,252 : rem 60**  <sup>2740</sup> DATA0,63,252,0,48,12,0,48 2740 **DATA0,63,252,0 , 48 , 12 , 0,48 :rem** 232 <sup>2750</sup> DATA12,0,48,12,0,48,12,0 2750 **DATA12,0,48 , 12,0 , 48,12,0 : rem** 173 <sup>2760</sup> DATA48,12,0,48,12,0,48,12 2760 **DATA48,12,0 , 48,12,0 , 4B,12 : rem** 234 <sup>2770</sup> DATA0,48,12,0,63,252,0,63 2770 **DATA0,48,12,0 , 63 , 252,0 , 63 :rern** 232 <sup>2780</sup> DATA252,0,0,0,0,0,0,0 27B0 **DATA252,0,0,0,0,0,0,0 : r em 8**  <sup>2790</sup> DATA0,0,0,0,0,0,0,0 2790 **DATA0,0,0,0,0 , 0,0,0** : rem 160 <sup>2800</sup> DATA0,0,0,0,0,0,0,235 2B00 **DATA0,0,0,0 , 0,0 , 0,235 :rem 2**  <sup>2810</sup> DATA255,255,0,255,255,0,192 ,3 2B10 DATA255,255,0,255,255,0,192,3 <sup>2820</sup> DATA0,192,3,0,192,3,0,192 2B20 **DATA0,192,3 , 0,192,3,0,192 :rem** 22B <sup>2830</sup> DATA3,0,192,3,0,192,3,0 2B30 **DATA3 , 0,192,3,0,192,3,0 :rem** 124 <sup>2840</sup> DATA192,3,0,192,3,0,192,3 2B40 DATA192,3 , 0 ,1 92,3,0, 192,3 **: rem** 233 <sup>2850</sup> DATA0,192,3,0,192,3,0,192 2B50 DATA0,1~2,3,0 <sup>192</sup> 3,0,192 **:rem** 231 <sup>2860</sup> DATA3,0,255,255,0,255,255,0 2B60 DATA3,0,255,255,0,255,255,0 :rem B1 <sup>2870</sup> DATA0,0,0,0,0,0,0,0 2B70 **DATA0,0,0,0,0,0,0,0** :rem 159 <sup>2880</sup> DATA0,0,0,0,0,0,0,8 2BB0 **DATA0,0,0,0,0,0,0,8** : rem 16B <sup>2890</sup> DATA63,63,63,63,31,15,7,0,0 2B90 **DATA63 , 63,63,63,31,15 , 7 , 0,0 :rem** B2 <sup>2900</sup> DATA252,252,252,248,240,224 2900 DATA252,252,252,24B <sup>240</sup> <sup>224</sup> <sup>~</sup> 2910 DATA0, 0, 7, 15, 31, 63, 63, 63 : rem 182 2920 DATA0,0,224,240,248,252,252,252 <sup>2930</sup> DATA 1,1,1,1,1,0,0,1,1,0,0, ;rem <sup>155</sup> :rem <sup>110</sup> :rem <sup>151</sup> :rem <sup>152</sup> :rem 3 :rem <sup>173</sup> :rem <sup>234</sup> :rem 8 :rem <sup>160</sup> :rem <sup>228</sup> :rem <sup>124</sup> :rem <sup>233</sup> :rem <sup>231</sup> :rem <sup>81</sup> :rem <sup>159</sup> :rem <sup>168</sup> :rem <sup>82</sup> :rem <sup>16</sup> **:rem 16**  :rem <sup>182</sup> 1,1,1,1,1 **2930 DATA 1,1,1,1,1,0,0,1,1,0,0,1, 1, 1,1 , 1**  :rem <sup>136</sup> **: rem 136 : rem** IB4 **: rem 18** 

#### Program 3: Reflection For VIC-20 **Program 3: Reflection For VIC·20**

Version by John Krause, Assistant Technical Editor Version by John Krouse, Asslstont Technicol Editor Refer to 1%COMPUTE!'s Guide To Typing In Programs" Refer to "COMPUTEI's Guide To Typing In Programs" before entering this listing. before entering this listing.

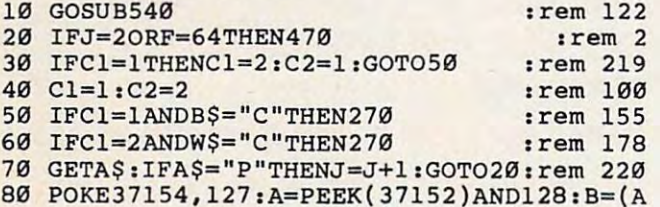

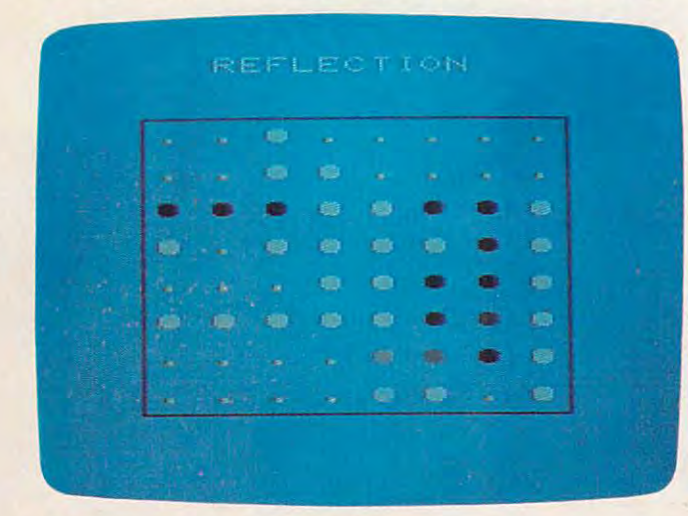

"Reflection," VIC-20 version. *"Reflection," VIC-20 version.*  <sup>70</sup> COMPUTE November <sup>1984</sup> **70 COMPUTEI November 1984** 

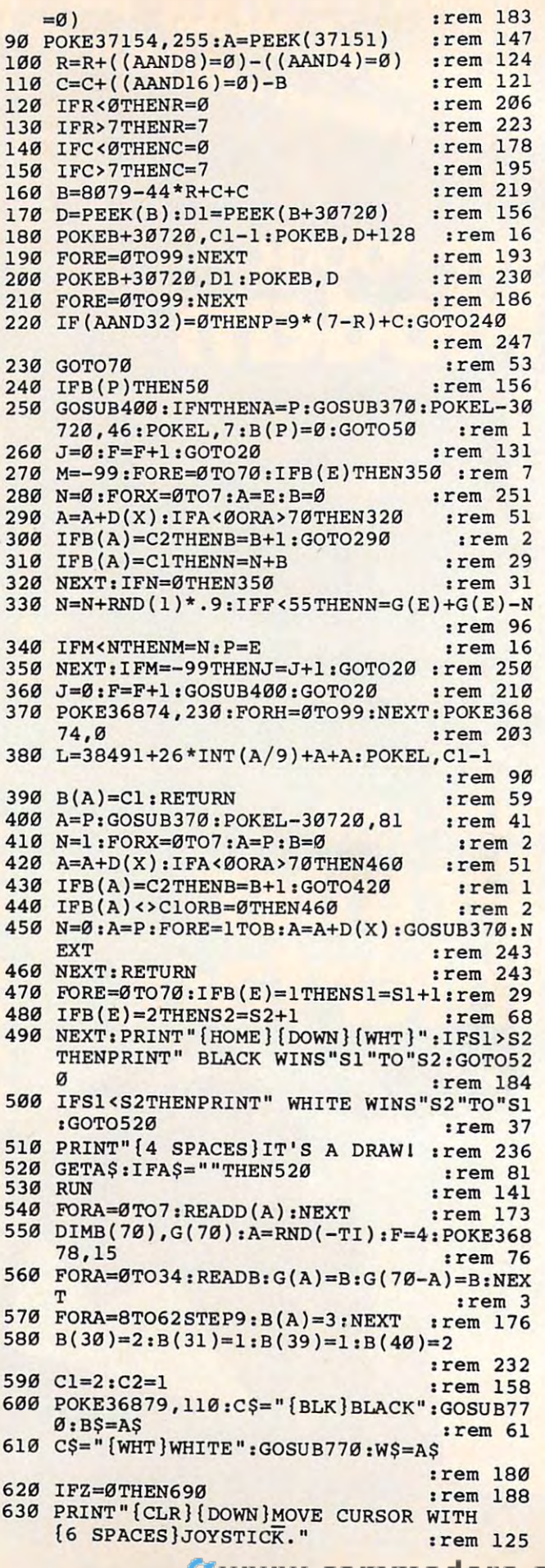
# **ERBITH**

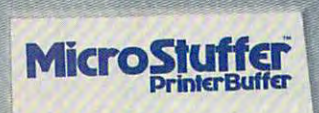

ACT

64K Printer Buffer

commodore

 $\blacksquare$  Works with any computer. With standard Centronics parallel interface.

■ Works with any printer.<br>Centronics parallel - standard RS 232 Serial - optional

Only \$149.95

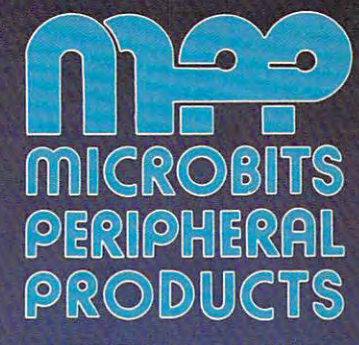

225 Third Avenue, SW Albany, OR 97321<br>(503) 967-9075

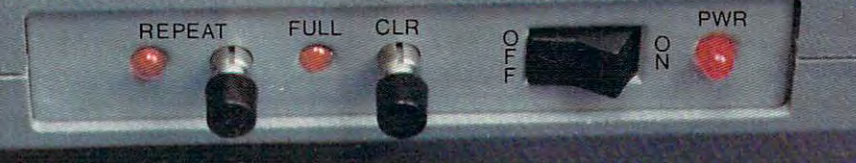

## ■ Clear button ■ Multiple copy repeat function Auto diagnostics Self test

The MicroStuffer Printer Buffer works with any computer with standard Centronics parallel interface, and with any printer (Centronics parallel - standard; RS232 Serial - Optional).<br>Computers and printers listed in this ad

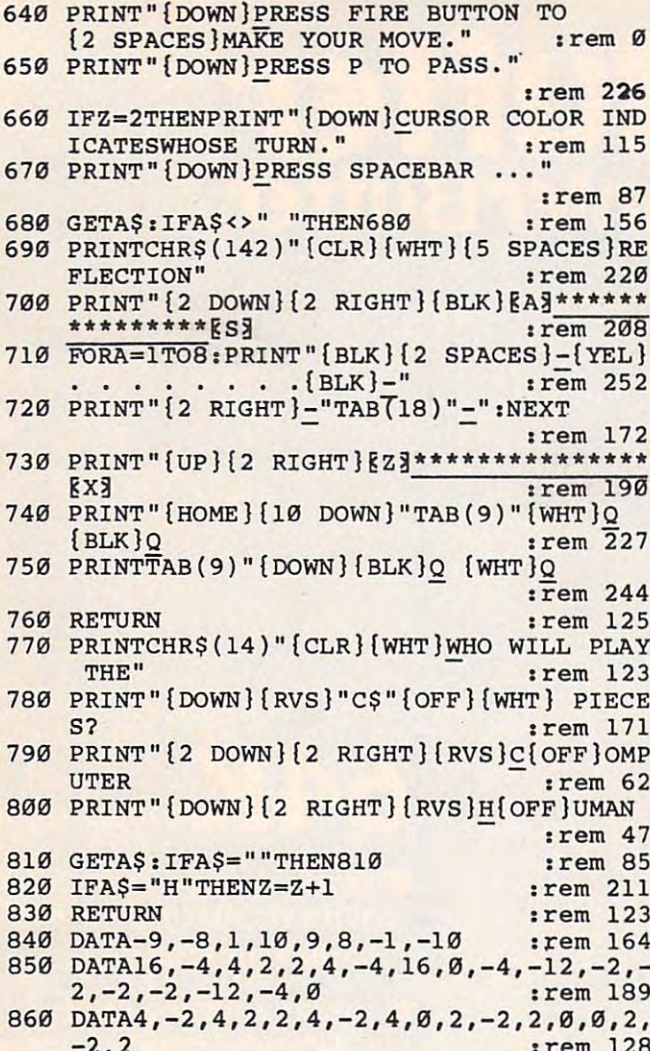

#### **Program 4: Reflection For IBM PC/PCjr**

Version By Chris Poer, Editorial Programmer Refer to "COMPUTE!'s Guide To Typing In Programs" before entering this listing.

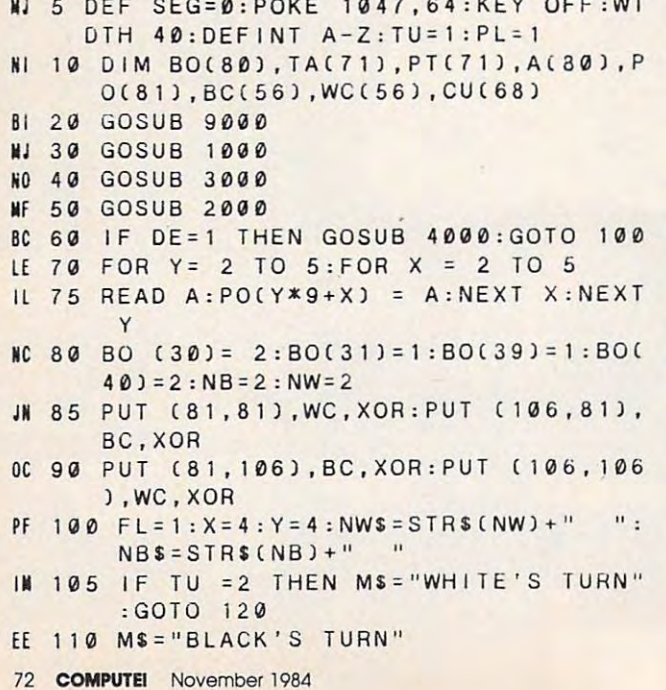

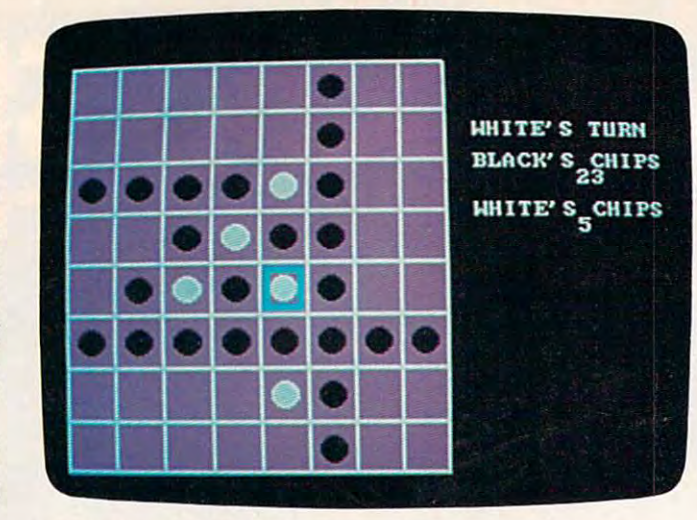

"Reflection," IBM PC/PCir version.

```
MA 120 LOCATE 5, 28: PRINT MS
GH 130 LOCATE 7,28: PRINT "BLACK'S CHIPS
       ":LOCATE 8, 34: PRINT NB$
68 140 LOCATE 10, 28: PRINT"WHITE'S CHIP
      S":LOCATE 11,34: PRINT NW$
HJ 145 IF PL=1 THEN AL=NB+1:GOTO 150
MO 147 AL=NW+1
NI 150 IF CM=1 AND TU=PL THEN GOSUB 80
      00:GOTO 300
GC 160 PUT (3+X*25,3+Y*25), CU, XOR
GC 170 AS=INKEYS
JN 180 IF AS="I" AND Y>0 THEN Y=Y-1:XX
      = 0:YY = 1:GOTO 240LI 190 IF AS="M" AND Y<7 THEN Y=Y+1:XX
      = 0:YY = -1:GOTO 24000 200 IF AS="J" AND X>0 THEN X=X-1:YY
       = 0:XX = 1:GOTO 240
DK 210 IF AS="K" AND X<7 THEN X=X+1:YY
       = 0:XX = -1:GOTO 240CN 220 IF AS=" " THEN 270
NN 225 IF AS="E" THEN 800
FA 230 GOTO 170
GP 240 PUT (3+X*25,3+Y*25), CU, XOR
AD 250 PUT (3+(X+XX)*25,3+(YY+Y)*25),C
      U.XOR
FG 260 GOTO 170
II 270 XY=X+Y*9: IF BO(XY)>0 THEN 170
GH 280 PUT (3+X*25,3+Y*25), CU, XOR
06 300 IF FL=0 THEN 350
FP 305 IF TU=1 THEN PUT (6+X*25,6+Y*25
       ).BC.XOR:GOTO 320
NL 310 PUT (6+X*25,6+Y*25), WC, XOR
NO 320 IF PO(XY)=0 THEN 350
ON 330 GOSUB 5000
NO 340 IF CHIPS>0 THEN GOSUB 6000:BO(X
       Y) = TU: GOTO 420
KH 350 LOCATE 18, 27: PRINT"ILLEGAL MOVE
       ":LOCATE 19,27:PRINT"END OF TUR
       N "
ON 360 BEEP: FOR I= 1 TO 2000: NEXT I
MK 370 IF FL=0 THEN 410
FP 380 IF TU=1 THEN PUT (6+X*25, 6+Y*25), BC, XOR: GOTO 410
01 390 PUT (6+X*25,6+Y*25), WC, XOR
KH 410 LOCATE 18.27: PRINT"
```
":LOCATE 19, 27: PRINT" ": GOTO 470 MK 420 IF TU=1 THEN NB=NB+CHIPS+1:NW=N W-CHIPS: GOTO 440 NM 430 NW=NW+CHIPS+1:NB=NB-CHIPS KK 440 FOR Q= 1 TO 8 450 IF XY+OF(Q)>-1 THEN PO(XY+OF(Q) FM  $1 = 1$  $c6$ 460 NEXT Q DN 470 TU=(TU-2)\*-1+1 JD 480 GOSUB 900 GP 490 IF NB=0 OR NW=0 OR NW+NB=64 THE N 7000 500 IF XY=0 OR XY=7 OR XY=63 OR XY= 70 THEN GOSUB 8800 AC 510 GOTO 100 PB 800 LOCATE 18,28: PRINT"DO YOU WANT" :LOCATE 19,27: PRINT"TO QUIT (Y/ N)" GN 810 AS=INKEYS OH 820 IF AS="Y" THEN FL=0:GOTO 840 18 830 IF AS() "N" THEN 810 IL 840 LOCATE 18, 28: PRINT" ":LOCATE 19, 27: PRINT" NO 850 IF FL=0 THEN 7000 GN 860 GOTO 170 01 900 FOR I= 0 TO 70: TA(1)=0: NEXT I: R ETURN PA 1000 CLS: LOCATE 2.14: PRINT "REFLECTI  $ON''$ 1010 PRINT: PRINT" USE THE (I-J-K-M) OH I KEYS TO MOVE THE CURSO TYPE (E) TO END THE GAME"  $\mathsf{R}$ 1020 LOCATE 7, 10: PRINT" (W) HITE MOVE **CD** S FIRST" 11 1030 LOCATE 8, 10: PRINT" (B) LACK MOVE S FIRST"  $\overline{10}$ 1040 AS=INKEYS: IF AS="W" THEN TU=2: GOTO 1060 EC 1050 IF AS() "B" THEN 1040 BA 1060 LOCATE 10, 13: PRINT" (N) ORMAL BO ARD" PG 1070 LOCATE 11, 8: PRINT" (D) ESIGN YOU R OWN BOARD" 1080 AS=INKEYS: Z=INT(RND(1)): IF AS= "D" THEN DE=1:GOTO 1100 FG 1090 IF AS()"N" THEN 1080 KN 1100 LOCATE 13, 13: PRINT" (1-2) PLAYER  $S''$ D<sub>0</sub> 1120 AS=INKEYS: Z=INT(RND(1)): IF AS= "2" THEN RETURN DH 1130 IF AS()"1" THEN 1120 FK 1140 CM=1:LOCATE 16, 11: PRINT"WHAT L  $EVEL?$   $(1-2)$ "  $18$  1150 AS=INKEYS: Z=INT(RND(1)) 1160 LE = VAL(AS): IF LE <1 OR LE>2 **THEN 1150** CI 1170 LOCATE 18, 9: PRINT"COMPUTER PLA YS (B) LACK" 1180 LOCATE 19, 9: PRINT"COMPUTER PLA YS (W)HITE" EP 1190 AS=INKEYS: IF AS="W" THEN PL=2: **RETURN** NG 1200 IF AS(>"B" THEN 1190

IC 1210 RETURN

**81 2000 CLS: COLOR 0.1: LINE (0,0)-(199,** 199), 2, BF NO 2010 FOR X = 0 TO 200 STEP 25 EC 2020 LINE  $(X, 1) - (X, 200) :$  LINE  $(X + 1, 1)$  $J - (X + 1, 200)$ **MA 2030 LINE (0.X)-(200.X):LINE (0.X+1**  $1 - (200, X + 1)$ AB 2040 NEXT X OE 2050 LINE (0,198)-(200,198):LINE (0  $.199$   $-$  (200, 199) **JO 2060 RETURN IN 3000 SCREEN 1:CLS:COLOR 0.1** LB 3005 CLS: LINE (105, 105)-(120, 120), 0  $BE$ GJ 3010 LINE (105, 105)-(121, 121), 3, B HA 3020 LINE (104, 104)-(122, 122), 3, B IH 3030 LINE (103, 103)-(123, 123), 3, B EC 3040 GET (103, 103) - (123, 123), CU **MA 3050 CLS** EB 3060 CIRCLE (113, 113), 7, 1 **MD** 3070 PAINT (113, 113), 1, 1 EN 3080 GET (106, 106)-(120, 120), WC 3090 CLS:LINE (105, 105)-(120, 120), 0  $\mathbf{H}$  $,BF$ FK 3100 CIRCLE (113, 113), 7, 2 08 3110 PAINT (113, 113), 2, 2 16 3120 GET (106.106)-(120.120), BC 18 3200 RETURN LOCATE 4, 27: PRINT"TYPE (B) FOR BH 4000 ":LOCATE 5,28:PRINT"BLACK CHIP  $S''$ IP 4010 LOCATE 8.27: PRINT"TYPE (W) FOR ":LOCATE 9.28: PRINT"WHITE CHIP  $S''$ HO 4020 LOCATE 12, 27: PRINT"TYPE SPACE FOR":LOCATE 13,30:PRINT"NO CHI p = 6L 4030 FOR Y=0 TO 7:FOR X= 0 TO 7 PH 4050 PUT (X\*25+3, Y\*25+3), CU, XOR: C=C  $+1$  $IC$  4060 AS=INKEYS:  $XY = Y \times 9 + X$ BJ 4070 IF AS="W" THEN NW=NW+1:BO(XY)= 2: PUT(6+X\*25, 6+Y\*25), WC, XOR: GO TO 4110  $FP$  4080 IF AS="B" THEN NB=NB+1:BO(XY)= 1: PUT(6+X\*25, 6+Y\*25), BC, XOR: GO TO 4110 E0 4090 IF AS=" " THEN 4130 **NN 4100 GOTO 4050** BJ 4110 FOR E = 1 TO 8 00 4120 IF XY+OF(E) > -1 THEN PO(XY+OF  $(E)$ ) = 1 **EC 4125 NEXT E NC 4130 IF C/2<>INT(C/2) THEN PUT (X\*2**  $5+3, Y*25+3$ . CU. XOR  $FP$  4140  $C = D$ EG 4150 NEXT X: NEXT Y EL 4160 LOCATE 4, 27 : PRINT" ":LOCATE 5.28: PRINT" CG 4170 LOCATE 8, 27 : PRINT" ":LOCATE 9,28:PRINT"  $\mathbf{u}$ 

EB 4180 LOCATE 12, 27: PRINT" ":LOCATE 13,30:PRINT"

```
IC 4200 RETURN
AF 5000 CHIPS=0:FOR I=1 TO 8:L=1:V=0:X
        X = \emptysetJN 5010 V=V+OF(1): IF XY+V>70 OR XY+V<0
        THEN 5040
FN 5015 IF BO(XY+V)=5 THEN 5040
JN 5020 IF BO(XY+V)=3-TU THEN XX=1:L=L
        +1:GOTO 501001 5030 IF XX=1 AND BO(XY+V)=TU THEN G
        OSUB 5100
GP 5040 NEXT I
JO 5050 RETURN
BJ 5100 W = 1: V = 0MC 5110 V=V+OF(1):TA(XY+V)=TU
CH 5120 W=W+1: IF W <= L-1 THEN 5110
KJ 5130 CHIPS=CHIPS+W-1:RETURN
KA 6000 FOR I=0 TO 7:FOR L= 0 TO 7
OC 6010 IF TA(1*9+L)=0 THEN 6050
KO 6020 IF TU=1 THEN PUT (6+L*25,6+1*2
        5), WC, XOR: PUT (6+L*25.6+1*25).
        BC, XOR: GOTO 6040
NL 6030 PUT (6+L*25,6+1*25), BC, XOR: PUT
        (6+L*25.6+1*25). WC. XOR
MF 6040 BC(I*9+L)=TU
KC 6050 NEXT L:NEXT I
JC 6060 RETURN
HF 7000 IF NW>NB THEN AS="WHITE WINS":
       H1=NW:H2=NB:GOTO 7030
10 7010 IF NB>NW THEN AS="BLACK WINS":
        H1=NB:H2=NW:GOTO 7030
FH 7020 AS=" TIE GAME": H1=NW: H2=NB
FF 7030 LOCATE 18, 29: PRINT AS
IJ 7040 LOCATE 19,29: PRINT H1;" TO "; H
        \mathfrak{D}CF 7050 LOCATE 21.28: PRINT "PLAY AGAIN
       211JC 7060 AS=INKEYS
KL 7070 IF AS="Y" THEN RUN
NG 7080 IF AS="N" THEN CLS:END
BH 7090 GOTO 7060
KI 8000 HY = - 32000
HF 8010 XY=0:HI = - 32000: FOR XY=0 TO 70
DC 8020 IF BO(XY)>0 OR PO(XY)=0 THEN'G
       OTO 8200
IH 8050 GOSUB 5000: IF CHIPS=0 THEN 820
        \OmegaAE 8060 TT=NB+NW:QW=(TT/8)*CHIPS+PT(XY
        1*(65-TT)/8LI 8065 IF LE=2 AND CHIPS=AI THEN OW=1
        0000
AA 8070 IF LE=2 AND REC=0 THEN GOSUB 8
        400: GOTO 8200
EK 8080 IF QW>HI THEN HI=QW:H1=XY:GOTO
        8200
NC 8090 IF HI=0 THEN 8200
CH 8100 IF QW/HI>.85 AND QW/HI<1.15 TH
        EN ZZ=INT(RND(1)*2): IF ZZ=1 TH
        EN H1 = QW : H1 = XYPH 8200 NEXT
KI 8210 IF LE=2 AND REC=1 THEN RETURN
KL 8220 IF (HI = - 32000 AND LE=1) OR (HY
        =-32000 AND LE=2) THEN FL=0:CH
        IPS = \emptysetHO 8230 XY=H1
06 8240 IF LE=2 THEN XY=H2
74 COMPUTEI November 1984
```

```
LD 8250 GOSUB 900
KP 8260 Y= INT(XY/9): X=XY-Y*9
KL 8270 RETURN
DN 8400 A1=AL:FOR E=0 TO 71
P1 8410 A(E)=BO(E)EC 8420 IF TA(E)>0 THEN BO(E)=TA(E):A1
       = A1 + 1EL 8430 NEXT E
IN 8440 BO(XY)=TU
MD 8441 FOR Q=1 TO 8
CA 8442 IF XY+OF(Q)>-1 THEN PO(XY+OF(Q
       12 = PO(XY+OF(Q)) + 1NO 8443 NEXT O
AC 8450 NE=QW:REC=1:Y1=XY
MP 8460 TU=3-TU: GOSUB 8010: REC=0
EB 8470 QY=NE-HI: TU=3-TU
60 8480 IF QY>HY THEN HY=QY:H2=Y1:GOTO
        8550
CP 8490 IF HY=0 THEN 8550
CH 8500 IF QY/HY>.85 AND QY/HY<1.15 TH
       EN ZZ=INT(RND(1)*2): IF ZZ=1 TH
       EN HY=QY:H2=Y1BD 8550 XY=Y1
JC 8560 FOR E=0 TO 70
NB 8570 BO(E)=A(E):NEXT E
NN 8580 FOR Q=1 TO 8
JA 8590 IF Y1+OF(Q)(0 THEN 8620
OC 8600 IF PO(Y1+OF(Q))=2 THEN PO(Y1+O
       F(Q)) = 1: GOTO 8620
018610 P0(Y1+OF(Q))=1MA 8620 NEXT Q
LF 8630 GOSUB 900
KK 8640 RETURN
EB 8800 IF XY=7 THEN 8860
FG 8810 IF XY=63 THEN 8890
NJ 8820 IF XY=70 THEN 8920
PF 8830 FOR 1=9 TO 13:PT(1)=15-1:NEXT
6F 8840 FOR 1=1 TO 37 STEP 9:PT(1)=6-1
       NT(1/9):NEXTKB 8850 RETURN
60 8860 FOR 1=6 TO 42 STEP 9:PT(1)=6-1
       NT(1/9):NEXTML 8870 FOR 1=16 TO 12 STEP -1:PT(1)=1
       -10:NEXTLK 8880 RETURN
KA 8890 FOR 1 = 54 TO 58: PT(1) = 60-1: NEX
       T<sub>1</sub>EC 8900 FOR 1=64 TO 28 STEP -9:PI(1)=1NT(1/9) - 1 : NEXTJH 8910 RETURN
KC 8920 FOR 1=61 TO 57 STEP -1:PT(1)=1
       -55:NEXIHE 8930 FOR 1=69 TO 33 STEP -9:PT(1)=1
       NT(1/9) - 1:NEXTKA 8940 RETURN
GN 9000 FOR 1=1 TO 8
NC 9010 READ A
NO 9020 OF(1)=A:NEXT
HL 9040 FOR X = 0 TO 71
HL 9050 READ A: PT(X) = ABO 9060 NEXT X
IL 9070 FOR I= 8 TO 71 STEP 9:BO(1) =
       5:NEXT |
MC 9099 RETURN
0A 9100 DATA -10, -9, -8, -1, 1, 8, 9, 10
```
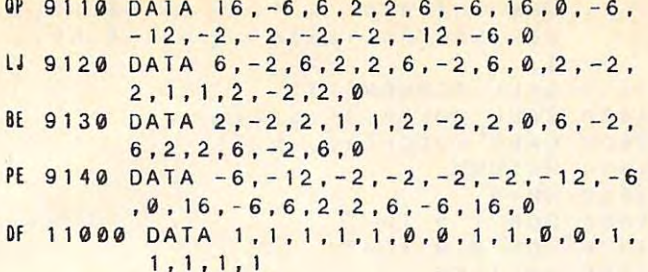

#### **Program 5: Reflection For TI-99/4A**

Version by Pat Parrish, Programming Supervisor Refer to "COMPUTE!'s Guide To Typing In Programs" before entering this listing. 10 DIM BO(80). TA(71). PT(71), A(71), P  $0(80)$ 20 GOTO 70 30 FOR I=1 TO LEN(A\$) 40 CALL HCHAR(R, C+1, ASC(SEGS(AS, I, 1  $111$ 50 NEXT | 60 RETURN  $70$  TU=1 RANDOMIZE 80 90 GOSUB 3850 100 GOSUB 1310 110 IF DE=0 THEN 130 120 GOSUB 4090 130 GOSUB 1540 140 IF DE=0 THEN 170 150 GOSUB 1650 160 GOTO 330 170 RESTORE 4080 180 FOR Y=2 TO 5 190 FOR X=2 TO 5 200 READ PO(Y\*9+X) **210 NEXT X 220 NEXT Y**  $230 \ RO(30) = 2$  $240 BQ(31)=1$  $250 B0(39)=1$  $260 B0(40)=2$  $270 BC = 2$  $280$  WC=2 290 CALL HCHAR(11, 13, 128) 300 CALL HCHAR(11, 16, 120) 310 CALL HCHAR(14, 13, 120)

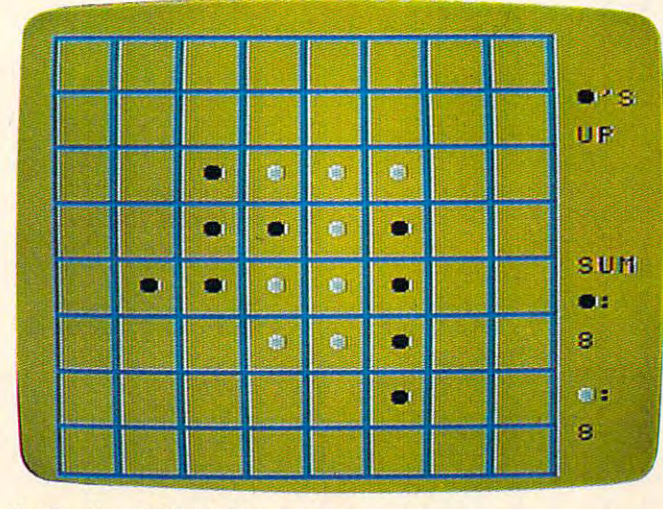

"Reflection," TI-99/4A version.

```
320 CALL HCHAR(14, 16, 128)
330 F1 = 1340 X = 4350Y = 4360 KH = 128370 IF TU(>1 THEN 390
380 KH=120
    CALL HCHAR(4,28, KH)
390
400 AS=STR$(BC)&" "
410 R = 17420 C = 27430 GOSUB 30
440 R = 22450 A$=STRS(WC) & "
460 GOSUB 30
470 IF (CM()1)+(TU()1)THEN 500
480 GOSUB 2730
490 GOTO 900
500 KH=1
510 CALL GCHAR(3*Y+2,3*X+4,GG)
520 KH=1-KH
530 CALL HCHAR(3*Y+2,3*X+4,120+8*KH
    \lambda540 CALL KEY(0, K, S)
550 IF S=0 THEN 520
560 IF (K<>ASC("E"))+(Y<1)THEN 600
570 CALL HCHAR(3*Y+2,3*X+4,GG)
580Y=Y-1590 GOTO 510
    IF (K<>ASC("S"))+(X<1)THEN 640
600
610 CALL HCHAR(3*Y+2.3*X+4.GG)
620 X=X-1630 GOTO 510
640 IF (K<>ASC("D"))+(X>6)THEN 680
650 CALL HCHAR(3*Y+2,3*X+4,GG)
660 X = X + 1670 GOTO 510
680 IF (K<>ASC("X"))+(Y>6)THEN 720
690 CALL HCHAR(3*Y+2.3*X+4.GG)
700Y=Y+1710 GOTO 510
720 IF KOASCO"Q"JTHEN 870
730 AS="SURE YOU WANT TO END (Y/N)?
740 R = 24750 C = 2760 GOSUB 30
770
    CALL KEY(0, K, S)
780 IF S=0 THEN 770
790 IF K<>89 THEN 820
800 EE=1
810 GOTO 830
820 IF K<>78 THEN 770
830 AS=CS&"[3 SPACES]"
840 C = 2850 GOSUB 30
    IF EE=1 THEN 2370
860
870 IF KOASCO" "JTHEN 520
    XY = Y * 9 + X880
    IF BO(XY) > 0 THEN 520
890
      FL=0 THEN 990
900
    1F910 CALL HCHAR(Y*3+2, X*3+4, 120+(TU-
    11*81920 IF PO(XY) = 0 THEN 990
930 CALL SOUND(100, 440, 2)
940
    GOSUB 2060
950 IF CHIPS(1 THEN 990
960 GOSUB 2300
970 BO(XY)=TU
980 GOTO 1110
990 R = 24
```

```
1000 CALL SOUND(100, 110, 2)
1010 C = 21020 AS="ILLEGAL MOVE - LOSE TURN"
1030 GOSUB 30
1040 FOR I=1 TO 500
1050 NEXT |
1060 As = Cs1070 GOSUB 30
1080 IF FL=0 THEN 1100
1090 CALL HCHAR(3*Y+2,3*X+4,32)
1100 GOTO 1210
1110 IF TU() 1 THEN 1150
1120 BC=BC+CHIPS+1
1130 WC=WC-CHIPS
1140 GOTO 1170
1150 WC = WC + CHIPS + 11160 BC=BC-CHIPS
1170 FOR Q=1 TO 8
1180 IF XY+OF(Q)<0 THEN 1200
1190 PO(XY+OF(Q))=1
1200 NEXT Q
1210 TU=3-TU
1220 IF (WC=0)+(BC=0)+(WC+BC=64)THE
     N 2370
1230 GOSUB 1270
1240 IF (XY<>0)*(XY<>7)*(XY<>63)*(X
     Y <> 70) THEN 1260
1250 GOSUB 3540
1260 GOTO 330
1270 FOR 1=0 TO 71
1280 \text{ TAC1} = 01290 NEXT |
1300 RETURN
1310 CALL CLEAR
1320 CALL SCREEN(11)
1330 PRINT TAB(10); "REFLECTION": :
1340 PRINT TAB(11):"1ST MOVE"
1350 INPUT " [5 SPACES] (B) LACK/ (W) HI
     TE: ":A$
1360 PRINT : :
1370 IF (AS()"B")*(AS()"W")THEN 134
     \Omega1380 IF AS="B" THEN 1400
1390 \text{ T}11=21400 PRINT TAB(10); "GAME BOARD"
1410 INPUT "
             (N) ORMAL/(D) ESIGN ONE
     : " : A1420 PRINT : :
1430 IF (AS()"D")*(AS()"N")THEN 140
     \Omega1440 IF AS="N" THEN 1460
1450 DE=1
1460 INPUT "13 SPACESI# OF PLAYERS
     1/2] ?: ": CM
1470 IF (CM()1)*(CM()2)THEN 1460
1480 PRINT : :
1490 CM=(CM=2)*2+CM1500 IF CM=0 THEN 1530
1510 INPUT "E4 SPACESISKILL LEVEL E
     1/2] ?: ": LE
1520 IF (LE<>1)*(LE<>2)THEN 1510
1530 RETURN
1540 As="paragragragragragragragr"
1550 B$="s t t t t t t t t"
1560 C$="uvwvvwvvwvvwvvwvvwvvwvvw"
1570 CALL SCREEN(2)
1580 CALL COLOR(11, 1, 1)
     CALL COLOR(13, 1, 1)
1590
1600 PRINT AS, BS, BS, AS&" 'S", BS, BS 2240 V=V+OF(1)
     &" UP", A$, B$, B$, A$, B$, B$, A$&"
```

```
SUM", B$, B$&" x:", A$, B$, B$, A$, B
      $&" "&CHR$(128)&":", B$, A$, B$, C
      s:1610 CALL SCREEN(11)
 1620 CALL COLOR(11,5,1)
 1630 CALL COLOR(13, 16, 1)
 1640 RETURN
 1650 KH=0
 1660 FOR Y=0 TO 7
 1670 FOR X=0 TO 7
 1680 KH= 1-KH
 1690 CALL HCHAR(3*Y+2,3*X+4,120+8*K
      H<sub>1</sub>1700 CALL KEY(0, K, S)
1710 IF S=0 THEN 1680
 1720 XY = X + Y * 91730 IF K<>87 THEN 1770
 1740 WC=WC+1
 1750 BO(XY) = 21760 GOTO 1850
 1770 IF K<>66 THEN 1810
 1780 BC = BC + 11790 BO(XY)=1
 1800 GOTO 1850
 1810 IF K<>32 THEN 1680
 1820 CALL HCHAR(3*Y+2,3*X+4,32)
 1830 BO(XY)=0
 1840 GOTO 1900
 1850 CALL HCHAR(3*Y+2.3*X+4.120+8*(
      BO(XY) - 1)1860 FOR E=1 TO 8
 1870 IF XY+OF(E) <= - 1 THEN 1890
 1880 PO(XY+OF(E))=1
 1890 NEXT E
 1900 NEXT X
 1910 NEXT Y
 1920 AS="OK?"
 1930 R = 221940 C = 271950 GOSUB 30
 1960 CALL KEY(0, K, S)
 1970 IF S=0 THEN 1960
 1980 IF (K<>78)*(K<>89)THEN 1960
 1990 IF K(>89 THEN 2020
 2000 CALL HCHAR(22, 27, 32, 4)
 2010 RETURN
 2020 WC=0
 2030 BC=02040 GOSUB 1540
 2050 GOTO 1650
 2060 CHIPS=0
 2070 FOR 1 = 1 TO 8
 2080 L = 12090 V = 02100 XX = 02110 V = V + OF(1)2120 IF (XY+V>70)+(XY+V<0)THEN 2200
 2130 IF BO(XY+V)=5 THEN 2200
 2140 IF BO(XY+V)<>3-TU THEN 2180
 2150 XX = 12160 L=L+12170 GOTO 2110
 2180 IF (XX<>1)+(BO(XY+V)<>TU)THEN
       22002190 GOSUB 2220
 2200 NEXT |
 2210 RETURN
 2220 W = 12230 V=0
```
2250  $TA(XY+V)=TU$ 

```
2260 W = W + 12270 IF W.L THEN 2240
2280 CHIPS=CHIPS+W-1
2290 RETURN
2300 FOR 1=0 TO 71
2310 IF TA(1)=0 THEN 2350
2320 L = INT (1/9)2330 CALL HCHAR(L*3+2,(1-9*L)*3+4,1 2980 IF (LE()2)+(RE()1)THEN 3000
     20 + (TU - 1) * 8)2340 BO(1)=TU
2350 NEXT |
2360 RETURN
2370 REM WINNER
2380 IF BC <= WC THEN 2430
2390 AS="BLACK"
2400 H1 = BC2410 LO=WC
2420 GOTO 2490
2430 IF BC=WC THEN 2480
                             Example 19 SO SO SO SO BETURN
2440 As="WHITE"2450 H1 = WC2460 L0 = BC2480 LO-BC<br>2470 GOTO 2490<br>2480 A$="TIE GAME."
2490 R = 242500 C=3
2510 IF SEGS(AS, 1, 1) = "T" THEN 2540 3160 NEXT E
2520 CALL VCHAR(3,27,32,96)<br>2530 A$=A$&" WINS "&STR$(HI)&" TO " 3180 FOR Q=1 TO 8<br>8STR$(LO)&" !" 3190 IF XY+OF(Q)<<br>2540 GOSUB 30<br>3200 PO(XY+OF(Q))
2550 BC=02560 WC=0
2570 DE=0
2580 TU=1
2590 FOR 1=0 TO 71
2600 \text{PO}(1)=0
2610 \ BO(1) = 02620 TA(1)=0
2630 NEXT |
2030 NEALLY TO 750
2650 NEXT |
2660 AS=" PLAY AGAIN (Y/N)? "
2670 GOSUB 30
2680 CALL KEY(0, K, S)
2690 IF S=0 THEN 2680
2700 IF (K<>78)*(K<>89)THEN 2680
2710 IF K=89 THEN 100
2720 STOP
2730 HY = - 32000
2740 H1 = -320002750 XY=02760 IF (BO(XY)>0)+(PO(XY)=0)THEN 2 3410 XY=Y1
      960
2770 GOSUB 2060
2780 IF CHIPS=0 THEN 2960
2790 QW=(TT/8)*CHIPS+PT(XY)*(65-CTT
      (8)2800 IF (LE()2)+(CHIPS()A1)THEN 282
      \mathbf{o}2810 QW=10000
2820 IF (LE(>2)+(RE(>0)THEN 2850
2830 GOSUB 3100
2840 GOTO 2960
2850 IF (QW <= HI) THEN 2890
2860 H1 = QW2870 H1=XY2890 IF HI=0 THEN 2960<br>2900 IF (OW/HI/ 00) 500 3570 FOR I=0 TO 12
2900 IF (QW/HI<.86)+(QW/HI>1.14)THE 3580 PT(I)=15-1
      N 2960
```

```
2910 RANDOMIZE
    2920 ZZ=INT(RND*2)+1
    2930 IF ZZ <> 1 THEN 2960
    2940 H1 = QW2950 H1=XY2960 XY = XY + 12970 IF XY < 71 THEN 2760
    2990 RETURN
    3000 IF ((HI()-32000)+(LE()1))*((HY
          <>-32000)+(LE<>2))THEN 3030
    3010 F L = 03020 CHIPS=0
    3030 \quad XY=H13040 IF LE()2 THEN 3060
    3050 XY=H23060 GOSUB 1270
  3070 Y= INT(XY/9)<br>3080 X=XY-Y*9
    3100 A1 = BC + 13110 FOR E=0 TO 70
    3120 A(E)=BO(E)3130 IF TA(E)<1 THEN 3160
    3140 B0(E) = TACE3150 A1 = A1 + 13190 IF XY+OF(Q)<0 THEN 3210
    3200 PO(XY+OF(Q))=PO(XY+OF(Q))+1
   3210 NEXT Q
3220 NW=QW<br>3230 RE=1<br>3240 Y1=XY
3250 TU=23260 GOSUB 2740
    3270 RE=0
    3280 QY=NW-HI
    3290 TU=13300 IF QY <= HY THEN 3340
3310 HY=QY
   3320 H<sub>2</sub>=Y<sub>1</sub>
    3330 GOTO 3410
    3340 IF HY=0 THEN 3410
    3350 IF (QY/HY<.86)+(QW/HY>1.14)THE
         N 3410
    3360 RANDOMIZE
     3370 ZZ=INT(RND*2)+1
     3380 IF ZZ<>1 THEN 3410
     3390 HY=QY
     3400 H<sub>2</sub> = Y<sub>1</sub>
    3420 FOR E=0 TO 70
     3430 BO(E)=A(E)
     3440 NEXT E
     3450 GOSUB 1270
     3460 FOR Q=1 TO 8
     3470 IF Y1+OF(Q)<0 THEN 3520
     3480 IF PO(Y1+OF(Q))<>2 THEN 3510
     3490 PO(Y1+OF(Q))=1
     3500 GOTO 3520
    3510 PO(Y1+OF(Q))=0
   3520 NEXT Q
   3530 RETURN
   3540 IF XY=7 THEN 3640
3550 IF XY=63 THEN 3710
     3590 NEXT I
```

```
3600 FOR 1=1 TO 37 STEP
3600 FOR 1=1 TO 37 STEP 9 
36 10 PT(1) = 6 - INT(1/9)
3620 NEXT
3620 NEXT I 
364 FOR 12 STEP 12 STEP 12 STEP 12 STEP 12 STEP 12 STEP 12 STEP 12 STEP 12 STEP 12 STEP 12 STEP 12 STEP 12 STEP 12 STEP 12 STEP 12 STEP 12 STEP 12 STEP 12 STEP 12 STEP 12 STEP 12 STEP 12 STEP 12 STEP 12 STEP 12 STEP 12 STE
3650 PT =6- NT( /9)
3650 PTe I )=6-INT( I 19) 
3660 NEXT
3660 NEXT 
3670 FOR 1=16 TO 12 STEP -1
3670 FOR 1=16 TO 12 STEP -1 
3680 PT(1)=1-10
3690 NEXT
3690 NEXT 
37 FOR 1=54 TO 58
3710 FOR 1=54 TO 58 
3720 PT(1)=60-1
3730 NEXT
3730 NEXT 
3740 FOR (=64 TO 28 STEP -9
3740 FOR 1=64 TO 28 STEP -9 
37 RETURN
3770 RETURN 
3780 FOR 1=61 TO 57 STEP -1
3780 FOR 1=61 TO 57 STEP -1 
3790 PT(1)=1-55
3800 NEXT
3800 NEXT I 
3810 FOR 1=69 TO 33 STEP -9
3810 FOR 1=69 TO 33 STEP -9 
3830 NEXT
3830 NEXT I 
3840 RETURN
3840 RETURN 
3850 FOR 1=1 TO
3850 FOR 1=1 TO 8 
3860 READ OF
3860 READ OFt I) 
3870 NEXT
3870 NEXT I 
3880 FOR X=0 TO 71
3880 FOR X=O TO 71 
3890 READ PT(X)
3890 READ Pl(X) 
3900 NEXT 1990 NEXT 1990 NEXT 1990 NEXT
39 FOR 1=8 TO STEP
3920 BO(1)=5
3930 NEXT 1999 NEXT 1999 NEXT 1999 NEXT 1999 NEXT 1999 NEXT 1999 NEXT 1999 NEXT 1999 NEXT 1999 NEXT
3940 FOR 1=0 TO
3940 FOR 1=0 TO 7 
3950 READ At
3950 READ AS 
3960 CALL CHAR(1+112,A$)
39 NEXT 1999
3980 CALL CHAR(120, "003C7E7E7E7E3CO
3990 CALL CHARC12a,"003C7E7E7E7E3CO
3990 CALL CHARlI28,"003C7E7E7E7EJCO 
4000 RETURN
4000 RETURN 
4010 DATA -10.-9,-8,-1,1,8,9,10
4010 DATA -10,-9,-8',-1,1,8.9.10 
4020 DATA 16,-6,6,2,2,6.-6,16,0,-6,
4020 DATA 16,-6,6.2.2.6,-6.16.0.-6. 
          -12,-2,-2,-2,-2,-12,-6,04030 DATA 6,-2,6,2,2,6,-2,6.0,2,-2,
4030 DATA 6.-2.6.2.2.6.-2,6.0.2.-2. 
          2,1,1,2,-2,2,0
2.1.1,2.-2.2.0 
4040 DATA 2.-2,2,1.1,2,-2,2,0,6,-2,
4040 DATA 2,-2.2.1.1,2.-2.2.0.6.-2. 
         6,2.2,6,-2.6.0
6 .2 .2.6.-2.6.0 
4050 DATA -6, -12, -2, -2, -2, -2, -12, -6,0,16,-6,6.2,2,6,-6,16,0
. 0,16.-6.6.2.2.6.-6.16.0 
4060 DATA FFFFCOCOCOCOCOCO.FFFFOOQO
4060 DATA FFFFCOCOCOCOCOCO.FFFFOOOO 
          00000000, FFFF030303030303,COCO
00000000,FFFF030303030303.COCO 
          COCOCOCOCOCO
COCOCOCOCOCO 
07 DATA 0303030303030303,C0C0C0CO
4070 DATA 0303030303030303.COCOCOCO 
          COCOFFFF.OOOOOOOOOOOOFFFF.0 30
COCOFFFF.000000000000FFFF.0303 
          030303FFFF
4080 DATA 1,1,1,1,1,0,0,1,1,0,0,1,1
4080 DATA 1.1,1.1.1,0.0.1.1.0.0.1.1 
          ,1,1.1
,1.1.1 
4090 CALL CLEAR
4090 CALL CLEAR 
100 CALL SCREENC 13
4100 CALL SCREEN(13J 
4110 PRINT TABC3);"TYPE CBJ FOR BLA
4110 PRINT TAB(3J;"TYPE (B) FOR BLA 
          CK CHIP":
4120 PRINT TABC3)i"TYPE CW) FOR WH
4120 PRINT TAB(3J,"TYPE (W) FOR WHI 
          TE CHIP":
4130 PRINT TABC3);"TYPE SPACE FOR
4130 PRINT TAB(3J;"TYPE SPACE FOR N 
          CHIP":
o CH I P 10: 
140 FOR T=1 TO 750
4140 FOR T=1 TO 750 
50 NEXT
4150 NEXT T 
60 RETURN
4160 RETURN 
3630 RETURN 
3640 FOR 1=6 TO 42 STEP 9 
3700 RETURN 
3750 PT(1)=INT(1/9)-1
3760 NEXT I 
3820 PT(I)=INT( 1/9)-1 
3900 NEXT X 
3910 FOR 1=8 TO 71 STEP 9 
3930 NEXT I 
3970 NEXT 
          0" ) 
          0" ) 
         TE CHIP":
```
<sup>78</sup> COMPUTE November <sup>1984</sup> **78 COMPUTEt November 1984** 

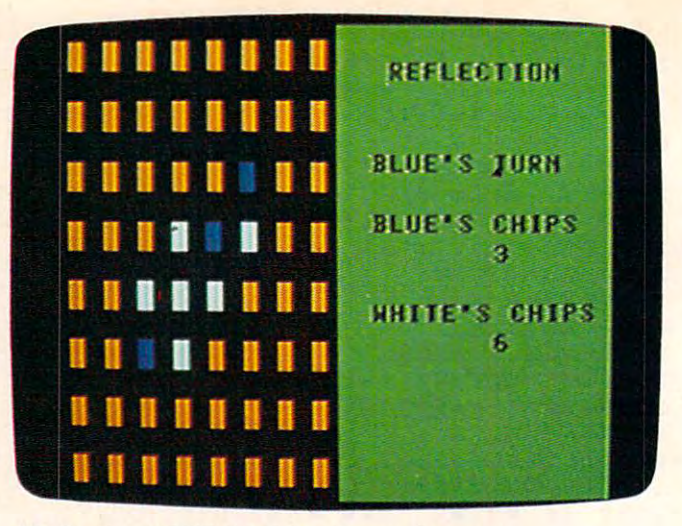

"Reflection," TRS-80 Color Computer version. *"Ref/ection." TRS-80 Color Computer version.* 

#### Program 6: Reflection For TRS-80 Color **Program 6: Reflection For TRS-aO Color**  Computer **Compufer**

Version By Chris Poer, Editorial Programmer Version By Chris Poer. Editorial Programmer Refer to "COMPUTE!'s Guide To Typing In Programs" before entering this listing. before entering this listing. 10 CLEAR: DIM BOL80), TA(71), PT(71), A

(71) .POC80J (71).PO(80) 20 BT\$ = CHR\$(161) + CHR\$(162) : BB\$ = CHR\$ 4-CI1RS 168) :WTt-CHRS( I93WCK **(164) .CH R\$( 168) :WTS=CHRS( 193 ) +C H**  RS(194)=WBS=CHRS(196) + CHRS(200) 30 CTS=CHRS(177) + CHRS(178) : CBS=CHRS 0)+ S( 184) :£TJ CHR\$(24 +CH **( 1 60)+CHR\$( 184):ETS= CH R\$(24j)+CH**  50 GOSUB 670 <sup>60</sup> GOSU <sup>590</sup> 60 GOS U6 5 90 <sup>70</sup> <sup>900</sup> **7 0 GOS lJB 9 00**  90 FOR Y=2T05: FOR X = 2T05 120 130 PRINT@262, BT\$;:PRINT@264, WT\$;:P 150 IF TU=1 THEN AS="BLUE'S TURN":G <sup>60</sup> A\$ "WHITE TURN 160 AS <sup>=</sup>" WHITE'S TURN" 180 PRINT@146, AS: PRINT@210, "BLUE'S <sup>90</sup> PR NT6306 ,"WHITE 'S CHIPS":PRINT 190 PRINT@306,"WHITE'S CHIPS",PRINT 200 IF PL=1 THEN AL=BC+1:GOT0220 220 IF TU=PL AND CM=1 THEN GOSUB 16 --<sup>240</sup> SP Y\*64 <sup>+</sup> <sup>X</sup> \*2 XY Y\*9 **240 SP=V\*64+X\*2 :XY=X+v\*g**  250 PRINT@SP, CTS;:PRINT@SP+32, CBS; <sup>260</sup> FOR I=1TO5 0:NEXT 260 FORI=IT050,NEXTI 270 IF (PEEK(65280)=253 OR PEEK(652 40 CLS : TU = 1 : PL = 1 100 READA:PO(Y\*9+X)=A:NEXTX:NEXTY  $10 \quad B0(30) = 2:BO(31) = 1:BO(39) = 1:BO(4)$ 120 PRINT@198, WT\$;: PRINT@ 200, BT\$;: P  $140$  FL=0 : WCS = STRS(WC) + " " : BCS = STRS BC ( BC ) OTO <sup>80</sup> OTOl80 170 PRINT@51, "REFLECTION" CHIPS": PRINT@248, BC\$ S3 WCS @344,WCS  $210$  AL=WC+1 --230 A=JOYSTK(0):X=INT(JOYSTK(2)/8): Y = INT (JOYSTK(3)/8) 80) 125) AND BOt X+Y\*9)=0 THEN 80)=1 25) AND BO(X+Y\*9)=0 THEN 3 80 IF DE=1 THEN GOSUB 1040:GOTO 140 2:BC-2 WC <sup>=</sup> <sup>2</sup> RINT@230, WB\$;: PRINT@232, BB\$; RINT@ 294, BB\$;: PRINT@ 296, WB\$;  $-$ RS (242) : EBS = CHRS (244) + CHRS (248) 20,GOT0340

<sup>50</sup> 50

```
280 AS=INKEYS: IFAS="E" THEN 540
290 IFBO(XY)=OTHENPRINT@SP.ET$;:PRI
    NTESP + 32, EB;
300 FOR1 = 1TO50 : NEXT1IF BO(XY)=1 THEN PRINTESP.BTS::
310PRINTESP+32.BB$:: GOT0330
320 IF BO(XY) = 2 THEN PRINTESP, WTS;
    PRINTESP+32.WB$:
330 GOTO 230
    IF FL=1 THEN 390
340
350
    IF
       TU=1 THENPRINT@SP, BT$;:PRINT
    esp+32, BB$; : GOTO370
360 PRINTESP, WTS;: PRINTESP+32, WBS;
370 IF PO(XY)=0 THEN 390
380 GOSUB 1330: IFCHIPS>OTHENGOSUB14
    40:BO(XY)=TU:GOTO 440390 PRINT@402, "ILLEGAL MOVE"
400 SOUND 15.15
410 PRINT0402, "[11 SPACES]"
420 IF FL=1 THEN 490
430 PRINTESP, ETS; : PRINTESP+32, EBS; :
    GOT0490
440 IF TU=1 THEN BC=BC+CHIPS+1:WC=W
    C-CHIPS: GOTO 460450 WC=WC+CHIPS+1:BC=BC-CHIPS
460 FORQ = 1TO8 : IFXY+OF(Q) > -1 THENPO(
    XY+OF(Q)] = 1
470
    NEXTO
    IF XY=00RXY=70RXY=630RXY=70THEN
480
    GOSUB2040
490 TU=3-TU
    IF WC=0 OR BC=0 OR BC+WC=64 THE
500
    N 1500
510
    GOSUB 530
520 GOT0140
530 FORI=0T070:TA(I)=0:NEXT:RETURN
540 PRINT@400, "WANT TO QUIT Y/N";
550 AS=INKEYS: IF AS="Y" THEN 1500
560 IF AS() "N" THEN 550
570 PRINT@400, "116 SPACES !";
580 GOTO 290
590 CLS: FORY = 0TO7: FORX = 0TO7
600 XY=X*2+Y*64: PRINTeXY, ET$;: PRINT
    @XY+32, EB$;
610 NEXTX : NEXTY
620 RETURN
630 SET(1, J, 6)
640 NEXTJ: NEXTI
650 REM FORI=1T056:SET(1,31,3):NEXT
660 RETURN
670 PRINTTAB(11) "REFLECTION"
680 PRINT: PRINT" USE JOYSTICK2 TO
    MOVE THE 15 SPACESICURSOR, PRESS
      THE JOYSTICK (6 SPACES) BUTTON T
       MAKE YOUR MOVE."
     \Omega690 PRINT"TYPE (E) TO END THE GAME
700 PRINT: PRINT" (W) HITE MOVES FIRST
710 PRINT" (B) LUE MOVES FIRST"
720 AS=INKEYS: IF AS="W"THENTU=2:GOT
     0740730 IF AS() "B"THEN720
    PRINT: PRINT" (N) ORMAL BOARD"
740
750 PRINT"(D)ESIGN YOUR OWN BOARD"
760 AS=INKEYS: IF AS="D" THEN DE=1:G
    OTO 780
770 IF AS <> "N" THEN 760
```

```
780 PRINT: PRINT" (1-2) PLAYERS"
790 A$ = INKEY$800 IF AS="2" THEN RETURN
810 IF AS <>"1" THEN 790
820 CLS
830 CM=1: PRINT: PRINT: PRINT"WHAT LEV
    EL(1-2)"
840 AS=INKEYS:LE=VAL(AS):IF LE>2 OR
     LE(1 THEN 840
850 PRINT: PRINT "COMPUTER PLAYS (W)H
    ITF'
860 PRINT"COMPUTER PLAYS (B)LUE
870 AS=INKEYS: IF AS="W" THEN PL=2:G
    OTO 890
880 IF AS() "B" THEN 870
890 RETURN
900 FOR1 = 1TO8910 READ A
920 OF (1) = A : NEXT |
930 FORX=0T071
940 READ A: PT(X) = A
950 NEXT X
960 FOR 1=8T071STEP9:BO(1)=5:NEXTI
970 RETURN
980 DATA -10, -9, -8, -1, 1, 8, 9, 10990 DATA 16, -6, 6, 2, 2, 6, -6, 16, 0, -6, -
    12, -2, -2, -2, -2, -12, -6, 01000 DATA 6, -2, 6, 2, 2, 6, -2, 6, 0, 2, -2,
     2, 1, 1, 2, -2, 2, 01010 DATA 2, -2, 2, 1, 1, 2, -2, 2, 0, 6, -2,
     6, 2, 2, 6, -2, 6, 01020 DATA -6, -12, -2, -2, -2, -2, -12, -6, 0, 16, -6, 6, 2, 2, 6, -6, 16, 01030
     DATA 1, 1, 1, 1, 1, 0, 0, 1, 1, 0, 0, 1, 1
     , 1, 1, 11040 PRINTES1, "MOVE THE CURSOR": : PR
     INTE113, "WITH JOYSTICK2"
1050 PRINT@178, "TYPE (B) FOR": PRINT
     @211, "BLUE CHIP"
1060 PRINT@274, "TYPE (W) FOR": PRINT
     @307, "WHITE CHIP"
1070
     PRINTESTO, "HIT SPACE IF": PRINT
     @403, "A MISTAKE"
1080 PRINT0464, "TYPE (E) TO QUIT";
1090 A=JOYSTK(0):X=INT(JOYSTK(2)/8)
     : Y = INT ( JOYSTK (3) / 8) : SP = X*2 + Y*6
     4:XY=X+Y*91100 PRINTESP, CTS;: PRINTESP+32, CBS;
1110 FORI=1TO60:NEXTI
1120 PRINTESP, ETS;: PRINTESP+32, EBS;
1130 A$ = INKEY$1140
     FORI = 1TO50 : NEXTIIF BO(XY)=1 THEN PRINTESP, BT$;
1150
      : PRINTESP+32, BB$; : GOTO1170
1160
      IF BO(XY)=2 THEN PRINTESP.WTS:
      : PRINTESP+32, WB$;
     IF AS="E" THEN 1230
1170
     IF ASCOPE" AND ASCOP " AND ASC
1180
      >"W" AND AS()"B" THEN 1090
     IF AS="W"THEN BO(XY)=2:PRINTES
1190
     P, WTS;: PRINTESP+32, WBS;: GOTO12
      20IF AS="B" THENBO(XY)=1:PRINTES
1200
      P, BT$;: PRINT@SP+32, BB$;: GOTO12
      201210 BO(XY)=0:PRINTESP, ETS;:PRINTES
     P+32, EBs;1220 GOTO 1090
1230 FORI=0T071:IFB0(1)=0 OR BO(1)=
      5 THEN 1290
```

```
1240 FORE=1TO8
1250 IF I+OF(E)>-1 THEN PO(I+OF(E))
     = 11260
     NEXT F
1270 IF BO(1)=1 THEN BC=BC+1:GOT012
     90
1280 WC=WC+1
1290 NEXT 1
1300 FORI=64T0448STEP32:PRINT@I+16.
     "[16 SPACES]";
1310 NEXT |
1320 RETURN
1330 CHIPS=0:FORI=1T08:L=1:V=0
1340 V=V+OF(1): IFXY+V>70 OR XY+V<0
     THEN 1380
1350 IF BO(XY+V)=5 THEN 1380
1360 IF BO(XY+V) = 3-TU THENXX = 1 : L = L +
     1:GOTO1340
1370 IF XX=1 AND BO(XY+V)=TU THENGO
     SIB14001380 XX=0:NEXT
1390 RETURN
1400 W = 1:V=01410 V = V + OF (1): TA (XY + V) = TU
1420 W=W+1: IF W.L THEN 1410
1430 CHIPS=CHIPS+W-1:RETURN
1440 FORJ=0T07: FORI=0T07
1450 IF TACI+J*9)=0 THEN 1490
1460 SP=1*2+J*64: IF TU=2 THEN PRINT
     esp, wts;: PRINTesp+32, WB$;: GOTO
     1480
1470 PRINTESP, BT$;: PRINTESP+32, BB$;
1480 B0(1+J*9) = TU1490 NEXT : NEXT : RETURN
1500 FOR1=128T0384STEP32
1510 PRINT@1+16, "116 SPACES3";
1520 NEXT |
1530 IF WC>BC THEN AS="WHITE WINS":
     H1=WC: H2=BC: GOTO 1560
1540 IF BC>WC THEN AS="BLUE WINS": H
     1 = BC : H2 = WC : GOTO 15601550 AS=" TIE GAME": H1=BC: H2=WC
1560 PRINT@147, AS
1570 PRINT@212, H1; "TO"; H2
1580 PRINT@304, "PLAY AGAIN (Y/N)";
1590 AS=INKEYS: IF AS="Y" THEN 10
1600 IF AS() "N" THEN 1590
1610 CLS: END
1620 HY = -32000
1630 HI = - 32000 : FORXY = 0TO70
     IF BO(XY)>0 OR PO(XY)=0 THEN N
1640
     EXT: GOT01730
1650 GOSUB 1330: IF CHIPS=0 THEN 172
1660 TT=WC+BC:QW=(TT/8)*CHIPS+PT(XY
     3*(65-TT)/81670 IF LE=2 AND CHIPS=A1 THEN QW=1
     0000IF LE=2 AND REC=0 THEN GOSUB 1
1680
     800: GOTO 1720
1690 IF QW>HI THEN HI=QW:H1=XY:GOTO
     1720
1700 IF HI=0 THEN 1720
1710 IF QW/HI > .85 AND QW/HI(1.15 T
     HEN ZZ=INT(RND(0)*2): IF ZZ=1TH
     ENHI = QW : H1 = XY1720 NEXT
1730 IF LE=2 AND REC=1 THEN RETURN
1740 IF (HI = - 32000 AND LE=1) OR (HY
     = -32000 AND LE=2) THEN FL=1
```

```
1750 XY=H11760 IF LE=2 THEN XY=H2
     GOSUB 530
1770
1780 Y= INT(XY/9) : X=XY-Y*9 : SP=X*2+Y*
     64
1790 RETURN
1800 A1=AL:FOR E=0T070
1810 A(E)=BO(E)1820 IF TACE) > 0 THEN BOCE) = TACE) : A1
     = A1 + 11830 NEXT E
1840 BO(XY)=TU
1850 FORQ=1TO8
     IF XY+OF(Q)>-ITHENPO(XY+OF(Q))
1860
     = PQ(XY+OF(Q)) + 11870 NEXT Q
1880 NW=QW:REC=1:Y1=XY
     TU=3-TU:GOSUB 1630:REC=0
1890
1900
     QY = NW - H1 : TU = 3 - TU1910 IF QY>HY THEN HY=QY:H2=Y1:GOTO
     1940
1920 IF HY=0 THEN 1940
1930 IF QY/HY>.85 AND QY/HY<1.15 TH
     EN ZZ=INT(RND(0)*2): IFZZ=ITHEN
     HY=QY:H2=Y11940 XY=Y11950 FORE=0T070
1960 BO(E)=A(E):NEXT
1970 GOSUB 530
1980 FORQ=1TO8
1990 IF YI+OF(Q) <0 THEN 2020
     IF PO(Y1+OF(Q))=2 THEN PO(Y1+O
2000
     F(Q)) = 1: GOTO 2020
2010 PO(Y1+OF(Q))=0
2020 NEXT Q
2030 RETURN
     IF XY=7THEN2100
2040
2050
      IF
        XY = 63THEN2130
     IF XY=70THEN2160
20602070 FORI=9T013:PT(1)=15-1:NEXT
2080 FORI=1T037STEP9:PT(I)=6-INT(I/
     9) : NEXT
2090 RETURN
     FORI=6T042STEP9:PT(1)=6-INT(1/
2100
     9 ) : NEXT
2110 FOR1=16T012STEP-1:PT(1)=1-10:N
     EXT
2120 RETURN
2130 FORI=54T058 : PT(1)=60-1 : NEXT
2140 FORI=64T028STEP-9:PT(I)=INT(I/
     91 - 1: NEXT
2150 RETURN
2160 FORI=61T057STEP-1:PT(1)=1-55:N
     FXT
2170
     FORI = 69TO33STEP - 9 : PT(1) = INTC1/9) - 1 : NEXT
2180 RETURN
```
#### **Program 7: Reflection For Apple**

Version By Chris Poer, Editorial Programmer Refer to "COMPUTE!'s Guide To Typing In Programs" before entering this listing.

- 5 CLEAR : DIM BO(80), TA(71), A(71), P O(80), PT(71)
- 10 TU = 1: ROT= 0: POKE 232,28: POKE  $233.3: TEXT : HOME : FL = 1:PL =$  $\mathbf{1}$
- $12$ **RESTORE**
- **GOSUB 9000** 15

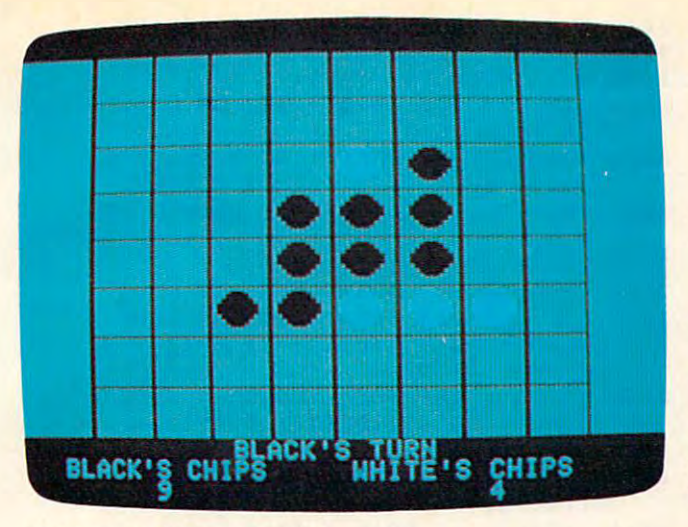

### "Reflection," Apple version

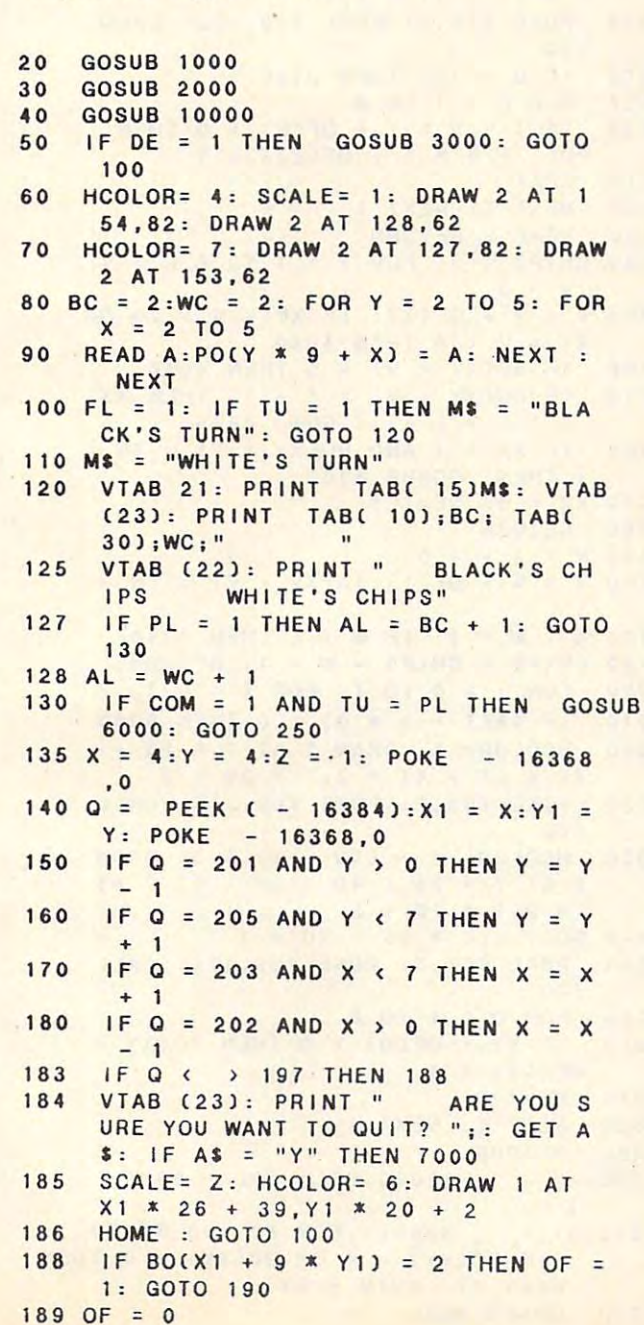

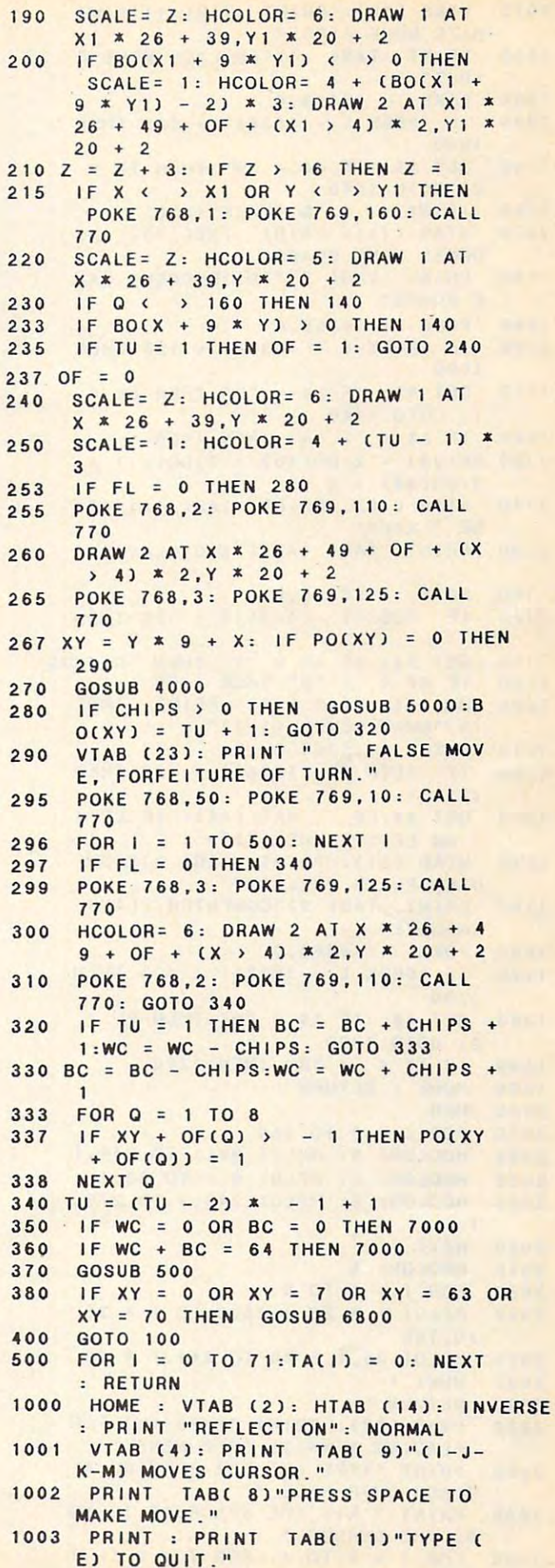

 $\overline{\phantom{a}}$ 

```
1030 POKE 16368,0
1040 IF PEEK ( - 16384) < 128 THEN
       2: GOTO 1070
2 , GOTO 1070 
1070 VTAB (13): PRINT TAB( 10)"(N)
VTAB (13) , PRINT TAB( 10 )" (N) 
1080 PRINT TAB( 9)"(D)IFFERENT GAM
PRINT TAB( 9 )" (D) I FFERENT GAN 
1090 POKE 16368,0
POKE - 16368,0 
1100 IF PEEK ( - 16384) < 128 THEN
1110 GET AS: IF AS = "D" THEN DE =
1130 BO(30) = 2:BO(40) = 2:BO(31) =
1140 VTAB C160 VTAB C160 VTAB C160 VTAB C160 VTAB C160 VTAB C160 VTABCC VTABCC VTABCC VTABCC VTABCC VTABCC VTA
1150 PRINT TABC 1400 PRINTED PRINTED IN THE PRINT TABLE 14) AND 1400 PRINTED IN THE PARTIES.
1160 POKE 16368.0
POKE - 16368, 0 
1170 IF PEEK ( - 16384) < 128 THEN
1180 GET AS: IF AS = "T" THEN RETURN
1190 IF A<sup>$</sup> ( ) "O" THEN 1160
1200 COM = 1: VTAB (19): PRINT TAB(
       13)"WHAT LEVEL 1-2)"
13)"WHAT LEVEL (1-2)" 
1210 POKE 16368,0
1210 
POKE - 16368,0 
1220 IF PEEK ( - 16384) < 128 THEN
1230 GET AS:LE = VAL (AS): IF LE <
       OR LE > 3 THEN 1230
1240 VTAB (21): PRINT TAB( 9)"COMP
VTAB (21), PRINT TAB( 9)"CONP 
       UTER PLAYS (B)LACK"
UTER PLAYS (B) LACK " 
1250 PRINT TABC 9)"COMPUTER PLAYS
PRINT TAB( 9)"CONPUTER PLAYS 
       £W)HITE"
(W)HITE" 
1260 POKE 16368,0
1270 IF PEEK ( - 16384) < 128 THEN
 1280 GET At: IF At "W" THEN PL
GET AI : IF AI = "W" THEN PL =
 1290 IF AS "B" THEN 1280
If AI ( ) "8" THEN 1280 
 1300 HOME : RETURN
2010 FOR TO 159
2020 HCOLOR= 6: HPLOT 36.1 TO 244,1
HCOLOR= 6, HPLOT 36,1 TO 244,1 
2023 HCOLOR= 2: HPLOT 0, 1 TO 33, 1
2026 HCOLOR= 5: HPLOT 245, 1 TO 279,
2030 NEXT
NEXT I 
2040 HCOLOR=
2040 
2050 FOR 1 = 1 TO
 2060 HPLOT | * 26 + 36,0 TO | * 26 +
       ----
 2070 HPLOT 36, 1 * 20 TO 244, 1 * 20
 2080 NEXT
NEXT I 
 3000 VTAB (22): PRINT "TYPE (W) FOR
VTAB (22), PRINT " TYPE (W) FOR 
         PLACING A WHITE CHIP HERE."
 3003 PRINT "TYPE CB) FOR PLACING
PRINT " TYPE (B) FOR PLACING A 
       BLACK CHIP HERE."
BLACK CHIP HERE . " 
 3005 PRINT HIT THE SPACEBAR TO MO
PRINT" HIT THE SPACEBAR TO NO 
       VE THE CURSOR."
 3009 FOR I = 0 TO 7: FOR T = 0 TO 7
1010 
1020 
1030 
1050 
1060 
1070 
1080 
1090 
1100 
1 1 1 0 
11 2 0 
1140 
1150 
1160 
1170 
1180 
1190 
1220 
1230 
1240 
1250 
1260 
1270 
1280 
1290 
1300 
2000 
2010 
2020 
2023 
2026 
2030 
2060 
2070 
2080 
2130 
3000 
3003 
3005 
3009 
       VTAB (10) , PRINT TAB( 11) " (W) 
      HITE NOVE FIRST" 
        PRINT TAB( 11)"(B)LACK NOVE F 
       IRST " 
        POKE - 16368,01030 
       GET AS: IF AS = "W" THEN TU =
       IF AI ( ) " B" THEN 1030 
      ORNAL GANE BOARD " 
      E BOARD " 
       1090 
       1: GOTO 1140
       IF AS < > "N" THEN 1090
       3:BO(39) = 3VTAB (16): PRINT TAB( 14)"(0)
      HE PLA YER" 
     PRINT TAB( 14) "(T)WO PLAYERS"
       I 170 
                                           RETURN
       1210 
        POKE - 16368, 01260 
       2: GOTO 1300
       I 
        HGR
        FOR I = 0 TO 159
        HCOLOR= 4 
        FOR 1 = 1 TO 8
       36,159 
        RETURN
       VE THE CURSOR."
```

```
4000 CHIPS = 0: FOR I = 1 TO 8:L =
4010
4010 
4040 XX = 0: NEXT |
5000
5000 
5025
50 25 
----
5055    POKE 768,3: POKE 769,125: CALL
5060
50 6 0 
 ---
 6010 HI = -32000: FOR XY = 0 TO 70
 6030
GOSUB 4000
6030 GOSUB 4000 POKE 1636 BELLEVILLE AND THE RESIDENCE OF A RESIDENCE OF A RESIDENCE OF A RESIDENCE OF A RESIDENCE OF A RESIDENCE OF A RESIDENCE OF A RESIDENCE OF A RESIDENCE OF A RESIDENCE OF A RESIDENCE OF A RESIDENCE OF A RESIDENCE OF 
        IF Q = 160 OR Q = 194 OR Q = 2
        HCOLOR = 6: DRAW 1 AT X,Y:Z = Z\cdotsHCOLOR= 6: DRAW 1 AT X,Y
        IF Q = 215 THEN HCOLOR= 7:OF =
      0:WC = WC + 1:BO(T + 9 * 1) = 3IF Q = 194 THEN HCOLOR= 4:OF =
        POKE 768,1: POKE 769,160: CALL
        SCALE = 1: DRAW 2 AT X + 11 + OCT 4) 2.Y
        POKE 768,3: POKE 769,125: CALL
        IF T + 9 * I + OF(E) > 0 THEN
      PO(T + 9 * 1 + OF(E)) =NEXT T: NEXT I
        HOME : RETURN
        IF BO(XY + V) = 5 THEN 4040
        IF BO(XY + V) = 4 - TU THEN XX
        = 1: L = L + 1: GOTO 4005IF XX = 1 AND BO(XY + V) = TU +
       THEN GOSUB 4100
I THEN GOSUB 4100 
4130 CHIPS = CHIPS + W - 1: RETURN
        FOR | = 0 TO 7: FOR T = 0 TO 7
        HCOLOR = 6: DRAW 2 AT T * 26 +49 (T 4) 2,I 20
49 + (T ) 4) & 2 .1 & 20 + 2. 
        POKE 768,2; POKE 769,110: CALL
POKE 768 , 2 , POKE 769,110 , CALL 
        HCOLOR = 4 + (TU - 1) * 3: DRAW2AT T * 26 + 49 + 0F + (T) 4
        * 2, * 20 + 2
5040 BO(T + 1 * 9) = TU + 1
       770
770 
        FOR Q = 1 TO 8
        IF XY + OF(Q) > 0 THEN PO(XY +
       OF(Q)) =
5075 NEXT Q
 5080 NEXT T: NEXT
 6000 HY = -32000:OF = (PL - 2) *
       \cdot IF PO(XY) = 0 OR BO(XY) > 0 THEN
        NEXT XY: GOTO 6203
NEXT XV, GOTO 6 203 
3010 
3020 
3030 
a ; PEEK ( - 16384) 
3040 
3050 
3060 
3070 
3080 
3090 
3100 
3105 
3110 
3115 
3116 
3117 
3118 
3119 
3120 
3130 
4005 
V = V + OFt I) , IF XY + V ) 70 OR 
4006 
40 2 0 
4060 
RETURN 
4100 W = 1:V = 04110 V = V + OF(1):TA(XY + V) = TU +
4120 W = W + 1: IF W < L THEN 4110
50 10 
5020 
5030 
5070 
       x = 7 \times 26 + 38 : y = 1 \times 20 + 2POKE - 16368,0 
      15 THEN 3080 
       +2 , IF Z ) 16 THEN Z = 1 
       SCALE = Z: HCOLOR = 5: DRAW 1 ATX,Y 
       GOTO 3030 
      , GOTO 3110 
      1:BC = BC + 1:BO(T + 9 * 1) = 2, GOTO 3110 
      770 , GOTO 3120 
      F + (T > 4) * 2. Y770 
       IF Q = 160 THEN 3120
       FOR E = 1 TO 8
      NEXT 
      : V = 0XY + v ( 0 THEN 4040 
       I 
       IF TA(T + 1 * 9) = 0 THEN 5080
      77 0 
5090 RETURN
```

```
6040
     IF CHIPS = 0 THEN NEXT XY: GOTO
     6203
6060 TT = WC + BC:QW = (TT / 8) * CH
     IPS + PT(XY) * (65 - TI) / 86065
     IF LE = 2 AND CHIPS = A1 THEN
     QW = 10000IF LE = 2 AND REC = 0 THEN GOSUB
6070
     6400: NEXT XY: GOTO 6203
     IF OW > HI THEN HI = OW: H1 = X
6080
     Y: NEXT : GOTO 6203
     IF HI = 0 THEN NEXT XY: GOTO
6100
     6203
     IF QW / HI > .85 AND QW / HI <
6110
     1.15 THEN ZZ = INT (RND (1) *
     2): IF ZZ = 1 THEN HI = QW: H1 =
     XY
6200
     NEXT
     IF LE = 2 AND REC = 1 THEN RETURN
6203
     IF (H1 = -32000 AND LE = 1) OR
6205
     (HY = -32000 \text{ AND LE} = 2) \text{ THEN}FL = 0:CHIPS = 06210 XY = H16220 IF LE = 2 THEN XY = H26230 GOSUB 500
6250 Y = INT (XY / 9): X = XY - Y *
     \mathbf{q}6260 RETURN
6400 A1 = AL: FOR E = 0 TO 70
6410 A(E) = BO(E)
     IF TA(E) > 0 THEN BO(E) = TA(E
6420
     1:A1 = A1 + 16430
     NEXT E
6440 BO(XY) = TU + 16441 FOR Q = 1 TO 8
     IF XY + OF(Q) > - 1 THEN PO(X
6442
     Y + OF(Q)) = PO(XY + OF(Q)) + 1
     NEXT Q
6446
6450 NW = QW:REC = 1:Y1 = XY
6460 TU = 3 - TU: GOSUB 6010:REC = 0
     : TU = 3 - TU : QW = NW - HIIF QW > HY THEN HY = QW:H2 = Y
6470
     1: GOTO 6550
    IF HY = 0 THEN 6550
6490
    IF QW / HY > .85 AND QW / HY <
6500
     1.15 THEN ZZ = INT (RND (1) *
     2): IF ZZ = 1 THEN HY = QW: H2 =
     Y<sub>1</sub>6550 XY = Y1
6560 FOR E = 0 TO 70
6570 BO(E) = A(E)6580
     NEXT
6590
      GOSUB 500
      FOR Q = 1 TO 86600
      IF Y1 + OF(Q) < 0 THEN 6630
6610
      IF PO(Y1 + OF(Q)) = 2 THEN PO(
6615
     Y1 + OF(Q)) = 1: GOTO 6630
6620 PO(Y1 + OF(Q)) = 0
     NEXT O
6630
6640
      RETURN
      IF XY = 7 THEN 6860
6800
      IF XY = 63 THEN 6890
6810
6820
     IF XY = 70 THEN 6920
6830
     FOR 1 = 9 TO 13:PT(1) = 15 - 1
     : NEXT
     FOR 1 = 1 TO 37 STEP 9:PT(1) =
6840
     6 - INT (1 / 9): NEXT
6850
     RETURN
     FOR 1 = 6 TO 42 STEP 9:PT(1) =
6860
     6 - INT (1 / 9): NEXT
6870 FOR I = 16 TO 12 STEP - 1:PT(
```

```
11 = 1 - 196880
     RETURN
     FOR 1 = 54 TO 59:PT(1) = 1 - 46890
     8: NEXT
     FOR 1 = 64 TO 28 STEP - 9:PTC
6900
     1) = INT (1 / 9) - 1: NEXT6910
     RETURN
                             -1:PTCFOR 1 = 62 TO 58 STEP
6920
     11 = 1 - 57: NEXT
     FOR 1 = 69 TO 33 STEP - 9:PTC
6930
     1) = INT (1 / 9) - 1: NEXT
6940
     RETURN
7000
     SCALE= 1:W1 = 3: IFWC > BC THENGC = WC:BL = 4:MS = "WHITE":WH =1: GOTO 7020
     IF BC > WC THEN GC = BC:WI = 2
7010
     : WH = 3:MS = "BLACK":BL = 6: GOTO7020
7015 TI = 1:GC = WC:WH = 1:BL = 6:WI
      = 0FOR | = 1 TO GC
7020
      IF WC > = I THEN HCOLOR= 3:DRAW7030
     2 AT 15,140 - 1 X 2IF BC > = | THEN HCOLOR= 4: DRAW
7040
     2 AT 266, 140 - I * 2POKE 768,2: POKE 769,80 + | *
7045
     2: CALL 770
      NEXT I
7050
      HCOLOR= CO: FOR I = 1 TO GC7060
      IF WC > = 1 THEN HCOLOR= WH:
7070
      DRAW 2 AT 15, 140 - | * 2
      IF BC > = 1 THEN HCOLOR= BL:
7075
      DRAW 2 AT 266, 140 - | * 2
      POKE 768,2: POKE 769,80 + | *
7080
     2: CALL 770
7090
      NEXT I
      HOME : VTAB (21): IF TI THEN PRINT
7100
      TAB( 10) "THE GAME IS A TIE": GOTO
     7120
     PRINT TAB(12)M$" IS THE WINN
7110
     ER"
     PRINT " WOULD YOU LIKE TO PLA
7120
     Y AGAIN? (Y/N)";
7130 POKE - 16368,0
     IF PEEK ( - 16384) < 128 THEN
7140
     7130
7150
     GET AS: IF AS = "N" THEN
                                TEXT
     : HOME : END
      IF AS < > "Y" THEN 7150
7160
7170
      GOTO 5
7200
      END
      FOR | = 1 TO 8
9000
9010
      READ A
9020 OF(1) = A
      NEXT I
9030
9040
      FOR X = 0 TO 71
9050
      READ A:PT(X) = A9060
      NEXT
9070
     FOR | = 770 TO 795: READ M: POKE
      I, M: NEXT I
      FOR 1 = 8 TO 71 STEP 9:BO(1) =
9080
     5: NFXT
9099
      RETURN
9100
      DATA -10, -9, -8, -1, 1, 8, 9, 109120
      DATA 16, -8, 5, 2, 2, 5, -8, 16, 0, -8, -12, -2, -2, -2, -2, -12, -8, 0DATA 5, -2, 8, 2, 2, 8, -2, 5, 0, 2, -29130
     , 2, 1, 1, 2, -2, 2, 09140
      DATA 2, -2, 2, 1, 1, 2, -2, 2, 0, 5, -2, 8, 2, 2, 8, -2, 5, 0
```
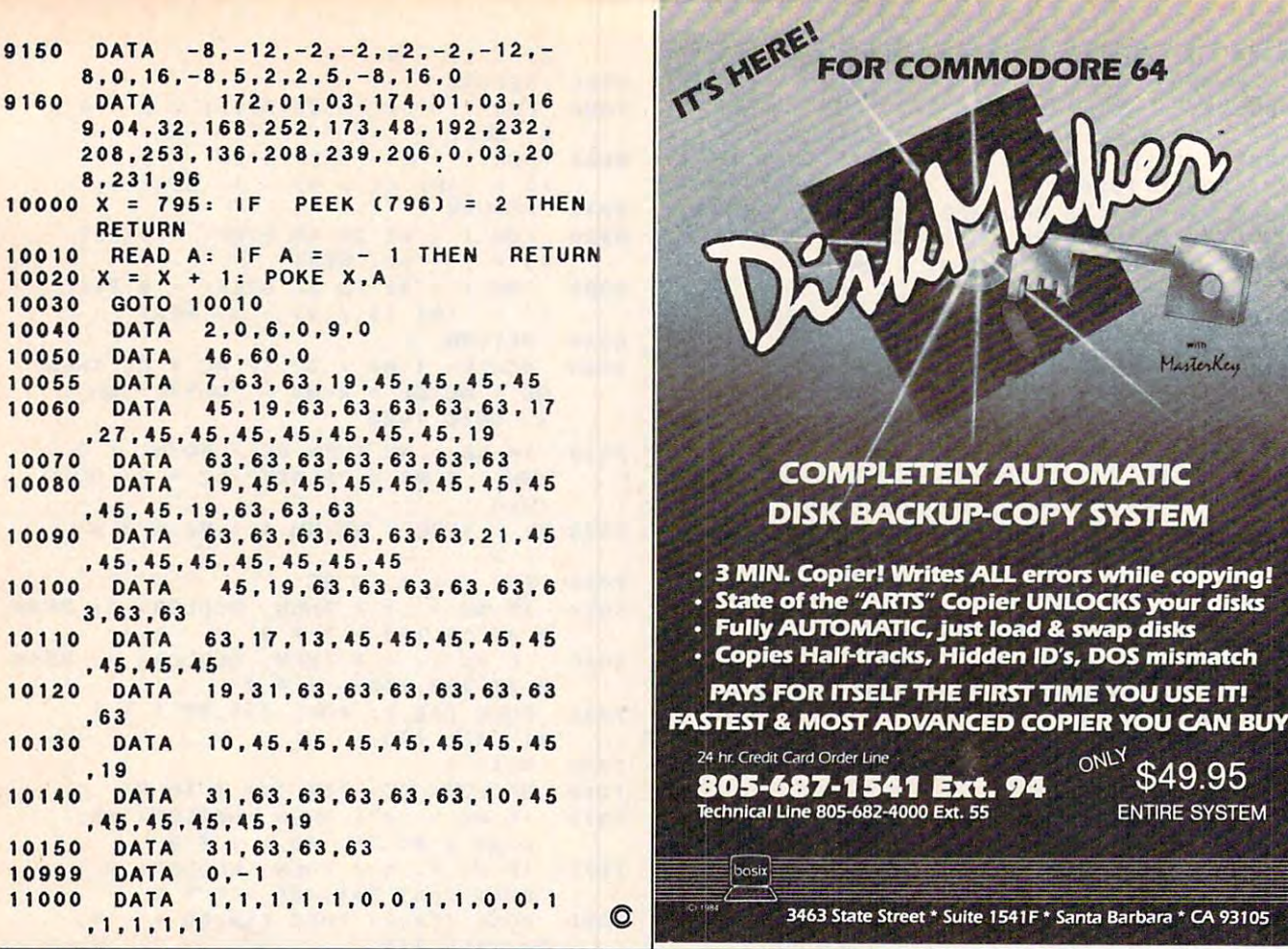

# "STILL #1 FOR THE COMMODORE 64""

We've totally improved THE CLONE MACHINE<sup>TM</sup> to bring you the finest back-up & utility program available for your system. Back-up all types of files including relative files, display & edit track/blocks in Hex or ASCII, alter directory, plus new SUPER CLONE™ that provides one of the fastest copies known to date. Our SUPER UNGUARD which replaces the standard Unguard, allows you to easily do errors 20, 21, 22, 23, 27, and 29 without any disassembly of your drive (like some competitors' products suggest) and it works much more efficiently and faster than the now obsolete Unguard. We've added some new tricks which we didn't even know were possible, to allow you to back up what was formerly considered uncopyable by any means. Don't worry about your old obsolete Clone Machine because as long as you have registered your postcard with us, the new version is available for only \$10 plus shipping and handling.

#### STILL ONLY S49.95

#### **Check out these other fine Utility products**

MR TESTER™ - A product that can test your complete Commodore™ system (including memory, joysticks and ports, 1541 drive load and save, SID chip, printer, screen and color display, recorder, plus more). A necessary addition to your software library that adds the assurance of a correctly operating system. — ONLY \$29.95 SCREEN DUMPER 64™ - How would you like to print what's on the screen (including SUCKEY CONFIDENT OF THE STANDARY TO THE STANDARY STATES TO THE STANDARY STANDARY STANDARY STANDARY STANDARY STANDARY STANDARY STANDARY STANDARY SCALA PAD ')? Well this utility will easily transfer what's on the screen to y out steal memory from most program was designed to reside in a modern area that will<br>not steal memory from most programs allowing Screen Dumper 64 to be loaded along<br>with many of the popular graphic software and games. Tha

With Super Clone \*Standard matrix printers require an intelligent graphics interface such as the Micro-World MW-350, Tymac Connection, or others. FANTASTIC FILER™ - A thorough data base program that holds an average of 1000 records per disk. Fast access time with full menu driven subsections. A virtual steal at only \$29.95

#### **Available from**

# ALEROEL

**DISTRIBUTING, INC.** 1342B Route 23 Butler, New Jersey 07405 201-838-9027

**Dealer & Distributors Inquiries Invited** 

Should've made a back

**VISA &** 

 $SAD$ 

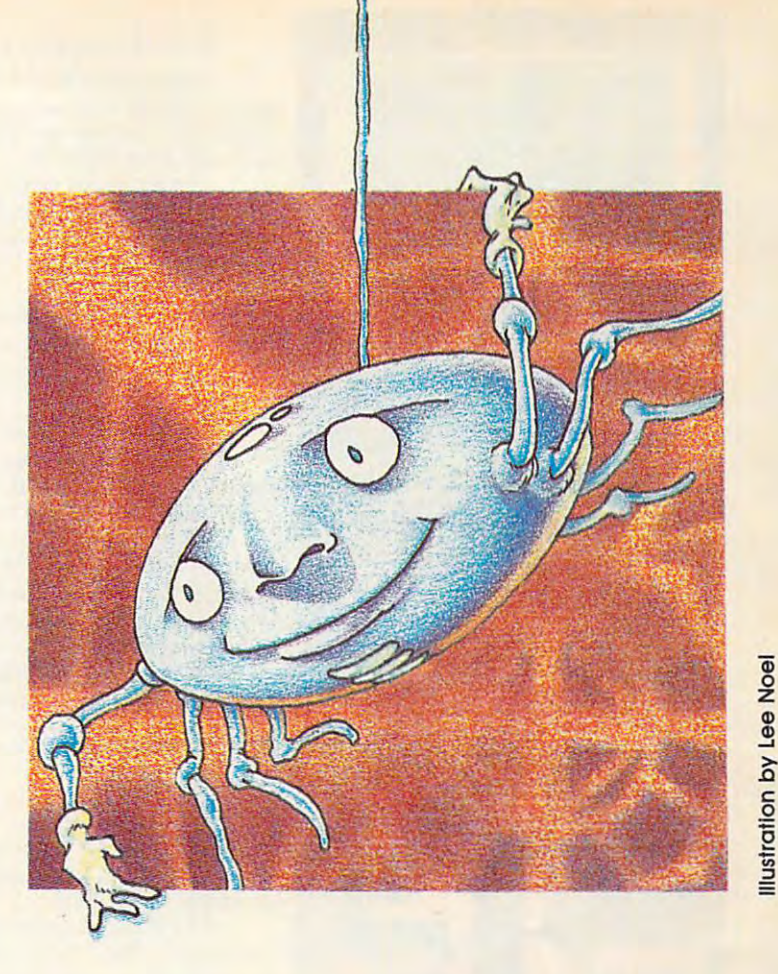

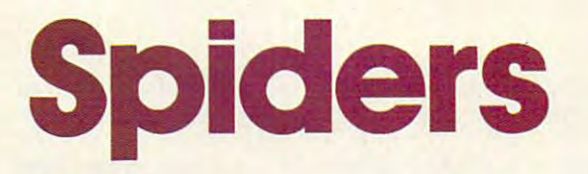

Joe Rocke Joe Rocke

furiously fast and frenzied game, "Spiders" will A *furiously fast and frenzied game, "Spiders" will*  keep your fire-button finger in top physical con *keep your fire-button finger in top physical con* dition. It takes sharp reflexes and lots of stamina to *dition.* It *takes sharp reflexes and lots of stamina to*  resist the waves of alien spiders bent on attacking *resist the waves of alien spiders bent on attacking your solar system. Originally written for the un*expanded VIC-20, Spiders has been adapted for the *expanded VIC-20, Spiders has been adapted for the*  Commodore <sup>64</sup> with joystick; Apple; IBM PC with *Commodore* 64 *with joystick; Apple; IBM* PC *with*   $\mathbf{r}$  and color  $\mathbf{r}$  are positive adapter, game port adapter,  $\mathbf{r}$ joystick, and Advanced BASIC (BASICA); and PCjr with 128K, joystick, and Cartridge BASIC. *with 128K, joystick, and Cartridge BASIC. 128K, color/graphics adapter, game port adapter, joystick, and Advanced BASIC (BASICA); and PCjr* 

The Arachnid Empire is invading, and it's up to The Arachnid Empire is invading, and it's up to you to stop them. These venomous spiders have you to stop them. These venomous spiders have left their home web-world to seek fresh prey, left their home web-world to seek fresh prey, and are attracted to the blue sphere of Earth. and are attracted to the blue sphere of Earth.

As you sip coffee in your comfy chair, you're As you sip coffee in your comfy chair, you're suddenly interrupted by screaming klaxons and suddenly interrupted by screaming klaxons and flashing lights which alert you that a large Arachnid armada is speeding toward Earth. It's Arachnid armada is speeding toward Earth. It's too late to send up manned fighters, so you ac too late to send up manned fighters, so you activate the planetary defense system—radio-tivate the planetary defense system-radiocontrolled robot fighters. No longer comfortable, controlled robot fighters. No longer comfortable, you poise before your video screen, thumb on you poise before your video screen, thumb on the launcher button, awaiting the onslaught. the launcher button, awaiting the onslaught.

Your video screen shows the spider forma-

tion. Three rows of fighting spiders jockey for tion. Three rows of fighting spiders jockey for position, hoping to receive the signal that will position, hoping to receive the signal that will dispatch them toward glorious conquest. The dispatch them toward g10rious conquest. The whole armada sways back and forth hypnoti whole armada sways back and forth hypnotically. Individual fighters get the signal and ca cally. Individual fighters get the signal and careen away, dropping missiles. You must position reen away, dropping missiles. You must position your robot fighter beneath each spider, then your robot fighter beneath each spider, then squeeze off <sup>a</sup> shot. Down they come, firing mis squeeze off a shot. Down they come, firing missiles as they whirl toward seeming victory. If you siles as they whirl toward seeming victory. If you miss, the spider will rejoin its comrades. Their miss, the spider will rejoin its comrades. Their orders are to eliminate the planetary defense sys orders are to eliminate the planetary defense system (you), then attack en masse. tem (you), then attack *en masse.* 

Two Arachnidan generals radio orders from Two Arachnidan generals radio orders from their safe positions at the top of the formations. their safe positions at the top of the formations. A lieutenant waits beneath each general. The generals and lieutenants won't attack until generals and lieutenants won't attack until you've eliminated all the fighters, but then will you've eliminated all the fighters, but then will fight with surprising speed and fury. Until fight with surprising speed and fury. Until you've destroyed the fighters, these officers are you've destroyed the fighters, these officers are impervious to your attack. impervious to your attack.

You get 10 points for shooting a fighter in formation, and <sup>100</sup> points for an attacking spider. formation, and 100 points for an attacking spider. You have three robot ships available, one at You have three robot ships available, one at a time. You lose a ship when a spider hits it with a missile or crashes into it. When (not if) you lose missile or crashes into it. When (not *if)* you lose ship, the invaders victoriously swarm to the a ship, the invaders victoriously swarm to the ground. ground.

# November 1984 **COMPUTEI 35**

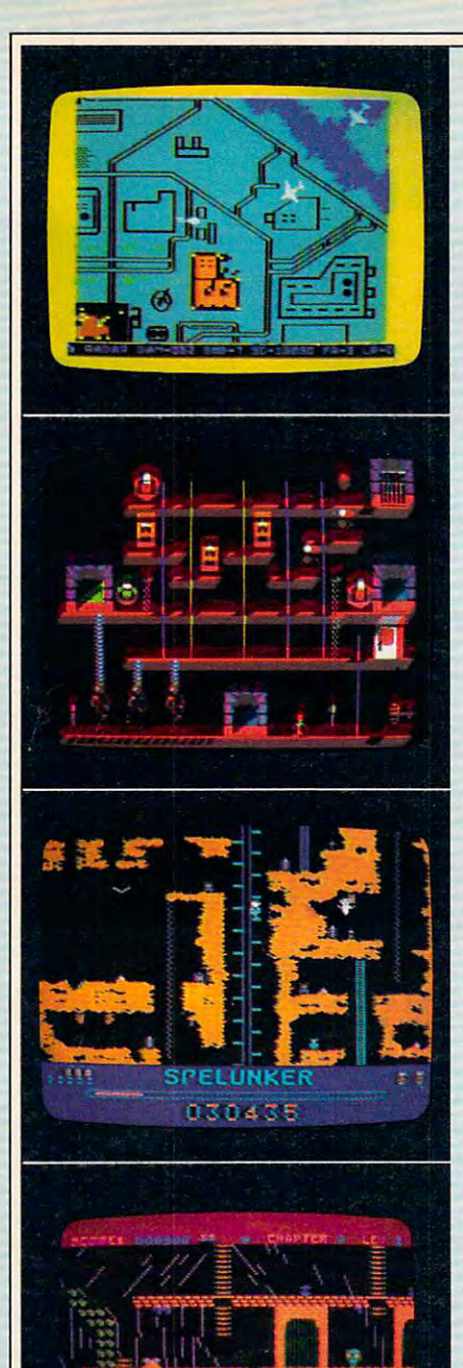

.,.:.,. -~-

 $0540$ 

#### **RAID ON BUNGELING BAY"**

When you shopped for a computer, you wanted one with a lot of intelligence. This game may lead you to regret that choice, as your friendly little **gence. This game may lead you to regret that choice, as your friendly little**  computer becomes the brains behind the most fantastic enemy you will ever **computer becomes the brains behind the most fantastic enemy you will ever**  face: The War Machine.

monstrous artificial intelligence directs an endless army of self-**A monstrous artificial intelligence directs an endless army of self**replicating robot weapons and complex of factories hidden on six heavily **replicating robot weapons and a complex of factories hidden on six heavily**  defended islands. Even as you strike at one island, robots beyond your field of vision continue to multiply.. .to repair the damage you've done.. .to attack **vision continue to multiply .. . to repair the damage you've done .**.. **to attack**  and destroy. defended islands. Even as you strike at one island, robots beyond your field of and destroy.

Before all of Humankind is crushed beneath the Bungeling Empire's iron Before all of Humankind is crushed beneath the Bungeling Empire's iron heel, one faint hope remains: you in your helicraft. **heel, one faint hope remains: you in your helicraft.** 

#### **THE CASTLES OF DOCTOR** CREEP~

Ever dream that you were locked in haunted castle, wandering blindly through darkened corridors, never knowing what ghastly demons await you? through darkened corridors, never knowing what ghastly demons await you? Then you'll feel right at home in The Castles of Doctor Creep. Then you'll feel right at home in *The Castles of Doctor Creep.*  Ever dream that you were locked in a haunted castle, wandering blindly

It's maddening maze of <sup>13</sup> separate castles, more than <sup>200</sup> rooms in all. **Ies a maddening maze of 13 separate castles, more than 200 rooms in all.**  Sinister surprises await you behind every door: mummies and monsters, **Sinister surprises await you behind every door: mummies and monsters,**  forcefields and death rays, trap doors and dead—*very* dead—ends. Remember where you've been and watch where you're going . . . there's got to be a way **out** *somewhere!* 

Better hurry, or you'll wind up playing a rather unpleasant role in one of Doctor Creep's experiments. **Doctor Creep's experiments.** 

#### **SPELUNKER™**

Who knows what fabulous treasures—and unspeakable dangers—await Who knows what fabulous treasures.-and unspeakable dangers-await you in the world's deepest cave? This is one game you can really get into... **you in the world's deepest cave? This is one game you can really get into ...**  and into. ..andinto. **and into ... and into.** 

Wander through miles of uncharted passageways, swinging on ropes and Wander through miles of uncharted passageways, swinging on ropes and ladders, tumbling over subterranean falls and plunging to the very depths of ladders, tumbling over subterranean falls and plunging to the very depths of the earth on an abandoned mine railroad. Deadly steam vents and boiling lava the earth on an abandoned mine railroad. Deadly steam vents and boiling lava pits threaten you at every turn. Chattering bats and the Spirits of dead pits threaten you at every turn. Chattering bats and the Spirits of dead Spelunkers beg you to join them, permanently. Spelunkers beg you to join them, permanently.

Let's face it: you're in deep, deep trouble. Let's face it: you're in deep, deep trouble.

#### WHISTLER'S BROTHERMAN PRODUCTS BROTHER COMPANY OF THE RESIDENCE OF THE RESIDENCE OF THE RESIDENCE OF THE RESIDENCE OF THE RESIDENCE OF THE RESIDENCE OF THE RESIDENCE OF THE RESIDENCE OF THE RESIDENCE OF THE RESIDENCE OF TH **WHISTLER'S BROTHER"**

You're the star of <sup>a</sup> full-fledged arcade adventure—and the big question You're the star of a full-fledged arcade adventure-and the big question is whether it'll turn out to be a comedy or a tragedy. That's because your co-star and beloved brother. Archaeologist Fenton Q. Fogbank, is rather absent-and beloved brother, Archaeologist Fenton Q. Fogbank, is rather absentminded and extremely accident-prone. **minded and extremely accident-prone.** 

As you search for priceless treasures in steaming tropical jungles, ancient **As you search for priceless treasures in steaming tropical jungles, ancient**  cliff villages, musty old tombs and glittering crystal caverns, you control both cliff villages, musty old tombs and glittering crystal caverns, you control both your character and your brother. The only way to keep him on track and out your character and your brother. The only way to keep him on track and out of trouble is to whistle and pray that he follows you to safety. of trouble is to whistle and pray that he follows you to safety.

Poison arrows, runaway boulders, fearsome frogs and mysterious **Poison arrows, runaway boulders, fearsome frogs and mysterious**  mummies are only few of the hazards that'll make you wish you weren't your **mummies are only a few of the hazards that'll make you wish you weren't your**  brother's keeper. brother's keeper.

#### STEALTH" **STEALTH"**

You're all alone on strange and forbidding planet. On the distant horizon, You're all alone on a strange and forbidding planet. On the distant horizon, looming thousands of meters above the blasted landscape, lies your destina looming thousands of meters above the blasted landscape, lies your destination: The Dark Tower, home of the mysterious Council of Nine, cruel overlords tion: The Dark Tower, home of the mysterious Council of Nine, cruel overlords of <sup>a</sup> conquered world. of a conquered world.

You must maneuver your Stealth Starfighter through an unending assault by the Council's automated arsenal —jets and heat-seeking missiles, photon by the Council's automated arsenal-jets and heat-seeking missiles, photon tanks and anti-aircraft batteries, vaporizing volcanoes and deadly energy fields. **tanks and anti-aircraft batteries, vapori zing volcanoes and deadly energy fields.**  Outgunned and outmanned, you must press ever onward, with only your **Outgunned and outmanned, you must press ever onward, with only your**  steatter to rely on. stealth to rely on.

You must reach the Tower. You must destroy it. There's no turning back. You must reach the Tower. You must destroy it. There's no turning back.

All titles available on Commodore 64. Championship Lode Runner also available on Apple II+, Ile, IIc. Whistler's Brother, Spelunker and Stealth also available for Atari<br>Home Computers, Commodore 64 is a trademark of Commod www.commodore.ca

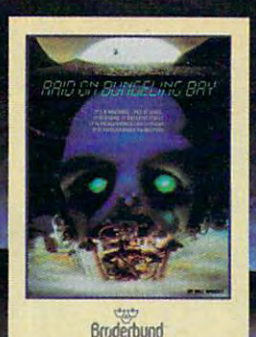

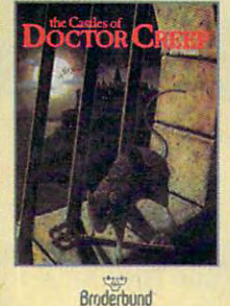

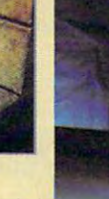

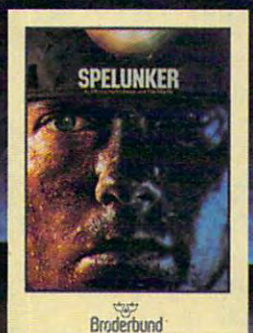

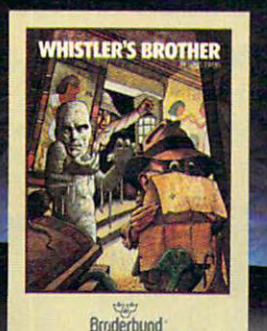

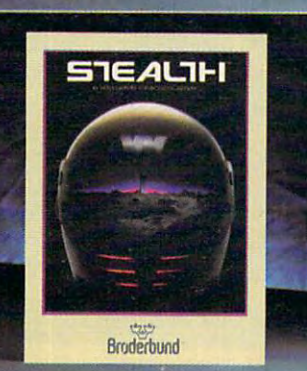

# FOR COMMODORE **FOR COMMODORE:**

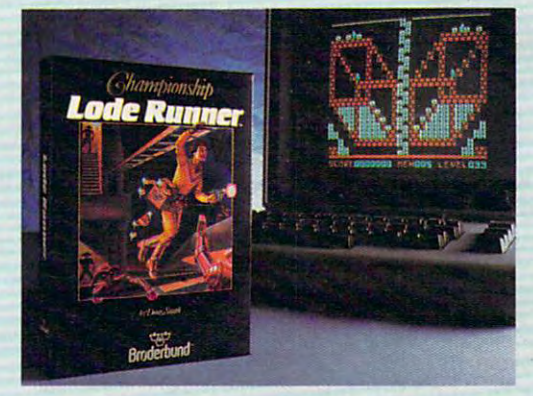

#### CHAMPIONSHIP LODE RUNNER™ **CHAMPIONSHIP LODE** RUNNER~

It has come to our attention that some of you It has come to our attention that some of you out there think you're pretty good at Lode out there think you're pretty good at *Lode*  Runner, 1983's best computer game. For the second particles of the second computer game. For the second computer game. for a few parties of the second control of a higher characteristic control of an international control of a second ordered: Championship Lode Runner. Championship Lode Runner. *Runner,* 1983's best computer game. For those foolhardy few, we offer a challenge of a higher **order:** *Championship Lode Runner.* 

With fifty fiendish Treasury Chambers: more intricate, more elaborate, more insidious **more intricate, more elaborate, more insidious**  than anything you've seen before. You'll need than anything you've seen before. You'll need lots of skill, lots of smarts, and every ounce lots of skill, lots of smarts, and every ounce of your lode-running experience to have any of your lode-running experience to have any hope at all of survival. hope at all of survival.

And if you haven't yet paid your dues on the original Lode Runner, and the original Lode Runner, and the original Lode Runner, and the second run of of attempting this championship round. **of attempting this championship round.**  And if you haven't yet paid your dues on the original *Lode Runner,* don't even think

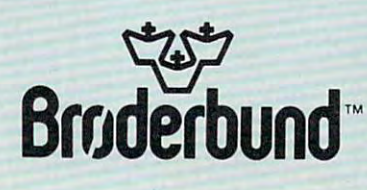

For more information about Brøderbund and our products, write to us at: 17 Paul Drive, San Rafael, California 94903 or call (415) 479-1170. © 1984 Brøderbund Software, Inc.

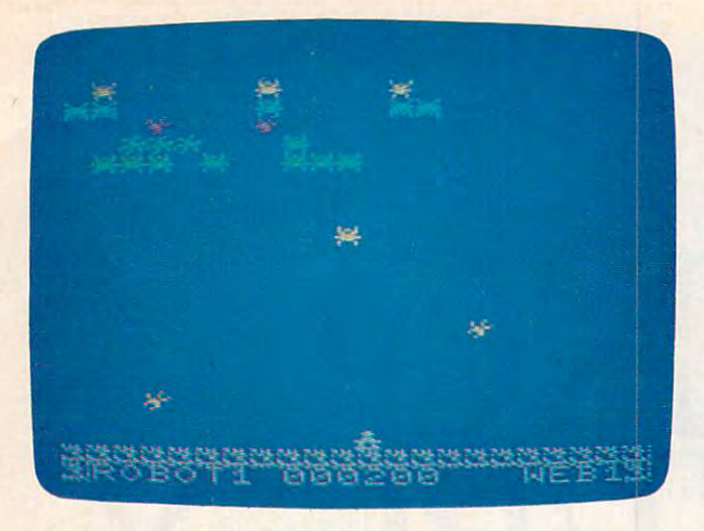

"Spiders," VIC-20 version. *"Spiders," VIC-20 version.* 

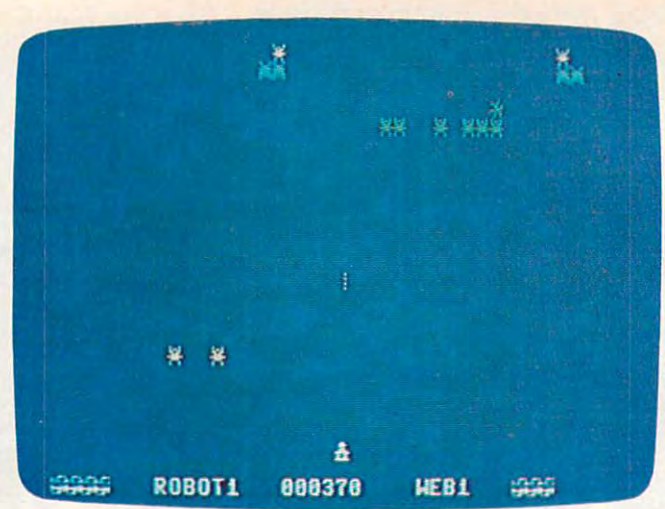

"Spiders," Commodore <sup>64</sup> version. *"Spiders," Commodore* 64 *version.* 

The bonus round begins once you've elimi The bonus round begins once you've eliminated all the fighters. Two at a time, the lieutenants and then the generals launch their attack. ants and then the generals launch their attack. The bonus round scores ten times as much as much as much as much as much as much as much as much as much as much normal play. Shooting an officer in formation normal play. Shooting an officer in formation gets you <sup>100</sup> points, and hitting an officer in gets you lOO points, and hitting an officer in flight is worth <sup>1000</sup> points. The bonus round flight is worth 1000 points. The bonus round ends when your ship is hit or when you've fin ends when your ship is hit or when you've finished off the officers. You don't lose your ship if ished off the officers. You don't lose your ship if hit during the bonus round. After the round, hit during the bonus round. After the round, a new (more difficult) formation appears. new (more difficult) formation appears. The bonus round scores ten times as much as

#### VIC-20 Spiders **VIC-20 Spiders**

The VIC, 64, and Apple versions of "Spiders" The VIC, 64, and Apple versions of "Spiders" each consist of two programs, one written in each consist of two programs, one written in BASIC, the other in machine language. BASIC, the other in machine language.

Program 1 is the BASIC portion of Spiders for the unexpanded VIC-20. Program 2 must be typed in with "Tiny MLX," the machine lan typed in with "Tiny MLX," the machine language editor for the unexpanded VIC found else guage editor for the unexpanded VIC found elsewhere in this issue. Before typing in Program 2, 'where in this issue. Before typing in Program 2, make these modifications to the Tiny MLX make these modifications to the Tiny MLX program: program:

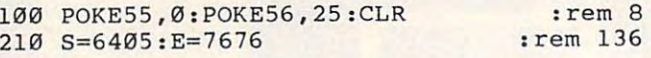

After you have typed in and saved both pro After you have typed in and saved both programs, follow these steps to load and run Spiders grams, follow these steps to load and run Spiders on the unexpanded VIC:

1. Load the BASIC program (LOAD 1. Load the BASIC program (LOAD "filename",8 for disk or LOAD "filename" for *"filellame",8* for disk or LOAD *"filename"* for tape). tape).

2. Load the machine language program 2. Load the machine language program (LOAD "filename",8,1 for disk or LOAD (LOAD *"filename" ,8,l* for disk or LOAD "filename", 1, 1 for tape).

3. Plug in <sup>a</sup> joystick and enter RUN. 3. Plug in a joystick and enter RUN.

#### Commodore <sup>64</sup> Spiders **Commodore 64 Spiders**

The <sup>64</sup> version is entered much like the VIC ver The 64 version is entered much like the VIC version. Enter the BASIC portion (Program 3) and sion. Enter the BASIC portion (Program 3) and

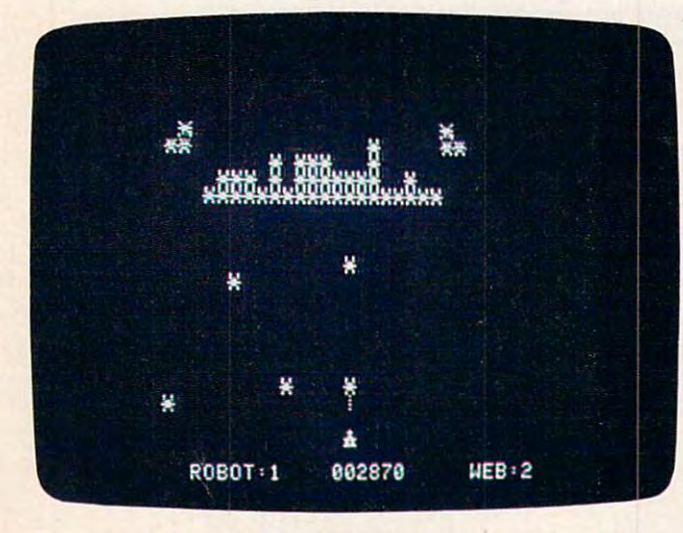

"Spiders," Apple version. *"Spiders," Apple version.* 

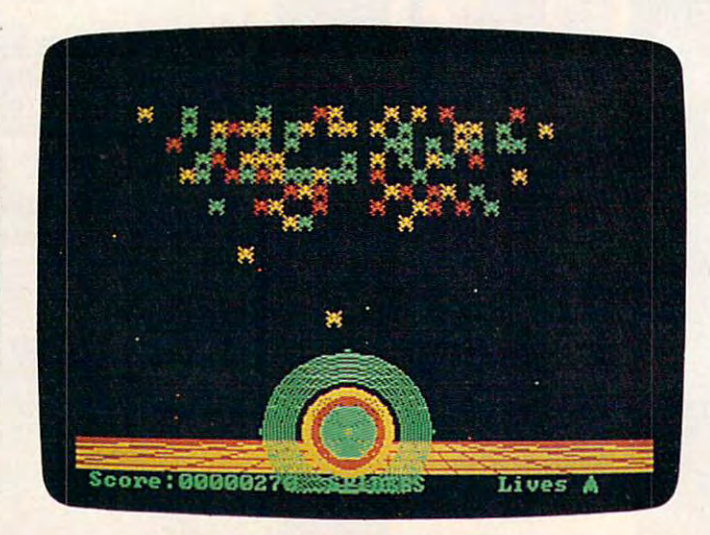

"Spiders," IBM PC/PCjr version.

# 66. . . facts attest to its

"So far as we are concerned, Paper Clip is the top word processor running on a micro computer." -Home Applications For The C-64

EXCELLEN

**FAMILY COMPUTING** 

atoerd

BIC

"Paper Clip is one of the easiest of the professional word processors to use, with a sensible manual and plenty of aids for the accident-prone." -Computing Now

> The Power, Flexibility and Ease of use The Fower Clip users rave about, combined with the infallibility For those who want the best in of Spell Pack. full word processing

> > **SpellBack**

Differentiation of the distribution of found in 20,000 word dictionary User expandable dictionary letionary for spelling continuation raphs, and 40 & 80 column output, ally every printer available Easy to learn, easy to use! 40 & 80 column output

FROM CLAY TABLETS, THROUGH PARCHMENT, GUTENBERG AND BEYOND, MAN HAS SEARCHED FOR THE ULTIMATE METHOD TO STORE, SORT AND PRINT THE WRITTEN WORD, NOW, BATTERIES INCLUDED PROVIDES THAT METHOD, THE PAPER CLIP FAMILY. AN OUTSTANDING WORD PROCESSOR AND SPELLING CORRECTION SYSTEM FOR ALL COMMODORE COMPUTERS - AND COMING SOON FOR APPLE AND ATARL

186 Oueen St. West Toronto, Ontario,<br>M5V 121 Canada<br>(416) 596-1405

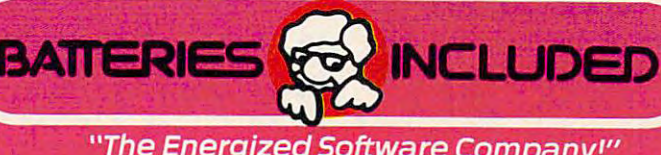

**WRITE FOR A FULL COLOR BROCHURE** 

17875 Sky Park North. Suite P, Irvine, California<br>USA 92714

CISSA BATTERIES INCLUDED, ALL RIGHTS RESERVED ATARI APPLE, AND COMMODORE ARE REGISTERED TRADEMARKS RESPECTIVELY OF ATARI, INC. **D COMMODORE BUSINESS** Gwww.commodore.ca save it to tape or disk. Then use the 64 MLX machine language editor to enter Program 4. Use chine language editor to enter Program 4. Use a starting address of <sup>7911</sup> and an ending address starting address of 7911 and an ending address of 9182. To load and run Spiders on the 64, follow these steps: low these steps:

1. Load the machine language program 1. Load the machine language program (LOAD "filename",8,1 for disk or LOAD (LOAD *"filename",8,1* for disk or LOAD "filename",!,! for tape). *"filename",* 1, 1 for tape).

2. Enter NEW. 2. Enter NEW.

3. Load the BASIC program (LOAD 3. Load the BASIC program (LOAD "filename",8 for disk or LOAD "filename" for *"filellame",8* for disk or LOAD *"filename"* for tape). tape).

4. Plug joystick into port 2, enter RUN. 4. Plug a joystick into port 2, enter RUN.

#### Apple Spiders **Apple Spiders**

The Apple version works on the Apple II Plus, The Apple version works on the Apple II Plus, Apple He, or Apple lie with DOS 3.3. The key Apple lIe, or Apple IIc with DOS 3.3. The keyboard is used instead of the joystick. Press the board is used instead of the joystick. Press the space bar to fire shots and the left- and right-space bar to fire shots and the left-and rightarrow keys to position your ship. arrow keys to position your ship.

Type in the BASIC portion (Program 5) and Type in the BASIC portion (Program 5) and save it to disk. Enter the machine language por save it to disk. Enter the machine language portion (Program 6) with the Apple's machine lan tion (Program 6) with the Apple's machine language monitor. Follow these steps: guage monitor. Follow these steps:

1. From BASIC, enter CALL  $-151$ . You'll see the asterisk (\*) prompt of the monitor instead of the bracket (]) used by Applesoft. of the bracket (]) used by Applesoft.

2. To enter each line, type in the address of 2. To enter each line, type in the address of the line (the four-digit number), then a colon (:). Use this colon in place of the hyphens shown in Use this colon in place of the hyphens shown in the listing. Next, enter the eight two-digit num the listing. Next, enter the eight two-digit numbers, separating each with a space. Press RE-TURN at the end of the line, then enter the TURN at the end of the line, then enter the address of the next line, and so on. address of the next line, and so on.

3. After you've entered the listing, press 3. After you've entered the listing, press CTRL-C, then RETURN to exit to BASIC. CTRL-C, then RETURN to exit to BASIC.

4. To save the machine language to disk, en 4. To save the machine language to disk, enter this command, using the exact filename given ter this command, using the exact filename given here: here:

#### BSAVE "SPIDER 2",A\$9000,L\$4C6 BSAVE "SPIDER 2",A\$9000,L\$4C6

5. To play Spiders, simply run the BASIC 5. To play Spiders, simply run the BASIC program. It will automatically BLOAD the ma program. It will automatically BLOAD the machine language portion as long as the disk with chine language portion as long as the disk with "SPIDER 2" is in the drive. "SPIDER 2" is in the drive.

#### PC/PCjr Spiders **PC/PCjr Spiders**

Due to programming considerations, the IBM Due to programming considerations, the IBM PC/PCjr version of Spiders plays differently than PC/PCjr version of Spiders plays differently than the VIC, 64, and Apple versions. the VIC, 64, and Apple versions.

Despite gallant efforts, the VIC, 64, and Despite gallant efforts, the VIC, 64, and Apple players have let some of the invading spi Apple players have let some of the invading spiders escape. Now the spiders are heading for the ders escape. Now the spiders are heading for the final battle, which takes place on your IBM. As final battle, which takes place on your IBM. As mankind's last hope, you must thwart the ruth mankind's last hope, you must thwart the ruthless aims of the Arachnid Empire. The evil Em less aims of the Arachnid Empire. The evil Empire sends wave after wave of Spider ships with pire sends wave after wave of Spider ships with

only one purpose in mind—get past your defenses and conquer. As the lone defender, you fenses and conquer. As the lone defender, you must not let these ships escape. Line up your must not let these ships escape. Line up your craft beneath the oncoming horde and press the craft beneath the oncoming horde and press the fire button on your joystick to send a pulse of energy flashing skyward. The alien ships will not energy flashing skyward. The alien ships will not fire, nor will they attempt to dodge your shots. fire, nor will they attempt to dodge your shots. They depend on their strength in numbers to de They depend on their strength in numbers to defeat you. The dreaded arachnids do not fear feat you. The dreaded arachnids do not fear death and will happily fall upon you, detonating death and will happily fall upon you, detonating both of you in a flash.

You get more points for shooting the aliens You get more points for shooting the aliens when they're closer to your ship. Therefore, when they're closer to your ship. Therefore, shooting a spider can be worth anything from 10 points to <sup>200</sup> points. After all the spiders have points to 200 points. After all the spiders have either fallen or been destroyed, you get <sup>a</sup> 10,000- either fallen or been destroyed, you get a 10,000 point bonus, but watch out—you lose <sup>1000</sup> points point bonus, but watch out-you lose 1000 points for every spider you let escape. If your score falls for every spider you let escape. If your score falls to zero, you lose one of your three ships, as if to zero, you lose one of your three ships, as if you had been hit by a falling spider.

#### Program 1: Victoria 1: Victoria 1: Victoria 1: Victoria 1: Victoria 1: Victoria 1: Victoria 1: Victoria 1: Victoria **Program 1: VIC·20 Spiders (BASIC Portion)**

Refer to "COMPUTEI's Guide To Typing In Programs" Referto "COMPUTEI's Guide To Typing In Progroms" before entering these listings. before entering these listings.

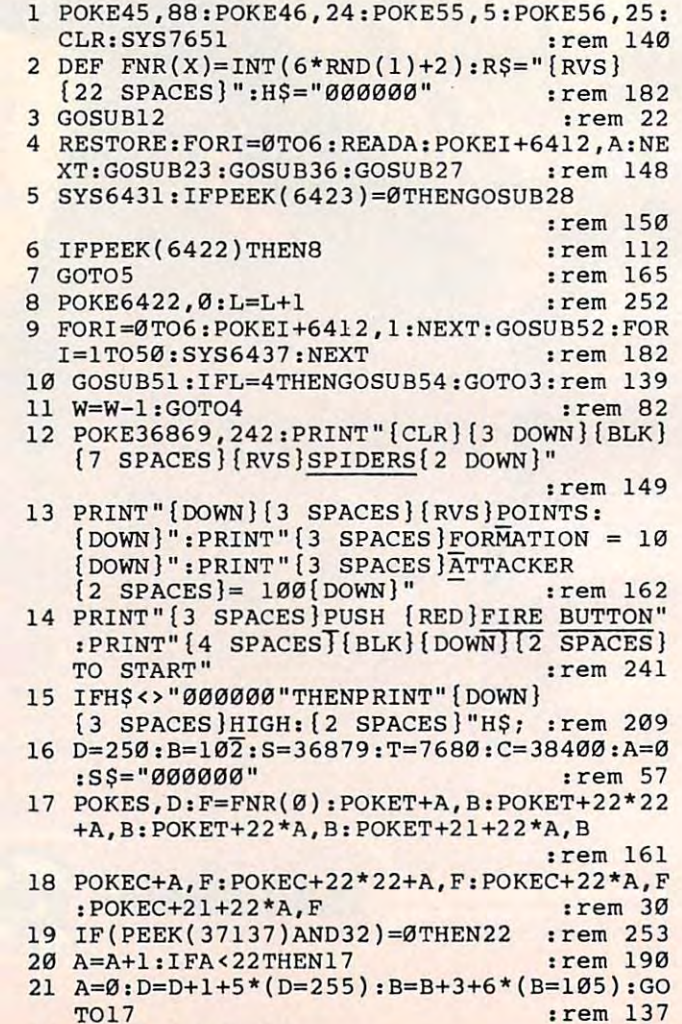

<sup>22</sup> W=l:L=l:RETURN :rem <sup>55</sup> 22 W=1:L=1:RETURN :rem 55

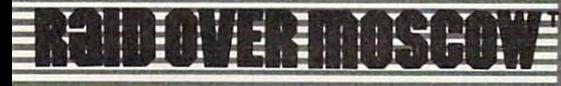

FROM ACC

#### Strategy Arcade Game Strategy Arcade Game By Bruce Carver By Bruce Carver

The Soviets launch a nuclear strike against major cities in the United States and Canada. Our only hope is our In the United States and Canada . Our only hope is our space station equipped with stealth bombers, which space station equipped with stealth bombers, which can fly undetected in Soviet airspace. As squadron can fly undetected in Soviet airspace. As squadron leader, you must first knock out the Soviet Launch leader. you must flrst knock out the Soviet launch sites and then proceed into the city of Moscow. Armed sites and then proceed into the city of Moscow. Armed with only the weapons you can carry, you command an with only the weapons you can carry, you command an assault on the Soviet Defense center and destroy it to assault on the Soviet Defense center and destroy it to stop the attack. Top Multiscreen action! stop the attack. Top Multiscreen action!

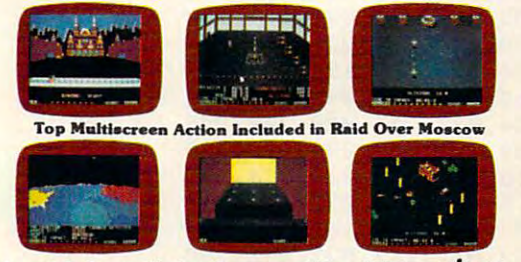

Doystick Controlled • Suggested Retail Price \$39.95 Disk: Comodore <sup>64</sup> (Available soon on Atari) Disk: Comodore 64 (Available soon on Atarl)

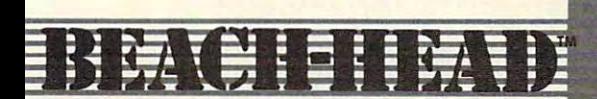

#### **Arcade Game** 9y Bruce Carver

#### General Quarters! Battle Stations! General Quarters! Battle Stations!

As chief commander of land and sea forces in the Pacific, your mission is to obtain a quick naval victory and invade enemy territory with your land forces. Bnd invade enemy territory with your land forces. Beach-Head is 100% machine language game and Beach·Head Is a 100% machine language game and offers multiscreen action with high resolution, three  $\overline{\phantom{\phi}}$ dimensional graphics. dimensional graphics.

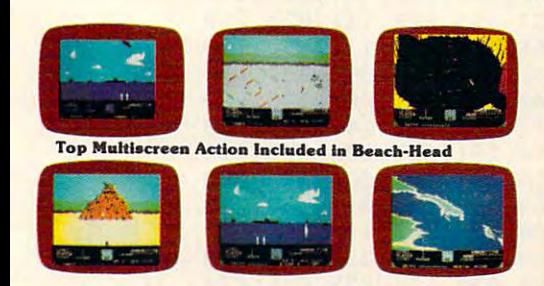

Joystick Controlled 'Suggested Retail Price \$34.95 'Joystick Controlled -Suggested Retail Price 534.95 Disk: Commodore 64, Atari 48K Disk: Commodore 64. Atari 48K

vailable for: Commodore 64 \* Atario

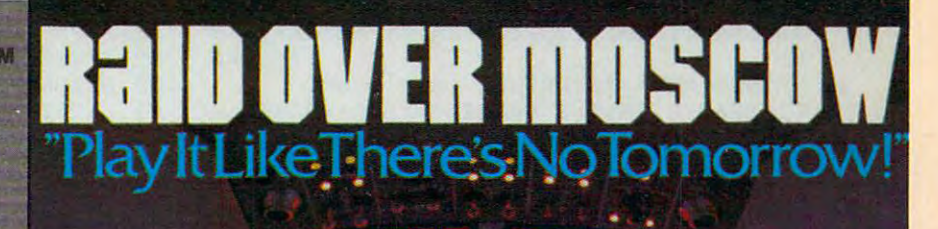

1\_, \_.--------- \_ ". , \_. *\_, ,* ,\_ *.,\_ • .J,* .,\_ ~·\_W.J"

71615152 ,,,,,,,,,,,,

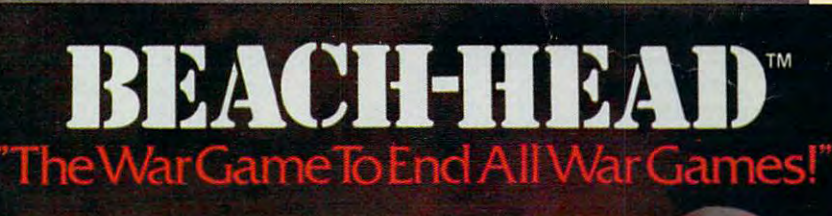

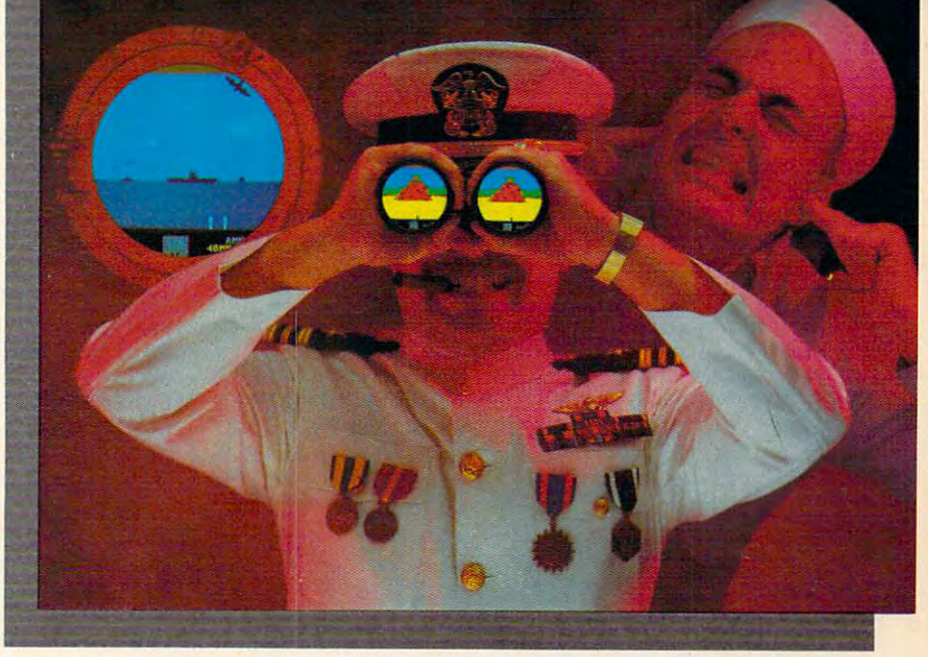

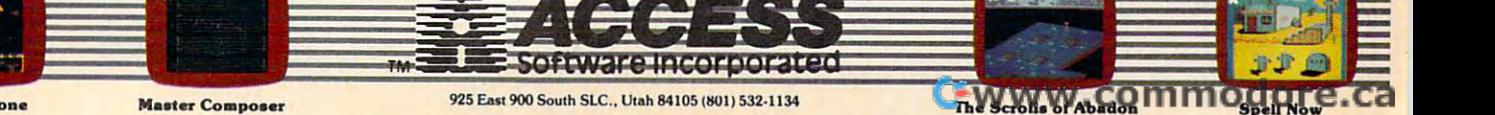

Neutral Zone

**Master Composer** 

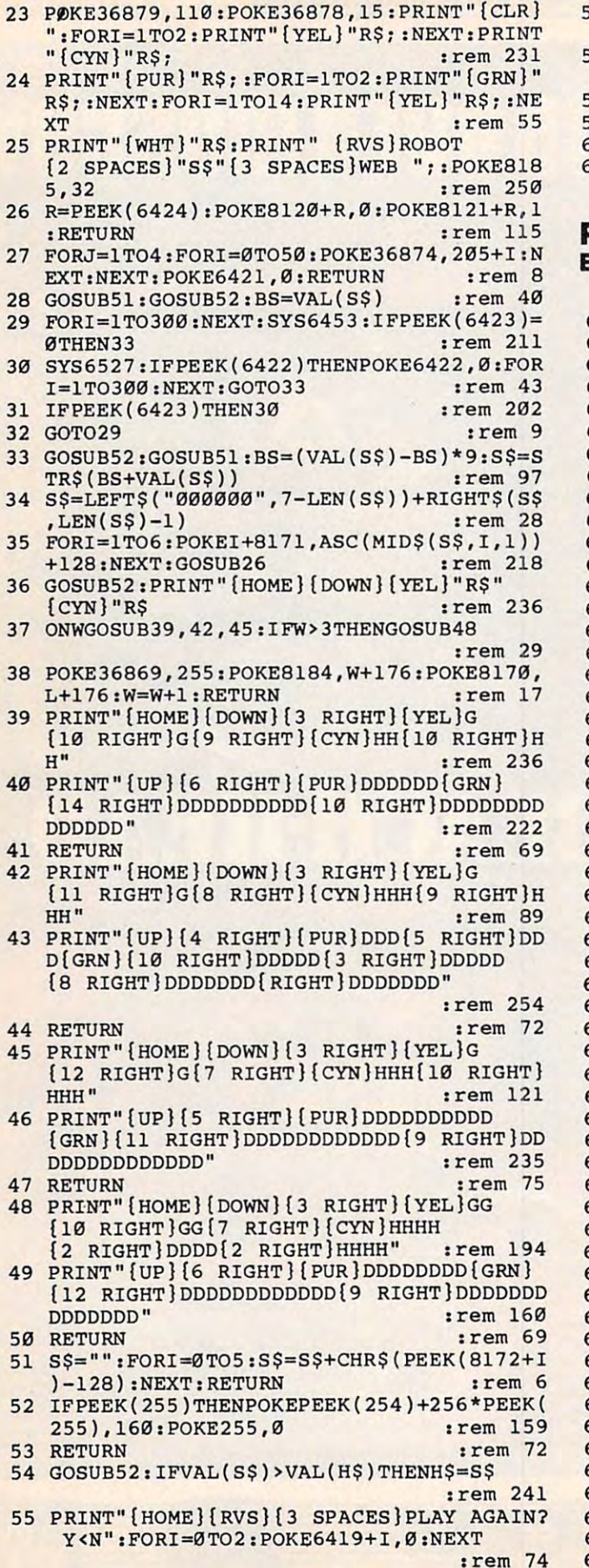

6 IFPEEK(6419)THENPOKE7696, 188: POKE6419, ø :rem 228 57 IFPEEK(6420)THENPOKE7696,190:POKE6420, :rem 206 ø 58 IFPEEK(6421)=0THEN56 :rem 70 59 IFPEEK(7696)=190THENSYS65234 :rem 88 60 RETURN  $:rem$  70 61 DATA1, 1, 16, 4, 30, 20, 60 :rem 177

#### Program 2: VIC-20 Spiders (ML Portion, inter With Tiny MLX)

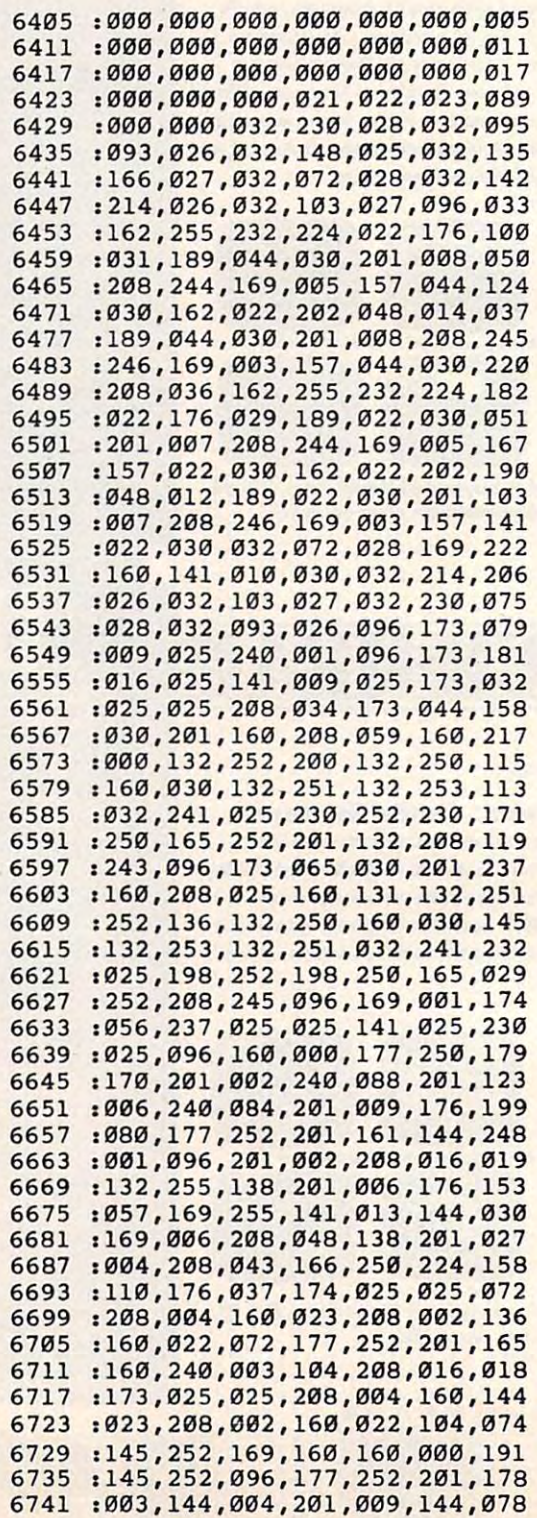

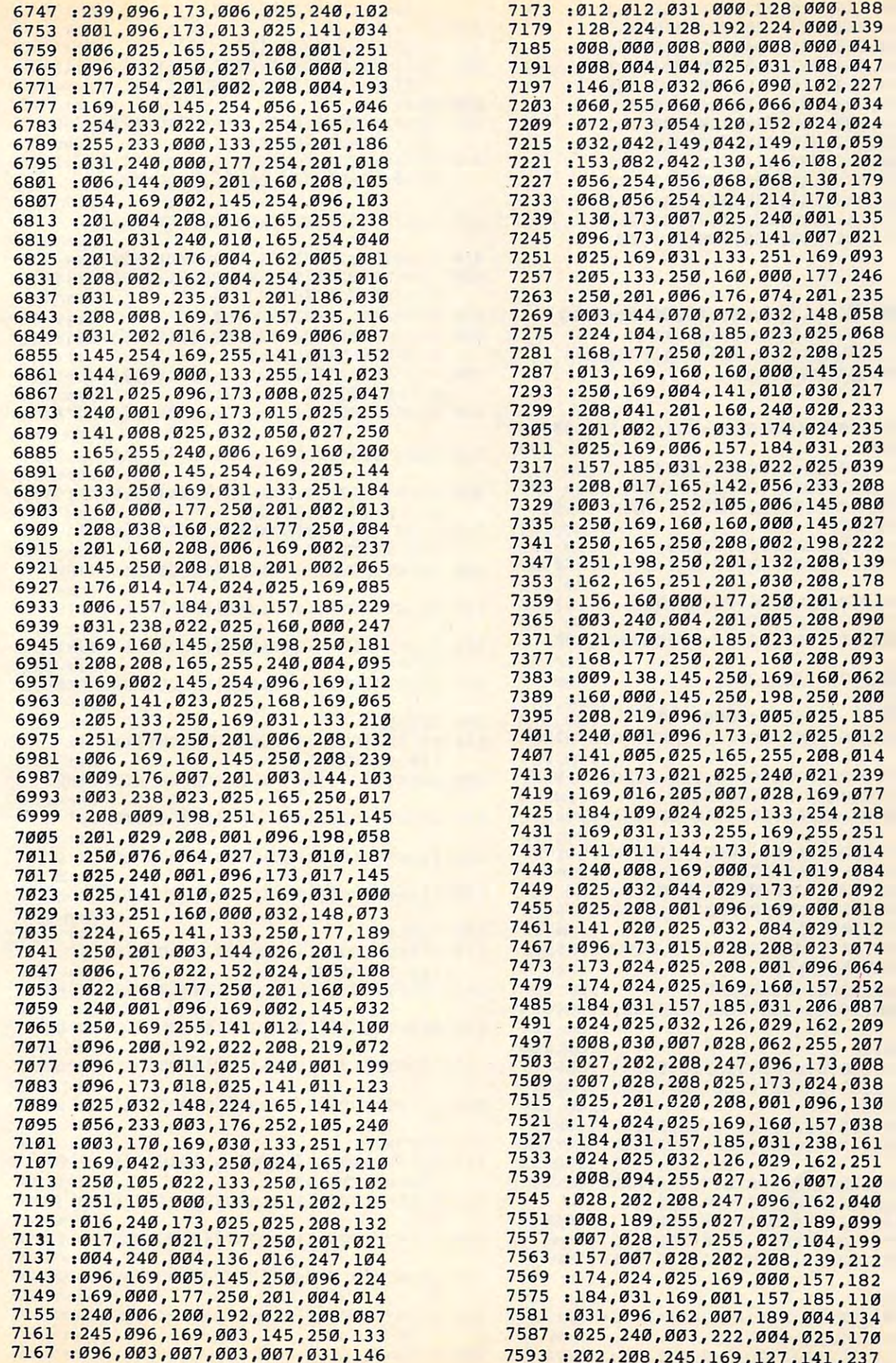

 $\alpha = -1$ 

7593 1202, 2093 1202, 2093 1202, 2093 1202, 2093 1202, 2093 1202, 2093 1202, 2093 1202, 2093 1202, 2093 1202, 2093 1202, 2093 1202, 2093 1202, 2093 1202, 2093 1202, 2093 1202, 2093 1202, 2093 1202, 2093 1202, 2093 1202, 20

:2~2,2~8,245 169,127,141,237

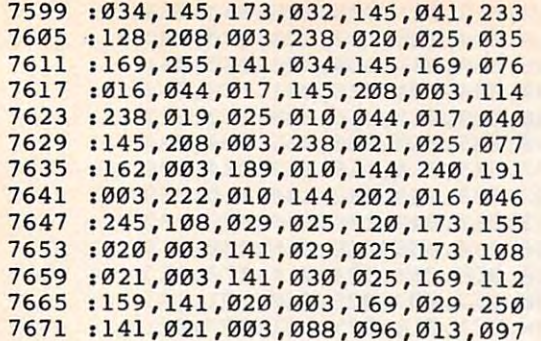

**Program 3: 64 Spiders (BASIC Portion)**<br>Version By Tim Victor, Editorial Programmer<br>Refer to "COMPUTE!'s Guide To Typing In Programs"<br>before entering these listings.

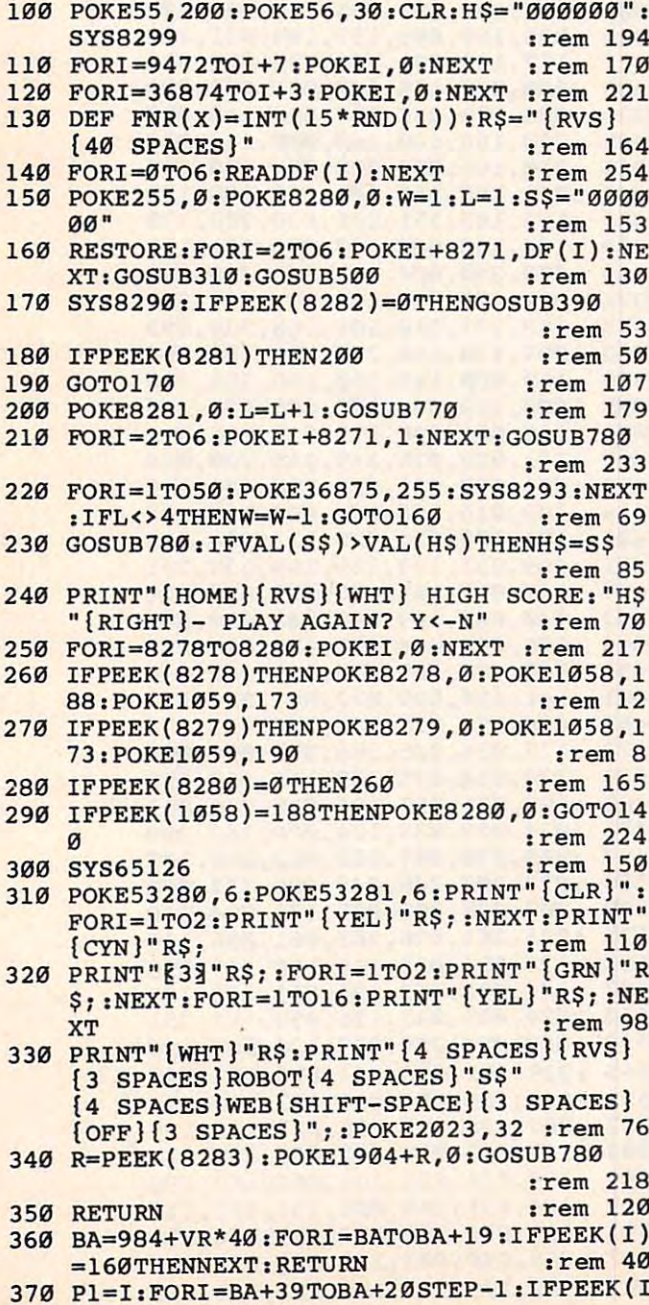

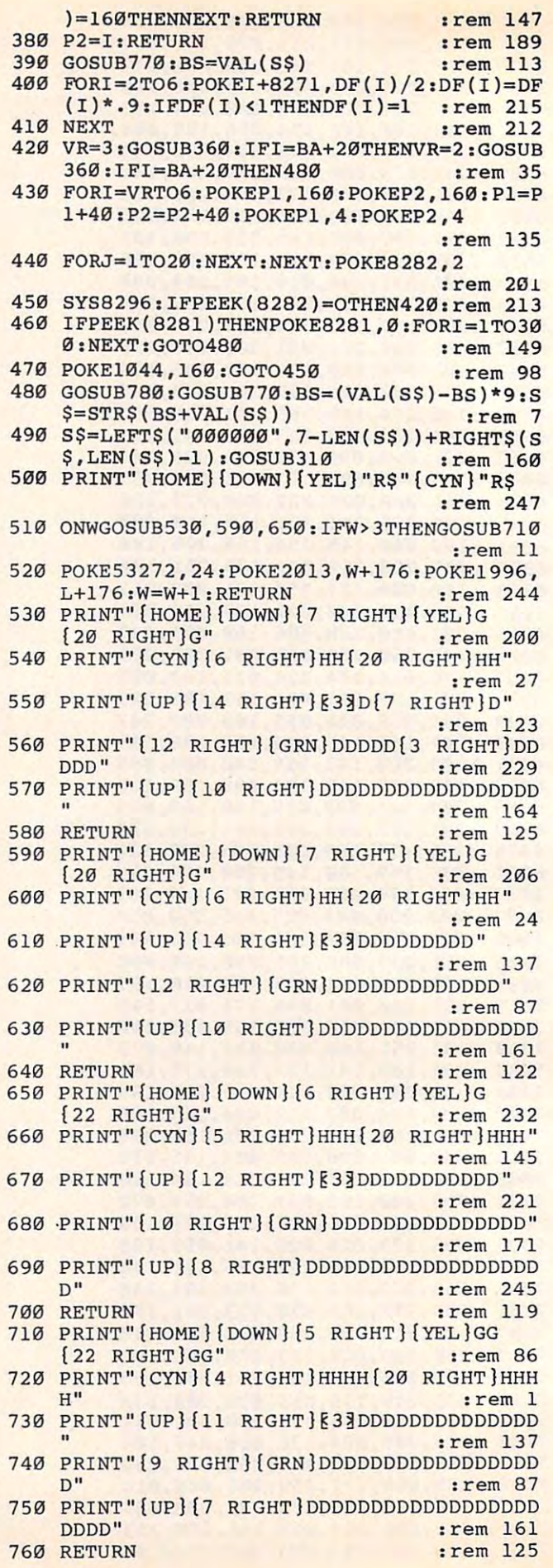

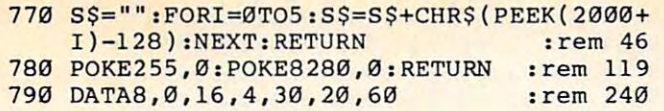

#### **Program 4: 64 Spiders (ML Portion, Enter** With 64 MLX)

7911:120,173,020,003,141,096,016 : 032, 173, 021, 003, 141, 097, 192 7917 7923 :032,169,082,141,020,003,178 :169,035,141,021,003,165,015 7929 7935 :001,041,251,133,001,162,076 : 000, 189, 000, 208, 157, 000, 047 7941 : 036, 189, 000, 209, 157, 000, 090 7947 : 037, 232, 208, 241, 165, 001, 133 7953 : 009, 004, 133, 001, 088, 162, 164 7959 :024,169,000,157,000,212,079 7965 : 202, 016, 250, 169, 014, 141, 059 7971 7977:005, 212, 141, 012, 212, 141, 252 7983 : 019, 212, 165, 015, 141, 024, 111 7989:212,096,173,076,032,240,114 7995 : 001, 096, 173, 083, 032, 141, 073 8001:076,032,173,092,032,208,166 8007 : 034, 173, 080, 004, 201, 160, 211 8013:208,059,160,000,132,252,120 8019:200, 132, 250, 160, 004, 132, 193 8025 : 251, 132, 253, 032, 148, 031, 168 8031:230,252,230,250,165,252,194 : 201, 240, 208, 243, 096, 173, 238 8037 :119,004,201,160,208,025,056 8043 :160, 239, 132, 252, 136, 132, 140 8049 8055 : 250, 160, 004, 132, 253, 132, 026 8061:251,032,148,031,198,252,013 :198, 250, 165, 252, 208, 245, 169 8067 8073:096,169,001,056,237,092,020 8079 : 032, 141, 092, 032, 096, 160, 184 8085 : 000, 177, 250, 170, 201, 002, 181 8091:240,088,201,006,240,084,246 : 201,009, 176,080, 177, 252,032 8097 8103 :201, 161, 144, 001, 096, 201, 203 8109 : 002, 208, 016, 132, 255, 138, 156 8115 :201,006,176,057,169,255,019 : 141, 013, 144, 169, 006, 208, 098 8121 : 048, 138, 201, 004, 208, 043, 065 8127 8133:166,250,224,200,176,037,226 8139:174,092,032,208,004,160,105 8145:041,208,002,160,040,072,220 8151:177,252,201,160,240,003,224 8157:104,208,016,173,092,032,078 8163:208,004,160,041,208,002,082 8169:160,040,104,145,252,169,079 8175:160,160,000,145,252,096,028 8181:177,252,201,003,144,004,002 8187 : 201, 009, 144, 239, 096, 024, 196 : 060, 024, 060, 255, 102, 102, 092 8193 8199 : 255,000,000,000,000,000,006 8205 : 000,000,000,000,008,000,021 8211:008,000,008,000,008,004,047 8217:104,025,031,108,146,018,201 8223 :032,066,090,102,060,255,124 8229:060,066,066,004,072,073,122 8235 : 054, 120, 152, 024, 032, 042, 211 8241:149,042,149,110,153,082,222 8247 :042,130,146,108,056,254,023 8253 : 056, 068, 068, 130, 068, 056, 251 8259:254, 124, 214, 170, 130, 000, 191 8265 : 000,000,000,000,000,000,073

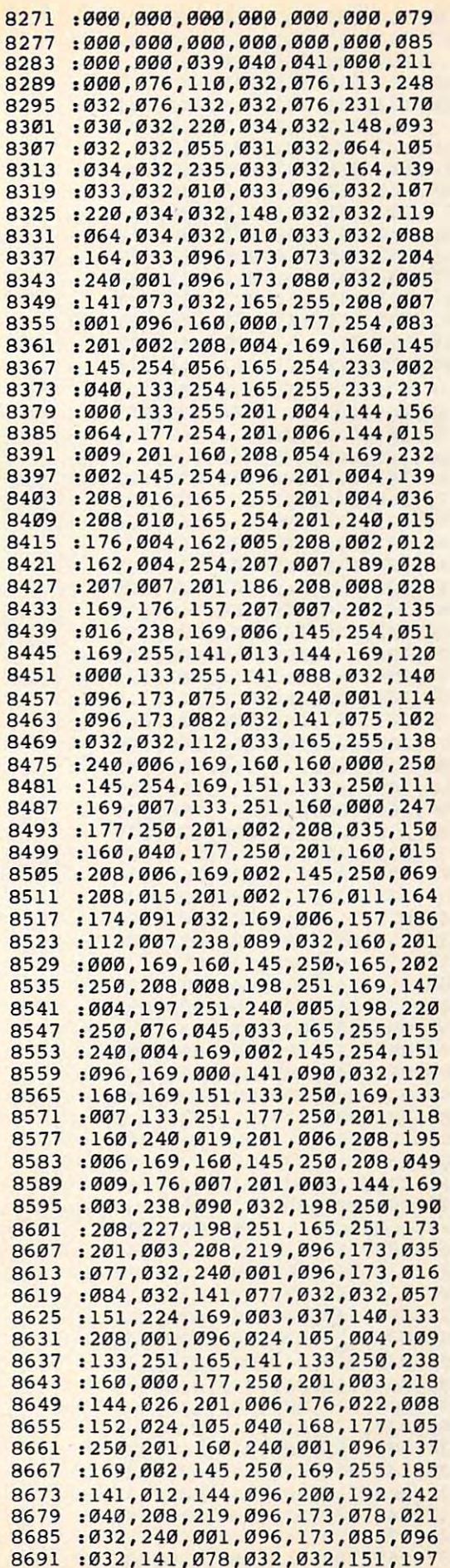

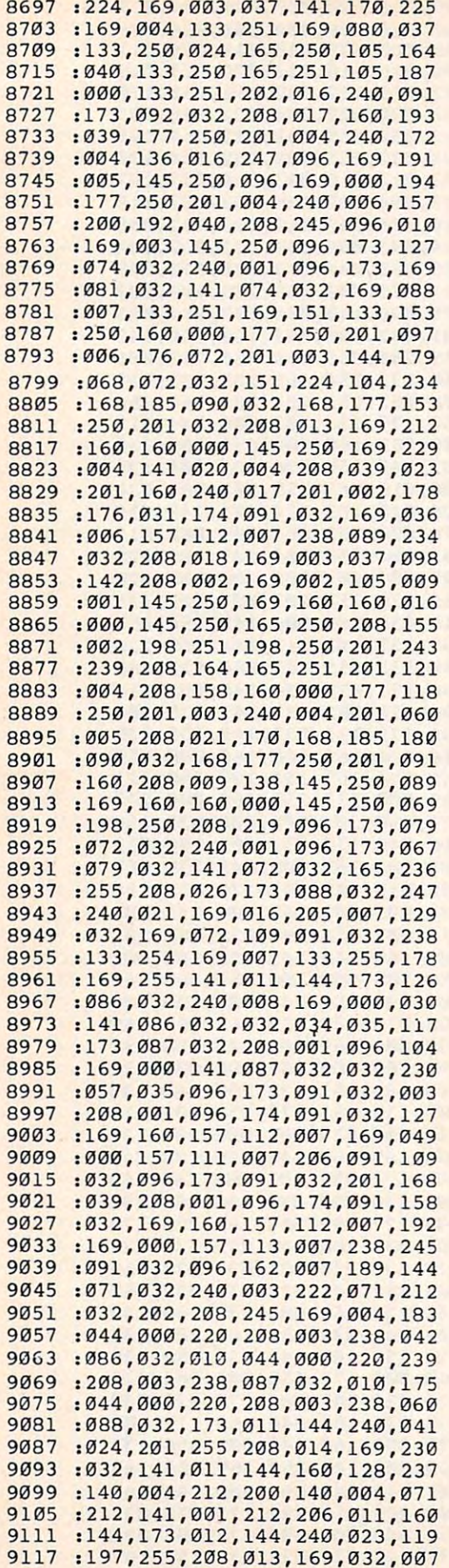

<sup>9123</sup> 141,012 144, 168, 140,011 9123 :141 , 012,144 , 168,140 , 011 , 011 <sup>9129</sup> 212,200 140, 011, 212,141 <sup>9147</sup> 208,014 169, 013, 141,013 <sup>9153</sup> 144,160 128, 140, 018,212 ,227 9153 : 144 , 160 , 128 , 140,018 , 212,227 <sup>9159</sup> 200,140 018, 212, 169,013 ,183 9159 :200 , 140 , 018 , 212 , 169 , 013,183 <sup>9165</sup> 056,237 013, 144, 141,015 ,043 9165 : 056 , 237 , 013 , 144 , 141 , 015,043 <sup>9171</sup> 212,206 013, 144, 108,096 ,222 9171 :212,206 , 013 , 144 , 108 , 096,222 <sup>9177</sup> 032,013 013, 013, 013,013 ,058 9177 : 032,013,013,013 , 013 , 013,058 008, 212 (2008), 212 (2008), 212 (2008), 212 (2019), 212 (2019), 212 (2019), 212 (2019), 212 (2019), 212 (2019), 212 (2019), 212 (2019), 212 (2019), 212 (2019), 212 (2019), 212 (2019), 212 (2019), 212 (2019), 212 (2019), 2 013,144 240, 206, 9135 : 008 , 212 , 206 , 012 , 144 , 173 , 162 012, 030, 144,173 9129 : 212, 200, 140, 011, 212, 141, 061 9141 : 013, 144, 240, 030, 201, 255, 040 ,040 ,233 9147 : 208 , 014 , 169,013,141 , 013 , 233

#### Program 5: Apple Spiders (BASIC Portion) **Program 5: Apple Spiders (BASIC Portion)**

Version By Tim Victor, Editor, Editor, Editor, Editor, Editor, Editor, Editor, Editor, Editor, Editor, Editor, Editor, Editor, Editor, Editor, Editor, Editor, Editor, Editor, Editor, Editor, Editor, Editor, Editor, Editor, Refer to "Computein To Typing In Programs" in Programs in Programs in Programs in Programs in Programs in Programs in before entering these listings. before entering these listings. Version By Tim Victor. Editorial Programmer Refer to "COMPUTE!'s Guide To Typing In Programs"

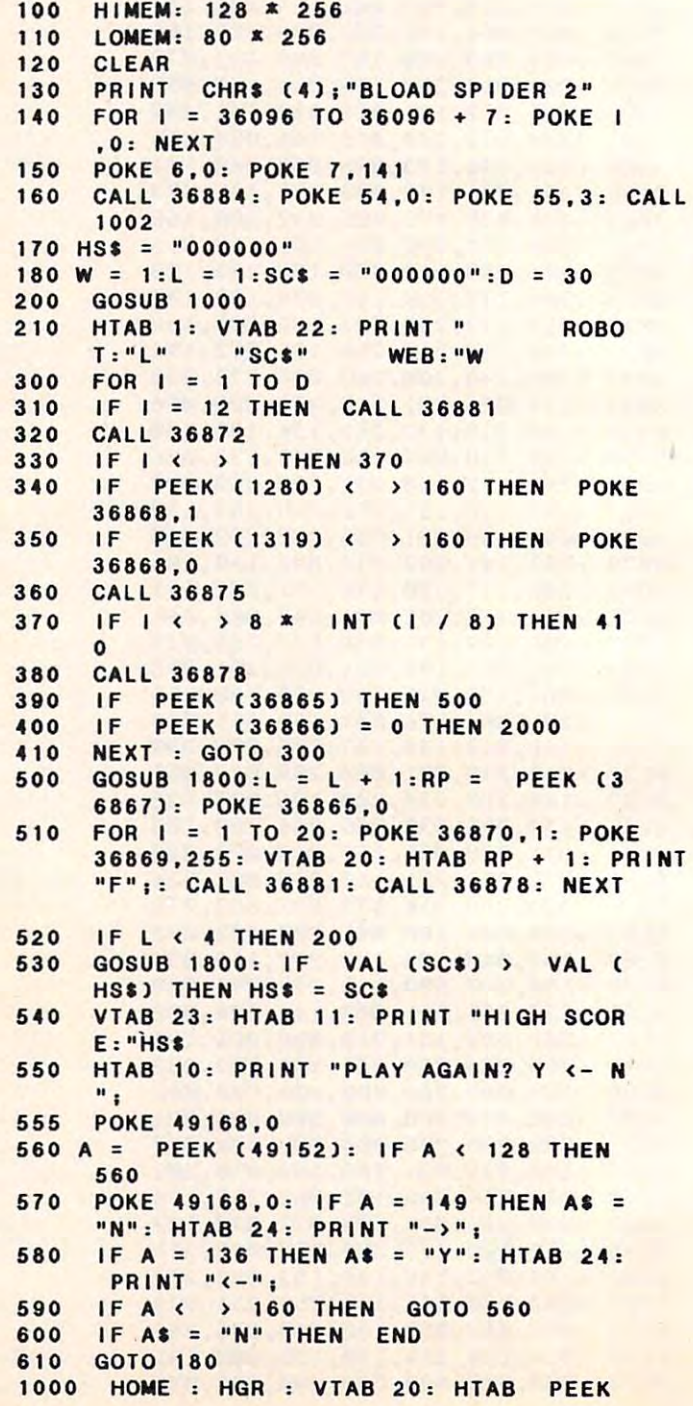

(36867) <sup>+</sup> 1: PRINT Mt"|i POKE 255, 255: POKE 49168,0 255, POKE 49168,0  $(36867) + 1$ : PRINT " $e$ ": POKE 255.

- <sup>1005</sup> ON GOTO 1010,1080,1143,1200: GOTO 1005 ON W GOTO 1010,1080,1143,1200, GOTO 1200
- <sup>1010</sup> VTAB 2: HTAB 9: PRINT "G":: HTAB 1010 VTAB 2, HTAB 9, PRINT "G"" HTAB 30: PRINT "G"; **30: PRINT "G";**
- 1020 VTAB 3: HTAB 9: PRINT "H";: HTAB 30: PRINT "H"j" "H"j" "H"j" "H"j" "H"j" "H"j" "H"j" "H"j" "H"j" "H"j" "H"j" "H"j" "H"j" "H"j" "H"j" "H"j" "H"j **30: PRINT "Hili**
- 1030 VTAB 4: HTAB 16: PRINT "DDDDDDDD"
- <sup>1040</sup> VTAB 5: HTAB 14: PRINT "DDDDDDDDD 1040 VTAB 5, HTAB 14, PRINT "000000000 DOD"i **000" ;**
- 1050 VTAB 6: HTML 12: PRINT 12: PRINT 12: PRINT 12: PRINT 12: PRINT 12: PRINT 12: PRINT 12: PRINT 12: PRINT 12: PRINT 12: PRINT 12: PRINT 12: PRINT 12: PRINT 12: PRINT 12: PRINT 12: PRINT 12: PRINT 12: PRINT 12: PRINT 12: DDDDDDD'1 0000000". 1050 VTAB 6, HTAB 12, PRINT "000000000
- <sup>1070</sup> RETURN 1070 RETURN
- 1080 VTAB 2: HTAB 9: PRINT "G";: HTAB 30: PRINT "G"; **30: PRINT "Gil;**
- <sup>1090</sup> VTAB 3: HTAB 8: PRINT "HH":: HTAB 1090 VTAB 3, HTAB 8, PRINT "HH",' HTAB 30: PRINT "HH"; **30: PRINT "HH";**
- 1100 VTAB 4: HTAB 14: PRINT "DDDDDDDDD DDD" **000" ;**
- 1110 VTAB 5: HTAB 12: PRINT "DDDDDDDDD DDDDDDD"; **0000000";**
- 1120 VTAB 6: HTAB 10: PRINT "DDDDDDDDD DDDDDDDDDDD"; 00000000000",
- <sup>1140</sup> RETURN 1140 RETURN 1143 VTAB 2: HTAB 8: PRINT "G";: HTAB 31: PRINT "G"i **31: PRINT "Gil;**
- 1146 VTAB 3: HTAB 7: PRINT "HHH";: HTAB 30: PRINT "HHH"; **30: PRINT "HHH";**
- 1150 VTAB 4: HTAB 13: PRINT "DDDDDDDDD DDDDD"| **00000";**
- <sup>1160</sup> VTAB 5: HTAB 11: PRINT "DDDDDDDDD 1160 VTAB 5, HTAB 11, PRINT "000000000 **. . . . . . . .** 000000000",
- 1170 VTAB 6: HTAB 9: PRINT "DDDDDDDDDD DDDDDDDDDDDD"; 000000000000",
- <sup>1190</sup> RETURN 1190 RETURN
- 1200 VTAB 2: HTAB 6: PRINT "GG";: HTAB 32: PRINT "GG"; **32: PRINT " GG" i**
- 1210 VTAB 3: HTAB 5: PRINT "HHHH";: HTAB 31: PRINT "HHHH"j 31: **PR I NT II HHHH "** i
- 1220 VTAB 4: HTAB 12: PRINT "DDDDDDDDD DDDDDDD" 0000000" ,
- 1230 VTAB 5: HTAB 10: PRINT "DDDDDDDDD DDDDDDDDDDD"; 00000000000",
- 1240 VTAB 6: HTAB 8: PRINT "DDDDDDDDDD DDDDDDODDDDDDD"; 00000000000000",
- <sup>1250</sup> RETURN 1250 RETURN
- $1800$  SC\$ = ""; FOR S = 1761 TO 1766:SC\$ = SC\$ + CHR\$ ( PEEK (S) - 128): NEXT . . **. .** . . . . . , RETURN

```
2000 GOSUB 1800
2000 GOSUB 1800
```
- 2010 VR = 3: GOSUB 2040: IF I = BA + 20 THEN  $VR = 2: GOSUB 2040: IF I = B$ <sup>20</sup> THEN <sup>2120</sup> A + 20 THEN 2120
- 2020 FOR I = VR TO 6: VTAB I: HTAB P1: **PRINT " ";: HTAB P2: PRINT " ";**
- 2030 VTAB I + 1: HTAB P1: PRINT "D";: HTAB P2: PRINT "D";: NEXT : GOTO 2070
- 2040 VTAB VR:BA = PEEK (40) + 256 \* PEEK  $(41)$ : FOR I = BA TO BA + 19: IF PEEK (1) = 160 THEN NEXT : RETURN
- $2050$  P1 = I BA + 1: FOR I = BA + 39 TO  $BA + 20$  STEP - 1: IF PEEK (1) = 160 THEN NEXT : RETURN
- 2060 P2 = 1 BA + 1: RETURN
- 2070 FOR I = 1 TO D / 2: CALL 36872; IF ( ) 4 THEN 2100
- 2080 CALL 36878: VTAB 2: HTAB 21: PRINT  $" :: IF PEEK (36866) = 0 THEN 20$ <sup>10</sup> 10
- <sup>2090</sup> IF PEEK C36865) THEN POKE <sup>36865</sup> 2090 IF PEEK (36865) THEN POKE 36865 .0: GOTO <sup>2120</sup> ,0, GOTO 2120
- CALL 36881 2100  $IF$   $= 6$  THEN
- <sup>21</sup> <sup>10</sup> NEXT GOTO <sup>2070</sup> 2110 NEXT , GOTO 2070

2140 GOTO 200 GOTO 200 GOTO 200 GOTO 200 GOTO 200 GOTO 200 GOTO 200 GOTO 200 GOTO 200 GOTO 200 GOTO 200 GOTO 20

- $2120$  S1\$ = SC\$: GOSUB 1800:SC\$ = STR\$  $(VAL (SCS) + 9 * (VAL (SCS) - VAL)$  $(S1S)$ )
- 2130 SCHEEPING SCHEEPING SCHEEPING SCHEEPING SCHEEPING SCHEEPING SCHEEPING SCHEEPING SCHEEPING SCHEEPING SCHEEPING  $$3)$ ) + SC\$:W = W + 1:D = INT (.85 **\***  $D$ ): IF D < 12 THEN D = 12  $2130$  SCS = LEFTS ("00000",6 - LEN (SC 2140 GOTO 200

#### Program 6: Apple Spiders (ML Portion, **Program 6: Apple Spiders (ML Portion,**  Enter With Apple Monitor) **Enter With Apple Monitor)**

```
9008-
4C 17
90 4C
83 90
4C
9008- 4C 17 90 4C 83 90 4C 81 
- - -
9018-
OE 91
A9 13
9018 - OE 91 A9 13 20 5B FB AO 
9020-
---
9030-
AO FO
32 60
AD 03
90 C9
9030- AO FO 32 60 AO 03 90 C9 
9038-
27 FO
F8 85
24 A9
AO 20
9038- 27 FO F8 85 24 A9 AO 20 
- - -
9048-
9050-
9058-
85 24
A9 CO
20 00
03 A9
9058- 85 24 A9 CO 20 00 03 A9 
9060-
AO 20
00 03
9060- AO 20 00 03 60 AS FF 30 
9070 - FB AC 03 90 84 FE A9 40
-9.999080-
60 00
00 A5
FF C9
06 BO
9080- 60 00 00 AS FF C9 06 BO 
9088-
OC 20
5B FB
A4 FE
84 24
9088- OC 20 5B FB A4 FE 84 24 
9090-
A9 AO
20 00
03 A9
00 20
9090- A9 AO 20 00 03 A9 00 20 
9098-
5B FB
AO 27
B1 28
C9 AO
9098- 5B FB AO 27 Bl 28 C9 AO 
90A0-
DO 05
88 10
F7 30
43 8C
90AO- 00 05 88 10 F7 30 43 8C 
90AB-
61 90
8C 82
90 99
00 02
90A8- 81 90 8C 82 90 99 00 02 
90B0-
88 30
08 B1
90BO- 88 30 08 Bl 28 C9 AO FO 
90B8-
F4 DO
90B8- F4 00 EF AC 82 90 84 24 
- - - -90C8-
00 03
90C8- 00 03 E6 24 C6 24 B9 00 
90D0-
02 20
00 03
9000- 02 20 00 03 CC 81 90 FO 
9008-
03 C8
DO F2
9008- 03 C8 00 F2 AC 04 90 00 
90E0-
05 A9
AO 20
90EO- 05 A9 AO 20 00 03 AS 24 
90E8-
FO 02
E6 25
A5 25
90E8- FO 02 E6 25 AS 25 C9 06 
90F0-
DO A5
A5 FF
C9 06
90FO- 00 AS AS FF C9 06 BO 15 
90F8-
20 5B
FB A4
FE B1
28 C9
90F8 - 20 5B FB A4 FE Bl 28 C9 
9100-
AO FO
03 4C
3C 91
9100- AO FO 03 4C 3C 91 A9 C2 
9108-
84 24
20 00
03 60
A5 FF
9108- 84 24 20 00 03 60 AS FF 
91 10-
10 01
9110- 10 01 60 20 5B FB A4 FE 
91 18-
B1 28
C9 C2
DO 07
A9 AO
9118- Bl 28 C9 C2 00 07 A9 AO 
9120-
84 24
20 00
03 C6
FF 10
9120- 84 24 20 00 03 C6 FF 10 
9128-
01 60
A5 FF
20 5B
9128- 01 60 AS FF 20 5B FB Bl 
9130-
28 C9
AO DO
07 A9
C2
9130 - 28 C9 AO 00 07 A9 C2 84 
9138-
24 4C
00 03
C9 C6
90 05
9138- 24 4C 00 03 C9 C6 90 05 
9140-
A9 FF
85 FF
60 C9
9140- A9 FF 85 FF 60 C9 C2 FO 
9148-
22 C9
C4 DO
OA A5
9148- 22 C9 C4 00 OA AS FF C9 
9150-
06 BO
04 A2
05 DO
9158-
9158- 04 FE EO 06 BO EO 06 C9 
9160-
BA DO
08 A9
BO 9D
9160- BA 00 08 A9 BO 90 EO 06 
9168-
CA 10
9168- CA 10 EE A9 C6 84 24 20 
9170-
00 03
9170- 00 03 A9 FF 85 FF A9 40 
9999999999999999
9180-
60 A9
00 8D
9180- 60 A9 00 80 02 90 AC 03 
9188-
90 8C
82 90
8C 81
9188- 90 8C 82 90 8C 81 90 A9 
9190-
13 20
5B FB
AO 00
A2 00
9190- 13 20 5B FB AO 00 A2 00 
9198-
B1 28
C9 AO
FO ID
CC 62
9198- Bl 28 C9 AO FO 10 CC 82 
91A0-
90 BO
03 8C
82 90
CC 81
91AO- 90 BO 03 8C 82 90 CC 81 
91A8-
90 90
03 6C
81 90
C9 C2
91A8- 90 90 03 8C 81 90 C9 C2 
9000- 00 00 00 00 00 00 00 00
          91 4C
          - - -- - ----
          AD 04
          -78 93
                   - -90 A9
06 90
9078- 80 05 90 A9 FC 80 06 90 
                       AC
                   - - -E6 24
                   - - ---
                       A9
                 A9 FF
                             ---
                             --
                             - - - - -F = 60---
                             07 A9
                             - - - -CC 81
                                 03 A5
                             ---
                             ---
                             <u>23 24 24</u>
                             85 FF
FF 80
9178- 80 05 90 A9 FF 80 06 90 
                       8D 02
                                       -1-\cdotsAO 20
                                       ---
                                       \sim \sim \sim--
                                           24
                                     C9 06
                                       ---
                                      FB B1
                                      - - -FF C9
9150- 06 BO 04 A2 05 DO 02 A2
                                      - - ----
                                      . . . . .
                                      ---
                                 90 AC 03
                                     90 A9
9010- 91 4C 78 93 4C E4 93 20 
9020- 00 CO 10 OF 2C 10 CO C9 
9028- 95 FO 09 C9 88 FO lC C9 
9040- 00 03 A9 CO 20 00 03 EE 
9048- 03 90 60 AC 03 90 CO 00 
9050- FO El CE 03 90 AO 03 90 
9068- 01 60 A9 13 85 FF 20 5B 
90CO- AO 04 90 FO 07 A9 AO 20
```
November <sup>1984</sup> COMPUTE! <sup>97</sup> **November 1984 COMPUTEI 97** 

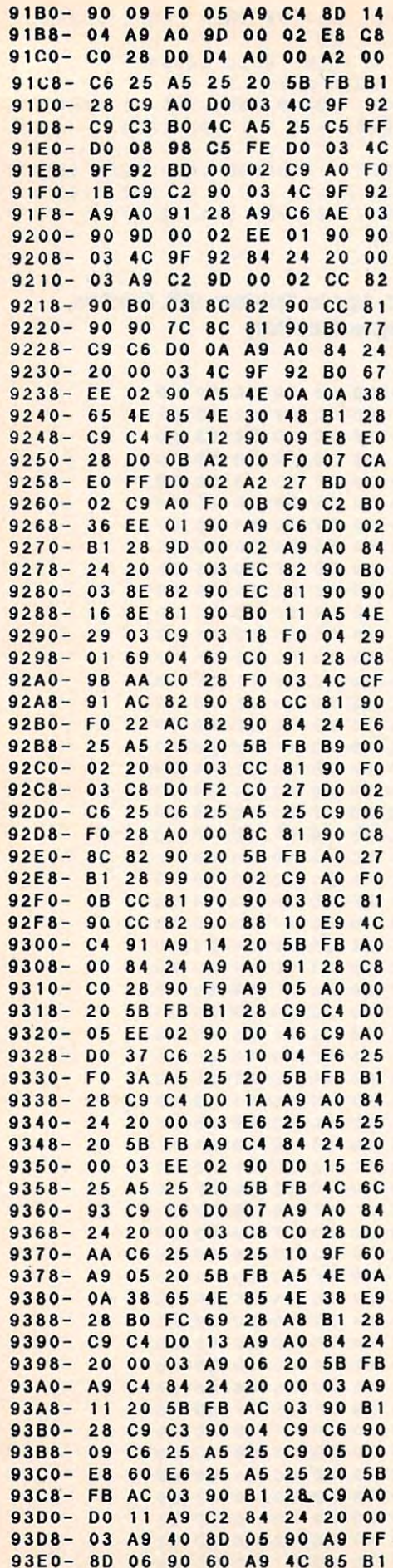

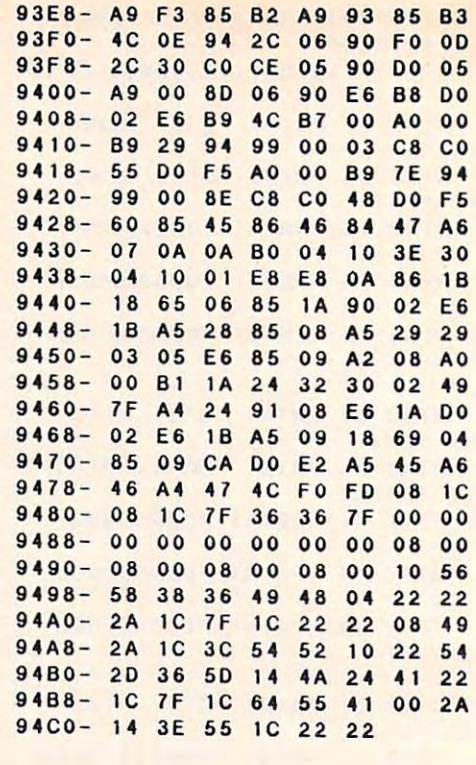

#### **Program 7: IBM Spiders**

Version By Charles Brannon, Program Editor Refer to "COMPUTE!'s Guide To Typing In Programs" before entering this listing.

- EP 110 CLEAR , 32768! : DEFINT A-Z:KEY OF F:STRIG ON:SCREEN 1:COLOR 0.2:G OSUB 600:GOSUB 660
- $EC$  120 LR=3:A=RNDC-TIMER)
- AA 130 FOR I=1 TO 9:READ FMS(I):NEXT
- 60 140 CLS: FOR 1=1 TO 50: PSET (320\*RND .80+110\*RND), 3\*RND+1: NEXT: AL=0: WAVEOVER= $\emptyset$ :HITS= $\emptyset$ :WV= $\emptyset$
- JP 150 FOR 1=1 TO 9: PRINT TAB(5);: AXS(  $13 = " " : FOR J = 1 TO LENGTHMS(1) : A =$ ASC(MIDS(FMS(I), J, 1)): IF A()32 THEN AL=AL+1:AX\$(I)=AX\$(I)+CHR\$ (POS(0)):POKE &H4E, A-48:PRINT C HR\$(128); ELSE PRINT CHR\$(32);
- NK 160 NEXT: PRINT: NEXT
- IE 170 POKE & H4E, 1: LOCATE 25, 1. PRINT" Score: "; STRING\$(9-LEN(STR\$(SCR! )),48); MID\$(STR\$(SCR!), 2); TAB(1 8); "SPIDERS"; TAB(30); "Lives "; S TRING\$(LR, 129);
- CI 180 LINE (0, 176) (319, 190), 3, BF
- BE 190 S!=1:FOR X=0 TO 104 STEP 8:LINE  $(160-X, 176) - (160-X-S!, 190), 2:L$ INE (160+X, 176)-(160+X+S!, 190),  $2: S! = S! * 2: NEXT$
- IN 200 FOR Y=176 TO 190 STEP 4: LINE (0 , Y) - (319, Y), 2: NEXT
- FL 210 PLAY "t255o2fl4ggl8bccfe
- L' 220 IF WAVEOVER THEN WV=WV+1:IF WV= 15 THEN 410 ELSE 230
- **MX 230 IF SCREEN(22, BX) <>128 THEN 270**
- EJ 240 Z=1:FOR C=0 TO 15:COLOR 15-C.Z:
	- $Z=3-Z:FOR$  W=1 TO  $5: NEXT: NEXT$